# Formulación Y EVALUACIÓN DE PROYECTOS

Estudio administrativo, financiero y evaluación económica social y ambiental

> Ángel Ortega Ortega Richart Maradiegue Ontaneda Guillermo Zúñiga Arias Giovanni Rodríguez Sánchez

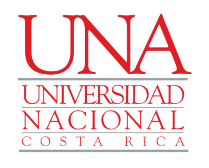

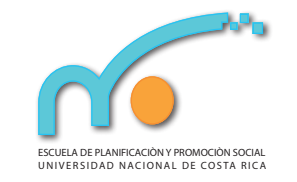

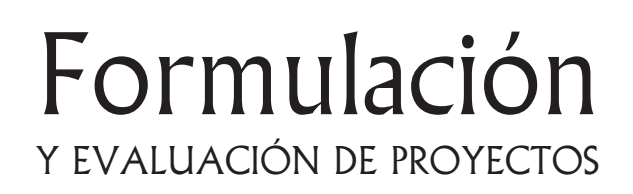

Estudio administrativo, financiero y evaluación económica social y ambiental

> Ángel Ortega Ortega Richart Maradiegue Ontaneda Guillermo Zúñiga Arias Giovanni Rodríguez Sánchez

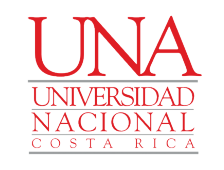

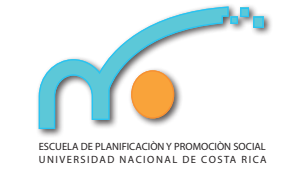

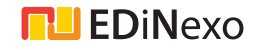

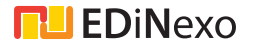

#### Formulación y evaluación de proyectos

Estudio administrativo, financiero y evaluación económica social y ambiental

© Ángel Ortega Ortega

- © Richart Maradiegue Ontaneda
- © Guillermo Zúñiga Arias
- © Giovanni Rodríguez Sánchez

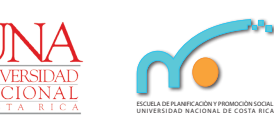

Consejo Editorial:

Msc. Richart Maradiegue Ontaneda Msc. Miguel Céspedes Araya Msc. Rita Gamboa Conejo Dr. Ronald Salas Barquero

Escuela de Planificación y Promoción Social, Universidad Nacional

Edición e impresión digital: **• LEDINEXO** · www.edinexo.co.cr

- 658.15 Ortega Ortega, Ángel
- M298f Formulación y evaluación de proyectos: Estudio administrativo, financiero y evaluación económica social y ambiental / Ángel Ortega Ortega, Richart Maradiague Ontaneda, Guillermo Zúñiga Arias, Giovanni Rodríguez Sánchez –1ª ed.– San José, Costa Rica: Edinexo, 2016. 226 p. 13,5 cm x 21 cm.

ISBN: 978-9930-529-34-8

1. Evaluación-proyectos. 2. Inversiones. 3. Finanzas. 4. Economía mixta. I. Título.

Producto centroamericano Hecho en Costa Rica Abril, 2016

Prohibida la reproducción total o parcial de esta obra, por cualquier medio, sin el permiso escrito de los autores.

#### Formulación y evaluación de proyectos

Estudio administrativo, financiero y evaluación económica social y ambiental

- © Ángel Ortega Ortega
- © Richart Maradiegue Ontaneda
- © Guillermo Zúñiga Arias
- © Giovanni Rodríguez Sánchez

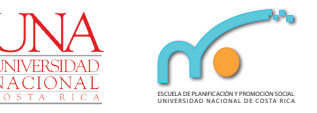

Consejo Editorial:

Msc. Richart Maradiegue Ontaneda Msc. Miguel Céspedes Araya Msc. Rita Gamboa Conejo Dr. Ronald Salas Barquero

Escuela de Planificación y Promoción Social, Universidad Nacional

Edición e impresión digital: **• LEDINEXO** • www.edinexo.co.cr

#### Ortega Ortega, Ángel 658.15

M298f Formulación y evaluación de proyectos: Estudio administrativo, financiero y evaluación económica social y ambiental / Ángel Ortega Ortega, Richart Maradiague Ontaneda, Guillermo Zúñiga Arias, Giovanni Rodríguez Sánchez –1ª ed.– San José, Costa Rica: Edinexo, 2016. 226 p. 13,5 cm x 21 cm.

ISBN: 978-9930-529-34-8

1. Evaluación-proyectos. 2. Inversiones. 3. Finanzas. 4. Economía mixta. I. Título.

Producto centroamericano Hecho en Costa Rica Abril, 2016

Prohibida la reproducción total o parcial de esta obra, por cualquier medio, sin el permiso escrito de los autores.

### Índice

Introducción / 13

#### CAPÍTULO I **El estudio administrativo de un proyecto** / 17

Organización y gerencia de proyectos / 19 Aspectos formales de la estructura orgánica del proyecto / 22 Aspectos informales de la organización de proyectos / 23 Diseño de la estructura organizativa / 25 Estructura funcional / 26 Estructura funcional permanente o diluida / 28 Estructura funcional con coordinador activador / 29 Estructura con jefe técnico / 30 Estructura sistémica / 32 Contratación y asignación de responsabilidades / 36 Jefe, coordinador o gerente del proyecto / 37 Desglose analítico de objetivos / 38 Planificación del proyecto / 40 Programación (Gráficos de Gantt y de Redes) / 46 Técnica del PERT/CPM / 48 Técnica de análisis por gráfico de barras (ABC) / 56

### Índice

Introducción / 13

CAPÍTULO I **El estudio administrativo de un proyecto** / 17 Organización y gerencia de proyectos / 19 Aspectos formales de la estructura orgánica del proyecto / 22 Aspectos informales de la organización de proyectos / 23 Diseño de la estructura organizativa / 25 Estructura funcional / 26 Estructura funcional permanente o diluida / 28 Estructura funcional con coordinador activador / 29 Estructura con jefe técnico / 30 Estructura sistémica / 32 Contratación y asignación de responsabilidades / 36 Jefe, coordinador o gerente del proyecto / 37 Desglose analítico de objetivos / 38 Planificación del proyecto / 40 Programación (Gráficos de Gantt y de Redes) / 46 Técnica del PERT/CPM / 48 Técnica de análisis por gráfico de barras (ABC) / 56 Gestión del presupuesto para la etapa de inversión / 62 Sistema de seguimiento, evaluación y control / 64 Evaluación de proyectos / 66 Control de proyectos / 68 Viabilidad del proyecto / 71 Viabilidad técnica / 71 Viabilidad legal / 72 Viabilidad financiera / 72 Viabilidad económica y social / 73 Viabilidad administrativa / 73 Gastos administrativos / 73

#### CAPÍTULO II **Estudio financiero de proyectos** / 75

Inversión total del proyecto / 78 Depreciación, amortización y valor de rescate de los activos / 83 Valor residual / 84 Financiamiento del proyecto / 86 Interés simple / 86 Interés compuesto / 87 Desarrollo de la deuda / 89 Manejo de la deuda por cuota fija / 90 Manejo de la deuda por cuota variable / 92

Gestión del presupuesto para la etapa de inversión / 62 Sistema de seguimiento, evaluación y control / 64 Evaluación de proyectos / 66 Control de proyectos / 68 Viabilidad del proyecto / 71 Viabilidad técnica / 71 Viabilidad legal / 72 Viabilidad financiera / 72 Viabilidad económica y social / 73 Viabilidad administrativa / 73 Gastos administrativos / 73

CAPÍTULO II **Estudio financiero de proyectos** / 75

Inversión total del proyecto / 78 Depreciación, amortización y valor de rescate de los activos / 83 Valor residual / 84 Financiamiento del proyecto / 86 Interés simple / 86 Interés compuesto / 87 Desarrollo de la deuda / 89 Manejo de la deuda por cuota fija / 90 Manejo de la deuda por cuota variable / 92

Capitalización de la donación / 93 Vida útil o el horizonte de evaluación de un proyecto / 95 Costos de operación del proyecto / 97 Costos de producción / 97 Costos de administración / 97 Costos de mercadeo y ventas / 98 Costos financieros / 98 Ingresos del proyecto / 103 Importancia de los estados financieros / 106 Estado de pérdidas y ganancias / 107 Flujo de caja / 109 Balance general / 111 Análisis horizontal y vertical / 113 Razones o índices financieros / 114 Punto de equilibrio / 117 Análisis de sensibilidad / 121

CAPÍTULO III **Evaluación financiera de proyectos** / 123 Flujo de fondo financiero / 126 Actualización del flujo de ingresos y costos del proyecto / 131 Valor Actual Neto Financiado (VANF) / 134 Relación beneficio-costo / 143 Recuperación de la inversión total del proyecto / 146

Capitalización de la donación / 93 Vida útil o el horizonte de evaluación de un proyecto / 95 Costos de operación del proyecto / 97 Costos de producción / 97 Costos de administración / 97 Costos de mercadeo y ventas / 98 Costos financieros / 98 Ingresos del proyecto / 103 Importancia de los estados financieros / 106 Estado de pérdidas y ganancias / 107 Flujo de caja / 109 Balance general / 111 Análisis horizontal y vertical / 113 Razones o índices financieros / 114 Punto de equilibrio / 117 Análisis de sensibilidad / 121

CAPÍTULO III **Evaluación financiera de proyectos** / 123 Flujo de fondo financiero / 126 Actualización del flujo de ingresos y costos del proyecto / 131 Valor Actual Neto Financiado (VANF) / 134 Relación beneficio-costo / 143 Recuperación de la inversión total del proyecto / 146 CAPÍTULO IV **Evaluación económica y social de proyectos** / 148

Evaluación cualitativa / 152

Evaluación cuantitativa / 158

Valor Actual Neto Económico (VANE) / 166

CAPÍTULO V **Consideraciones ambientales** / 169

Elementos jurídicos que soportan el tema / 174 Sobre los elementos a evaluar en los formularios según SIA / 183 Contenido de la EIA / 187

CAPÍTULO VI **Ejercicio práctico** / 191

Consideraciones generales del ejercicio práctico / 221

**Referencias bibliográficas** / 223

CAPÍTULO IV **Evaluación económica y social de proyectos** / 148

Evaluación cualitativa / 152 Evaluación cuantitativa / 158 Valor Actual Neto Económico (VANE) / 166

CAPÍTULO V **Consideraciones ambientales** / 169

Elementos jurídicos que soportan el tema / 174 Sobre los elementos a evaluar en los formularios según SIA / 183 Contenido de la EIA / 187

CAPÍTULO VI **Ejercicio práctico** / 191

Consideraciones generales del ejercicio práctico / 221

**Referencias bibliográficas** / 223

#### Índice de tablas

- Tabla 1. Desglose analítico de objetivos / 40
- Tabla 2. Actividades ciclo de conferencias / 42
- Tabla 3. Actividades ciclo de conferencias / 43
- Tabla 4. Actividades proyecto ciclo de conferencias / 45
- Tabla 5. Gráfico de Gantt, proyecto ciclo de conferencias / 48
- Tabla 6. Actividades según tiempos tempranos y tardíos de inicio y fin en un proyecto / 52
- Tabla 7. Holgura de las actividades del proyecto / 52
- Tabla 8. Secuencia de actividades y tiempo estimado / 53
- Tabla 9. Holgura por actividad en días / 55
- Tabla 10. Esquema para uso de actividades y tiempos de inicio y fin en un proyecto / 59
- Tabla 11. Tabla de actividades y su secuencia, duración y costos / 60
- Tabla 12. Gestión presupuestaria / 63
- Tabla 13. Cédula presupuestaria. Costos de mano de obra administrativa / 74
- Tabla 14. Cédula presupuestaria. Equipo de oficina / 74
- Tabla 15. Formato costos de inversión del proyecto / 82
- Tabla 16. Cálculo de interés compuesto / 89
- Tabla 17. Desarrollo de la deuda (cuota fija) / 91
- Tabla 18. Desarrollo de la deuda (cuota variable) / 92

#### Índice de tablas

- Tabla 1. Desglose analítico de objetivos / 40
- Tabla 2. Actividades ciclo de conferencias / 42
- Tabla 3. Actividades ciclo de conferencias / 43
- Tabla 4. Actividades proyecto ciclo de conferencias / 45
- Tabla 5. Gráfico de Gantt, proyecto ciclo de conferencias / 48
- Tabla 6. Actividades según tiempos tempranos y tardíos de inicio y fin en un proyecto / 52
- Tabla 7. Holgura de las actividades del proyecto / 52
- Tabla 8. Secuencia de actividades y tiempo estimado / 53
- Tabla 9. Holgura por actividad en días / 55
- Tabla 10. Esquema para uso de actividades y tiempos de inicio y fin en un proyecto / 59
- Tabla 11. Tabla de actividades y su secuencia, duración y costos / 60
- Tabla 12. Gestión presupuestaria / 63
- Tabla 13. Cédula presupuestaria. Costos de mano de obra administrativa / 74
- Tabla 14. Cédula presupuestaria. Equipo de oficina / 74
- Tabla 15. Formato costos de inversión del proyecto / 82
- Tabla 16. Cálculo de interés compuesto / 89
- Tabla 17. Desarrollo de la deuda (cuota fija) / 91
- Tabla 18. Desarrollo de la deuda (cuota variable) / 92
- Tabla 19. Capitalización de la donación / 95
- Tabla 20. Formato de cuentas para el manejo de costos de producción / 100
- Tabla 21. Formato de cuentas para el manejo de costos administrativos / 100
- Tabla 22. Formato de cuentas para el manejo de costos de ventas / 101
- Tabla 23. Formato de cuentas para la proyección costos de operación / 102
- Tabla 24. Formato de cuentas para el cálculo de los ingresos en la vida útil del proyecto / 104
- Tabla 25. Determinación de ventas al contado / 105
- Tabla 26. Estructura de un estado de pérdidas y ganancias / 108
- Tabla 27. Estructura de un flujo de caja / 110
- Tabla 28. Estructura de un balance general / 112
- Tabla 29. El análisis vertical y horizontal / 113
- Tabla 30. Estructura para elaborar el punto de equilibrio / 121
- Tabla 31. Estructura para el análisis de sensibilidad del punto de equilibrio para el primer año / 122
- Tabla 32. Estructura del flujo de fondos financiero / 130
- Tabla 33. Estructura para el cálculo del VANF / 136
- Tabla 34. Cálculo del valor actual neto financiero / 138
- Tabla 35. Cálculo del valor actual neto financiero / 139

Tabla 19. Capitalización de la donación / 95

- Tabla 20. Formato de cuentas para el manejo de costos de producción / 100
- Tabla 21. Formato de cuentas para el manejo de costos administrativos / 100
- Tabla 22. Formato de cuentas para el manejo de costos de ventas / 101
- Tabla 23. Formato de cuentas para la proyección costos de operación / 102
- Tabla 24. Formato de cuentas para el cálculo de los ingresos en la vida útil del proyecto / 104
- Tabla 25. Determinación de ventas al contado / 105
- Tabla 26. Estructura de un estado de pérdidas y ganancias / 108
- Tabla 27. Estructura de un flujo de caja / 110
- Tabla 28. Estructura de un balance general / 112
- Tabla 29. El análisis vertical y horizontal / 113
- Tabla 30. Estructura para elaborar el punto de equilibrio / 121
- Tabla 31. Estructura para el análisis de sensibilidad del punto de equilibrio para el primer año / 122
- Tabla 32. Estructura del flujo de fondos financiero / 130
- Tabla 33. Estructura para el cálculo del VANF / 136
- Tabla 34. Cálculo del valor actual neto financiero / 138
- Tabla 35. Cálculo del valor actual neto financiero / 139
- Tabla 36. Estructura Tasa Interna de Retorno Financiero (TIRF) / 141
- Tabla 37. Procedimiento de cálculo de la Tasa Interna De Retorno / 142
- Tabla 38. Caso analizado en los indicadores anteriores / 144
- Tabla 39. Estructura para la relación beneficio-costo / 145
- Tabla 40. Cálculo de la recuperación de la inversión / 147
- Tabla 41. Diferencias entre evaluación financiera y evaluación social de proyectos / 149
- Tabla 42. Evaluación de impacto del proyecto mediante la determinación de indicadores / 157
- Tabla 43. Estructura de la inversión social / 165
- Tabla 44. Inversión inicial. Proyecto consultora / 194
- Tabla 45. Desarrollo de la deuda. Proyecto consultora / 196
- Tabla 46. Depreciación de activos fijos / 196
- Tabla 47. Amortización de activos intangibles / 197
- Tabla 48. Costos administrativos anuales. Proyecto consultora / 198
- Tabla 49. Costos de producción anuales. Proyecto consultora / 199
- Tabla 50. Costos de mercado anuales. Proyecto consultora / 200
- Tabla 51. Ingresos del proyecto según su vida útil / 200
- Tabla 52. Flujo de caja. Proyecto consultora / 201
- Tabla 36. Estructura Tasa Interna de Retorno Financiero (TIRF) / 141
- Tabla 37. Procedimiento de cálculo de la Tasa Interna De Retorno / 142
- Tabla 38. Caso analizado en los indicadores anteriores / 144
- Tabla 39. Estructura para la relación beneficio-costo / 145
- Tabla 40. Cálculo de la recuperación de la inversión / 147
- Tabla 41. Diferencias entre evaluación financiera y evaluación social de proyectos / 149
- Tabla 42. Evaluación de impacto del proyecto mediante la determinación de indicadores / 157
- Tabla 43. Estructura de la inversión social / 165
- Tabla 44. Inversión inicial. Proyecto consultora / 194
- Tabla 45. Desarrollo de la deuda. Proyecto consultora / 196
- Tabla 46. Depreciación de activos fijos / 196
- Tabla 47. Amortización de activos intangibles / 197
- Tabla 48. Costos administrativos anuales. Proyecto consultora / 198
- Tabla 49. Costos de producción anuales. Proyecto consultora / 199
- Tabla 50. Costos de mercado anuales. Proyecto consultora / 200
- Tabla 51. Ingresos del proyecto según su vida útil / 200
- Tabla 52. Flujo de caja. Proyecto consultora / 201
- Tabla 53. Estado de resultados. Proyecto consultora / 202
- Tabla 54. Balance general. Proyecto consultora / 203
- Tabla 55. Costos administrativos. Proyecto consultora / 204
- Tabla 56. Costos variables según años. Proyecto consultora / 205
- Tabla 57. Punto de equilibrio según años de operación del proyecto / 205
- Tabla 58. Flujo de fondos. Proyecto consultora / 206
- Tabla 59. Valor Actual Neto Financiero. Proyecto consultora / 208
- Tabla 60. Tasa Interna de Retorno. Proyecto consultora / 209
- Tabla 61. Relación beneficio-costo. Proyecto consultora / 210
- Tabla 62. Recuperación de la inversión / 211
- Tabla 63. Inversión social del proyecto / 212
- Tabla 64. Costos sociales administrativos. Proyecto consultora / 213
- Tabla 65. Costos sociales administrativos. Proyecto consultora / 214
- Tabla 66. Costos sociales de mercado. Proyecto consultora / 215
- Tabla 67. Flujo de caja social. Proyecto consultora / 216
- Tabla 68. Flujo de fondos social. Proyecto consultora / 216
- Tabla 53. Estado de resultados. Proyecto consultora / 202
- Tabla 54. Balance general. Proyecto consultora / 203
- Tabla 55. Costos administrativos. Proyecto consultora / 204
- Tabla 56. Costos variables según años. Proyecto consultora / 205
- Tabla 57. Punto de equilibrio según años de operación del proyecto / 205
- Tabla 58. Flujo de fondos. Proyecto consultora / 206
- Tabla 59. Valor Actual Neto Financiero. Proyecto consultora / 208
- Tabla 60. Tasa Interna de Retorno. Proyecto consultora / 209
- Tabla 61. Relación beneficio-costo. Proyecto consultora / 210
- Tabla 62. Recuperación de la inversión / 211
- Tabla 63. Inversión social del proyecto / 212
- Tabla 64. Costos sociales administrativos. Proyecto consultora / 213
- Tabla 65. Costos sociales administrativos. Proyecto consultora / 214
- Tabla 66. Costos sociales de mercado. Proyecto consultora / 215
- Tabla 67. Flujo de caja social. Proyecto consultora / 216
- Tabla 68. Flujo de fondos social. Proyecto consultora / 216

Tabla 69. Valor Actual Neto Social / 217

Tabla 70. Tasa Interna de Retorno Social / 217

- Tabla 71. Relación beneficio-costo. Proyecto consultora / 218
- Tabla 72. Evaluación social de impacto según indicadores del proyecto / 220

#### Lista de abreviaturas

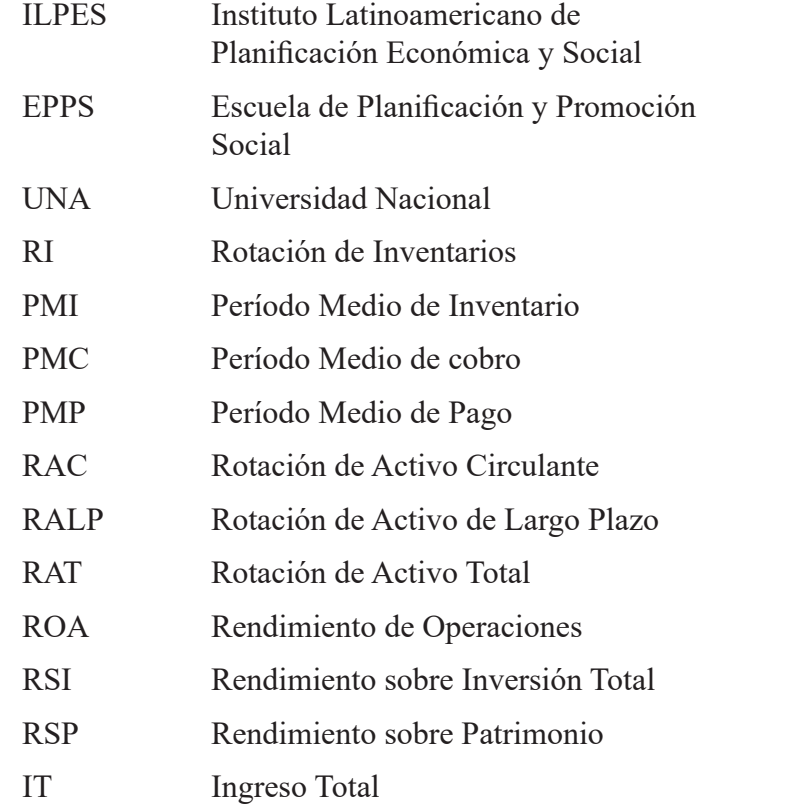

Tabla 69. Valor Actual Neto Social / 217

Tabla 70. Tasa Interna de Retorno Social / 217

- Tabla 71. Relación beneficio-costo. Proyecto consultora / 218
- Tabla 72. Evaluación social de impacto según indicadores del proyecto / 220

#### Lista de abreviaturas

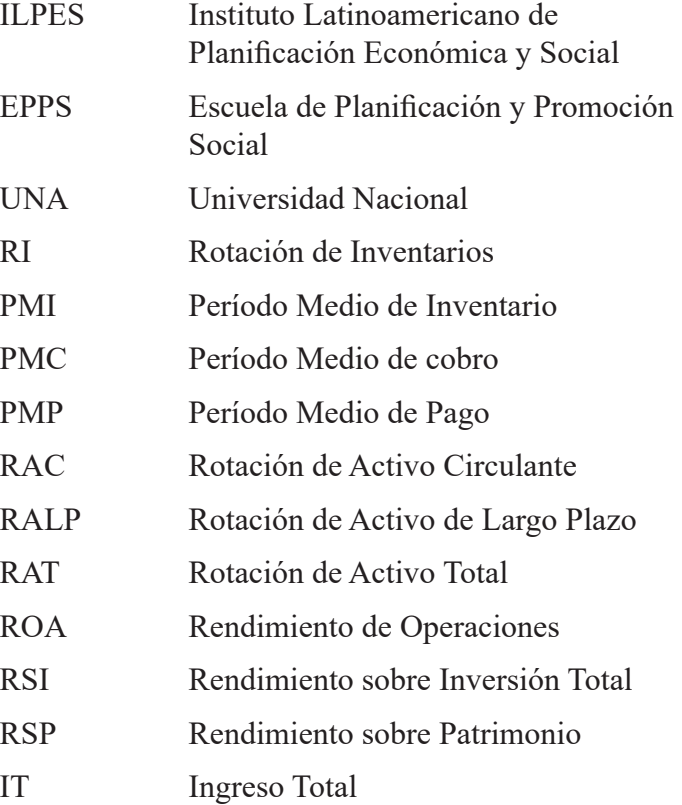

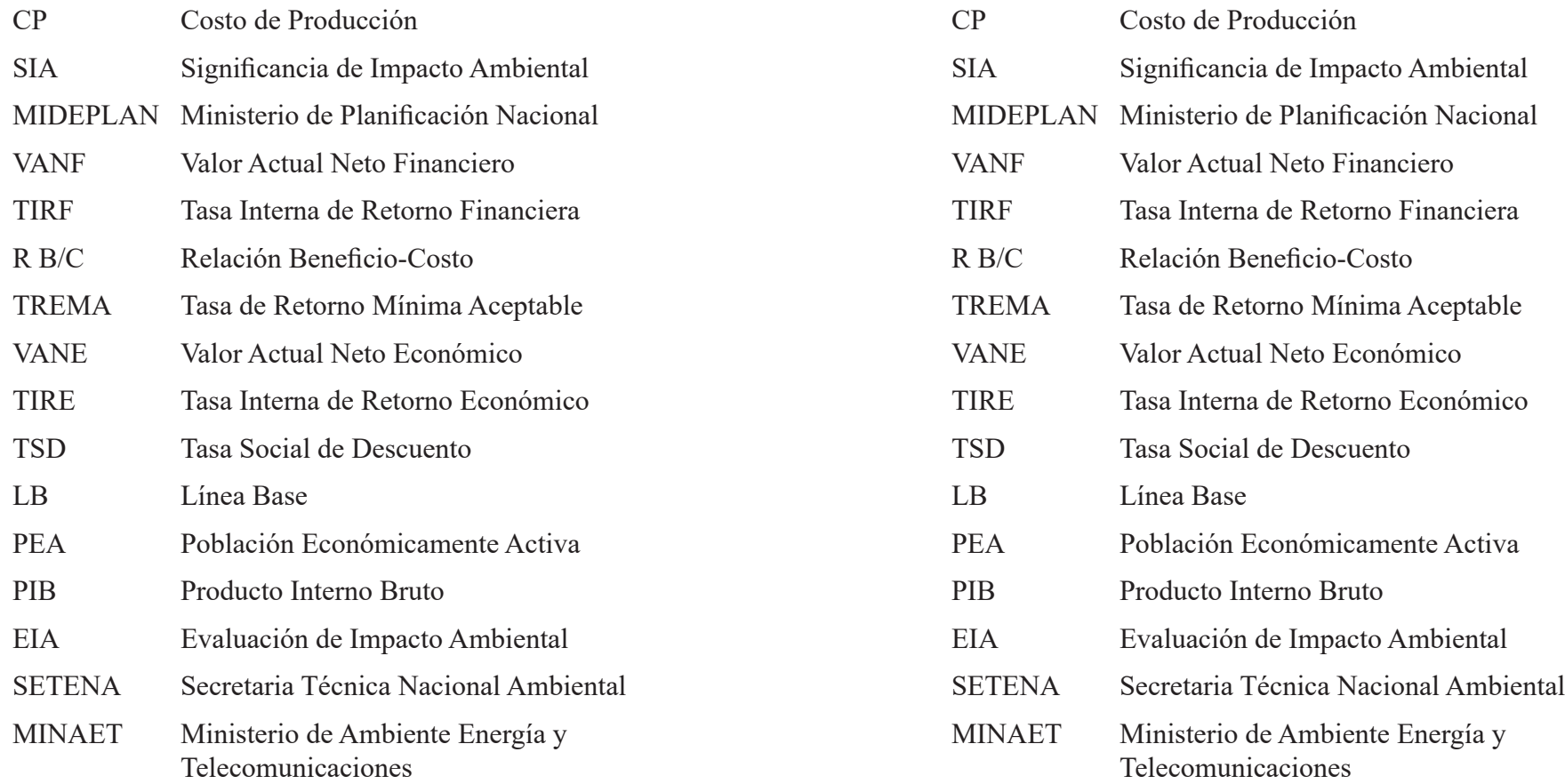

#### Introducción

La formulación y evaluación de los proyectos de inversión es un proceso sistemático que debe tomar en cuenta tanto la factibilidad del proyecto como su viabilidad.

Este libro es la continuación del libro "*Formulación de proyectos de inversión: Diagnóstico, estudio de mercado y análisis técnico*", en el que se presenta la parte del diagnóstico, estudio de mercado y estudio técnico. Es necesario, entonces, desarrollar los estudios siguientes, relacionados con los temas administrativo-organizativo, financiero y económico-social, además de las consideraciones ambientales del proyecto.

El desarrollo social y la imposibilidad de subsanar el problema que existan más necesidades que recursos disponibles, obligan a la utilización de métodos y técnicas que faciliten la determinación del mejor uso alternativo de los recursos. Para esto es que se realizan los estudios de factibilidad.

Una vez entendido el contexto en el cual se desarrollará el proyecto y cuantificadas su demanda y oferta se estiman los costos y el tamaño de la producción. Muchos estarían dispuestos a saltar directo a la determinación de la factibilidad financiera del proyecto; sin embargo, no es lo correcto.

Desde esta perspectiva, el Instituto Latinoamericano de Planificación Económica y Social (ILPES, 2006) en su *Guía para la presentación de proyectos*; sostiene:

"*Es el plan prospectivo de una unidad de acción capaz de materializar algún aspecto de desarrollo económico. Esto implica, desde el punto de vista económico, propo-*

#### Introducción

La formulación y evaluación de los proyectos de inversión es un proceso sistemático que debe tomar en cuenta tanto la factibilidad del proyecto como su viabilidad.

Este libro es la continuación del libro "*Formulación de proyectos de inversión: Diagnóstico, estudio de mercado y análisis técnico*", en el que se presenta la parte del diagnóstico, estudio de mercado y estudio técnico. Es necesario, entonces, desarrollar los estudios siguientes, relacionados con los temas administrativo-organizativo, financiero y económico-social, además de las consideraciones ambientales del proyecto.

El desarrollo social y la imposibilidad de subsanar el problema que existan más necesidades que recursos disponibles, obligan a la utilización de métodos y técnicas que faciliten la determinación del mejor uso alternativo de los recursos. Para esto es que se realizan los estudios de factibilidad.

Una vez entendido el contexto en el cual se desarrollará el proyecto y cuantificadas su demanda y oferta se estiman los costos y el tamaño de la producción. Muchos estarían dispuestos a saltar directo a la determinación de la factibilidad financiera del proyecto; sin embargo, no es lo correcto.

Desde esta perspectiva, el Instituto Latinoamericano de Planificación Económica y Social (ILPES, 2006) en su *Guía para la presentación de proyectos*; sostiene:

"*Es el plan prospectivo de una unidad de acción capaz de materializar algún aspecto de desarrollo económico. Esto implica, desde el punto de vista económico, propo-* *ner la producción de algún bien o la prestación de algún servicio, con el empleo de ciertas técnicas y con miras a obtener un determinado resultado o ventaja económica o social*", (pág. 14).

La anterior definición lleva implícita la toma de decisiones hacia el futuro, con la asignación de los recursos óptimos para la satisfacción de las necesidades sociales, para lo cual será necesario el análisis de los beneficios y costos del uso de los recursos que se utilicen en el proceso de ejecución y operación del proyecto.

Bajo esta lógica nos complace presentar el libro *Formulación y evaluación de proyectos: Estudio administrativo, financiero y evaluación económica social y ambienta*, construido a partir de los aportes conceptuales y prácticos que facilitan el aprendizaje y la revisión por parte de estudiantes y profesionales relacionados con las temáticas de la evaluación de proyectos de inversión.

Este libro cuenta con cinco capítulos. El primero, relacionado con el estudio administrativo-organizativo, contempla la forma de la organización y cómo administrar el proyecto. El segundo capítulo está relacionado con la evaluación financiera del proyecto, en donde se determina su factibilidad así como los indicadores financieros que faciliten el análisis de la pertinencia de invertir en el proyecto. Seguidamente se desarrolla un tercer capítulo sobre la evaluación económica y social, donde se determinan los impactos positivos y negativos que tendrá el proyecto en la sociedad, para lo cual se acude a la determinación de los precios sombra. En el capítulo cuatro se presentan las consideraciones ambientales que deben ser tomadas en cuenta en el momento de evaluar

*ner la producción de algún bien o la prestación de algún servicio, con el empleo de ciertas técnicas y con miras a obtener un determinado resultado o ventaja económica o social*", (pág. 14).

La anterior definición lleva implícita la toma de decisiones hacia el futuro, con la asignación de los recursos óptimos para la satisfacción de las necesidades sociales, para lo cual será necesario el análisis de los beneficios y costos del uso de los recursos que se utilicen en el proceso de ejecución y operación del proyecto.

Bajo esta lógica nos complace presentar el libro *Formulación y evaluación de proyectos: Estudio administrativo, financiero y evaluación económica social y ambienta*, construido a partir de los aportes conceptuales y prácticos que facilitan el aprendizaje y la revisión por parte de estudiantes y profesionales relacionados con las temáticas de la evaluación de proyectos de inversión.

Este libro cuenta con cinco capítulos. El primero, relacionado con el estudio administrativo-organizativo, contempla la forma de la organización y cómo administrar el proyecto. El segundo capítulo está relacionado con la evaluación financiera del proyecto, en donde se determina su factibilidad así como los indicadores financieros que faciliten el análisis de la pertinencia de invertir en el proyecto. Seguidamente se desarrolla un tercer capítulo sobre la evaluación económica y social, donde se determinan los impactos positivos y negativos que tendrá el proyecto en la sociedad, para lo cual se acude a la determinación de los precios sombra. En el capítulo cuatro se presentan las consideraciones ambientales que deben ser tomadas en cuenta en el momento de evaluar

un proyecto. Este capítulo plantea los elementos más sobresalientes de ese tema, pero no profundiza en la evaluación ambiental. Es necesario recordar al lector que, dependiendo la envergadura del proyecto, así deberá ser la profundidad de las evaluaciones ambientales. Finalmente, en el capítulo cinco se presenta un caso concreto en el cual se aplican los diferentes conceptos financieros y de evaluación económica y social analizados en los capítulos anteriores.

De esta manera se presenta a la comunidad estudiantil y técnica un libro de consulta rápida con los elementos más importantes a tomar en cuenta en la determinación de la factibilidad en un proyecto de inversión.

un proyecto. Este capítulo plantea los elementos más sobresalientes de ese tema, pero no profundiza en la evaluación ambiental. Es necesario recordar al lector que, dependiendo la envergadura del proyecto, así deberá ser la profundidad de las evaluaciones ambientales. Finalmente, en el capítulo cinco se presenta un caso concreto en el cual se aplican los diferentes conceptos financieros y de evaluación económica y social analizados en los capítulos anteriores.

De esta manera se presenta a la comunidad estudiantil y técnica un libro de consulta rápida con los elementos más importantes a tomar en cuenta en la determinación de la factibilidad en un proyecto de inversión.

### CAPÍTULO I El estudio administrativo de un proyecto

Consiste en analizar y proponer, según el tipo de organización, la estructura organizacional mediante la cual se definirán las funciones, responsabilidades y jerarquías a través de un organigrama; estableciendo, además, un proceso de planificación estratégica, así como la programación de las actividades que requiere el proceso de ejecución del proyecto. También se definen los procedimientos administrativos, el recurso humano y los recursos materiales y financieros, entre otros, que sirven de soporte para la toma de decisiones en la ejecución y operación del proyecto.

Todos los aspectos anteriores deben ser analizados y propuestos en función del tipo de organización y de acuerdo con las leyes y normativas que deben cumplir para obtener su personería jurídica, esto en los casos en que la organización se cree con la apertura del proyecto. Por tanto, cuando el proyecto se desarrolla en organizaciones o empresas que cuentan con una organización establecida y en funcionamiento, será necesario el análisis de los procesos administrativos para determinar las responsabilidades, funciones, autoridad y toma de decisiones dentro de la estructura organizacional ya existente.

Este estudio es de mucha importancia y tiene como propósito estructurar una propuesta de organización para la administración y gestión del proyecto, la cual debe elegir los beneficiarios directos por medio de los responsables de la gestión, durante la ejecución de cada una de

## CAPÍTULO I El estudio administrativo de un proyecto

Consiste en analizar y proponer, según el tipo de organización, la estructura organizacional mediante la cual se definirán las funciones, responsabilidades y jerarquías a través de un organigrama; estableciendo, además, un proceso de planificación estratégica, así como la programación de las actividades que requiere el proceso de ejecución del proyecto. También se definen los procedimientos administrativos, el recurso humano y los recursos materiales y financieros, entre otros, que sirven de soporte para la toma de decisiones en la ejecución y operación del proyecto.

Todos los aspectos anteriores deben ser analizados y propuestos en función del tipo de organización y de acuerdo con las leyes y normativas que deben cumplir para obtener su personería jurídica, esto en los casos en que la organización se cree con la apertura del proyecto. Por tanto, cuando el proyecto se desarrolla en organizaciones o empresas que cuentan con una organización establecida y en funcionamiento, será necesario el análisis de los procesos administrativos para determinar las responsabilidades, funciones, autoridad y toma de decisiones dentro de la estructura organizacional ya existente.

Este estudio es de mucha importancia y tiene como propósito estructurar una propuesta de organización para la administración y gestión del proyecto, la cual debe elegir los beneficiarios directos por medio de los responsables de la gestión, durante la ejecución de cada una de

las actividades. Es importante anotar que las actividades deben ser realizadas con la mayor eficiencia y eficacia, en primera instancia en la etapa de ejecución, y en segunda, en la etapa de operación del proyecto, conduciéndolas hacia el logro de los objetivos propuestos. Por esta razón es necesario diseñar una propuesta que incluya un equipo gerencial con experiencia y conocimiento de las actividades que el proyecto pretende desarrollar.

Para lograr lo antes planteado se deben desarrollar y proponer el contenido de los siguientes puntos:

- Organización y gerencia del proyecto
- Diseño de la estructura organizativa
- Contratación y asignación de responsabilidades
- Jefe, coordinador o gerente del proyecto
- Desglose analítico de objetivos
- Planificación del proyecto
- Programación de las actividades del proyecto (gráficos de Gantt y de Redes)
- Gestión del presupuesto para la etapa de inversión
- Sistema de seguimiento evaluación y control
- Viabilidad del proyecto (legal, técnica, administrativa, organizacional y financiera)
- Gastos administrativos del proyecto

A continuación se detallan los elementos mínimos que deberían ser considerados en cada uno de estos ítems.

las actividades. Es importante anotar que las actividades deben ser realizadas con la mayor eficiencia y eficacia, en primera instancia en la etapa de ejecución, y en segunda, en la etapa de operación del proyecto, conduciéndolas hacia el logro de los objetivos propuestos. Por esta razón es necesario diseñar una propuesta que incluya un equipo gerencial con experiencia y conocimiento de las actividades que el proyecto pretende desarrollar.

Para lograr lo antes planteado se deben desarrollar y proponer el contenido de los siguientes puntos:

- Organización y gerencia del proyecto
- Diseño de la estructura organizativa
- Contratación y asignación de responsabilidades
- Jefe, coordinador o gerente del proyecto
- Desglose analítico de objetivos
- Planificación del proyecto
- Programación de las actividades del proyecto (gráficos de Gantt y de Redes)
- Gestión del presupuesto para la etapa de inversión
- Sistema de seguimiento evaluación y control
- Viabilidad del proyecto (legal, técnica, administrativa, organizacional y financiera)
- Gastos administrativos del proyecto

A continuación se detallan los elementos mínimos que deberían ser considerados en cada uno de estos ítems.

### Organización y gerencia de proyectos

Los proyectos tienen la particularidad de ser un esfuerzo planificado en el tiempo, con sus propias características en la producción de bienes y servicios particulares que agreguen valor a la producción para contribuir al mejoramiento del bienestar de los ejecutores y de la sociedad en general, mediante la contribución a la satisfacción de necesidades del consumidor del bien o servicio.

Por esta razón, es de suma importancia definir la organización, administración y gestión óptima de los recursos disponibles, de tal manera que los objetivos y metas propuestos sean alcanzados en el tiempo programado para el proceso de ejecución y operación del proyecto durante toda su vida útil. Por tanto, la gerencia de proyectos implica, ante todo, tomar decisiones y realizar una serie de acciones y actividades que requieren el uso de recursos humanos, materiales, financieros, de producción y administrativos, entre otros, para poner en marcha cualquier proyecto.

Uno de los elementos fundamentales consiste en definir el tipo de organización y la estructura organizativa acorde a las necesidades del proyecto. Estos aspectos definen las necesidades del recurso humano, el proceso de gestión y los recursos materiales y financieros para la ejecución de las diferentes acciones que conlleva las etapas de ejecución y operación.

Para proponer el tipo de organización que tendrá el proyecto, cuando este no existe, es menester definir en conjunto con los beneficiarios directos del proyecto, previo análisis de las leyes y normativas existentes en cada uno de los países, para determinar el cumplimiento de los

### Organización y gerencia de proyectos

Los proyectos tienen la particularidad de ser un esfuerzo planificado en el tiempo, con sus propias características en la producción de bienes y servicios particulares que agreguen valor a la producción para contribuir al mejoramiento del bienestar de los ejecutores y de la sociedad en general, mediante la contribución a la satisfacción de necesidades del consumidor del bien o servicio.

Por esta razón, es de suma importancia definir la organización, administración y gestión óptima de los recursos disponibles, de tal manera que los objetivos y metas propuestos sean alcanzados en el tiempo programado para el proceso de ejecución y operación del proyecto durante toda su vida útil. Por tanto, la gerencia de proyectos implica, ante todo, tomar decisiones y realizar una serie de acciones y actividades que requieren el uso de recursos humanos, materiales, financieros, de producción y administrativos, entre otros, para poner en marcha cualquier proyecto.

Uno de los elementos fundamentales consiste en definir el tipo de organización y la estructura organizativa acorde a las necesidades del proyecto. Estos aspectos definen las necesidades del recurso humano, el proceso de gestión y los recursos materiales y financieros para la ejecución de las diferentes acciones que conlleva las etapas de ejecución y operación.

Para proponer el tipo de organización que tendrá el proyecto, cuando este no existe, es menester definir en conjunto con los beneficiarios directos del proyecto, previo análisis de las leyes y normativas existentes en cada uno de los países, para determinar el cumplimiento de los requisitos necesarios para la inscripción legal y formal de la organización que se pretende crear. Toda organización está compuesta por un conjunto de personas que se reúnen de común acuerdo para impulsar acciones que contribuyan al mejoramiento de su bienestar, para lo cual deciden establecer una estructura orgánica administrativa para el cumplimiento eficaz de las acciones contempladas en la etapa de planificación del proyecto.

Existen muchos tipos de organizaciones, las cuales pueden ser clasificadas por su ubicación (local, regional y nacional), por su propiedad (pública, privada), por su tamaño (pequeña, mediana o grande), por su propósito de creación (lucro o sin fines de lucro), por su valor social (cooperativa, asociación de productores...). Todas las organizaciones, según su clasificación correspondiente, están reguladas por ley y, por lo tanto, deben cumplir con los requisitos establecidos.

En el caso de proyectos impulsados por organizaciones públicas o privadas ya existentes, corresponderá analizar su estructura organizacional para proponer la estructura del proyecto dentro de la estructura organizacional ya existente, garantizando así la toma de decisiones, funciones y responsabilidades del proceso de gestión requerido en la ejecución y operación del proyecto.

Todos los proyectos tienen formas organizativas diferentes; pueden contar con una estructura funcional permanente o diluida funcional, con coordinador o con activador, con jefe técnico o mediante una estructura matricial (este tipo de estructuras se explica más adelante). Su adquisición va a depender del tipo de organización que se asuma para la gestión del proyecto.

requisitos necesarios para la inscripción legal y formal de la organización que se pretende crear. Toda organización está compuesta por un conjunto de personas que se reúnen de común acuerdo para impulsar acciones que contribuyan al mejoramiento de su bienestar, para lo cual deciden establecer una estructura orgánica administrativa para el cumplimiento eficaz de las acciones contempladas en la etapa de planificación del proyecto.

Existen muchos tipos de organizaciones, las cuales pueden ser clasificadas por su ubicación (local, regional y nacional), por su propiedad (pública, privada), por su tamaño (pequeña, mediana o grande), por su propósito de creación (lucro o sin fines de lucro), por su valor social (cooperativa, asociación de productores...). Todas las organizaciones, según su clasificación correspondiente, están reguladas por ley y, por lo tanto, deben cumplir con los requisitos establecidos.

En el caso de proyectos impulsados por organizaciones públicas o privadas ya existentes, corresponderá analizar su estructura organizacional para proponer la estructura del proyecto dentro de la estructura organizacional ya existente, garantizando así la toma de decisiones, funciones y responsabilidades del proceso de gestión requerido en la ejecución y operación del proyecto.

Todos los proyectos tienen formas organizativas diferentes; pueden contar con una estructura funcional permanente o diluida funcional, con coordinador o con activador, con jefe técnico o mediante una estructura matricial (este tipo de estructuras se explica más adelante). Su adquisición va a depender del tipo de organización que se asuma para la gestión del proyecto.

Definida la organización, es necesario establecer un proceso de gerencia para el proyecto, el cual debe entenderse como un proceso organizacional que gestiona un conjunto de acciones que conducen al mejoramiento de la productividad y la competitividad del proyecto para la obtención de mayores beneficios en la producción de bienes y servicios, mediante el uso racional y equilibrado de los recursos con los que se dispone.

Todos los proyectos se desarrollan en un entorno de cambio permanente, esto exige obligaciones sin precedentes a los gerentes organizacionales de los proyectos, quienes tienen la tarea y la responsabilidad de gestionar su funcionamiento sostenible. Para responder eficientemente a estas demandas la gerencia tiene que reexaminar sus prioridades de manera permanente, dado que la competitividad no solamente está en el incremento de las utilidades y del rendimiento, sino también en la capacidad de innovar, creando estrategias que brinden mayor valor agregado o que aumenten la productividad, al igual que en aprender del entorno interno de la organización y de los acontecimientos externos, de la capacidad de reaccionar rápidamente, de diseñar la tecnología e infraestructura apropiada para satisfacer las demandas de bienes y servicios que ofrece el proyecto y sobre todo de ejercer y tomar las decisiones que fortalezcan su desarrollo, pues los proyectos están expuestos a situaciones de cambio.

La gestión de proyectos requiere el conocimiento y control permanente de los aspectos formales de la estructura organizacional, así como de los aspectos informales de la organización.

Definida la organización, es necesario establecer un proceso de gerencia para el proyecto, el cual debe entenderse como un proceso organizacional que gestiona un conjunto de acciones que conducen al mejoramiento de la productividad y la competitividad del proyecto para la obtención de mayores beneficios en la producción de bienes y servicios, mediante el uso racional y equilibrado de los recursos con los que se dispone.

Todos los proyectos se desarrollan en un entorno de cambio permanente, esto exige obligaciones sin precedentes a los gerentes organizacionales de los proyectos, quienes tienen la tarea y la responsabilidad de gestionar su funcionamiento sostenible. Para responder eficientemente a estas demandas la gerencia tiene que reexaminar sus prioridades de manera permanente, dado que la competitividad no solamente está en el incremento de las utilidades y del rendimiento, sino también en la capacidad de innovar, creando estrategias que brinden mayor valor agregado o que aumenten la productividad, al igual que en aprender del entorno interno de la organización y de los acontecimientos externos, de la capacidad de reaccionar rápidamente, de diseñar la tecnología e infraestructura apropiada para satisfacer las demandas de bienes y servicios que ofrece el proyecto y sobre todo de ejercer y tomar las decisiones que fortalezcan su desarrollo, pues los proyectos están expuestos a situaciones de cambio.

La gestión de proyectos requiere el conocimiento y control permanente de los aspectos formales de la estructura organizacional, así como de los aspectos informales de la organización.

#### Aspectos formales de la estructura orgánica del proyecto

La estructura orgánica está relacionada con el análisis del organigrama en todos los niveles de la organización ejecutora del proyecto en los diferentes procesos. Debe precisar la definición de funciones y responsabilidades y las relaciones verticales y horizontales entre los diferentes estamentos que componen la estructura orgánica, pero sobre todo de la organización, la gerencia, la coordinación, la jefatura del proyecto y el recurso humano con que cuente, tanto en el proceso de ejecución como en su operación.

Se debe tener presente que esta estructura formal debe cumplir cuatro funciones básicas desde la concepción de gestión del proyecto:

- **• Organización**. Aspecto fundamental que está relacionado no solamente con la estructura administrativa de la organización, sino también la necesidad de incentivar procesos participativos, trabajo integrado en función de los objetivos propuestos para su desarrollo.
- **• Coordinación**. Para lo cual es necesario incentivar y consolidar un proceso de comunicación e información, no solamente en lo concerniente a la estructura (organigrama), sino también hacia las personas colaboradoras en cada uno de los procesos existentes en el proyecto.
- **• Toma de decisiones**. El desarrollo de los proyectos es un proceso continuo, pero cambia con mucha rapidez en función del desarrollo científico-técnico,

#### Aspectos formales de la estructura orgánica del proyecto

La estructura orgánica está relacionada con el análisis del organigrama en todos los niveles de la organización ejecutora del proyecto en los diferentes procesos. Debe precisar la definición de funciones y responsabilidades y las relaciones verticales y horizontales entre los diferentes estamentos que componen la estructura orgánica, pero sobre todo de la organización, la gerencia, la coordinación, la jefatura del proyecto y el recurso humano con que cuente, tanto en el proceso de ejecución como en su operación.

Se debe tener presente que esta estructura formal debe cumplir cuatro funciones básicas desde la concepción de gestión del proyecto:

- **• Organización**. Aspecto fundamental que está relacionado no solamente con la estructura administrativa de la organización, sino también la necesidad de incentivar procesos participativos, trabajo integrado en función de los objetivos propuestos para su desarrollo.
- **• Coordinación**. Para lo cual es necesario incentivar y consolidar un proceso de comunicación e información, no solamente en lo concerniente a la estructura (organigrama), sino también hacia las personas colaboradoras en cada uno de los procesos existentes en el proyecto.
- **• Toma de decisiones**. El desarrollo de los proyectos es un proceso continuo, pero cambia con mucha rapidez en función del desarrollo científico-técnico,

del mercado y las necesidades sociales, los cuales requieren establecer procesos de seguimiento, evaluación y control para hacerle frente a los cambios del entorno.

**• Seguimiento, evaluación y control**. Estos tres procesos están relacionados entre sí y son vitales para el proceso de gestión, dado que son actividades permanentes desde la ejecución y durante toda la operación del proyecto, incluso después del cierre.

El seguimiento está relacionado con el conjunto de actividades que se realizan cotidianamente para determinar el grado de cumplimiento o la necesidad de hacer las correcciones pertinentes.

La evaluación está relacionada con el análisis del cumplimiento de los objetivos y metas propuestas en el proyecto, tanto en la etapa de inversión como en la operación. Por su parte, el control consiste en establecer los diferentes mecanismos en función de las prioridades organizacionales, para verificar y cuantificar el uso de los recursos con que cuenta el proyecto, enfocados al logro de los objetivos (estos aspectos serán desarrollados con mayor amplitud posteriormente).

#### Aspectos informales de la organización de proyectos

Estos tienen que ver con elementos internos y externos a la organización, pero que no tiene responsabilidades, autoridad ni cumplimiento de funciones definidas en el organigrama. Las relaciones entre sus integrantes son dinámicas y están constituidas por las interrelaciones

del mercado y las necesidades sociales, los cuales requieren establecer procesos de seguimiento, evaluación y control para hacerle frente a los cambios del entorno.

**• Seguimiento, evaluación y control**. Estos tres procesos están relacionados entre sí y son vitales para el proceso de gestión, dado que son actividades permanentes desde la ejecución y durante toda la operación del proyecto, incluso después del cierre.

El seguimiento está relacionado con el conjunto de actividades que se realizan cotidianamente para determinar el grado de cumplimiento o la necesidad de hacer las correcciones pertinentes.

La evaluación está relacionada con el análisis del cumplimiento de los objetivos y metas propuestas en el proyecto, tanto en la etapa de inversión como en la operación. Por su parte, el control consiste en establecer los diferentes mecanismos en función de las prioridades organizacionales, para verificar y cuantificar el uso de los recursos con que cuenta el proyecto, enfocados al logro de los objetivos (estos aspectos serán desarrollados con mayor amplitud posteriormente).

#### Aspectos informales de la organización de proyectos

Estos tienen que ver con elementos internos y externos a la organización, pero que no tiene responsabilidades, autoridad ni cumplimiento de funciones definidas en el organigrama. Las relaciones entre sus integrantes son dinámicas y están constituidas por las interrelaciones sociales a lo interno de la organización y que pueden actuar de manera positiva o negativa en los propósitos del proyecto. Por esta razón, es necesario identificar el liderazgo de una o más personas que puedan estar en esta condición, para establecer procesos de trabajo en equipo, motivaciones hacia la organización, establecer cambios en la cultura organizacional y trabajar el clima laboral, alineando los objetivos de la organización con los de los miembros de los equipos de trabajo.

Los aspectos anteriores permiten gestionar procesos coherentes, tomando en consideración los cambios necesarios para el fortalecimiento del proyecto y para hacerle frente a situaciones de riesgo que puedan ocasionar un impacto importante en el logro de los objetivos. En esta misma línea no se debe olvidar que cuando la gerencia es reactiva es para resolver la situación cuando el problema ya sucedió, mientras que la gerencia proactiva es aquella que, en función del seguimiento, evaluación y control, resuelve los problemas potenciales antes de que sucedan, puesto que el riesgo existe en todos los proyectos; lo importante ante esto es la respuesta de la gerencia, procurando que el riesgo afecte lo menos posible.

Todos los proyectos se enfrentan a realidades dinámicas, las situaciones críticas cambian con mucha frecuencia dando origen a nuevas prioridades que requieren decisiones rápidas y oportunas en un corto tiempo, esto es importante para tener la flexibilidad de adecuar la organización y la gestión del proyecto para hacerle frente a las necesidades cambiantes del tiempo.

Por esta razón el proceso gerencial de proyectos es sustancial, dado que permite la organización y la gestión de sociales a lo interno de la organización y que pueden actuar de manera positiva o negativa en los propósitos del proyecto. Por esta razón, es necesario identificar el liderazgo de una o más personas que puedan estar en esta condición, para establecer procesos de trabajo en equipo, motivaciones hacia la organización, establecer cambios en la cultura organizacional y trabajar el clima laboral, alineando los objetivos de la organización con los de los miembros de los equipos de trabajo.

Los aspectos anteriores permiten gestionar procesos coherentes, tomando en consideración los cambios necesarios para el fortalecimiento del proyecto y para hacerle frente a situaciones de riesgo que puedan ocasionar un impacto importante en el logro de los objetivos. En esta misma línea no se debe olvidar que cuando la gerencia es reactiva es para resolver la situación cuando el problema ya sucedió, mientras que la gerencia proactiva es aquella que, en función del seguimiento, evaluación y control, resuelve los problemas potenciales antes de que sucedan, puesto que el riesgo existe en todos los proyectos; lo importante ante esto es la respuesta de la gerencia, procurando que el riesgo afecte lo menos posible.

Todos los proyectos se enfrentan a realidades dinámicas, las situaciones críticas cambian con mucha frecuencia dando origen a nuevas prioridades que requieren decisiones rápidas y oportunas en un corto tiempo, esto es importante para tener la flexibilidad de adecuar la organización y la gestión del proyecto para hacerle frente a las necesidades cambiantes del tiempo.

Por esta razón el proceso gerencial de proyectos es sustancial, dado que permite la organización y la gestión de los recursos para lograr la ejecución y operación de un proyecto, dentro de las restricciones que puedan presentarse (tiempo, costos, mercado, inversión...), pues estos imponen condiciones a cumplir; lo contrario, se convierten en un riesgo para el proyecto.

#### Diseño de la estructura organizativa

La organización es el instrumento de gerencia que permite estructurar los distintos trabajos que es necesario realizar para alcanzar un objetivo, formando unidades o grupos a cada uno de los cuales se le asignan responsabilidades específicas, relaciones de autoridad y de comunicación y roles concretos de acción en el marco de la operación del proyecto. Normalmente la estructura organizativa propuesta en la etapa de preinversión está enfocada a la etapa de operación; sin embargo, cuando el proyecto es tan grande que amerita una estructura operativa en sus etapas previas a la operación, se debe proponer una estructura idónea para la etapa de inversión, siendo esta la base para asegurar el éxito en la etapa de operación.

Ahora bien, cuando el proyecto es de un nivel de inversión bajo, y más aún de una etapa de inversión relativamente corta y sencilla, estas etapas son responsabilidad de la organización o institución dueña de este. Es para estos casos que se propone una estructura únicamente para la etapa de operación del proyecto.

Cuando el proyecto es grande es recomendable que el gerente en la etapa de inversión, tenga continuidad y sea parte del equipo gestor del proyecto en la etapa de opelos recursos para lograr la ejecución y operación de un proyecto, dentro de las restricciones que puedan presentarse (tiempo, costos, mercado, inversión...), pues estos imponen condiciones a cumplir; lo contrario, se convierten en un riesgo para el proyecto.

#### Diseño de la estructura organizativa

La organización es el instrumento de gerencia que permite estructurar los distintos trabajos que es necesario realizar para alcanzar un objetivo, formando unidades o grupos a cada uno de los cuales se le asignan responsabilidades específicas, relaciones de autoridad y de comunicación y roles concretos de acción en el marco de la operación del proyecto. Normalmente la estructura organizativa propuesta en la etapa de preinversión está enfocada a la etapa de operación; sin embargo, cuando el proyecto es tan grande que amerita una estructura operativa en sus etapas previas a la operación, se debe proponer una estructura idónea para la etapa de inversión, siendo esta la base para asegurar el éxito en la etapa de operación.

Ahora bien, cuando el proyecto es de un nivel de inversión bajo, y más aún de una etapa de inversión relativamente corta y sencilla, estas etapas son responsabilidad de la organización o institución dueña de este. Es para estos casos que se propone una estructura únicamente para la etapa de operación del proyecto.

Cuando el proyecto es grande es recomendable que el gerente en la etapa de inversión, tenga continuidad y sea parte del equipo gestor del proyecto en la etapa de operación, dado que esto le permitirá aportar de una manera más acertada en el logro de los objetivos finales.

Sobre esto es fundamental mencionar que diferentes investigadores del tema concluyen que es recomendable proponer una estructura simple y sencilla, dado que, entre más concreta sea la estructura mayor probabilidad de éxito existirá a la hora de operar el proyecto. Lo importante en este tema,es tomar en cuenta tanto las actividades y factores internos del proceso productivo y la organización como elementos externos o del entorno con los cuales debe comunicarse y relacionarse el proyecto durante la etapa de operación. Es en función de estos valores que se debe proponer la estructura idónea para operar el proyecto, entendiendo que deben dejarse previstas las relaciones técnicas entre el proyecto y la organización o institución ejecutora y dueña de este, lo cual será posible mediante la asignación de roles y responsabilidades a cada instancia correspondiente y mediante un flujo de información y autoridad patentizado desde el mismo organigrama.

Por otra parte, y para realizar tal propuesta, se recomienda partir de las diferentes teorías existentes en este campo, las cuales son ampliamente desarrolladas por Fernando Fuentes Mohr (1989).

#### Estructura funcional

Este es un modelo de estructura para el manejo de proyectos que parte de los siguientes elementos:

- Mejor especialización del recurso humano
- Apoyo logístico y técnico

ración, dado que esto le permitirá aportar de una manera más acertada en el logro de los objetivos finales.

Sobre esto es fundamental mencionar que diferentes investigadores del tema concluyen que es recomendable proponer una estructura simple y sencilla, dado que, entre más concreta sea la estructura mayor probabilidad de éxito existirá a la hora de operar el proyecto. Lo importante en este tema,es tomar en cuenta tanto las actividades y factores internos del proceso productivo y la organización como elementos externos o del entorno con los cuales debe comunicarse y relacionarse el proyecto durante la etapa de operación. Es en función de estos valores que se debe proponer la estructura idónea para operar el proyecto, entendiendo que deben dejarse previstas las relaciones técnicas entre el proyecto y la organización o institución ejecutora y dueña de este, lo cual será posible mediante la asignación de roles y responsabilidades a cada instancia correspondiente y mediante un flujo de información y autoridad patentizado desde el mismo organigrama.

Por otra parte, y para realizar tal propuesta, se recomienda partir de las diferentes teorías existentes en este campo, las cuales son ampliamente desarrolladas por Fernando Fuentes Mohr (1989).

### Estructura funcional

Este es un modelo de estructura para el manejo de proyectos que parte de los siguientes elementos:

- Mejor especialización del recurso humano
- Apoyo logístico y técnico
- Comunicación fluida entre los diferentes estamentos de la estructura organizativa
- La división de trabajo se realiza por funciones similares y complementarias
- Se parte del hecho de formar grupos de trabajo interdisciplinarios encargados de ejecutar el proyecto
- El éxito se basa en la búsqueda de la excelencia profesional
- La estructura organizativa está basada en la conformación de unidades, las cuales cuentan con sus respectivos jefes
- A pesar de todo se mantiene la unidad de mando

Sobre esto se tiene que "...los esquemas tradicionales estáticos, basados en modelos funcionales o divisionales, por su rigidez, son lentos para dar respuestas oportunas a problemas y situaciones cambiantes o poco comunes, como son los que se suelen presentar en la gestión de los proyectos". (Fuentes Mohr, 1989, pág. 10).

Es importante entender que esta modalidad de estructura para la operación del proyecto parte de la estructura funcional permanente de la institución dueña, y esto le da una connotación específica que la hace bastante estática y a veces lenta en los proceso de manejo del proyecto, dada su dependencia de la estructura permanente de la institución.

Este tipo de estructura presenta la desventaja que enfatiza en las especialidad, perdiendo la visión global del proyecto, lo que hace que el espíritu de aporte sea diluido en las funciones. De la misma manera, la coordi-

- Comunicación fluida entre los diferentes estamentos de la estructura organizativa
- La división de trabajo se realiza por funciones similares y complementarias
- Se parte del hecho de formar grupos de trabajo interdisciplinarios encargados de ejecutar el proyecto
- El éxito se basa en la búsqueda de la excelencia profesional
- La estructura organizativa está basada en la conformación de unidades, las cuales cuentan con sus respectivos jefes
- A pesar de todo se mantiene la unidad de mando

Sobre esto se tiene que "...los esquemas tradicionales estáticos, basados en modelos funcionales o divisionales, por su rigidez, son lentos para dar respuestas oportunas a problemas y situaciones cambiantes o poco comunes, como son los que se suelen presentar en la gestión de los proyectos". (Fuentes Mohr, 1989, pág. 10).

Es importante entender que esta modalidad de estructura para la operación del proyecto parte de la estructura funcional permanente de la institución dueña, y esto le da una connotación específica que la hace bastante estática y a veces lenta en los proceso de manejo del proyecto, dada su dependencia de la estructura permanente de la institución.

Este tipo de estructura presenta la desventaja que enfatiza en las especialidad, perdiendo la visión global del proyecto, lo que hace que el espíritu de aporte sea diluido en las funciones. De la misma manera, la coordinación del proyecto se queda únicamente en los niveles altos y la parte operativa se realiza como una actividad más dentro de las funciones institucionales, lo cual peca de activismo dentro de las funciones de cada componente institucional; esto si se visualiza el proyecto con sus propios objetivos y fines.

Este tipo de estructura también presenta la ventaja de lograr la eficiencia en cada especialidad, dado el énfasis que pone en este tipo de funciones y la garantía de contar con el personal idóneo, técnicamente capacitado, para tal función, no así el tiempo y el interés específico por el proyecto.

Dentro de este modelo de estructura para proyectos se mencionan las siguientes modalidades:

**Estructura funcional permanente o diluida**. Consiste en dar el proyecto por completo a la estructura funcional de la institución, quien se encargará de llevar a la etapa de operación el mismo.

"En esta modalidad el proyecto se ejecuta dentro de la estructura funcional de la entidad a la que pertenece, es decir, se encarga a las unidades especializadas o relacionadas con la naturaleza de las actividades, la ejecución de estas dentro de sus tareas normales", (Fuentes Mohr, 1989, pág. 11).

Esta modalidad de estructura funcional es la típica cuando el proyecto es cedido a una institución, sin que este haya sido el fruto de su propia gestión. Es muy común en las instituciones públicas. Toda la responsabilidad del proyecto es cedido a la estructura permanente y los responsables serán los jefes de cada unidad institucional. Dentro de estas podrían estar el área contable, que se

nación del proyecto se queda únicamente en los niveles altos y la parte operativa se realiza como una actividad más dentro de las funciones institucionales, lo cual peca de activismo dentro de las funciones de cada componente institucional; esto si se visualiza el proyecto con sus propios objetivos y fines.

Este tipo de estructura también presenta la ventaja de lograr la eficiencia en cada especialidad, dado el énfasis que pone en este tipo de funciones y la garantía de contar con el personal idóneo, técnicamente capacitado, para tal función, no así el tiempo y el interés específico por el proyecto.

Dentro de este modelo de estructura para proyectos se mencionan las siguientes modalidades:

**Estructura funcional permanente o diluida**. Consiste en dar el proyecto por completo a la estructura funcional de la institución, quien se encargará de llevar a la etapa de operación el mismo.

"En esta modalidad el proyecto se ejecuta dentro de la estructura funcional de la entidad a la que pertenece, es decir, se encarga a las unidades especializadas o relacionadas con la naturaleza de las actividades, la ejecución de estas dentro de sus tareas normales", (Fuentes Mohr, 1989, pág. 11).

Esta modalidad de estructura funcional es la típica cuando el proyecto es cedido a una institución, sin que este haya sido el fruto de su propia gestión. Es muy común en las instituciones públicas. Toda la responsabilidad del proyecto es cedido a la estructura permanente y los responsables serán los jefes de cada unidad institucional. Dentro de estas podrían estar el área contable, que se

encargará de manejar los recursos del proyecto y el área de proveeduría, que se encargará de las compras respectivas del proyecto, entre otros.

Una de las principales desventajas es que tanto los objetivos como los fines del proyecto se pierden dentro de las funciones permanentes de la institución y esto hace que no siempre el proyecto logre los resultados previstos. Además, la responsabilidad del logro de los objetivos del proyecto no recae en ninguna persona o estructura en particular, por lo que nadie estaría obligado a responsabilizarse por el no logro de los mismos.

**Estructura funcional con coordinador o activador***.*  Se dice que esta modalidad de estructura funcional nace precisamente ante la debilidad presentada por la anterior, y se piensa que si el proyecto contara con un coordinador que permanentemente esté asesorando y orientando a los jefes de las unidades de la estructura fija se tendría mayor posibilidad de éxito en el logro de los objetivos originales del proyecto. Sin embargo, se priva al coordinador del poder de decisión en el manejo de recursos y la planificación de las actividades del mismo, convirtiéndolo únicamente en una persona que recomienda a los jefes de unidades, sin que su aporte sea de carácter obligatorio. Es decir, que esta persona es un asesor con capacidad de persuasión, quién se involucra con todas las instancias de la estructura permanente con participación en el proyecto y centra la información respecto a este.

Dado que su función principal es llevar el pulso del proyecto sus aportes deberán ser escuchados por los jefes de las unidades de la estructura permanente; a pesar de eso, estos no se convierten necesariamente en las líneas

encargará de manejar los recursos del proyecto y el área de proveeduría, que se encargará de las compras respectivas del proyecto, entre otros.

Una de las principales desventajas es que tanto los objetivos como los fines del proyecto se pierden dentro de las funciones permanentes de la institución y esto hace que no siempre el proyecto logre los resultados previstos. Además, la responsabilidad del logro de los objetivos del proyecto no recae en ninguna persona o estructura en particular, por lo que nadie estaría obligado a responsabilizarse por el no logro de los mismos.

**Estructura funcional con coordinador o activador***.*  Se dice que esta modalidad de estructura funcional nace precisamente ante la debilidad presentada por la anterior, y se piensa que si el proyecto contara con un coordinador que permanentemente esté asesorando y orientando a los jefes de las unidades de la estructura fija se tendría mayor posibilidad de éxito en el logro de los objetivos originales del proyecto. Sin embargo, se priva al coordinador del poder de decisión en el manejo de recursos y la planificación de las actividades del mismo, convirtiéndolo únicamente en una persona que recomienda a los jefes de unidades, sin que su aporte sea de carácter obligatorio. Es decir, que esta persona es un asesor con capacidad de persuasión, quién se involucra con todas las instancias de la estructura permanente con participación en el proyecto y centra la información respecto a este.

Dado que su función principal es llevar el pulso del proyecto sus aportes deberán ser escuchados por los jefes de las unidades de la estructura permanente; a pesar de eso, estos no se convierten necesariamente en las líneas

de acción para ellos, puesto que los jefes de las unidades mantienen el poder de las actividades y los recursos del proyecto, por lo que son ellos quienes decidirán sus prioridades.

Desde esta perspectiva el proyecto continúa estando en desventaja, dado que nunca será visualizado como prioridad para la institución como instancia con responsabilidades claramente establecidas, y el activador o coordinador no es el responsable directo del logro de sus objetivos. Sobre el papel del coordinador o activador se dice: "Debe esta persona tratar de crear un ambiente de entusiasmo en torno al proyecto, aunque no tiene autoridad, ya que es únicamente facilitador y, por lo tanto, no es responsable por los logros del proyecto, en muchos casos no tiene nombramiento formal". (Fuentes Mohr, 1989, pág. 12). De la cita y lo expuesto hasta este momento se deduce que esta estructura sigue siendo poco adecuada para garantizar el éxito de lo proyectos, por cuanto el activador no tiene ni el poder, ni la responsabilidad del logro de los objetivos de este.

#### Estructura con jefe técnico

La propuesta de esta estructura avanza un poco más en el poder de la persona encargada del proyecto, en el marco de la estructura funcional permanente. Dado que en este caso el proyecto es asignado a una de las unidades permanentes de la institución dueña de este y, dentro de esta unidad se nombra a una persona (jefe técnico) con mayor poder para el manejo del proyecto, quien representará a la unidad asignada como responsable de la operación de este. Esta persona es nombrada formalmente

de acción para ellos, puesto que los jefes de las unidades mantienen el poder de las actividades y los recursos del proyecto, por lo que son ellos quienes decidirán sus prioridades.

Desde esta perspectiva el proyecto continúa estando en desventaja, dado que nunca será visualizado como prioridad para la institución como instancia con responsabilidades claramente establecidas, y el activador o coordinador no es el responsable directo del logro de sus objetivos. Sobre el papel del coordinador o activador se dice: "Debe esta persona tratar de crear un ambiente de entusiasmo en torno al proyecto, aunque no tiene autoridad, ya que es únicamente facilitador y, por lo tanto, no es responsable por los logros del proyecto, en muchos casos no tiene nombramiento formal". (Fuentes Mohr, 1989, pág. 12). De la cita y lo expuesto hasta este momento se deduce que esta estructura sigue siendo poco adecuada para garantizar el éxito de lo proyectos, por cuanto el activador no tiene ni el poder, ni la responsabilidad del logro de los objetivos de este.

#### Estructura con jefe técnico

La propuesta de esta estructura avanza un poco más en el poder de la persona encargada del proyecto, en el marco de la estructura funcional permanente. Dado que en este caso el proyecto es asignado a una de las unidades permanentes de la institución dueña de este y, dentro de esta unidad se nombra a una persona (jefe técnico) con mayor poder para el manejo del proyecto, quien representará a la unidad asignada como responsable de la operación de este. Esta persona es nombrada formalmente

como la responsable del proyecto, quien tiene poder de decisión, pero debe necesariamente coordinar con las áreas que intervienen en su manejo. Sobre esto, Fuentes-Mohr (1989) nos dice, refiriéndose al jefe técnico: "… Asume la responsabilidad por las actividades de índole técnica y especializada que deben realizarse, toma las decisiones sobre ellas y se ubica en la unidad funcional cuya naturaleza es similar a la del proyecto, dirigiendo a un grupo de personal ejecutor. Las actividades de apoyo o colaterales quedan siempre bajo la responsabilidad del jefe de la unidad funcional correspondiente". (pág. 14). Fuentes-Mohr continua diciendo: "*...el punto débil de este modelo de organización es la coordinación con las unidades de apoyo sobre las cuales el jefe técnico no tiene autoridad*", (pág. 14).

Esto se afirma conociendo que lo correspondiente al manejo presupuestario y administrativo lo continúa teniendo la institución, ahora desde la unidad nombrada como responsable. Además, los recursos humanos y materiales, a pesar de pertenecer al proyecto, estos continúan bajo la dirección institucional, sin que exista total independencia de parte del jefe técnico. Desde esta perspectiva; con ninguna de la tres modalidades de estructuras funcionales propuestas, se logra dotar de total control a las personas responsables del proyecto, lo cual no cabe duda genera una dependencia y en algunos casos obstáculos en el logro de los objetivos propuestos. A pesar de todo, estas modalidades de estructuras son muy utilizadas en proyectos administrados por la institucionalidad pública.

como la responsable del proyecto, quien tiene poder de decisión, pero debe necesariamente coordinar con las áreas que intervienen en su manejo. Sobre esto, Fuentes-Mohr (1989) nos dice, refiriéndose al jefe técnico: "… Asume la responsabilidad por las actividades de índole técnica y especializada que deben realizarse, toma las decisiones sobre ellas y se ubica en la unidad funcional cuya naturaleza es similar a la del proyecto, dirigiendo a un grupo de personal ejecutor. Las actividades de apoyo o colaterales quedan siempre bajo la responsabilidad del jefe de la unidad funcional correspondiente". (pág. 14). Fuentes-Mohr continua diciendo: "*...el punto débil de este modelo de organización es la coordinación con las unidades de apoyo sobre las cuales el jefe técnico no tiene autoridad*", (pág. 14).

Esto se afirma conociendo que lo correspondiente al manejo presupuestario y administrativo lo continúa teniendo la institución, ahora desde la unidad nombrada como responsable. Además, los recursos humanos y materiales, a pesar de pertenecer al proyecto, estos continúan bajo la dirección institucional, sin que exista total independencia de parte del jefe técnico. Desde esta perspectiva; con ninguna de la tres modalidades de estructuras funcionales propuestas, se logra dotar de total control a las personas responsables del proyecto, lo cual no cabe duda genera una dependencia y en algunos casos obstáculos en el logro de los objetivos propuestos. A pesar de todo, estas modalidades de estructuras son muy utilizadas en proyectos administrados por la institucionalidad pública.

#### Estructura sistémica

De acuerdo con Fuentes-Mohr (1989), este enfoque de estructura consiste en visualizar el proyecto como un sistema<sup>1</sup>; es decir, dividido en subsistemas y sub objetivos, y estos a su vez se visualizan como proyectos independientes, todo con el propósito de lograr los objetivos de manera más eficiente. Esta estructura es muy utilizada en proyectos grandes y presenta ventajas y desventajas, las cuales se detallan a continuación:

Ventajas:

- Centra el logro de sus objetivos y sub objetivos del proyecto
- Busca la eficiencia en su logro a través de jefes con perspectiva multidisciplinaria gerencial
- Participación interdisciplinaria en fijación de metas comunes y decisiones correctivas
- Control por resultados
- Espíritu de cuerpo a nivel de objetivos
- Aprovechamiento de recursos de la institución dueña del proyecto

#### Estructura sistémica

De acuerdo con Fuentes-Mohr (1989), este enfoque de estructura consiste en visualizar el proyecto como un sistema<sup>1</sup>; es decir, dividido en subsistemas y sub objetivos, y estos a su vez se visualizan como proyectos independientes, todo con el propósito de lograr los objetivos de manera más eficiente. Esta estructura es muy utilizada en proyectos grandes y presenta ventajas y desventajas, las cuales se detallan a continuación:

Ventajas:

- Centra el logro de sus objetivos y sub objetivos del proyecto
- Busca la eficiencia en su logro a través de jefes con perspectiva multidisciplinaria gerencial
- Participación interdisciplinaria en fijación de metas comunes y decisiones correctivas
- Control por resultados
- Espíritu de cuerpo a nivel de objetivos
- Aprovechamiento de recursos de la institución dueña del proyecto

<sup>1</sup> Entenderemos como sistema a un conjunto de datos, información, estructura, recursos o procedimientos que se relacionan entre sí, e interactúan para lograr los objetivos previamente estipulados, sean estos para el proyecto en su conjunto o para una parte de este. Todo enfocado a la maximización de la inversión de recursos. (pág. 20)

<sup>1</sup> Entenderemos como sistema a un conjunto de datos, información, estructura, recursos o procedimientos que se relacionan entre sí, e interactúan para lograr los objetivos previamente estipulados, sean estos para el proyecto en su conjunto o para una parte de este. Todo enfocado a la maximización de la inversión de recursos. (pág. 20)

Desventajas:

- Los especialistas pasan de una unidad a otra, lo cual confunde, dado que se deben a dos jefaturas, siendo la del proyecto la menos importante
- Escasez de especialistas en las técnicas gerenciales
- Escasez de especialistas en programación y control

Dentro de la estructura sistémica para proyectos se tiene dos modalidades: la exclusiva para proyectos y la matricial.

Las estructuras exclusivas son creadas única y exclusivamente para administrar un proyecto nuevo, generalmente estas estructuras se crean cuando los proyectos responden a organizaciones cuyo fin no son los de administrar proyectos y por lo tanto no hay una estructura permanente que les de soporte. Son estructuras más costosas por cuanto los puestos son creados exclusivamente para ese proyecto, sin que exista la posibilidad de utilizar el recurso humano en otras actividades de la organización; esto debido a que el proyecto debe contar con la capacidad propia para ejercer exitosamente todas las funciones que requiera el proyecto. Dicho de otro modo, la organización dueña del proyecto con el fin de garantizar el logro de los objetivos, debe conformar un equipo profesional que le brinde el soporte necesario.

La principal ventaja de este modelo de gerencia de proyectos es que centra sus funciones hacia los objetivos originales y cuenta con una capacidad profesional que le permite rapidez de respuesta ante situaciones de riesgo.

También presenta la desventaja de no aprovechar la experiencia de la organización, por cuanto debe hacer

Desventajas:

- Los especialistas pasan de una unidad a otra, lo cual confunde, dado que se deben a dos jefaturas, siendo la del proyecto la menos importante
- Escasez de especialistas en las técnicas gerenciales
- Escasez de especialistas en programación y control

Dentro de la estructura sistémica para proyectos se tiene dos modalidades: la exclusiva para proyectos y la matricial.

Las estructuras exclusivas son creadas única y exclusivamente para administrar un proyecto nuevo, generalmente estas estructuras se crean cuando los proyectos responden a organizaciones cuyo fin no son los de administrar proyectos y por lo tanto no hay una estructura permanente que les de soporte. Son estructuras más costosas por cuanto los puestos son creados exclusivamente para ese proyecto, sin que exista la posibilidad de utilizar el recurso humano en otras actividades de la organización; esto debido a que el proyecto debe contar con la capacidad propia para ejercer exitosamente todas las funciones que requiera el proyecto. Dicho de otro modo, la organización dueña del proyecto con el fin de garantizar el logro de los objetivos, debe conformar un equipo profesional que le brinde el soporte necesario.

La principal ventaja de este modelo de gerencia de proyectos es que centra sus funciones hacia los objetivos originales y cuenta con una capacidad profesional que le permite rapidez de respuesta ante situaciones de riesgo.

También presenta la desventaja de no aprovechar la experiencia de la organización, por cuanto debe hacer contrataciones de profesionales específicamente para las funciones del proyecto, lo cual a su vez podría estar presentando problemas de subutilización del recurso humano calificado, sumado los altos costos para su operación.

Contrariamente, la estructura administrativa matricial aprovecha la experiencia de la organización, en la medida en que crea la unidad para gerenciar el proyecto, con una visión integral del mismo y enfocada hacia el logro de los objetivos de este. Para ello al gerente de esta unidad se le delega la autoridad necesaria para realizar las diversas operaciones del proyecto, con el apoyo directo de las unidades funcionales de la organización madre o dueña de este, desde donde se podría estar aportando el personal necesario sobre todo en aquellos casos en donde no se necesita contratar recurso humano exclusivamente para esa actividad, esto permite un mayor aprovechamiento del recurso humano, por cuanto compartiría las actividades del proyecto y las de la organización permanente.

Sobre esto es importante aclarar que el puesto de trabajo de estas personas seguirá siendo la estructura permanente, sin embargo, cuando ha existido una negociación adecuada, estos son cedidos temporalmente para laborar en el proyecto, pasando a estar bajo la dirección de su gerente. A pesar de ello se ha demostrado que estas personas, a pesar de estar bajo la dirección del gerente del proyecto, siguen dependiendo del gerente de la unidad a donde él pertenece, evidenciándose así una doble jefatura, lo cual finalmente también termina en desventaja para el proyecto.

contrataciones de profesionales específicamente para las funciones del proyecto, lo cual a su vez podría estar presentando problemas de subutilización del recurso humano calificado, sumado los altos costos para su operación.

Contrariamente, la estructura administrativa matricial aprovecha la experiencia de la organización, en la medida en que crea la unidad para gerenciar el proyecto, con una visión integral del mismo y enfocada hacia el logro de los objetivos de este. Para ello al gerente de esta unidad se le delega la autoridad necesaria para realizar las diversas operaciones del proyecto, con el apoyo directo de las unidades funcionales de la organización madre o dueña de este, desde donde se podría estar aportando el personal necesario sobre todo en aquellos casos en donde no se necesita contratar recurso humano exclusivamente para esa actividad, esto permite un mayor aprovechamiento del recurso humano, por cuanto compartiría las actividades del proyecto y las de la organización permanente.

Sobre esto es importante aclarar que el puesto de trabajo de estas personas seguirá siendo la estructura permanente, sin embargo, cuando ha existido una negociación adecuada, estos son cedidos temporalmente para laborar en el proyecto, pasando a estar bajo la dirección de su gerente. A pesar de ello se ha demostrado que estas personas, a pesar de estar bajo la dirección del gerente del proyecto, siguen dependiendo del gerente de la unidad a donde él pertenece, evidenciándose así una doble jefatura, lo cual finalmente también termina en desventaja para el proyecto.

Estas estructuras resultan muy acertadas cuando los proyectos son orientados a objetivos similares a los que pretende la organización permanente, no así cuando sus fines son totalmente diferentes.

A pesar de tener una dependencia de la estructura permanente, el gerente tiene independencia de presupuesto, siempre que estos hayan sido negociados con la gerencia general de la organización permanente, además, este controla y direcciona las acciones del personal, lo cual facilita el logro de los objetivos del proyecto, de los cuales él es responsable. Sin embargo, no puede contratar por si solo al personal, tampoco puede decidir sobre el futuro de su equipo.

Se puede concluir que la gran ventaja de esta estructura es que aprovecha la experiencia de la organización permanente; en la medida en que puede negociar la utilización tanto del recurso técnico como humano de esta, lo cual le permite bajar los costos al no tener que contratar personal especializado o al no tener que invertir en equipos que podría estar utilizando durante algún tiempo reducido. Todo esto libera al gerente de una serie de acciones orientadas al control y a la inducción de nuevo personal, por cuanto el recurso humano utilizado será experimentado en el campo.

Así mismo, la principal desventaja que presenta esta modalidad es la autoridad relativa del gerente, lo cual obliga al mismo a desarrollar una función de coordinación permanente entre las jefaturas de la organización que participan en el desarrollo del proyecto, intentando conciliar y concientizar sobre la importancia del proyecto. Por otra parte, los intereses de los profesionales siguen

Estas estructuras resultan muy acertadas cuando los proyectos son orientados a objetivos similares a los que pretende la organización permanente, no así cuando sus fines son totalmente diferentes.

A pesar de tener una dependencia de la estructura permanente, el gerente tiene independencia de presupuesto, siempre que estos hayan sido negociados con la gerencia general de la organización permanente, además, este controla y direcciona las acciones del personal, lo cual facilita el logro de los objetivos del proyecto, de los cuales él es responsable. Sin embargo, no puede contratar por si solo al personal, tampoco puede decidir sobre el futuro de su equipo.

Se puede concluir que la gran ventaja de esta estructura es que aprovecha la experiencia de la organización permanente; en la medida en que puede negociar la utilización tanto del recurso técnico como humano de esta, lo cual le permite bajar los costos al no tener que contratar personal especializado o al no tener que invertir en equipos que podría estar utilizando durante algún tiempo reducido. Todo esto libera al gerente de una serie de acciones orientadas al control y a la inducción de nuevo personal, por cuanto el recurso humano utilizado será experimentado en el campo.

Así mismo, la principal desventaja que presenta esta modalidad es la autoridad relativa del gerente, lo cual obliga al mismo a desarrollar una función de coordinación permanente entre las jefaturas de la organización que participan en el desarrollo del proyecto, intentando conciliar y concientizar sobre la importancia del proyecto. Por otra parte, los intereses de los profesionales siguen

siendo los de sus puestos de trabajo fijo, lo cual podría retrasar el desarrollo de las actividades del proyecto o no encontrar la reacción inmediata de estos, ante eventuales situaciones de riesgo o de requerir una acción inmediata.

Finalmente, si no existe la conciencia respecto a la importancia del proyecto, las jefaturas permanentes podrían no interesarse en este, lo cual podría tener implicaciones respecto al logro de los objetivos del mismo, esto al no dar directrices específicas a sus subalternos.

### Contratación y asignación de responsabilidades

Este componente consiste en asignar responsabilidades a cada uno de los puestos de la estructura propuesta, para ello se debe contar con un perfil ideal que guía el proceso de búsqueda y contratación del personal requerido, en algunos casos esta búsqueda se realiza dentro de la organización dueña del proyecto y, en otros casos, es un proceso externo a esta. Para ello se recomienda realizar el siguiente procedimiento:

- Establecer el perfil y las necesidades en cada uno de los puestos a reclutar
- Publicar los requerimientos de personal
- Reclutar el personal requerido
- Entrevistar a las personas candidatas
- Realizar las pruebas correspondientes, cuando sea necesario
- Verificación de atestados

siendo los de sus puestos de trabajo fijo, lo cual podría retrasar el desarrollo de las actividades del proyecto o no encontrar la reacción inmediata de estos, ante eventuales situaciones de riesgo o de requerir una acción inmediata.

Finalmente, si no existe la conciencia respecto a la importancia del proyecto, las jefaturas permanentes podrían no interesarse en este, lo cual podría tener implicaciones respecto al logro de los objetivos del mismo, esto al no dar directrices específicas a sus subalternos.

### Contratación y asignación de responsabilidades

Este componente consiste en asignar responsabilidades a cada uno de los puestos de la estructura propuesta, para ello se debe contar con un perfil ideal que guía el proceso de búsqueda y contratación del personal requerido, en algunos casos esta búsqueda se realiza dentro de la organización dueña del proyecto y, en otros casos, es un proceso externo a esta. Para ello se recomienda realizar el siguiente procedimiento:

- Establecer el perfil y las necesidades en cada uno de los puestos a reclutar
- Publicar los requerimientos de personal
- Reclutar el personal requerido
- Entrevistar a las personas candidatas
- Realizar las pruebas correspondientes, cuando sea necesario
- Verificación de atestados
- Examen físico, cuando sea necesario
- Contratación final

Antes de este procedimiento se debieron determinar los roles y responsabilidades para cada uno de los puestos que se determinaron necesarios en la etapa de inversión o en la etapa de operación.

Así por ejemplo, si se determinó necesario que existiera en la estructura del proyecto un departamento de contabilidad, en este apartado deben establecerse las labores y los informes que este departamento está obligado a generar para el gerente o para las diferentes dependencias de la estructura, así como el perfil ideal de la persona que debe ocupar ese puesto. De la misma manera, se debe proceder en todos los demás componentes de la estructura, todo esto se hace con el fin de facilitar al gerente del proyecto una vez se proceda al desarrollo de estas actividades, según la planificación propuesta.

## Jefe, coordinador o gerente del proyecto

Consiste en determinar el perfil ideal de la persona responsable del manejo del proyecto, dentro de este se deben enumerar las actitudes, aptitudes, capacidades, experiencia y formación académica necesaria para que asuma el manejo de este.

Este es un tema de mucho cuidado, dado que son las características del proyecto las que determinan el perfil ideal de la persona idónea para el manejo de este. Es decir, no siempre el mejor profesional es el adecuado para manejar un proyecto, en ocasiones ni siquiera se requiere de un alto nivel académico, dado que cuenta más

- Examen físico, cuando sea necesario
- Contratación final

Antes de este procedimiento se debieron determinar los roles y responsabilidades para cada uno de los puestos que se determinaron necesarios en la etapa de inversión o en la etapa de operación.

Así por ejemplo, si se determinó necesario que existiera en la estructura del proyecto un departamento de contabilidad, en este apartado deben establecerse las labores y los informes que este departamento está obligado a generar para el gerente o para las diferentes dependencias de la estructura, así como el perfil ideal de la persona que debe ocupar ese puesto. De la misma manera, se debe proceder en todos los demás componentes de la estructura, todo esto se hace con el fin de facilitar al gerente del proyecto una vez se proceda al desarrollo de estas actividades, según la planificación propuesta.

## Jefe, coordinador o gerente del proyecto

Consiste en determinar el perfil ideal de la persona responsable del manejo del proyecto, dentro de este se deben enumerar las actitudes, aptitudes, capacidades, experiencia y formación académica necesaria para que asuma el manejo de este.

Este es un tema de mucho cuidado, dado que son las características del proyecto las que determinan el perfil ideal de la persona idónea para el manejo de este. Es decir, no siempre el mejor profesional es el adecuado para manejar un proyecto, en ocasiones ni siquiera se requiere de un alto nivel académico, dado que cuenta más

la experiencia y conocimiento del tema, que el mismo nivel de formación profesional formal.

Los elementos más importantes a considerar a la hora de definir el perfil del gerente de un proyecto son sus habilidades en la gestión del proyecto, es decir, que debe tener definida una metodología en el trabajo, y debe ser muy riguroso a la hora de la toma de decisiones. Deben describirse las habilidades interpersonales y conocimientos técnicos sobre la materia en cuestión.

Estos elementos se tornan muy importantes, puesto que el jefe del proyecto debe tener un control permanente del nivel de avance de este, evaluar sus necesidades, conocer de los costos y el tiempo de este, lo cual se evidenciaría en un seguimiento puntual del progreso en cada uno de los temas de trabajo del mismo, para lo cual se deben estar presentando informes permanentemente, en donde se verifique el progreso del proyecto en términos de calidad, costo y plazos de entrega. Finalmente se debe dejar claro el nivel académico requerido de parte del gerente.

# Desglose analítico de objetivos

Consiste en desagregar las actividades de las etapas previas a la operación, hasta el nivel de tareas y responsables de las mismas. Es decir que, desde este componente se pretende realizar la planificación del proyecto, iniciando en la etapa de negociación y financiamiento según el ciclo de vida del proyecto, y concluyendo en la etapa de inversión, dejando el proyecto listo para ser llevado a la etapa de operación. Es decir, que la primera actividad que se debe prever, es la exposición de los estudios de pre factibilidad, su aprobación por parte de

la experiencia y conocimiento del tema, que el mismo nivel de formación profesional formal.

Los elementos más importantes a considerar a la hora de definir el perfil del gerente de un proyecto son sus habilidades en la gestión del proyecto, es decir, que debe tener definida una metodología en el trabajo, y debe ser muy riguroso a la hora de la toma de decisiones. Deben describirse las habilidades interpersonales y conocimientos técnicos sobre la materia en cuestión.

Estos elementos se tornan muy importantes, puesto que el jefe del proyecto debe tener un control permanente del nivel de avance de este, evaluar sus necesidades, conocer de los costos y el tiempo de este, lo cual se evidenciaría en un seguimiento puntual del progreso en cada uno de los temas de trabajo del mismo, para lo cual se deben estar presentando informes permanentemente, en donde se verifique el progreso del proyecto en términos de calidad, costo y plazos de entrega. Finalmente se debe dejar claro el nivel académico requerido de parte del gerente.

# Desglose analítico de objetivos

Consiste en desagregar las actividades de las etapas previas a la operación, hasta el nivel de tareas y responsables de las mismas. Es decir que, desde este componente se pretende realizar la planificación del proyecto, iniciando en la etapa de negociación y financiamiento según el ciclo de vida del proyecto, y concluyendo en la etapa de inversión, dejando el proyecto listo para ser llevado a la etapa de operación. Es decir, que la primera actividad que se debe prever, es la exposición de los estudios de pre factibilidad, su aprobación por parte de

la entidad dueña y responsable de este, inmediatamente proceder a las actividades de la etapa de negociación y financiamiento, luego se continúa con la definición de todas aquellas actividades y tareas de la subetapa de diseño final, por último proceder a la determinación de las actividades de mayor relevancia, como son las relativas a la etapa inversión del proyecto.

Dentro de este proceso de definición de actividades, se pretende poder determinar la totalidad de elementos que intervienen en el logro del objetivo final. Es decir, determinar y organizar las actividades necesarias desde que se entregan los estudios de preinversión, hasta que el proyecto está listo para ser llevado a la etapa de operación, e iniciar a solucionar el problema que motivó el origen del proyecto, lo que a la vez, se convierte en el parámetro para la evaluación.

Es importante anotar que las actividades se deben ordenar de acuerdo a los objetivos específicos detallados en el desglose analítico, los cuales se elaboran en función de las tres etapas correspondientes al ciclo de vida del proyecto (financiamiento y negociación, diseño final e Inversión) el orden en este nivel de determinación de las actividades, no siempre estarán de acuerdo a la cronología del proceso, puesto que la secuencia está en función de los objetivos del desglose y no en función de la secuencia general del proyecto. Sin embargo, considerando que este ítem se convierte en insumo para proponer la planificación y programación del proyecto, es importante que las actividades queden previstas en su gran mayoría.

la entidad dueña y responsable de este, inmediatamente proceder a las actividades de la etapa de negociación y financiamiento, luego se continúa con la definición de todas aquellas actividades y tareas de la subetapa de diseño final, por último proceder a la determinación de las actividades de mayor relevancia, como son las relativas a la etapa inversión del proyecto.

Dentro de este proceso de definición de actividades, se pretende poder determinar la totalidad de elementos que intervienen en el logro del objetivo final. Es decir, determinar y organizar las actividades necesarias desde que se entregan los estudios de preinversión, hasta que el proyecto está listo para ser llevado a la etapa de operación, e iniciar a solucionar el problema que motivó el origen del proyecto, lo que a la vez, se convierte en el parámetro para la evaluación.

Es importante anotar que las actividades se deben ordenar de acuerdo a los objetivos específicos detallados en el desglose analítico, los cuales se elaboran en función de las tres etapas correspondientes al ciclo de vida del proyecto (financiamiento y negociación, diseño final e Inversión) el orden en este nivel de determinación de las actividades, no siempre estarán de acuerdo a la cronología del proceso, puesto que la secuencia está en función de los objetivos del desglose y no en función de la secuencia general del proyecto. Sin embargo, considerando que este ítem se convierte en insumo para proponer la planificación y programación del proyecto, es importante que las actividades queden previstas en su gran mayoría.

Un ejemplo de cómo podría ordenarse el desglose analítico de objetivos es el siguiente:

#### Tabla 1 **Desglose analítico de objetivos**

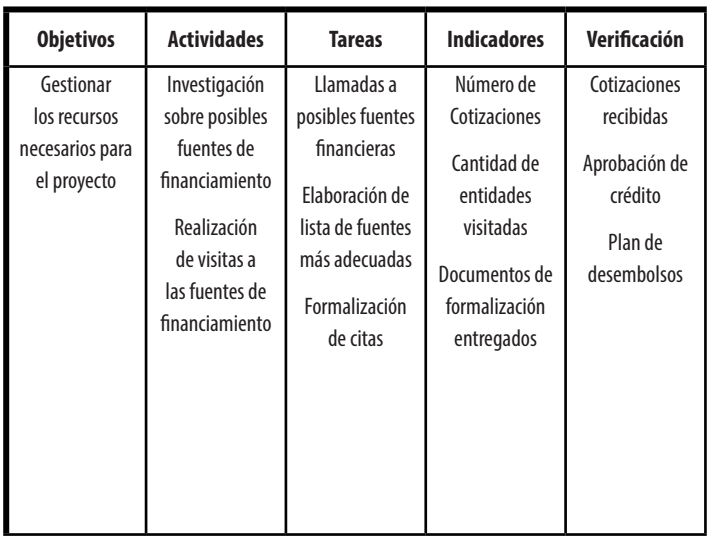

Se debe dejar claro que este es solo un ejemplo y que cada proyectista podrá hacer su propia propuesta.

# Planificación del proyecto

Es importante anotar que para la Planificación de los proyectos, hoy día existen software especializados, tales como el *Projet*, *Team Work Projet*, *Trello*, *Open Work-Bench* y *GanttPV*, entre otros. Muchos de estos software son libres y pueden ser utilizados para planificar el proyecto, sin embargo para efectos de este documento se

Ángel Ortega, Richart Maradiegue, Guillermo Zúñiga, Giovanni Rodríguez Ángel Ortega, Richart Maradiegue, Guillermo Zúñiga, Giovanni Rodríguez

Un ejemplo de cómo podría ordenarse el desglose analítico de objetivos es el siguiente:

### Tabla 1 **Desglose analítico de objetivos**

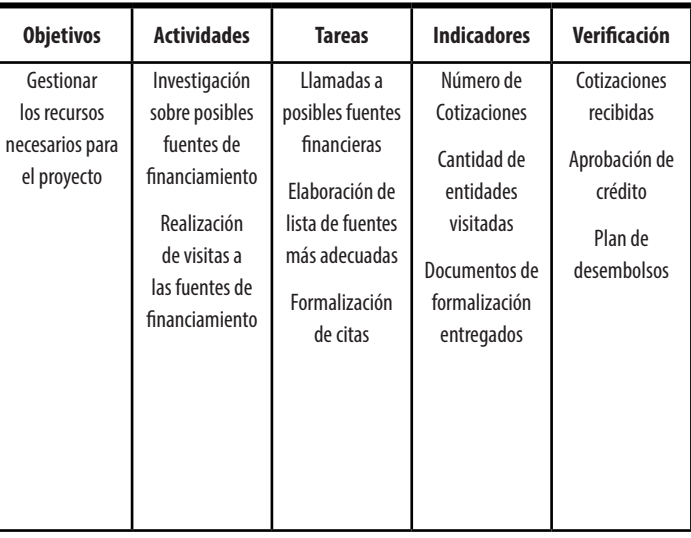

Se debe dejar claro que este es solo un ejemplo y que cada proyectista podrá hacer su propia propuesta.

# Planificación del proyecto

Es importante anotar que para la Planificación de los proyectos, hoy día existen software especializados, tales como el *Projet*, *Team Work Projet*, *Trello*, *Open Work-Bench* y *GanttPV*, entre otros. Muchos de estos software son libres y pueden ser utilizados para planificar el proyecto, sin embargo para efectos de este documento se propone una metodología sin el uso de ninguno de estos, por cuanto se pretende guiar al estudiante o profesional para que comprenda el procedimiento de manera manual.

Se debe tener presente que a este nivel de avance en la elaboración del proyecto, ya se cuenta con el detalle de los objetivos del estudio de factibilidad, los cuales le dan sustento a los procesos de planificación, por cuanto se tiene claro cuáles son los resultados finales esperados. Por tanto, la planificación consiste en revisar todas las actividades necesarias para llevar el proyecto hasta la etapa de operación. Para esto se cuenta con el desglose analítico de objetivos, en donde deben haber quedado planteadas la mayoría de actividades, y si no fuera así, se deben replantear las necesarias.

Recordemos que para esto es necesario enmarcar el proyecto en el ciclo de vida de estos, es decir, que se deben determinar todas las actividades necesarias para poner a operar el mismo.

Por tanto, la planificación consiste en primera instancia, en determinar las actividades necesarias para dejar el proyecto listo para el inicio de la etapa de operación, y, en segundo lugar, ubicarlas en una secuencia lógica y cronológica, así como la distribución de tiempo y recursos en función de su complejidad.

Es decir, es esencial identificar, organizar y ordenar en secuencia lógica, todas las actividades que requiere el proceso de ejecución, hasta la operación del proyecto, para lo cual es necesario calcular el tiempo para cada una de las actividades, en función de la unidad de tiempo apropiada (horas, días, semana, meses). Un ejemplo

propone una metodología sin el uso de ninguno de estos, por cuanto se pretende guiar al estudiante o profesional para que comprenda el procedimiento de manera manual.

Se debe tener presente que a este nivel de avance en la elaboración del proyecto, ya se cuenta con el detalle de los objetivos del estudio de factibilidad, los cuales le dan sustento a los procesos de planificación, por cuanto se tiene claro cuáles son los resultados finales esperados. Por tanto, la planificación consiste en revisar todas las actividades necesarias para llevar el proyecto hasta la etapa de operación. Para esto se cuenta con el desglose analítico de objetivos, en donde deben haber quedado planteadas la mayoría de actividades, y si no fuera así, se deben replantear las necesarias.

Recordemos que para esto es necesario enmarcar el proyecto en el ciclo de vida de estos, es decir, que se deben determinar todas las actividades necesarias para poner a operar el mismo.

Por tanto, la planificación consiste en primera instancia, en determinar las actividades necesarias para dejar el proyecto listo para el inicio de la etapa de operación, y, en segundo lugar, ubicarlas en una secuencia lógica y cronológica, así como la distribución de tiempo y recursos en función de su complejidad.

Es decir, es esencial identificar, organizar y ordenar en secuencia lógica, todas las actividades que requiere el proceso de ejecución, hasta la operación del proyecto, para lo cual es necesario calcular el tiempo para cada una de las actividades, en función de la unidad de tiempo apropiada (horas, días, semana, meses). Un ejemplo de esto podría darse a partir de un proyecto para la organización y desarrollo de un ciclo de conferencias, las cuales se planifican a continuación:

#### Tabla 2 **Actividades ciclo de conferencias**

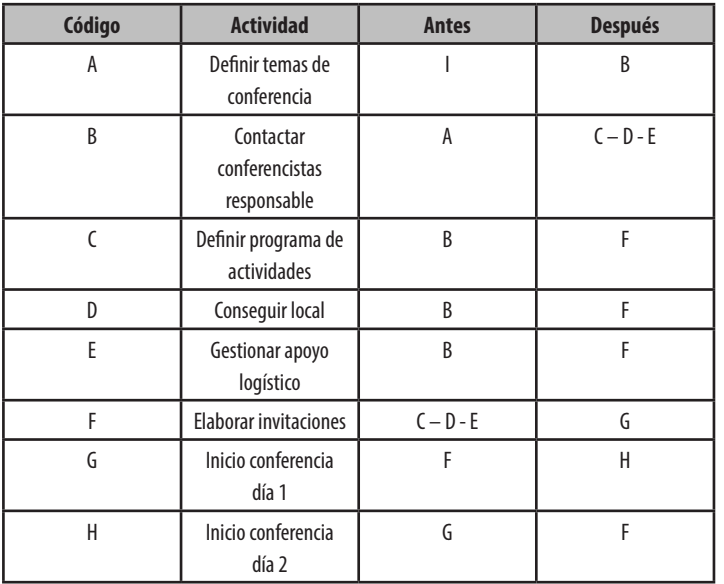

De acuerdo con el cuadro anterior se ordenan las actividades y se determina la precedencia y procedencia, con lo cual se asigna el antes y el después de cada una de las actividades.

Una vez definida la secuencia lógica de las actividades y para dar continuidad al ejercicio, se procede a calcular los tiempos para cada una de estas, para lo cual se acude al tiempo optimista (a), tiempo pesimista (b) el tiempo

de esto podría darse a partir de un proyecto para la organización y desarrollo de un ciclo de conferencias, las cuales se planifican a continuación:

### Tabla 2 **Actividades ciclo de conferencias**

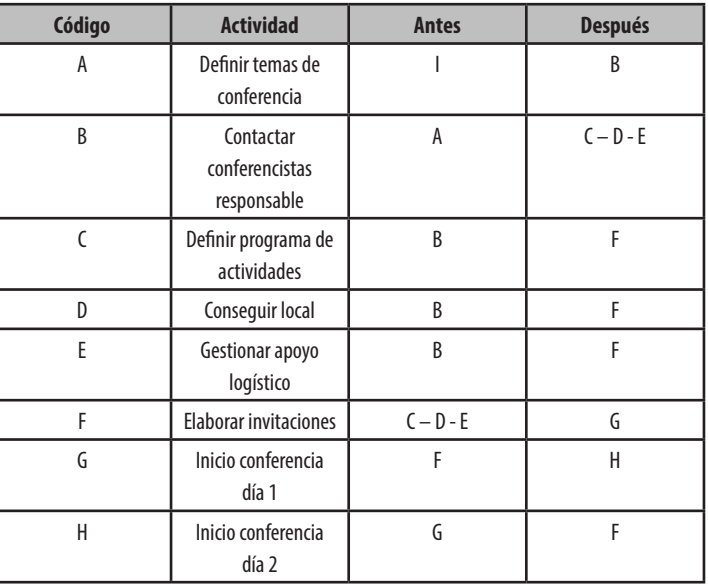

De acuerdo con el cuadro anterior se ordenan las actividades y se determina la precedencia y procedencia, con lo cual se asigna el antes y el después de cada una de las actividades.

Una vez definida la secuencia lógica de las actividades y para dar continuidad al ejercicio, se procede a calcular los tiempos para cada una de estas, para lo cual se acude al tiempo optimista (a), tiempo pesimista (b) el tiempo

más probable (m) y el tiempo estimado (te). Esta información se presenta a continuación.

#### Tabla 3 **Actividades ciclo de conferencias**

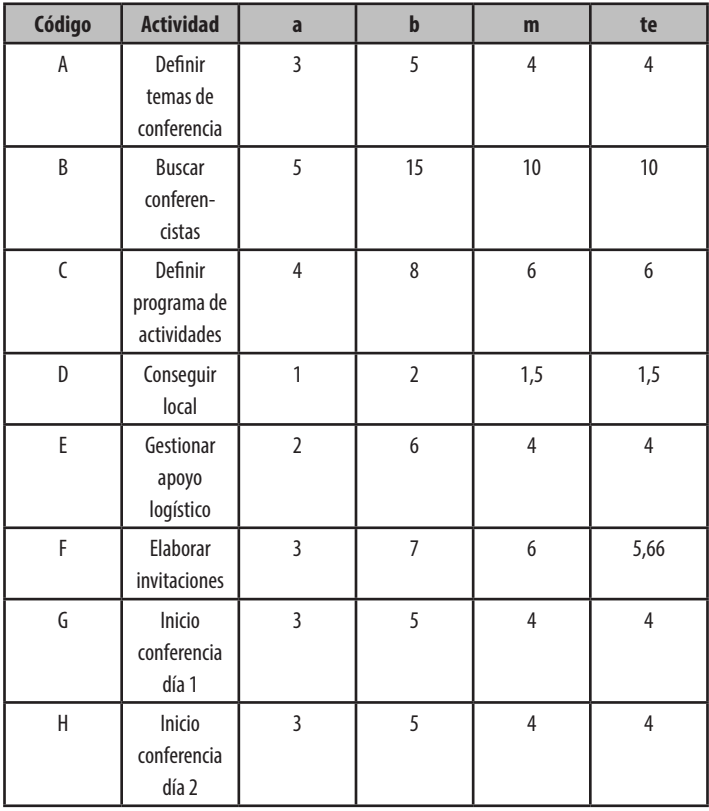

Es importante aclarar que el **TIEMPO OPTIMISTA** se calcula suponiendo que todas las condiciones se dan favorablemente. El **TIEMPO PESIMISTA** está calcumás probable (m) y el tiempo estimado (te). Esta información se presenta a continuación.

### Tabla 3 **Actividades ciclo de conferencias**

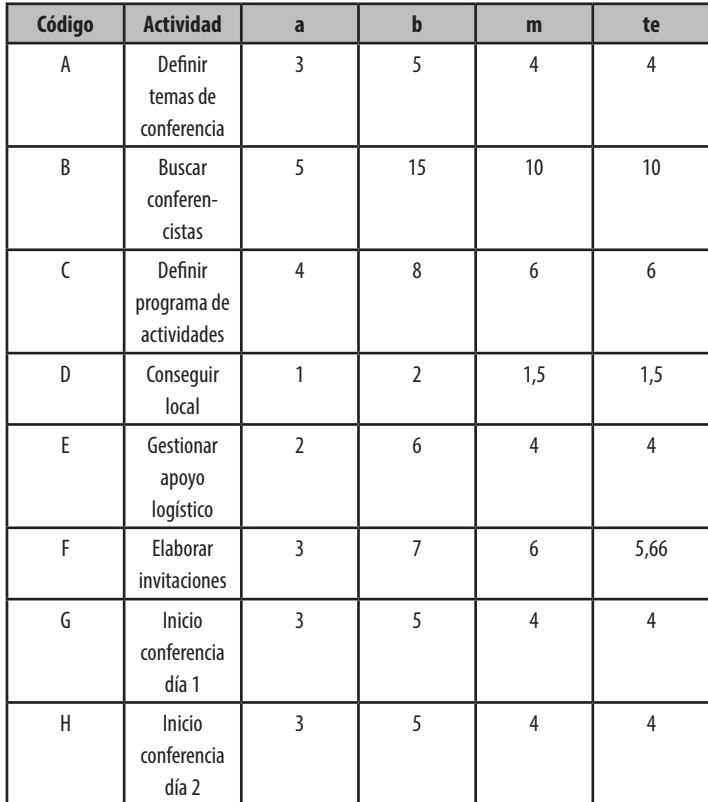

Es importante aclarar que el **TIEMPO OPTIMISTA** se calcula suponiendo que todas las condiciones se dan favorablemente. El **TIEMPO PESIMISTA** está calculado suponiendo condiciones adversas, mientras que el **TIEMPO MÁS PROBABLE** es el aquel tiempo que en otras ocasiones y en actividades similares se ha dado de forma muy similar.

Para el cálculo del **TIEMPO ESPERADO** se utiliza la siguiente fórmula:

$$
te = \frac{a + 4m + b}{6}
$$

Por tanto para el caso anterior, el procedimiento seguido para la actividad (A) fue el siguiente:

te = 
$$
\frac{3 + 4(4) + 5}{6} = \frac{24}{6} = 4
$$

Para el caso de la actividad E el procedimiento se detalla a continuación:

te = 
$$
\frac{2 + 4(4) + 6}{6} = \frac{24}{6} = 4
$$

De la misma forma se determina el tiempo estimado para cada una de las actividades definidas para la ejecución del proyecto, una vez determinado el (te) se suma para obtener el tiempo programado. Éste es importante por cuanto se puede establecer la diferencia que hay entre el tiempo programado y el tiempo de ejecución, determinando con los métodos de programación (PERT/CPM y gráfico de Gannt)

lado suponiendo condiciones adversas, mientras que el **TIEMPO MÁS PROBABLE** es el aquel tiempo que en otras ocasiones y en actividades similares se ha dado de forma muy similar.

Para el cálculo del **TIEMPO ESPERADO** se utiliza la siguiente fórmula:

$$
te = \frac{a + 4m + b}{6}
$$

Por tanto para el caso anterior, el procedimiento seguido para la actividad (A) fue el siguiente:

te = 
$$
\frac{3 + 4(4) + 5}{6} = \frac{24}{6} = 4
$$

Para el caso de la actividad E el procedimiento se detalla a continuación:

te = 
$$
\frac{2 + 4(4) + 6}{6} = \frac{24}{6} = 4
$$

De la misma forma se determina el tiempo estimado para cada una de las actividades definidas para la ejecución del proyecto, una vez determinado el (te) se suma para obtener el tiempo programado. Éste es importante por cuanto se puede establecer la diferencia que hay entre el tiempo programado y el tiempo de ejecución, determinando con los métodos de programación (PERT/CPM y gráfico de Gannt)

Como resultado del procedimiento anterior se tiene la secuencia y el tiempo estimado para cada una de las actividades, lo cual se presenta en el siguiente cuadro:

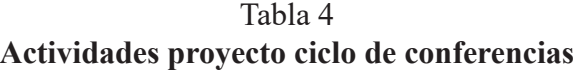

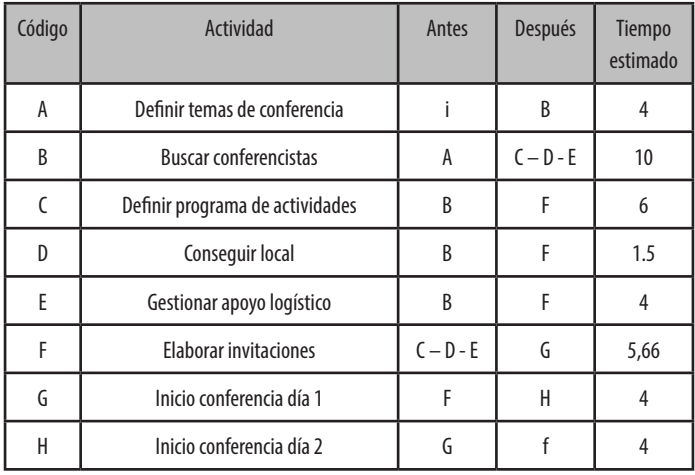

Teniendo claro estos elementos, se procede a la programación del proyecto, lo cual consiste en insertar estas actividades en el marco de herramientas de planificación, que le permitan además de ordenarlas, contar con una visión general para el gerenciamiento del proyecto, lo cual además facilitará la elaboración de un esquema que permita la evaluación, control y seguimiento del mismo.

Con el fin de dar continuidad al proceso de elaboración de la prefactibilidad, se procede inmediatamente al desarrollo de las herramientas de uso más común en la planificación de los proyectos.

Como resultado del procedimiento anterior se tiene la secuencia y el tiempo estimado para cada una de las actividades, lo cual se presenta en el siguiente cuadro:

Tabla 4 **Actividades proyecto ciclo de conferencias**

| Código | Actividad                       | Antes       | <b>Después</b> | Tiempo<br>estimado |  |
|--------|---------------------------------|-------------|----------------|--------------------|--|
| A      | Definir temas de conferencia    | i           | B              | 4                  |  |
| B      | <b>Buscar conferencistas</b>    | A           | $C - D - E$    | 10                 |  |
| C      | Definir programa de actividades | B           | F              | 6                  |  |
| D      | Conseguir local                 | B           | F              | 1.5                |  |
| E      | Gestionar apoyo logístico       | B           | F              | 4                  |  |
| F      | <b>Elaborar invitaciones</b>    | $C - D - E$ | G              | 5,66               |  |
| G      | Inicio conferencia día 1        | F           | H              | 4                  |  |
| Η      | Inicio conferencia día 2        | G           |                | 4                  |  |

Teniendo claro estos elementos, se procede a la programación del proyecto, lo cual consiste en insertar estas actividades en el marco de herramientas de planificación, que le permitan además de ordenarlas, contar con una visión general para el gerenciamiento del proyecto, lo cual además facilitará la elaboración de un esquema que permita la evaluación, control y seguimiento del mismo.

Con el fin de dar continuidad al proceso de elaboración de la prefactibilidad, se procede inmediatamente al desarrollo de las herramientas de uso más común en la planificación de los proyectos.

# Programación (Gráfico de Gantt y de Redes)

# Gráfico de Gantt

Este método de programación de operaciones es popularmente conocido como el cronograma, e intenta ordenar un conjunto de actividades que se deben desarrollar para el logro de determinado objetivo, el cual previamente ha sido delimitado. Sobre esto Hernández (2007) sostiene que "*el método de programación de actividades de Gantt consiste en una matriz de doble entrada y asocia tres variables: actividades, tiempo y responsable*", (pág. 174); es decir, que para el logro de los objetivos se deben determinar las actividades a realizar, el tiempo de duración, la secuencia lógica y el momento adecuado para cada una de estas. Esto se elabora desde una perspectiva prospectiva.

Para Hernández (2007) algunas ventajas de este instrumento de planificación son las siguientes:

- Es sencillo de confeccionar
- Fácil de interpretar
- Permite visualizar la programado y lo realizado a la vez
- Se puede adaptar y aplicar a variedad de casos
- Permite observar la sucesión de actividades
- Permite observar los tiempos asignados a las actividades y sus responsables
- Permite evaluar y controlar en cualquier momento

# Programación (Gráfico de Gantt y de Redes)

# Gráfico de Gantt

Este método de programación de operaciones es popularmente conocido como el cronograma, e intenta ordenar un conjunto de actividades que se deben desarrollar para el logro de determinado objetivo, el cual previamente ha sido delimitado. Sobre esto Hernández (2007) sostiene que "*el método de programación de actividades de Gantt consiste en una matriz de doble entrada y asocia tres variables: actividades, tiempo y responsable*", (pág. 174); es decir, que para el logro de los objetivos se deben determinar las actividades a realizar, el tiempo de duración, la secuencia lógica y el momento adecuado para cada una de estas. Esto se elabora desde una perspectiva prospectiva.

Para Hernández (2007) algunas ventajas de este instrumento de planificación son las siguientes:

- Es sencillo de confeccionar
- Fácil de interpretar
- Permite visualizar la programado y lo realizado a la vez
- Se puede adaptar y aplicar a variedad de casos
- Permite observar la sucesión de actividades
- Permite observar los tiempos asignados a las actividades y sus responsables
- Permite evaluar y controlar en cualquier momento

Además, si se quiere y la programación lo permite, se pueden elaborar grandes actividades (actividad mayor) y estas se desagregan en pequeñas acciones programadas en el lapso de tiempo asignado a la actividad mayor, esto permite mayor precisión en el logro de los objetivos previstos, a la vez que facilita el uso de software especializados tal como es el caso del *Projet Managment*.

A su vez, este instrumento presenta algunas desventajas que Hernández (2007) las detalla así:

- Dificultad para detectar las relaciones entre una actividad y las otras.
- Se dificulta medir con exactitud cuánto se ha realizado y cuánto falta por realizar en una actividad.
- No separa la planificación de la programación, pues a la vez asigna recurso y tiempos.
- Limita la información para la toma de decisiones correctivas.

Esta es una herramienta que con el paso de los años se ha transformado y sobre todo adecuado a las condiciones propias de cada realidad y de cada proyecto, es por ello que hoy día existen muchas versiones al respecto.

Un ejemplo de cómo poder utilizar dicho instrumento es el que se muestra a continuación.

Además, si se quiere y la programación lo permite, se pueden elaborar grandes actividades (actividad mayor) y estas se desagregan en pequeñas acciones programadas en el lapso de tiempo asignado a la actividad mayor, esto permite mayor precisión en el logro de los objetivos previstos, a la vez que facilita el uso de software especializados tal como es el caso del *Projet Managment*.

A su vez, este instrumento presenta algunas desventajas que Hernández (2007) las detalla así:

- Dificultad para detectar las relaciones entre una actividad y las otras.
- Se dificulta medir con exactitud cuánto se ha realizado y cuánto falta por realizar en una actividad.
- No separa la planificación de la programación, pues a la vez asigna recurso y tiempos.
- Limita la información para la toma de decisiones correctivas.

Esta es una herramienta que con el paso de los años se ha transformado y sobre todo adecuado a las condiciones propias de cada realidad y de cada proyecto, es por ello que hoy día existen muchas versiones al respecto.

Un ejemplo de cómo poder utilizar dicho instrumento es el que se muestra a continuación.

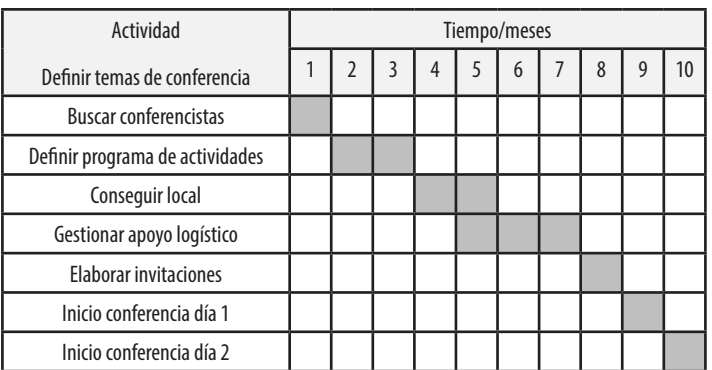

#### Tabla 5 **Gráfico de Gant, proyecto ciclo de conferencias**

Es importante dejar claro que el cronograma podría igualmente evidenciar actividades paralelas, tal es el caso de la gestión del apoyo logístico, el cual se está implementando paralelo a la actividad de conseguir el local, esto en el caso del ejemplo.

## Técnica del PERT/CPM

El PERT/CPM es una técnica que relaciona las variables de Tiempo y Actividad. Su aplicación consiste en proponer un ordenamiento lógico y secuencial de las actividades del proyecto, mostrando a su vez, las relaciones que existen entre estas a través del desarrollo del proyecto, y permitiendo la determinación del camino crítico, el cual está conformado por todas aquellas actividades cuya sumatoria de sus tiempos estimados, es mayor que la duración de las otras rutas de la red. En este mismo sentido, es importante acotar que las actividades de la ruta crítica no tienen holgura, lo que significa que los tiempos más

Tabla 5 **Gráfico de Gant, proyecto ciclo de conferencias**

| Actividad                       |  | Tiempo/meses |   |   |   |   |  |   |   |    |
|---------------------------------|--|--------------|---|---|---|---|--|---|---|----|
| Definir temas de conferencia    |  |              | 3 | 4 | 5 | 6 |  | 8 | 9 | 10 |
| <b>Buscar conferencistas</b>    |  |              |   |   |   |   |  |   |   |    |
| Definir programa de actividades |  |              |   |   |   |   |  |   |   |    |
| Conseguir local                 |  |              |   |   |   |   |  |   |   |    |
| Gestionar apoyo logístico       |  |              |   |   |   |   |  |   |   |    |
| <b>Elaborar invitaciones</b>    |  |              |   |   |   |   |  |   |   |    |
| Inicio conferencia día 1        |  |              |   |   |   |   |  |   |   |    |
| Inicio conferencia día 2        |  |              |   |   |   |   |  |   |   |    |

Es importante dejar claro que el cronograma podría igualmente evidenciar actividades paralelas, tal es el caso de la gestión del apoyo logístico, el cual se está implementando paralelo a la actividad de conseguir el local, esto en el caso del ejemplo.

# Técnica del PERT/CPM

El PERT/CPM es una técnica que relaciona las variables de Tiempo y Actividad. Su aplicación consiste en proponer un ordenamiento lógico y secuencial de las actividades del proyecto, mostrando a su vez, las relaciones que existen entre estas a través del desarrollo del proyecto, y permitiendo la determinación del camino crítico, el cual está conformado por todas aquellas actividades cuya sumatoria de sus tiempos estimados, es mayor que la duración de las otras rutas de la red. En este mismo sentido, es importante acotar que las actividades de la ruta crítica no tienen holgura, lo que significa que los tiempos más

tempranos de inicio y los tiempos más tardíos de inicio son iguales, por lo tanto estas actividades deben iniciar si y solo sí, en la fecha indicada en la red.

Por tanto, cualquier atraso en una de las actividades que conforman la ruta crítica, implica el atraso en esa misma proporción de tiempo y los costos de inversión en el desarrollo del proyecto en general, es por eso que las actividades críticas deben contar con un tratamiento especial, intentando iniciarlas y terminarlas en el tiempo programado, todo con el objeto de lograr gestionar el proyecto en el tiempo originalmente previsto.

El proceso consiste en elaborar una red que muestra las interrelaciones existentes entre las actividades, desde donde se calcula la duración de cada actividad. Luego se le asigna un tiempo optimista y otro pesimista a cada actividad, con el fin de poder calcular el tiempo estimado, es decir el más aproximado a la realidad. Sumando todos los tiempos de cada actividad según ruta crítica; se obtendrá el tiempo total de ejecución del proyecto.

Cabe indicar que existen diferentes formas de presentación de los eventos en el PERT/CPM sin embargo, para nuestros efectos y con la finalidad de que sea más didáctico la representaremos de la siguiente forma.

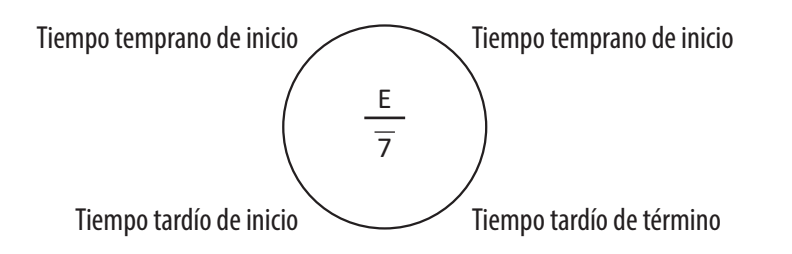

tempranos de inicio y los tiempos más tardíos de inicio son iguales, por lo tanto estas actividades deben iniciar si y solo sí, en la fecha indicada en la red.

Por tanto, cualquier atraso en una de las actividades que conforman la ruta crítica, implica el atraso en esa misma proporción de tiempo y los costos de inversión en el desarrollo del proyecto en general, es por eso que las actividades críticas deben contar con un tratamiento especial, intentando iniciarlas y terminarlas en el tiempo programado, todo con el objeto de lograr gestionar el proyecto en el tiempo originalmente previsto.

El proceso consiste en elaborar una red que muestra las interrelaciones existentes entre las actividades, desde donde se calcula la duración de cada actividad. Luego se le asigna un tiempo optimista y otro pesimista a cada actividad, con el fin de poder calcular el tiempo estimado, es decir el más aproximado a la realidad. Sumando todos los tiempos de cada actividad según ruta crítica; se obtendrá el tiempo total de ejecución del proyecto.

Cabe indicar que existen diferentes formas de presentación de los eventos en el PERT/CPM sin embargo, para nuestros efectos y con la finalidad de que sea más didáctico la representaremos de la siguiente forma.

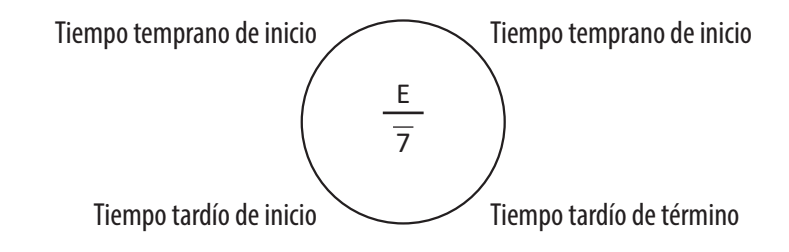

En la imagen anterior, en el círculo se puede apreciar que en la parte superior se incluyen los tiempos más tempranos de inicio y de término de cada una de las actividades, en la parte inferior se colocan los tiempos más tardíos de término y de inicio de las actividades.

Los tiempos tempranos se obtienen sumando los tiempos estimados para cada una de las actividades tomando en consideración que cuando una actividad depende de dos o más actividades, debe tomarse la actividad de mayor duración. Sumando el tiempo de fin de la anterior más el tiempo de duración de la actividad correspondiente

Los tiempos tardíos se obtienen de derecha a izquierda colocando el tiempo de menor duración. Cuando una de las actividades depende de dos o más actividades, se utiliza el tiempo menor de las actividades anteriores, y a este se le suma el tiempo de la actividad correspondiente.

Estos tiempos permiten determinar el tiempo de ejecución del proyecto. Las actividades que son parte de la ruta crítica son aquellas que individualmente no tienen holgura y que sus tiempos tampoco permiten holgura en toda la ruta.

Las reglas para la confección de la red son las siguientes:

- Toda red inicia con un evento único y termina con otro de final (Inicio, Fin)
- Todo evento debe estar relacionado a menos con un evento que parta de el o que termine en el
- Ante relaciones entre eventos puede haber actividades ficticias (no se les asignan tiempos)
- Entre dos eventos solo se representara una actividad

En la imagen anterior, en el círculo se puede apreciar que en la parte superior se incluyen los tiempos más tempranos de inicio y de término de cada una de las actividades, en la parte inferior se colocan los tiempos más tardíos de término y de inicio de las actividades.

Los tiempos tempranos se obtienen sumando los tiempos estimados para cada una de las actividades tomando en consideración que cuando una actividad depende de dos o más actividades, debe tomarse la actividad de mayor duración. Sumando el tiempo de fin de la anterior más el tiempo de duración de la actividad correspondiente

Los tiempos tardíos se obtienen de derecha a izquierda colocando el tiempo de menor duración. Cuando una de las actividades depende de dos o más actividades, se utiliza el tiempo menor de las actividades anteriores, y a este se le suma el tiempo de la actividad correspondiente.

Estos tiempos permiten determinar el tiempo de ejecución del proyecto. Las actividades que son parte de la ruta crítica son aquellas que individualmente no tienen holgura y que sus tiempos tampoco permiten holgura en toda la ruta.

Las reglas para la confección de la red son las siguientes:

- Toda red inicia con un evento único y termina con otro de final (Inicio, Fin)
- Todo evento debe estar relacionado a menos con un evento que parta de el o que termine en el
- Ante relaciones entre eventos puede haber actividades ficticias (no se les asignan tiempos)
- Entre dos eventos solo se representara una actividad
- Para representar dos actividades paralelas deben hacerse a la misma altura o nivel
- Las flechas siempre apuntan hacia adelante
- El número de la actividad no indica necesariamente secuencia
- Nunca deben representarse circuitos cerrados
- No deben quedar actividades aisladas
- Si se cruzan dos actividades debe hacerse la diferencia

#### **Holguras**

La holgura por actividad se calcula comparando el tiempo más temprano de inicio con el más tardío de inicio. Para su cálculo, se resta al tiempo más tardío de inicio al tiempo más temprano de inicio de esa misma actividad. También puede ser calculado utilizando la siguiente fórmula:

Holgura por actividad (primer método)

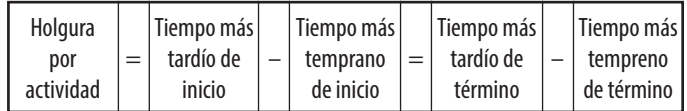

*Fuente: Propia*

Ejemplo: supongamos que dos actividades con sus respectivos tiempos estimados tienen los siguientes tiempos tempranos y tardíos:

- Para representar dos actividades paralelas deben hacerse a la misma altura o nivel
- Las flechas siempre apuntan hacia adelante
- El número de la actividad no indica necesariamente secuencia
- Nunca deben representarse circuitos cerrados
- No deben quedar actividades aisladas
- Si se cruzan dos actividades debe hacerse la diferencia

#### **Holguras**

La holgura por actividad se calcula comparando el tiempo más temprano de inicio con el más tardío de inicio. Para su cálculo, se resta al tiempo más tardío de inicio al tiempo más temprano de inicio de esa misma actividad. También puede ser calculado utilizando la siguiente fórmula:

Holgura por actividad (primer método)

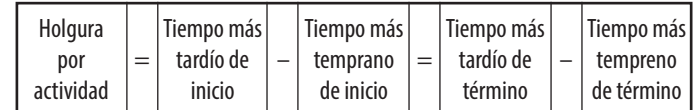

*Fuente: Propia*

Ejemplo: supongamos que dos actividades con sus respectivos tiempos estimados tienen los siguientes tiempos tempranos y tardíos:

#### Tabla 6 **Actividades según tiempos tempranos y tardíos de inicio y fin en un proyecto**

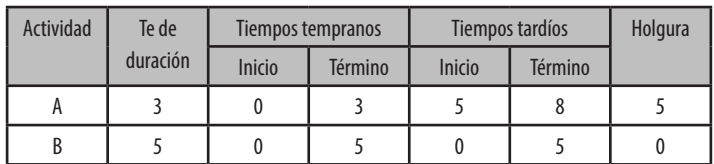

Aplicando la formula indicada se tiene la siguiente situación:

 $A = 5 - 0 = 8 - 3$  en dónde  $5 - 0 = 5$  y  $8 - 3 = 5$ 

 $B = 0 - 0 = 5 - 5$  en dónde  $0 - 0 = 0$  y  $5 - 5 = 0$ 

Si se aplica el primer método descrito, para el caso de las actividades anteriores se tiene que:

#### **Holgura por actividad (segundo método)**

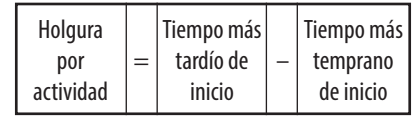

*Fuente: Elaboración propia*

#### Tabla 7

#### **Holgura de las actividades del proyecto**

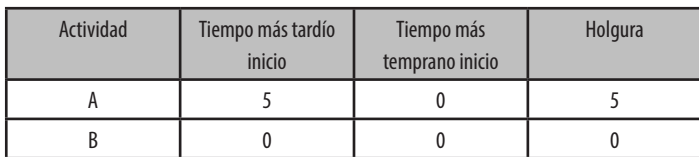

Como se puede observar, el resultado de holguras calculado con ambos métodos, son iguales para las dos actividades.

#### Tabla 6 **Actividades según tiempos tempranos y tardíos de inicio y fin en un proyecto**

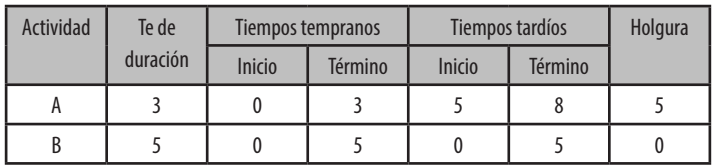

Aplicando la formula indicada se tiene la siguiente situación:

$$
A = 5 - 0 = 8 - 3
$$
 en dónde  $5 - 0 = 5$  y  $8 - 3 = 5$ 

 $B = 0 - 0 = 5 - 5$  en dónde  $0 - 0 = 0$  y  $5 - 5 = 0$ 

Si se aplica el primer método descrito, para el caso de las actividades anteriores se tiene que:

### **Holgura por actividad (segundo método)**

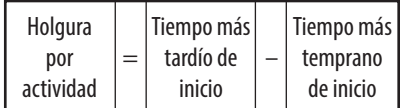

*Fuente: Elaboración propia*

#### Tabla 7 **Holgura de las actividades del proyecto**

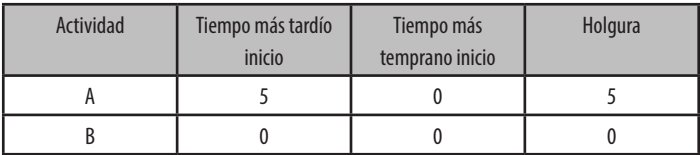

Como se puede observar, el resultado de holguras calculado con ambos métodos, son iguales para las dos actividades.

### **Ejemplo de un PERT/ CPM**

Un proyecto cuenta con las siguientes actividades, tiempo estimado y la secuencia correspondiente:

### Tabla 8 **Secuencia de actividades y tiempo estimado**

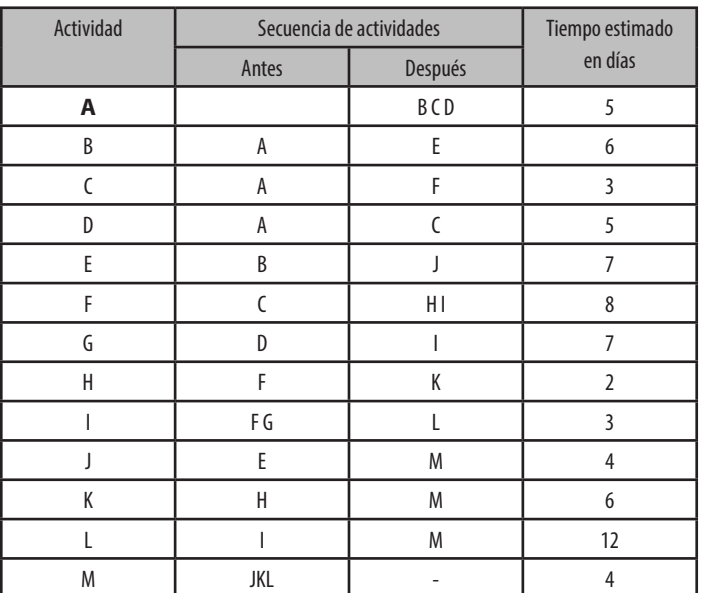

## **Ejemplo de un PERT/ CPM**

Un proyecto cuenta con las siguientes actividades, tiempo estimado y la secuencia correspondiente:

### Tabla 8 **Secuencia de actividades y tiempo estimado**

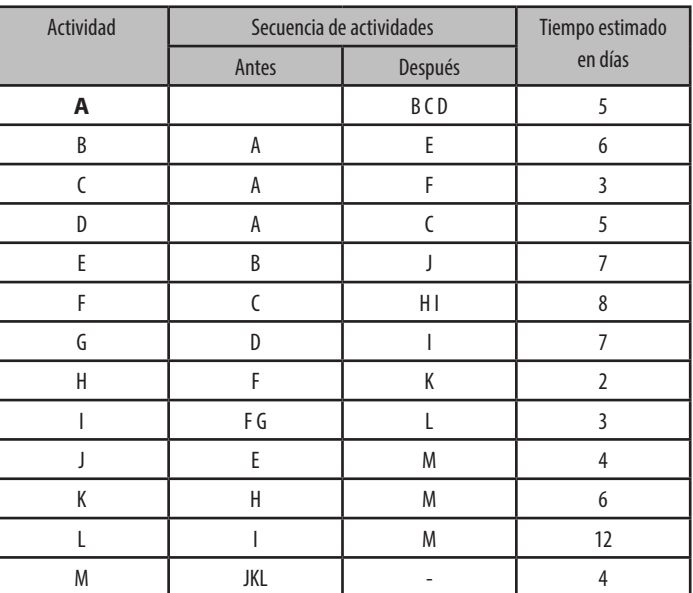

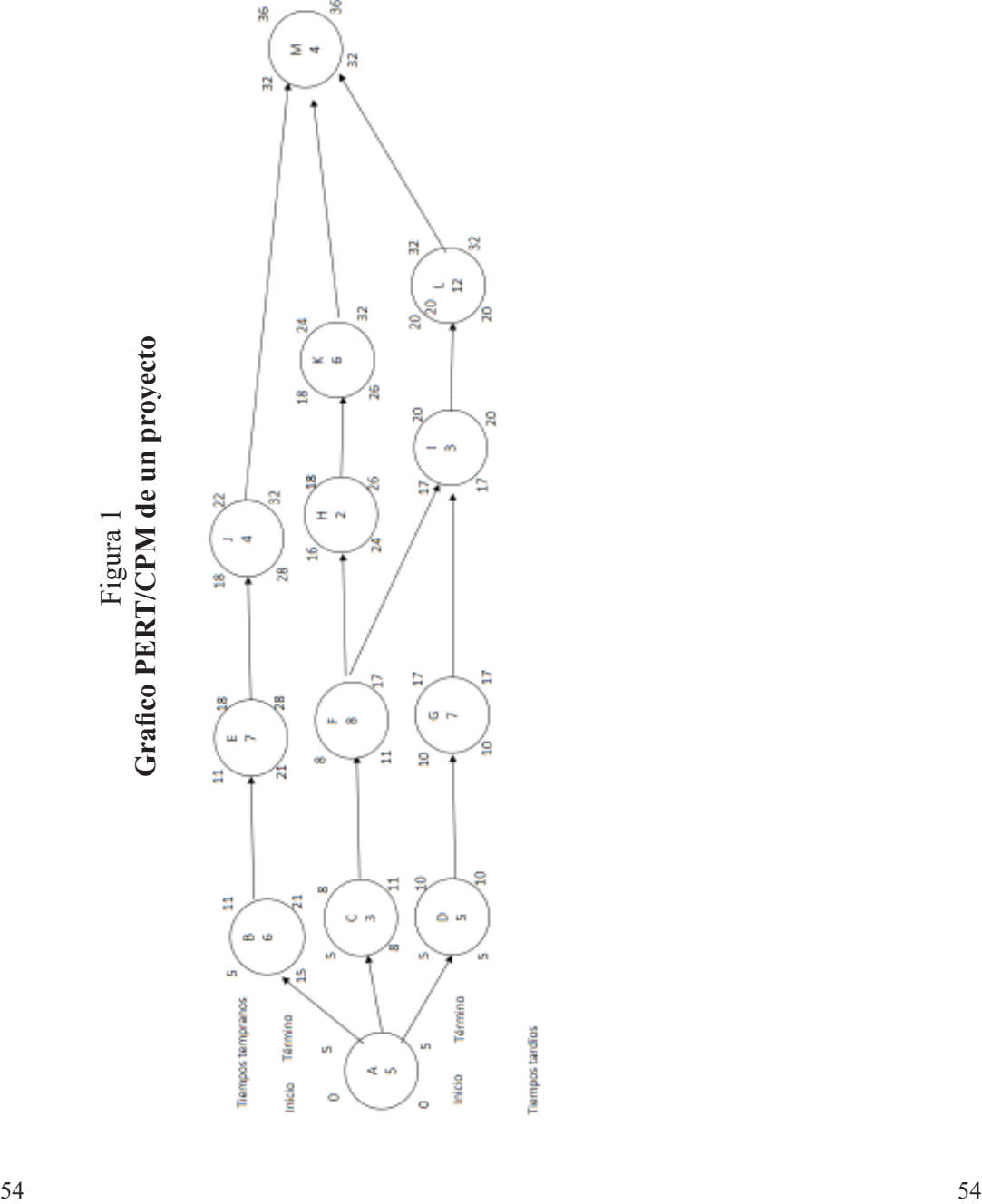

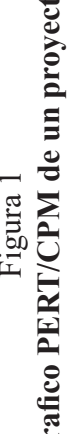

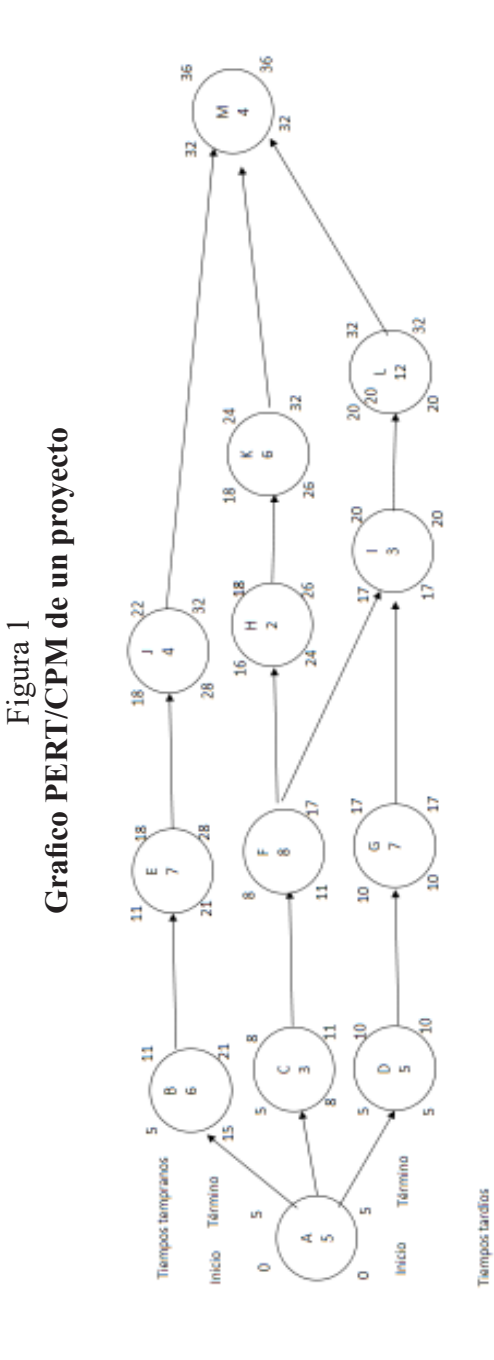

De la red s e podría deducir que la ruta crítica la conforman las siguientes actividades:

A  $(5)$  + D  $(5)$  + G  $(7)$  + I  $(3)$  + L  $(12)$  + M  $(4)$  para un total de 36 días, siendo esta la ruta de mayor duración, conformada por actividades que no tienen holgura. Esto significa que estas actividades deben ser ejecutadas estrictamente en el tiempo establecido en la red, de lo contrario traería consecuencias en el tiempo de ejecución del proyecto, incrementando por ende, los costos de inversión.

En esta misma línea y con el objeto de evidenciar las holguras de las actividades del ejercicio anterior, a continuación se presenta la condición de cada una de las actividades:

#### Tabla 9 **Holgura por actividad en días**

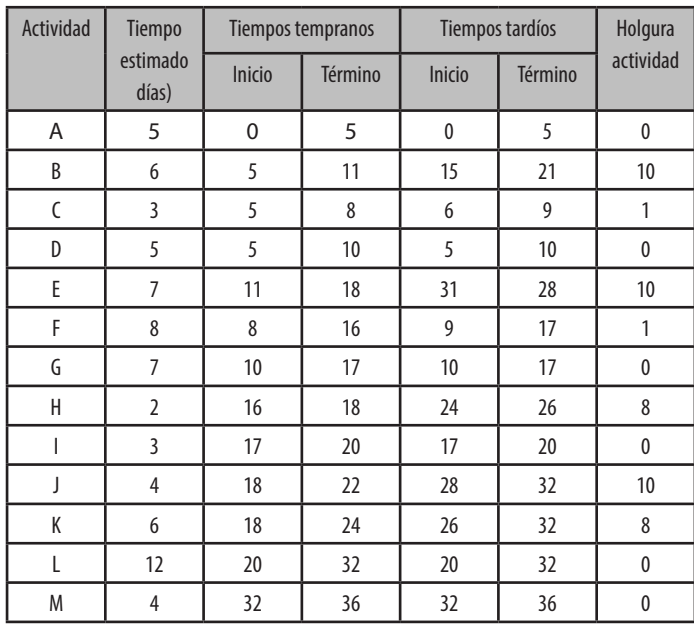

De la red s e podría deducir que la ruta crítica la conforman las siguientes actividades:

A  $(5)$  + D  $(5)$  + G  $(7)$  + I  $(3)$  + L  $(12)$  + M  $(4)$  para un total de 36 días, siendo esta la ruta de mayor duración, conformada por actividades que no tienen holgura. Esto significa que estas actividades deben ser ejecutadas estrictamente en el tiempo establecido en la red, de lo contrario traería consecuencias en el tiempo de ejecución del proyecto, incrementando por ende, los costos de inversión.

En esta misma línea y con el objeto de evidenciar las holguras de las actividades del ejercicio anterior, a continuación se presenta la condición de cada una de las actividades:

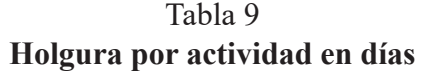

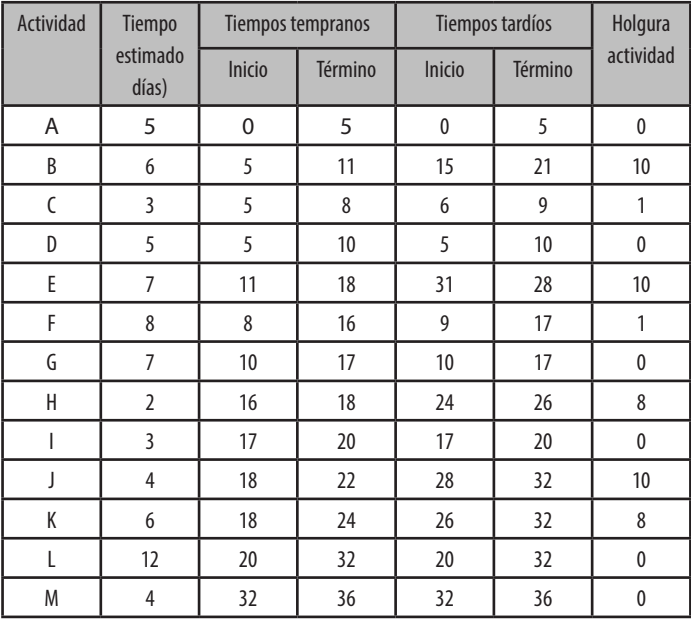

El cuadro evidencia todas las actividades con sus respectivas holguras, incluyendo las que conforman la ruta crítica, que como se explicó, son aquellas cuyos tiempos más tempranos y tardíos de inicio y término son iguales, y por tanto presentan cero días de holgura. También se puede mencionar la técnica del ABC, que es otra técnica de programación por redes, cuya manipulación es muy similar a la del PERT/CPM. Seguidamente se detalla.

# Técnica de análisis por gráfico de barras (ABC)

Es una técnica de barras o un gráfico de barras que fue inventado por John Mulvaney en el año 1969 y es muy utilizado en proyectos pequeños insertos en un ambiente poco cambiante y bastante estables desde todo punto de vista, es por ello que normalmente se trabaja y controla desde una perspectiva manual, es decir, sin el uso de equipos de cómputo.

Esta herramienta relaciona las variables de tiempo de duración para cada actividad y para el proyecto en general, momento más temprano de inicio y fin y momento más tardío y fin para cada actividad, así como la ruta crítica del proyecto y las holguras para cada una de las actividades y para cada una de las rutas posibles. Para la elaboración de la red del ABC se acude a la siguiente simbología:

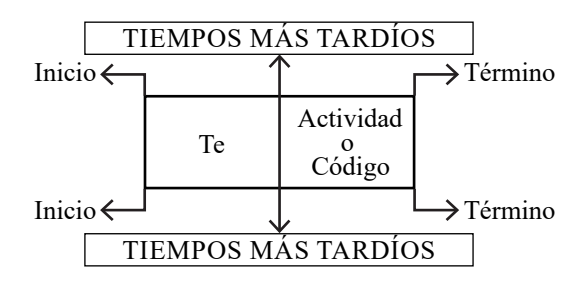

El cuadro evidencia todas las actividades con sus respectivas holguras, incluyendo las que conforman la ruta crítica, que como se explicó, son aquellas cuyos tiempos más tempranos y tardíos de inicio y término son iguales, y por tanto presentan cero días de holgura. También se puede mencionar la técnica del ABC, que es otra técnica de programación por redes, cuya manipulación es muy similar a la del PERT/CPM. Seguidamente se detalla.

# Técnica de análisis por gráfico de barras (ABC)

Es una técnica de barras o un gráfico de barras que fue inventado por John Mulvaney en el año 1969 y es muy utilizado en proyectos pequeños insertos en un ambiente poco cambiante y bastante estables desde todo punto de vista, es por ello que normalmente se trabaja y controla desde una perspectiva manual, es decir, sin el uso de equipos de cómputo.

Esta herramienta relaciona las variables de tiempo de duración para cada actividad y para el proyecto en general, momento más temprano de inicio y fin y momento más tardío y fin para cada actividad, así como la ruta crítica del proyecto y las holguras para cada una de las actividades y para cada una de las rutas posibles. Para la elaboración de la red del ABC se acude a la siguiente simbología:

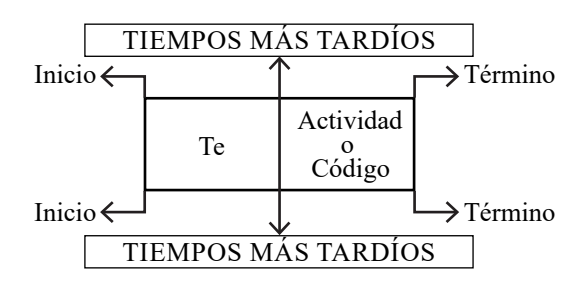

Los procedimientos para la determinación de los tiempos son los mismos que se utilizan en el PERT/CPM, iniciando de izquierda a derecha para la obtención de los tiempos tempranos y hacia la izquierda restando para obtener los tiempos tardíos. La diferencia fundamental es la representación gráfica de la red y la utilización de una actividad de inicio y otra de término así como la facilidad para la elaboración y reprogramación de las actividades del proyecto, puesto que el ABC está pensado para ser utilizado en proyectos pequeños en donde el entorno es fácilmente predecible y se usa sin computador, mientras que el PERT/CPM es para usarse desde un programa. Las reglas básicas para su puesta en marcha se enumeran a continuación. La actividad es el rectángulo y cuenta con flechas que se convierten en conectores, las reglas son las siguientes:

- Toda red inicia con una actividad de INICIO con una duración de (0) una de FIN con una duración de (0).
- Entre dos actividades se encuentra una flecha como conductor y unión
- Una actividad precede a la otra y no puede iniciar hasta tanto no haya terminado la o las predecesoras
- La secuencia de la red se puede demarcar por departamentos.
- Se puede construir la lista de actividades y su secuencia lógica de antemano o si se quiere se puede construir la red de una vez
- Determinar la unidad de medida de antemano
- El cálculo de tiempo se hace a partir de la experiencia y para ello se calcula el tiempo más probable. Si

Los procedimientos para la determinación de los tiempos son los mismos que se utilizan en el PERT/CPM, iniciando de izquierda a derecha para la obtención de los tiempos tempranos y hacia la izquierda restando para obtener los tiempos tardíos. La diferencia fundamental es la representación gráfica de la red y la utilización de una actividad de inicio y otra de término así como la facilidad para la elaboración y reprogramación de las actividades del proyecto, puesto que el ABC está pensado para ser utilizado en proyectos pequeños en donde el entorno es fácilmente predecible y se usa sin computador, mientras que el PERT/CPM es para usarse desde un programa. Las reglas básicas para su puesta en marcha se enumeran a continuación. La actividad es el rectángulo y cuenta con flechas que se convierten en conectores, las reglas son las siguientes:

- Toda red inicia con una actividad de INICIO con una duración de (0) una de FIN con una duración de (0).
- Entre dos actividades se encuentra una flecha como conductor y unión
- Una actividad precede a la otra y no puede iniciar hasta tanto no haya terminado la o las predecesoras
- La secuencia de la red se puede demarcar por departamentos.
- Se puede construir la lista de actividades y su secuencia lógica de antemano o si se quiere se puede construir la red de una vez
- Determinar la unidad de medida de antemano
- El cálculo de tiempo se hace a partir de la experiencia y para ello se calcula el tiempo más probable. Si

hay duda se puede consultar a expertos o considerarlo con las personas responsables de estas.

- Cuando el cálculo del tiempo se torna difícil, se puede construir una sub-red de esa actividad, con el fin de calcular su tiempo de manera desglosada.
- Cuando hay actividades paralelas, o de traslape, se construyen paralelamente.
- El cálculo de la holgura, se hace determinando la diferencia entre el tiempo más temprano de inicio y el tiempo más tardío de fin y se le resta el tiempo de la actividad o la diferencia entre los tiempos más tardíos.
- Para reducir los tiempos en el proyecto se acude a: reducir actividades de la ruta crítica o colocar actividades paralelas. Pero tener presente que esto siempre implicará mayores recursos.
- La holgura por actividad se determina con el uso de las mismas fórmulas que en el PERT/CPM es decir restando el tiempo más tardío de inicio al tiempo más tardío de inicio de cada actividad.

hay duda se puede consultar a expertos o considerarlo con las personas responsables de estas.

- Cuando el cálculo del tiempo se torna difícil, se puede construir una sub-red de esa actividad, con el fin de calcular su tiempo de manera desglosada.
- Cuando hay actividades paralelas, o de traslape, se construyen paralelamente.
- El cálculo de la holgura, se hace determinando la diferencia entre el tiempo más temprano de inicio y el tiempo más tardío de fin y se le resta el tiempo de la actividad o la diferencia entre los tiempos más tardíos.
- Para reducir los tiempos en el proyecto se acude a: reducir actividades de la ruta crítica o colocar actividades paralelas. Pero tener presente que esto siempre implicará mayores recursos.
- La holgura por actividad se determina con el uso de las mismas fórmulas que en el PERT/CPM es decir restando el tiempo más tardío de inicio al tiempo más tardío de inicio de cada actividad.

#### Tabla 10 **Esquema para uso de actividades y tiempos de inicio y fin en un proyecto**

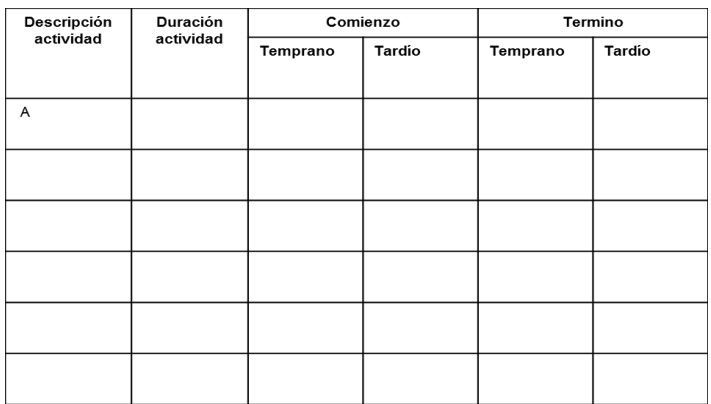

Para la construcción de la red, se requiere de la siguiente tabla de secuencias, la cual detalla las actividades que le anteceden o precede a cada una de estas. Un ejemplo de tal instrumento se detalla a continuación:

#### Tabla 10 **Esquema para uso de actividades y tiempos de inicio y fin en un proyecto**

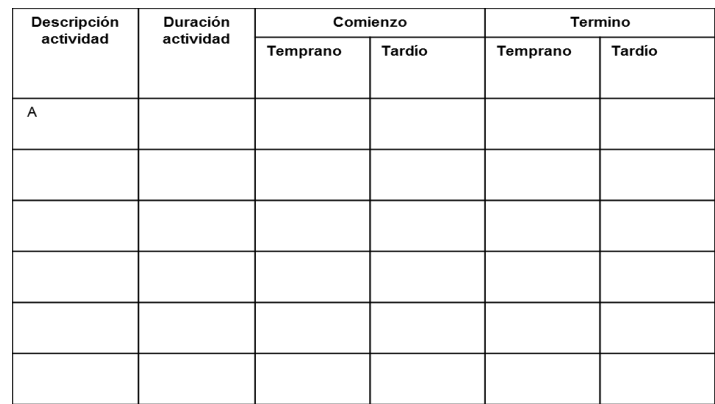

Para la construcción de la red, se requiere de la siguiente tabla de secuencias, la cual detalla las actividades que le anteceden o precede a cada una de estas. Un ejemplo de tal instrumento se detalla a continuación:

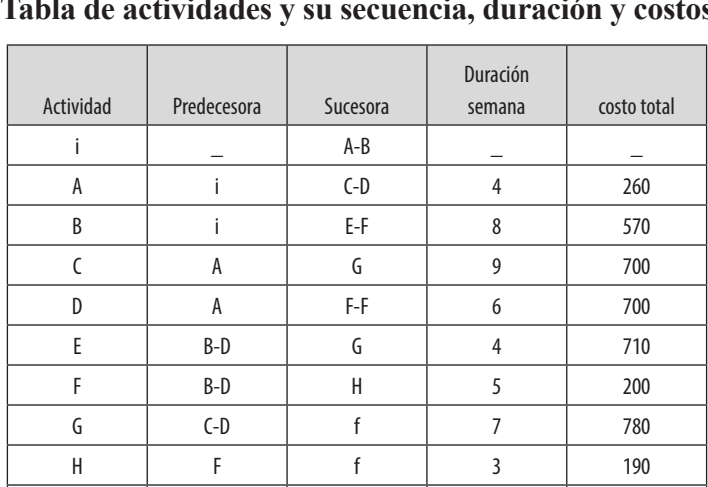

Tabla 11 **Tabla de actividades y su secuencia, duración y costos**

Con el objeto de continuar el desarrollo de la herramienta seguidamente se construye la red

f | G-H | \_ | \_ | 0

4110

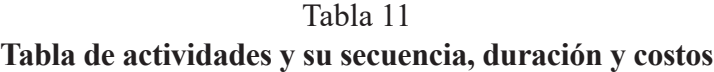

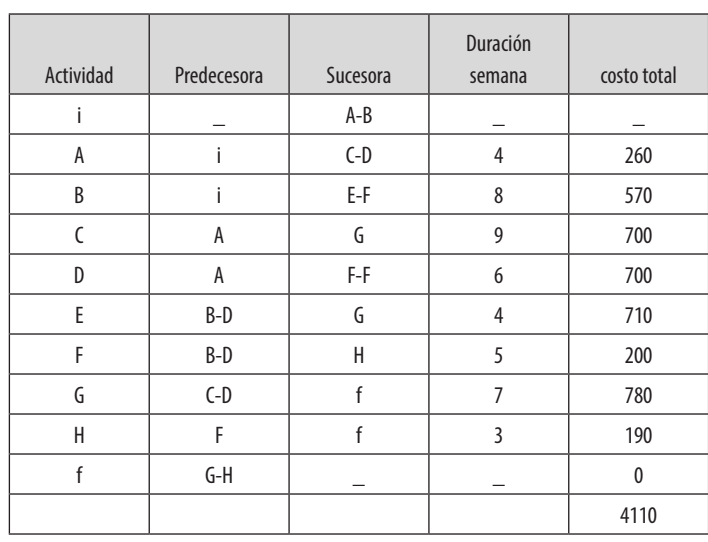

Con el objeto de continuar el desarrollo de la herramienta seguidamente se construye la red

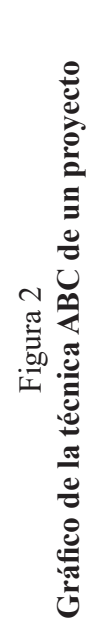

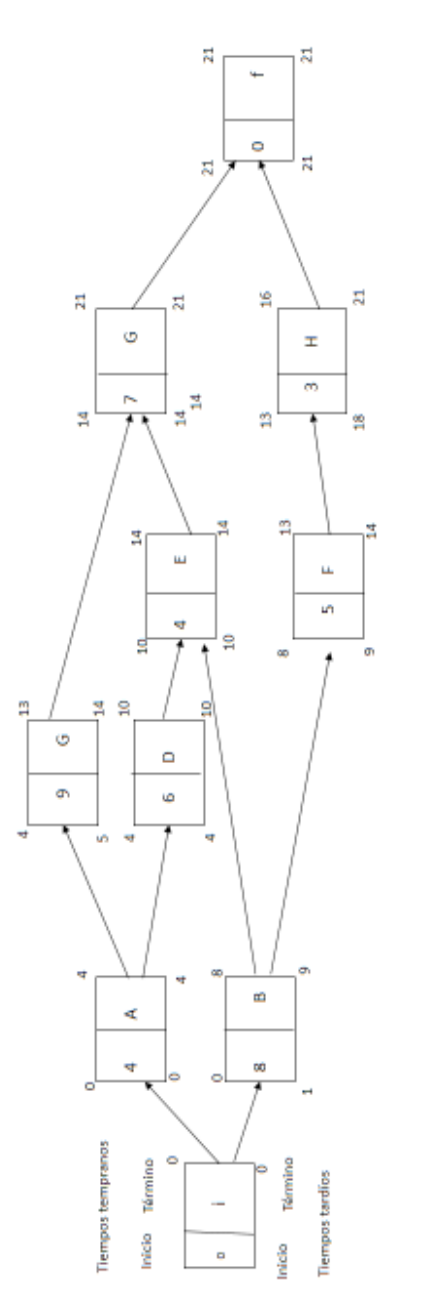

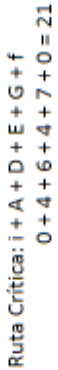

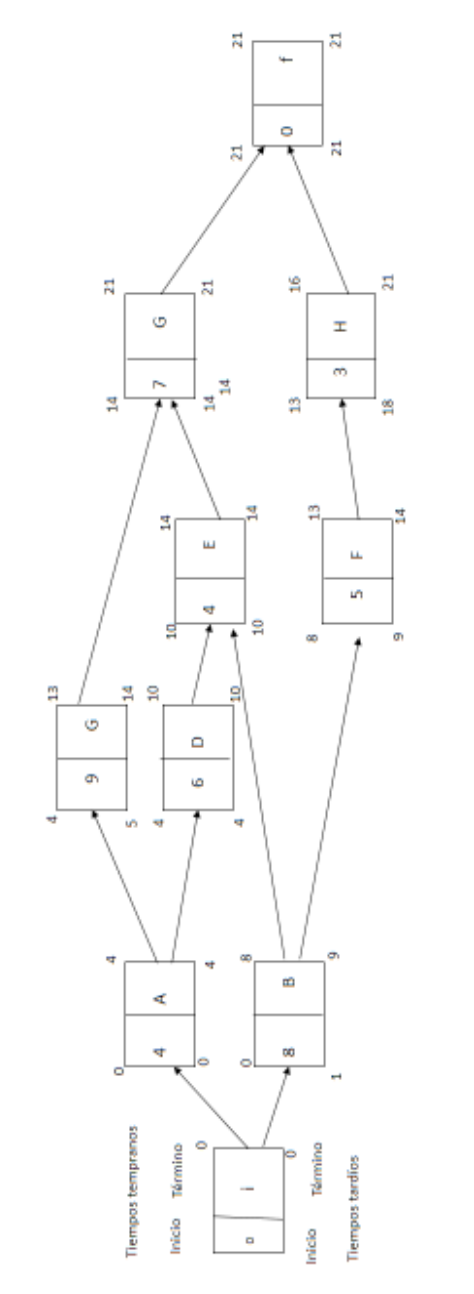

Figura 2<br>Gráfico de la técnica ABC de un proyecto **Gráfico de la técnica ABC de un proyecto**

Como se puede observar, los tiempos de las actividades que conforman la ruta crítica suman el máximo de tiempo del proyecto, en este caso 21 días, y ni la ruta ni las actividades individualmente tienen holgura.

Cualquiera de las otras rutas que se quiera seguir, siempre presentará algún tipo de holgura, por ejemplo: f (0)  $+ B(8) + F(5) + f(0) = 13$ , la holgura de esta ruta suma  $21 - 13 = 8$ , lo cual significa que es una ruta con 8 días de holgura, con respecto a la duración total del proyecto. Este es un procedimiento que se debe realizar para todas aquellas rutas no críticas, lo cual facilita el manejo de los tiempos de las actividades y de todo el proyecto.

De la misma manera que en el PER/CPM, en el caso del ABC se deben determinar también las holguras de cada actividad, lo cual significa un tiempo que el gerente del proyecto podría utilizar sobre todo cuando la situación no ha salido tal cual fue prevista, es decir, que ha habido factores externos o internos que han afectado los tiempos generales del proyecto. En este mismo sentido se debe recordar que cada actividad tiene un costo y cuando el retraso es mayor, podría presentarse un desfase en la ejecución presupuestaria, lo cual también es un elemento responsabilidad del gerente del proyecto, y con el fin de evidenciar su manejo se presenta el siguiente punto.

# Gestión del presupuesto para la etapa de inversión

Todo proyecto debe contar con un presupuesto para su ejecución y este debe ser manejado conforme al tiempo programado en la red del PERT/CPM o el ABC, para ello se propone el uso de un sistema de planificación del Como se puede observar, los tiempos de las actividades que conforman la ruta crítica suman el máximo de tiempo del proyecto, en este caso 21 días, y ni la ruta ni las actividades individualmente tienen holgura.

Cualquiera de las otras rutas que se quiera seguir, siempre presentará algún tipo de holgura, por ejemplo: f (0)  $+ B(8) + F(5) + f(0) = 13$ , la holgura de esta ruta suma  $21 - 13 = 8$ , lo cual significa que es una ruta con 8 días de holgura, con respecto a la duración total del proyecto. Este es un procedimiento que se debe realizar para todas aquellas rutas no críticas, lo cual facilita el manejo de los tiempos de las actividades y de todo el proyecto.

De la misma manera que en el PER/CPM, en el caso del ABC se deben determinar también las holguras de cada actividad, lo cual significa un tiempo que el gerente del proyecto podría utilizar sobre todo cuando la situación no ha salido tal cual fue prevista, es decir, que ha habido factores externos o internos que han afectado los tiempos generales del proyecto. En este mismo sentido se debe recordar que cada actividad tiene un costo y cuando el retraso es mayor, podría presentarse un desfase en la ejecución presupuestaria, lo cual también es un elemento responsabilidad del gerente del proyecto, y con el fin de evidenciar su manejo se presenta el siguiente punto.

# Gestión del presupuesto para la etapa de inversión

Todo proyecto debe contar con un presupuesto para su ejecución y este debe ser manejado conforme al tiempo programado en la red del PERT/CPM o el ABC, para ello se propone el uso de un sistema de planificación del presupuesto, basado en los tiempos y el costo de cada una de las actividades.

Por tanto, el procedimiento consiste en presupuestar un costo para cada una de las actividades, para lo cual se asume el listado de actividades programadas en la red.

Con el objeto de reducir los costos financieros del proyecto, se recomienda negociar el desembolso de los recursos conforme a su utilización, y con el objeto de evidenciar el momento en que se requiere el mismo, se debe planificar el uso del recurso financiero, según el momento en que se realicen las actividades y el costo de ellas. Para ello se propone utilizar el cronograma del uso de los recursos financieros, el cual se presenta a partir del siguiente ejemplo:

#### Tabla 12 **Gestión presupuestaria**

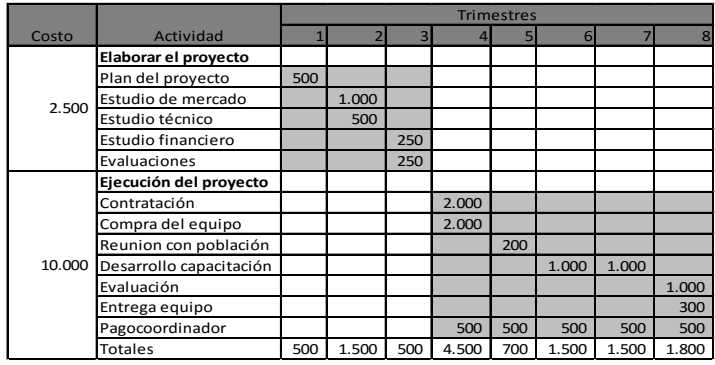

Como se puede observar, el presupuesto para cada actividad se debe distribuir en el tiempo, de acuerdo a la duración de cada actividad y de acuerdo al plan de desembolsos requeridos.

presupuesto, basado en los tiempos y el costo de cada una de las actividades.

Por tanto, el procedimiento consiste en presupuestar un costo para cada una de las actividades, para lo cual se asume el listado de actividades programadas en la red.

Con el objeto de reducir los costos financieros del proyecto, se recomienda negociar el desembolso de los recursos conforme a su utilización, y con el objeto de evidenciar el momento en que se requiere el mismo, se debe planificar el uso del recurso financiero, según el momento en que se realicen las actividades y el costo de ellas. Para ello se propone utilizar el cronograma del uso de los recursos financieros, el cual se presenta a partir del siguiente ejemplo:

Tabla 12 **Gestión presupuestaria**

|        |                         | <b>Trimestres</b> |       |     |       |     |       |       |       |
|--------|-------------------------|-------------------|-------|-----|-------|-----|-------|-------|-------|
| Costo  | Actividad               | 1                 |       |     |       |     | 6     |       | 8     |
|        | Elaborar el proyecto    |                   |       |     |       |     |       |       |       |
|        | Plan del proyecto       | 500               |       |     |       |     |       |       |       |
| 2.500  | Estudio de mercado      |                   | 1.000 |     |       |     |       |       |       |
|        | Estudio técnico         |                   | 500   |     |       |     |       |       |       |
|        | Estudio financiero      |                   |       | 250 |       |     |       |       |       |
|        | Evaluaciones            |                   |       | 250 |       |     |       |       |       |
|        | Ejecución del proyecto  |                   |       |     |       |     |       |       |       |
|        | Contratación            |                   |       |     | 2.000 |     |       |       |       |
|        | Compra del equipo       |                   |       |     | 2.000 |     |       |       |       |
|        | Reunion con población   |                   |       |     |       | 200 |       |       |       |
| 10.000 | Desarrollo capacitación |                   |       |     |       |     | 1.000 | 1.000 |       |
|        | Evaluación              |                   |       |     |       |     |       |       | 1.000 |
|        | Entrega equipo          |                   |       |     |       |     |       |       | 300   |
|        | Pagocoordinador         |                   |       |     | 500   | 500 | 500   | 500   | 500   |
|        | Totales                 | 500               | 1.500 | 500 | 4.500 | 700 | 1.500 | 1.500 | 1.800 |

Como se puede observar, el presupuesto para cada actividad se debe distribuir en el tiempo, de acuerdo a la duración de cada actividad y de acuerdo al plan de desembolsos requeridos.

De esta forma el gerente del proyecto debe negociar los desembolsos conforme su requerimiento, con lo cual no se contaría con recursos sin uso durante largos tiempos que tarde el proceso de ejecución o inversión del proyecto.

# Sistema de seguimiento evaluación y control

Se entiende por seguimiento a un proceso de verificación continuo de la ejecución de las diferentes acciones que conlleva el proceso de ejecución y operación del proyecto, para determinar si se desarrollan conforme fueron establecidas y aportan información importante para la toma de decisiones, la gestión, la evaluación y control en el uso de los recursos que dispone el proyecto.

En otras palabras, también puede entenderse como el conjunto de actividades o acciones de apoyo que permitan asegurar una mejor ejecución de la acción. El seguimiento puede ser considerado como un instrumento de ejecución y toma de decisiones porque aporta información permanente para cualquier proceso de evaluación. A esto se agregan dos definiciones de organismos internacionales:

"*Seguimiento es la supervisión periódica de la ejecución de una actividad que busca establecer el grado en el cual las entregas de insumos, horarios de trabajo, uso de recursos humanos, materiales, financieros y productos esperados cumplen con lo anticipado, para que se puedan tomar acciones futuras oportunas para rectificar las deficiencias detectadas*", (UNICEF, 1992).

De esta forma el gerente del proyecto debe negociar los desembolsos conforme su requerimiento, con lo cual no se contaría con recursos sin uso durante largos tiempos que tarde el proceso de ejecución o inversión del proyecto.

# Sistema de seguimiento evaluación y control

Se entiende por seguimiento a un proceso de verificación continuo de la ejecución de las diferentes acciones que conlleva el proceso de ejecución y operación del proyecto, para determinar si se desarrollan conforme fueron establecidas y aportan información importante para la toma de decisiones, la gestión, la evaluación y control en el uso de los recursos que dispone el proyecto.

En otras palabras, también puede entenderse como el conjunto de actividades o acciones de apoyo que permitan asegurar una mejor ejecución de la acción. El seguimiento puede ser considerado como un instrumento de ejecución y toma de decisiones porque aporta información permanente para cualquier proceso de evaluación. A esto se agregan dos definiciones de organismos internacionales:

"*Seguimiento es la supervisión periódica de la ejecución de una actividad que busca establecer el grado en el cual las entregas de insumos, horarios de trabajo, uso de recursos humanos, materiales, financieros y productos esperados cumplen con lo anticipado, para que se puedan tomar acciones futuras oportunas para rectificar las deficiencias detectadas*", (UNICEF, 1992).

Por otro lado, "*Es el análisis periódico de la ejecución del proyecto con el objeto de establecer el grado en que las tareas y las actividades de cada componente, el cronograma de trabajo, las prestaciones y los resultados se cumplen de acuerdo a lo planificado. Gracias a este se puede detectar deficiencias e incongruencias y corregir o re planificar oportunamente*", (Banco Mundial UNESCO, 1992).

De las definiciones anteriores, se puede rescatar la importancia del proceso de monitoreo o seguimiento de las diferentes acciones que se realizan tanto en la ejecución como en la operación de proyectos, por esta razón, es importante resaltar tres aspectos fundamentales del seguimiento:

- a. Proporciona información permanente a los responsables del proceso de ejecución en cada una de las acciones propuestas por el proyecto, el uso de los recursos, tiempo de ejecución y los niveles de logro o limitaciones de acuerdo a los resultados establecidos en el proyecto..
- b. Proporciona información a los administradores, gerentes y otros interesados, para la toma de decisiones oportunas a través de lineamientos claros y concretos y que sirven para consolidar, mejorar o cambiar acciones que sí lo ameriten.
- c. Permite identificar, con la mayor precisión y prontitud posible, éxitos y dificultades reales o potenciales, para facilitar la oportuna modificación en el proceso de ejecución y de operación del proyecto.

Los instrumentos que se utilizan en el proceso de seguimiento son:

Por otro lado, "*Es el análisis periódico de la ejecución del proyecto con el objeto de establecer el grado en que las tareas y las actividades de cada componente, el cronograma de trabajo, las prestaciones y los resultados se cumplen de acuerdo a lo planificado. Gracias a este se puede detectar deficiencias e incongruencias y corregir o re planificar oportunamente*", (Banco Mundial UNESCO, 1992).

De las definiciones anteriores, se puede rescatar la importancia del proceso de monitoreo o seguimiento de las diferentes acciones que se realizan tanto en la ejecución como en la operación de proyectos, por esta razón, es importante resaltar tres aspectos fundamentales del seguimiento:

- a. Proporciona información permanente a los responsables del proceso de ejecución en cada una de las acciones propuestas por el proyecto, el uso de los recursos, tiempo de ejecución y los niveles de logro o limitaciones de acuerdo a los resultados establecidos en el proyecto..
- b. Proporciona información a los administradores, gerentes y otros interesados, para la toma de decisiones oportunas a través de lineamientos claros y concretos y que sirven para consolidar, mejorar o cambiar acciones que sí lo ameriten.
- c. Permite identificar, con la mayor precisión y prontitud posible, éxitos y dificultades reales o potenciales, para facilitar la oportuna modificación en el proceso de ejecución y de operación del proyecto.

Los instrumentos que se utilizan en el proceso de seguimiento son:

- a. La programación, que es el conjunto de actividades ordenadas de forma sistemática en el tiempo, para la realización de las actividades que conlleva el proyecto
- b. Está relacionado con la programación del proyecto y sus técnicas utilizadas para la programación de las actividades en el marco de la ejecución. En el proceso de operación es necesario definir cuáles son los instrumentos que facilitaran la información necesaria para el proceso de seguimiento.
- c. Información de avance: es el conjunto de insumos o indicadores de información que sirven de base para ver el seguimiento de las actividades, relacionadas con la organización, producción, insumos, recursos financieros que se utilizan en el proceso de ejecución y operación del proyecto, para tomar las acciones correspondientes sean correctivas o de fortalecimiento, en función de los objetivos proyectados. La presentación de estos informes debe ser definida de acuerdo a las características del proyecto y en el tiempo que la dirección establezca.

### Evaluación de proyectos

Consiste en analizar y determinar la pertinencia y el logro de los objetivos específicos propuestos en el proyecto, así como la eficiencia, eficacia, el impacto generado con el proyecto, la factibilidad, viabilidad, sostenibilidad para el proceso de ejecución y su operación.

Es un instrumento metodológico de conocimiento permanente orientado a la acción para el mejoramiento de

- a. La programación, que es el conjunto de actividades ordenadas de forma sistemática en el tiempo, para la realización de las actividades que conlleva el proyecto
- b. Está relacionado con la programación del proyecto y sus técnicas utilizadas para la programación de las actividades en el marco de la ejecución. En el proceso de operación es necesario definir cuáles son los instrumentos que facilitaran la información necesaria para el proceso de seguimiento.
- c. Información de avance: es el conjunto de insumos o indicadores de información que sirven de base para ver el seguimiento de las actividades, relacionadas con la organización, producción, insumos, recursos financieros que se utilizan en el proceso de ejecución y operación del proyecto, para tomar las acciones correspondientes sean correctivas o de fortalecimiento, en función de los objetivos proyectados. La presentación de estos informes debe ser definida de acuerdo a las características del proyecto y en el tiempo que la dirección establezca.

## Evaluación de proyectos

Consiste en analizar y determinar la pertinencia y el logro de los objetivos específicos propuestos en el proyecto, así como la eficiencia, eficacia, el impacto generado con el proyecto, la factibilidad, viabilidad, sostenibilidad para el proceso de ejecución y su operación.

Es un instrumento metodológico de conocimiento permanente orientado a la acción para el mejoramiento de las diferentes acciones que conllevan la ejecución y operación de un proyecto, con un proceso de planificación coherente y sistemática que sirve de base para la toma de decisiones.

La evaluación no debe ser concebida o vista como una acción de control o finalización, es un proceso continuo que permite a los diferentes actores involucrados en el proyecto, aprender y adquirir experiencia de lo planificado y ejecutado para tomar decisiones que optimicen el uso de los recursos que se disponen, con el objeto de obtener mejores resultados e impactos para los beneficiarios directos y para la sociedad.

Existe diversidad de métodos de evaluación, para el propósito de este libro se considera pertinente hacer referencia a la evaluación en función del tiempo para lo cual se deberá definir el proceso metodológico para la obtención de la información requerida.

- Evaluación ex-ante
- Evaluación durante
- Evaluación ex-post

**Evaluación ex-ante**. Como su propio nombre lo indica, este tipo de evaluación se ubica en el período anterior de la ejecución del proyecto, cuyo propósito es determinar la pertinencia, la factibilidad y la viabilidad de este, para lo cual se incluyen todos los estudios que requiere el proyecto, desde la identificación e idea, hasta la finalización del estudio de factibilidad, que proporciona la información necesaria para la ejecución. Este tipo de evaluación incorpora incluso la necesidad de hacer ajustes en el uso de los recursos necesarios para su funciona-

las diferentes acciones que conllevan la ejecución y operación de un proyecto, con un proceso de planificación coherente y sistemática que sirve de base para la toma de decisiones.

La evaluación no debe ser concebida o vista como una acción de control o finalización, es un proceso continuo que permite a los diferentes actores involucrados en el proyecto, aprender y adquirir experiencia de lo planificado y ejecutado para tomar decisiones que optimicen el uso de los recursos que se disponen, con el objeto de obtener mejores resultados e impactos para los beneficiarios directos y para la sociedad.

Existe diversidad de métodos de evaluación, para el propósito de este libro se considera pertinente hacer referencia a la evaluación en función del tiempo para lo cual se deberá definir el proceso metodológico para la obtención de la información requerida.

- Evaluación ex-ante
- Evaluación durante
- Evaluación ex-post

**Evaluación ex-ante**. Como su propio nombre lo indica, este tipo de evaluación se ubica en el período anterior de la ejecución del proyecto, cuyo propósito es determinar la pertinencia, la factibilidad y la viabilidad de este, para lo cual se incluyen todos los estudios que requiere el proyecto, desde la identificación e idea, hasta la finalización del estudio de factibilidad, que proporciona la información necesaria para la ejecución. Este tipo de evaluación incorpora incluso la necesidad de hacer ajustes en el uso de los recursos necesarios para su funcionamiento, cambios organizacionales, que conduzcan al logro de mayores beneficios para los beneficiarios directos del proyecto y para los usuarios y consumidores de los bienes y servicios que ofrecerá al mercado.

**Evaluación durante**. Se realiza a lo largo de la ejecución y operación del proyecto, y está orientada al análisis de los procesos puestos en práctica o marcha para el logro de los objetivos propuestos, además está relacionado con el monitoreo y tiene importancia no solamente por el cumplimiento de objetivos sino también, por la definición de prioridades y el cumplimiento del proceso de planificación propuesto en cada una de las etapas del ciclo de vida del proyecto, con lo cual se pretende asegurar el futuro éxito del proyecto.

**Evaluación ex-post**. Consiste en analizar los resultados logrados una vez que el proyecto está en funcionamiento u operación, y mide el grado de cumplimiento de los objetivos propuestos para el proyecto. Proporciona información para mejorar los indicadores, parámetros y supuestos del análisis económico-técnico (evaluaciones hechas con anterioridad), para proporcionar insumos que faciliten hacer las correcciones y adaptaciones necesarias para el mejoramiento de procesos y procedimientos gerenciales para el logro de los objetivos del proyecto.

## Control de proyectos

Tiene como propósito medir sistemáticamente lo realizado en el proceso de ejecución y operación del proyecto, para contrastarlo con lo planificado, dentro del proceso de verificación y toma de decisiones para ratificar, modimiento, cambios organizacionales, que conduzcan al logro de mayores beneficios para los beneficiarios directos del proyecto y para los usuarios y consumidores de los bienes y servicios que ofrecerá al mercado.

**Evaluación durante**. Se realiza a lo largo de la ejecución y operación del proyecto, y está orientada al análisis de los procesos puestos en práctica o marcha para el logro de los objetivos propuestos, además está relacionado con el monitoreo y tiene importancia no solamente por el cumplimiento de objetivos sino también, por la definición de prioridades y el cumplimiento del proceso de planificación propuesto en cada una de las etapas del ciclo de vida del proyecto, con lo cual se pretende asegurar el futuro éxito del proyecto.

**Evaluación ex-post**. Consiste en analizar los resultados logrados una vez que el proyecto está en funcionamiento u operación, y mide el grado de cumplimiento de los objetivos propuestos para el proyecto. Proporciona información para mejorar los indicadores, parámetros y supuestos del análisis económico-técnico (evaluaciones hechas con anterioridad), para proporcionar insumos que faciliten hacer las correcciones y adaptaciones necesarias para el mejoramiento de procesos y procedimientos gerenciales para el logro de los objetivos del proyecto.

## Control de proyectos

Tiene como propósito medir sistemáticamente lo realizado en el proceso de ejecución y operación del proyecto, para contrastarlo con lo planificado, dentro del proceso de verificación y toma de decisiones para ratificar, modificar o redefinir cada uno de los procesos propuestos en las diferentes etapas señaladas anteriormente.

Por esta razón, los sistemas de control deben hacerse de tal manera que proporcionen la información objetiva para la verificación de los resultados obtenidos en cada proceso o actividad, tomando en cuenta el tiempo programado, los costos (contemplados en la inversión) producción de bienes y servicios, ingresos generados, recurso humano que se utiliza en el proceso de producción y gestión, entre otros aspectos relevantes, según el tipo de proyecto.

Entre los requisitos que debe cumplir el control en los proyectos se tiene:

- Es necesario definir los recursos de mayor importancia para el proyecto y qué; de estos es de interés, y por tanto existe la necesidad de controlar su ejecución.
- Diseñar para las variables seleccionadas, un instrumento que genere la información requerida, así como los procedimientos para la obtención de la información.
- Establecer indicadores de gestión para cada uno de los procesos de control.
- Definir metodologías de análisis y toma de decisiones en los casos que ameriten corrección de procesos.
- Debe ser un proceso continuo, tanto para la etapa de ejecución como para la de operación del proyecto, con lo cual se pretende garantizar el logro de los objetivos propuestos.

ficar o redefinir cada uno de los procesos propuestos en las diferentes etapas señaladas anteriormente.

Por esta razón, los sistemas de control deben hacerse de tal manera que proporcionen la información objetiva para la verificación de los resultados obtenidos en cada proceso o actividad, tomando en cuenta el tiempo programado, los costos (contemplados en la inversión) producción de bienes y servicios, ingresos generados, recurso humano que se utiliza en el proceso de producción y gestión, entre otros aspectos relevantes, según el tipo de proyecto.

Entre los requisitos que debe cumplir el control en los proyectos se tiene:

- Es necesario definir los recursos de mayor importancia para el proyecto y qué; de estos es de interés, y por tanto existe la necesidad de controlar su ejecución.
- Diseñar para las variables seleccionadas, un instrumento que genere la información requerida, así como los procedimientos para la obtención de la información.
- Establecer indicadores de gestión para cada uno de los procesos de control.
- Definir metodologías de análisis y toma de decisiones en los casos que ameriten corrección de procesos.
- Debe ser un proceso continuo, tanto para la etapa de ejecución como para la de operación del proyecto, con lo cual se pretende garantizar el logro de los objetivos propuestos.

### **Tipos de control**

Existen varios tipos de control, lo importante es que cada proyecto según sus características defina los procesos y los sistemas de control de mayor importancia para su gestión.

**Control físico de los proyectos**. Los instrumentos fundamentales que se utilizan en este tipo de control son las técnicas de programación (PERT/CPM, ABC, Gráfico de Gannt, entre otros) estos permiten controlar el cumplimiento de las actividades en el proceso de ejecución y operación del proyecto y por lo tanto el resultado previsto con cada una de estas en el marco del avance físico del proyecto. Así mismo se pueden elaborar diferentes instrumentos que emitan información precisa respecto a elementos físicos en la etapa de operación del proyecto, por ejemplo la cantidad de bienes producidos, entre otros.

**Control financiero**. Se sustenta en los sistemas de contabilidad propuestos para el proyecto, en los cuales deben contemplarse aspectos como: Inversiones, financiamiento, inventarios, recurso humano, es decir todos aquellos aspectos relacionados con las finanzas del proyecto, puesto que, en última instancia los perjudicados son los ejecutores directos del proyecto.

Control de gestión organizacional: consiste fundamentalmente en la formulación de mecanismo o medios que proporcionen coordinación eficiente en el proceso de gestión del proyecto, para el logro de los objetivos propuestos. Las principales acciones que se incluyen son manuales de funciones y normas para el ordenamiento de procedimiento de gestión.

### **Tipos de control**

Existen varios tipos de control, lo importante es que cada proyecto según sus características defina los procesos y los sistemas de control de mayor importancia para su gestión.

**Control físico de los proyectos**. Los instrumentos fundamentales que se utilizan en este tipo de control son las técnicas de programación (PERT/CPM, ABC, Gráfico de Gannt, entre otros) estos permiten controlar el cumplimiento de las actividades en el proceso de ejecución y operación del proyecto y por lo tanto el resultado previsto con cada una de estas en el marco del avance físico del proyecto. Así mismo se pueden elaborar diferentes instrumentos que emitan información precisa respecto a elementos físicos en la etapa de operación del proyecto, por ejemplo la cantidad de bienes producidos, entre otros.

**Control financiero**. Se sustenta en los sistemas de contabilidad propuestos para el proyecto, en los cuales deben contemplarse aspectos como: Inversiones, financiamiento, inventarios, recurso humano, es decir todos aquellos aspectos relacionados con las finanzas del proyecto, puesto que, en última instancia los perjudicados son los ejecutores directos del proyecto.

Control de gestión organizacional: consiste fundamentalmente en la formulación de mecanismo o medios que proporcionen coordinación eficiente en el proceso de gestión del proyecto, para el logro de los objetivos propuestos. Las principales acciones que se incluyen son manuales de funciones y normas para el ordenamiento de procedimiento de gestión.

Todos los sistemas de control deben ser diseñados de tal manera que respondan a la visión y misión que tiene el proyecto, por esta razón la dirección o gerencia deberá establecer sus necesidades, el tipo de control requerido para el proceso de gestión y toma de decisiones.

Los tipos de control señalados anteriormente, son solo algunas de las herramientas que se utilizan en la gestión de proyectos. Actualmente existen diferentes sistemas para elaborar y gerenciar de una manera más eficiente los proyectos en cada una de las etapas, siendo las particularidades de estos los que dan la pauta para su selección.

## Viabilidad del proyecto

### Viabilidad técnica

Pretende determinar si es posible física o materialmente llevar a la realidad el proyecto en estudio. Para dar este criterio la mayoría de las veces se requiere el apoyo de los especialistas en el tema, de acuerdo a la temática de cada proyecto. Por ejemplo, si se está construyendo un proyecto de generación de energía eléctrica bajo la tecnología eólica, se requiere de personas expertas en el tema de vientos, de energía, entre otros. Quienes deberán dar un criterio técnico sobre tipos de terreno, alturas, niveles de viento, ubicación estratégicas, entre otros. Para esto se requieren de ciertas mediciones.

Todos los sistemas de control deben ser diseñados de tal manera que respondan a la visión y misión que tiene el proyecto, por esta razón la dirección o gerencia deberá establecer sus necesidades, el tipo de control requerido para el proceso de gestión y toma de decisiones.

Los tipos de control señalados anteriormente, son solo algunas de las herramientas que se utilizan en la gestión de proyectos. Actualmente existen diferentes sistemas para elaborar y gerenciar de una manera más eficiente los proyectos en cada una de las etapas, siendo las particularidades de estos los que dan la pauta para su selección.

## Viabilidad del proyecto

### Viabilidad técnica

Pretende determinar si es posible física o materialmente llevar a la realidad el proyecto en estudio. Para dar este criterio la mayoría de las veces se requiere el apoyo de los especialistas en el tema, de acuerdo a la temática de cada proyecto. Por ejemplo, si se está construyendo un proyecto de generación de energía eléctrica bajo la tecnología eólica, se requiere de personas expertas en el tema de vientos, de energía, entre otros. Quienes deberán dar un criterio técnico sobre tipos de terreno, alturas, niveles de viento, ubicación estratégicas, entre otros. Para esto se requieren de ciertas mediciones.

## Viabilidad legal

Se refiere a la necesidad de determinar la inexistencia de obstáculos legales para la instalación y operación normal del proyecto, es decir, pretende dictaminar si su desarrollo en alguna de sus etapas riñe con alguna ley o reglamento específico en alguna de las áreas correspondientes, por tanto para este dictamen se debe realizar una investigación exploratoria en fuentes secundarias, tales como leyes, reglamentos, planes reguladores, entre otros. Si existiese una contradicción legal, el proyecto no contaría con la viabilidad legal y se debe dictaminar como no viable, lo cual implica dejarlo en espera o simplemente desecharlo.

## Viabilidad financiera

Se basa fundamentalmente en la evaluación de las condiciones financieras de la empresa, persona o institución dueña del proyecto; sobre la disponibilidad de recursos para invertir en el proyecto, o en su defecto, la disponibilidad de líneas de crédito en el sistema bancario nacional o internacional y la posibilidad del dueño del proyecto de acceder a esos recursos, a partir del cumplimiento de los requisitos correspondientes. Es importante aclarar que este punto no se refiere a dictaminar sobre la pertinencia o no de realizar la inversión, sino a la posibilidad de contar con los recursos financieros requeridos, indistintamente de donde se obtengan o del nivel de rentabilidad que esto le generen al inversionista.

# Viabilidad legal

Se refiere a la necesidad de determinar la inexistencia de obstáculos legales para la instalación y operación normal del proyecto, es decir, pretende dictaminar si su desarrollo en alguna de sus etapas riñe con alguna ley o reglamento específico en alguna de las áreas correspondientes, por tanto para este dictamen se debe realizar una investigación exploratoria en fuentes secundarias, tales como leyes, reglamentos, planes reguladores, entre otros. Si existiese una contradicción legal, el proyecto no contaría con la viabilidad legal y se debe dictaminar como no viable, lo cual implica dejarlo en espera o simplemente desecharlo.

## Viabilidad financiera

Se basa fundamentalmente en la evaluación de las condiciones financieras de la empresa, persona o institución dueña del proyecto; sobre la disponibilidad de recursos para invertir en el proyecto, o en su defecto, la disponibilidad de líneas de crédito en el sistema bancario nacional o internacional y la posibilidad del dueño del proyecto de acceder a esos recursos, a partir del cumplimiento de los requisitos correspondientes. Es importante aclarar que este punto no se refiere a dictaminar sobre la pertinencia o no de realizar la inversión, sino a la posibilidad de contar con los recursos financieros requeridos, indistintamente de donde se obtengan o del nivel de rentabilidad que esto le generen al inversionista.
### Viabilidad económica y social

Pretende definir, mediante la comparación de los beneficios y costos nacionales estimados en el proyecto, si es recomendable su operación, igualmente esta es una valoración preliminar que parte de un análisis del impacto positivo o no que la inversión y operación del proyecto podría estar ocasionando en la población o en los indicadores macroeconómicos que sustentaron la justificación y contextualización del proyecto en la etapa de diagnóstico. Se debe tener presente que cuando se realiza la evaluación social se determinará de manera definitiva la factibilidad económica y social, que es la que en última instancia; ratifica si se desarrolla o no el proyecto.

### Viabilidad administrativa

Se refiere a la existencia del potencial suficiente en la organización madre o dueña del proyecto para operar el mismo, o de crear la estructura adecuada para que el proyecto se desarrolle con éxito

# Gastos administrativos

Son todos los costos y gastos necesarios para la administración del proyecto sea en la etapa de inversión o de operación de este, por tanto deben incluirse los gastos de recurso humano, oficina, cómputo, equipos de oficina, papelería y útiles de oficina, gastos legales de organización y administración y todos aquellos costos de inversión y gastos de operación específicos que cada proyecto requiera, según sea su actividad principal.

### Viabilidad económica y social

Pretende definir, mediante la comparación de los beneficios y costos nacionales estimados en el proyecto, si es recomendable su operación, igualmente esta es una valoración preliminar que parte de un análisis del impacto positivo o no que la inversión y operación del proyecto podría estar ocasionando en la población o en los indicadores macroeconómicos que sustentaron la justificación y contextualización del proyecto en la etapa de diagnóstico. Se debe tener presente que cuando se realiza la evaluación social se determinará de manera definitiva la factibilidad económica y social, que es la que en última instancia; ratifica si se desarrolla o no el proyecto.

### Viabilidad administrativa

Se refiere a la existencia del potencial suficiente en la organización madre o dueña del proyecto para operar el mismo, o de crear la estructura adecuada para que el proyecto se desarrolle con éxito

# Gastos administrativos

Son todos los costos y gastos necesarios para la administración del proyecto sea en la etapa de inversión o de operación de este, por tanto deben incluirse los gastos de recurso humano, oficina, cómputo, equipos de oficina, papelería y útiles de oficina, gastos legales de organización y administración y todos aquellos costos de inversión y gastos de operación específicos que cada proyecto requiera, según sea su actividad principal.

Para cada uno de estos rubros debe elaborarse su respectiva cédula presupuestaria, la cual pasará a ser retomada en el estudio y evaluación financiera del proyecto.

Con el objeto de evidenciar recursos se presenta el siguiente ejemplo:

#### Tabla 13 **Cédula presupuestaria. Costos de mano de obra administrativa**

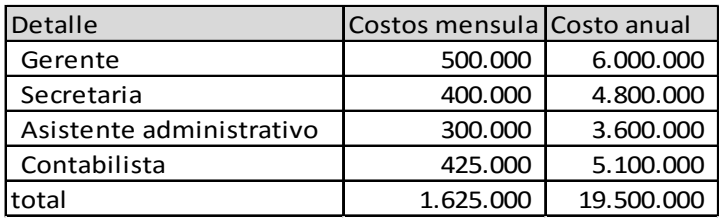

#### Tabla 14 **Cédula presupuestaria equipo de oficina**

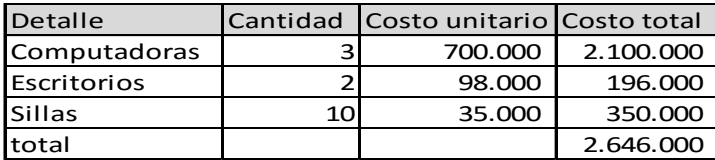

En los cuadros anteriores se detallan ejemplos concretos de inversión y costos de mano de obra administrativa, entendiendo que son las características de cada proyecto los que determinan el tipo de gasto administrativo.

Para cada uno de estos rubros debe elaborarse su respectiva cédula presupuestaria, la cual pasará a ser retomada en el estudio y evaluación financiera del proyecto.

Con el objeto de evidenciar recursos se presenta el siguiente ejemplo:

#### Tabla 13

#### **Cédula presupuestaria. Costos de mano de obra administrativa**

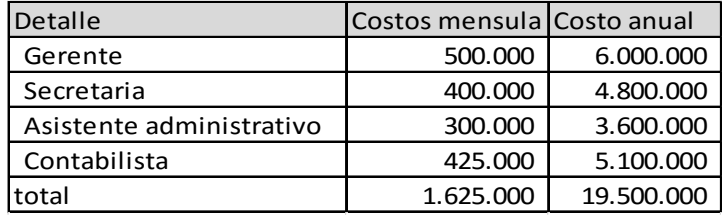

#### Tabla 14 **Cédula presupuestaria equipo de oficina**

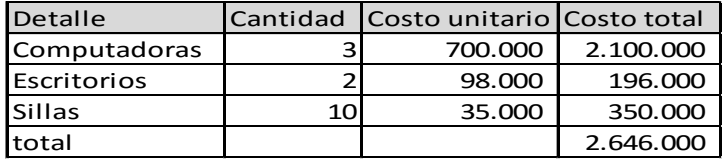

En los cuadros anteriores se detallan ejemplos concretos de inversión y costos de mano de obra administrativa, entendiendo que son las características de cada proyecto los que determinan el tipo de gasto administrativo.

# CAPÍTULO II Estudio financiero de proyectos

Consiste en estudiar la información contable estimada en el proyecto, la cual ha sido generada durante el proceso de operación de este. Para ello se hace uso de los estados financieros, análisis horizontal y vertical, razones financieras y de rentabilidad, punto de equilibrio, entre los más importantes. Por lo anterior, todo proyecto de inversión tiene que contemplar una propuesta financiera que facilite establecer los parámetros de evaluación para la toma de decisiones.

Algunos de los problemas financieros de los proyectos de inversión pueden ser anticipados con el estudio y el análisis de la información contable, ahí se reflejan las bondades y limitaciones positivas o negativas del proyecto durante vida útil. Por esta razón, el uso de indicadores financieros no puede ser utilizado de forma aislada o individual, se requiere el uso de estos para el análisis integral de todos los aspectos que conforman la estructura financiera del proyecto.

Para los efectos, se requiere sistematizar y ordenar toda la información monetaria que requiere el proyecto, y que ha sido establecida en las etapas anteriores (estudio de mercado, estudio técnico y estudio administrativo), de la misma forma que lo referente a ingresos, gastos de producción, administración y de comercialización, así como, costos financieros. Todo lo anterior permite determinar la inversión total que tendrá el proyecto en su etapa de ejecución, proporcionando además, la infor-

# CAPÍTULO II Estudio financiero de proyectos

Consiste en estudiar la información contable estimada en el proyecto, la cual ha sido generada durante el proceso de operación de este. Para ello se hace uso de los estados financieros, análisis horizontal y vertical, razones financieras y de rentabilidad, punto de equilibrio, entre los más importantes. Por lo anterior, todo proyecto de inversión tiene que contemplar una propuesta financiera que facilite establecer los parámetros de evaluación para la toma de decisiones.

Algunos de los problemas financieros de los proyectos de inversión pueden ser anticipados con el estudio y el análisis de la información contable, ahí se reflejan las bondades y limitaciones positivas o negativas del proyecto durante vida útil. Por esta razón, el uso de indicadores financieros no puede ser utilizado de forma aislada o individual, se requiere el uso de estos para el análisis integral de todos los aspectos que conforman la estructura financiera del proyecto.

Para los efectos, se requiere sistematizar y ordenar toda la información monetaria que requiere el proyecto, y que ha sido establecida en las etapas anteriores (estudio de mercado, estudio técnico y estudio administrativo), de la misma forma que lo referente a ingresos, gastos de producción, administración y de comercialización, así como, costos financieros. Todo lo anterior permite determinar la inversión total que tendrá el proyecto en su etapa de ejecución, proporcionando además, la información contable necesaria para la evaluación financiera, económica y social que requiere el proyecto durante toda su vida útil.

Este análisis consiste en determinar las fuentes y usos de los recursos financieros, así como los cambios producidos en los flujos monetarios que tienen impacto en el desarrollo operativo del proyecto.

El conocimiento de la situación financiera del proyecto sea esta buena o mala, es de fundamental importancia puesto que permite verificar cuáles son aquellos aspectos vulnerables o aquellos en donde existe la necesidad de fortalecer con estrategias que contribuyan a una gestión financiera acorde a las expectativas y los objetivos propuestos. Sin el análisis financiero no es posible prever la situación actual y futura del proyecto.

Para este propósito se hace una presentación detallada de cada uno de los aspectos fundamentales que se deben contemplar en el análisis financiero, así mismo, se propone una secuencia metodológica con sus respectivos ejemplos de presentación de la información requerida en cada uno de los aspectos que deben ser retomados en este apartado.

Seguidamente se enlistan los elementos antes mencionados:

- Inversión total del proyecto
- Depreciación, amortización y valor residual o valor de rescate
- Desarrollo de la deuda
	- A partir de una cuota fija
	- A partir de una cuota variable
	- Capitalización de la donación

mación contable necesaria para la evaluación financiera, económica y social que requiere el proyecto durante toda su vida útil.

Este análisis consiste en determinar las fuentes y usos de los recursos financieros, así como los cambios producidos en los flujos monetarios que tienen impacto en el desarrollo operativo del proyecto.

El conocimiento de la situación financiera del proyecto sea esta buena o mala, es de fundamental importancia puesto que permite verificar cuáles son aquellos aspectos vulnerables o aquellos en donde existe la necesidad de fortalecer con estrategias que contribuyan a una gestión financiera acorde a las expectativas y los objetivos propuestos. Sin el análisis financiero no es posible prever la situación actual y futura del proyecto.

Para este propósito se hace una presentación detallada de cada uno de los aspectos fundamentales que se deben contemplar en el análisis financiero, así mismo, se propone una secuencia metodológica con sus respectivos ejemplos de presentación de la información requerida en cada uno de los aspectos que deben ser retomados en este apartado.

Seguidamente se enlistan los elementos antes mencionados:

- Inversión total del proyecto
- Depreciación, amortización y valor residual o valor de rescate
- Desarrollo de la deuda
	- A partir de una cuota fija
	- A partir de una cuota variable
	- Capitalización de la donación
- Vida útil del proyecto u horizonte de análisis.
- Determinación de los costos de operación del proyecto
	- Inflación y devaluación en los proyectos
	- Costos de producción
	- Costos administrativos
	- Costos de mercadeo y ventas
	- Costos financieros
- Determinación de los ingresos generados durante la operación del proyecto
- Estados financieros
	- Estado de resultados o ganancias y pérdidas
	- Flujo de caja
	- Balance de situación o balance general
- Análisis horizontal y vertical
- Razones financieras y de rentabilidad
- Punto de equilibrio
- Análisis de sensibilidad

Mucha de la información requerida en cada uno de los aspectos señalados anteriormente, ha sido generada como insumo en los estudios de mercado, técnico y administrativo del proyecto, por lo que en este estudio se debe recopilar y ordenar en cuadros y cédulas presupuestarias, las cuales generan información para posteriormente convertirla en los estados financieros (flujo de caja, estado e resultados, balance general) y de esta manera elaborar la evaluación financiera y social).

- Vida útil del proyecto u horizonte de análisis.
- Determinación de los costos de operación del proyecto
	- Inflación y devaluación en los proyectos
	- Costos de producción
	- Costos administrativos
	- Costos de mercadeo y ventas
	- Costos financieros
- Determinación de los ingresos generados durante la operación del proyecto
- Estados financieros
	- Estado de resultados o ganancias y pérdidas
	- Flujo de caja
	- Balance de situación o balance general
- Análisis horizontal y vertical
- Razones financieras y de rentabilidad
- Punto de equilibrio
- Análisis de sensibilidad

Mucha de la información requerida en cada uno de los aspectos señalados anteriormente, ha sido generada como insumo en los estudios de mercado, técnico y administrativo del proyecto, por lo que en este estudio se debe recopilar y ordenar en cuadros y cédulas presupuestarias, las cuales generan información para posteriormente convertirla en los estados financieros (flujo de caja, estado e resultados, balance general) y de esta manera elaborar la evaluación financiera y social).

# Inversión total del proyecto

El primer elemento importante en esta materia es el plan de inversión total del proyecto, el cual está soportado por el estudio técnico, puesto que en este se determinaron criterios de producción y ubicación del proyecto que permitieron el cálculo de los costos de inversión. Si este cálculo se ubica en el marco del ciclo de vida del proyecto, se entenderá que la inversión es la base para su operación; por tanto, es algo que se realiza en el año cero o período de inversión.

Sobre este tema Sapag (2011) plantea:

"*La mayoría de las inversiones de un proyecto se concentra en aquellas que se deben realizar antes del inicio de la operación, aunque es importante considerar también las que se deben realizar durante la operación, tanto por la necesidad de reemplazar activos como para enfrentar la ampliación proyectada del nivel de actividad*", (pág. 180).

Por tanto, la inversión que se realiza durante la operación del proyecto, se podría dejar planteada desde el año cero, siempre que los costos financieros de un crédito sean incorporados en el momento en que se realice el desembolso, el cual será en el momento que el proyecto lo requiera. Cuando el costo de una nueva inversión sea necesario durante la operación del proyecto, se podría considerar la posibilidad de que este sea asumido por el mismo flujo de efectivo generado con la operación normal de este, para lo cual es necesario apoyarse en el flujo de caja construido.

# Inversión total del proyecto

El primer elemento importante en esta materia es el plan de inversión total del proyecto, el cual está soportado por el estudio técnico, puesto que en este se determinaron criterios de producción y ubicación del proyecto que permitieron el cálculo de los costos de inversión. Si este cálculo se ubica en el marco del ciclo de vida del proyecto, se entenderá que la inversión es la base para su operación; por tanto, es algo que se realiza en el año cero o período de inversión.

Sobre este tema Sapag (2011) plantea:

"*La mayoría de las inversiones de un proyecto se concentra en aquellas que se deben realizar antes del inicio de la operación, aunque es importante considerar también las que se deben realizar durante la operación, tanto por la necesidad de reemplazar activos como para enfrentar la ampliación proyectada del nivel de actividad*", (pág. 180).

Por tanto, la inversión que se realiza durante la operación del proyecto, se podría dejar planteada desde el año cero, siempre que los costos financieros de un crédito sean incorporados en el momento en que se realice el desembolso, el cual será en el momento que el proyecto lo requiera. Cuando el costo de una nueva inversión sea necesario durante la operación del proyecto, se podría considerar la posibilidad de que este sea asumido por el mismo flujo de efectivo generado con la operación normal de este, para lo cual es necesario apoyarse en el flujo de caja construido.

En otras palabras, la inversión total del proyecto son todos los gastos en que se incurre en un tiempo determinado para adquirir factores o medios de producción, que faciliten poner en funcionamiento la unidad de producción de bienes y servicios, lo cual generará una producción, que al ser puesta al mercado producirá los beneficios necesarios para la recuperación de la inversión y para futuras ampliaciones de la capacidad productiva del proyecto.

Los componentes de un plan de inversión estarán constituidos por todos aquellos activos requeridos para el desarrollo del proceso de producción previsto, tales como:

**Activos fijos**. "... *se llaman así porque representan todos los bienes muebles e inmuebles que conforman la empresa; algunos ejemplos son equipo de cómputo, equipo de reparto, mobiliario, maquinaria, edificios y terrenos",* (Cuevas, 2006, pág. 22). Es importante aclarar que en este caso se refiere a los activos requeridos para la operación del proyecto en construcción.

**Activos intangibles o diferidos**.*"... son todos los bienes que tiene la empresa y que por su naturaleza no se encuentran en la clasificación de circulante o fijo, pero que dan un valor agregado a la empresa. Como ejemplos están: pagos anticipados, seguros, fianzas, marcas, registros*", (Cuevas, 2006, pág. 22). Otros activos dentro de esta clasificación podrían ser los siguientes: gastos de organización, estudio de factibilidad, derechos de llaves e imprevistos, gastos legales, patentes, estudios ambientales, entre los más importantes.

**Otros activos:** Representan un valor para la empresa pero no son amortizables y dentro de estos se tienen los

En otras palabras, la inversión total del proyecto son todos los gastos en que se incurre en un tiempo determinado para adquirir factores o medios de producción, que faciliten poner en funcionamiento la unidad de producción de bienes y servicios, lo cual generará una producción, que al ser puesta al mercado producirá los beneficios necesarios para la recuperación de la inversión y para futuras ampliaciones de la capacidad productiva del proyecto.

Los componentes de un plan de inversión estarán constituidos por todos aquellos activos requeridos para el desarrollo del proceso de producción previsto, tales como:

**Activos fijos**. "... *se llaman así porque representan todos los bienes muebles e inmuebles que conforman la empresa; algunos ejemplos son equipo de cómputo, equipo de reparto, mobiliario, maquinaria, edificios y terrenos",* (Cuevas, 2006, pág. 22). Es importante aclarar que en este caso se refiere a los activos requeridos para la operación del proyecto en construcción.

**Activos intangibles o diferidos**.*"... son todos los bienes que tiene la empresa y que por su naturaleza no se encuentran en la clasificación de circulante o fijo, pero que dan un valor agregado a la empresa. Como ejemplos están: pagos anticipados, seguros, fianzas, marcas, registros*", (Cuevas, 2006, pág. 22). Otros activos dentro de esta clasificación podrían ser los siguientes: gastos de organización, estudio de factibilidad, derechos de llaves e imprevistos, gastos legales, patentes, estudios ambientales, entre los más importantes.

**Otros activos:** Representan un valor para la empresa pero no son amortizables y dentro de estos se tienen los siguientes: Materiales auxiliares, Instalación de maquinaria, equipo y tecnología, períodos de prueba y planos.

**Capital de trabajo**. Corresponde al dinero que el proyecto requiere para iniciar su operación y garantizar así la no paralización del proyecto, aunque sus ingresos aún no existan, o no sean suficientes para garantizar su operación normal. En ocasiones este cálculo no responde a la totalidad de la operación, sino a los recurso necesarios para terminar de cubrir estos costos, esto cuando los ingresos generados, no son suficientes durante los primeros períodos de operación de este.

Por esta razón el capital de trabajo es una inversión en activos corrientes, en efectivo inicial (caja y bancos) inventarios, materias primas e insumo, cuentas por cobrar, que le permitan operar al proyecto incorporando los recursos necesarios para operación del proyecto hasta tanto obtenga la disponibilidad de recursos necesarios para hacerle frente a las inversiones inmediatas (producir- vender - ingreso - gastos)

"*Una inversión fundamental para el éxito o fracaso de un negocio es la que se debe hacer en capital de trabajo. El proyecto puede considerar la inversión en todos los activos fijos, necesarios para poder funcionar adecuadamente, pero si no contempla la inversión en el capital necesario para financiar los desfases de caja durante su operación, probablemente fracase*", (Nassir, 2011, pág. 182).

Es decir, que la importancia del cálculo de este recurso es fundamental, sobre todo en aquellos proyectos que por su actividad tienen ciclos productivos a mediano plazo, tales como casos de producción agrícola, producción energética, producción de madera, entre otros cuya

siguientes: Materiales auxiliares, Instalación de maquinaria, equipo y tecnología, períodos de prueba y planos.

**Capital de trabajo**. Corresponde al dinero que el proyecto requiere para iniciar su operación y garantizar así la no paralización del proyecto, aunque sus ingresos aún no existan, o no sean suficientes para garantizar su operación normal. En ocasiones este cálculo no responde a la totalidad de la operación, sino a los recurso necesarios para terminar de cubrir estos costos, esto cuando los ingresos generados, no son suficientes durante los primeros períodos de operación de este.

Por esta razón el capital de trabajo es una inversión en activos corrientes, en efectivo inicial (caja y bancos) inventarios, materias primas e insumo, cuentas por cobrar, que le permitan operar al proyecto incorporando los recursos necesarios para operación del proyecto hasta tanto obtenga la disponibilidad de recursos necesarios para hacerle frente a las inversiones inmediatas (producir- vender - ingreso - gastos)

"*Una inversión fundamental para el éxito o fracaso de un negocio es la que se debe hacer en capital de trabajo. El proyecto puede considerar la inversión en todos los activos fijos, necesarios para poder funcionar adecuadamente, pero si no contempla la inversión en el capital necesario para financiar los desfases de caja durante su operación, probablemente fracase*", (Nassir, 2011, pág. 182).

Es decir, que la importancia del cálculo de este recurso es fundamental, sobre todo en aquellos proyectos que por su actividad tienen ciclos productivos a mediano plazo, tales como casos de producción agrícola, producción energética, producción de madera, entre otros cuya

producción es a mediano plazo. Es diferente en aquellos casos en donde los procesos productivos son cortos, tales como comercio, abarrotes, comidas entre otras actividades. Por tanto el capital de trabajo estará directamente relacionado al tipo de proyecto y sobre todo al ciclo de producción o rotación de sus productos.

Por lo anterior es necesario definir con anterioridad las necesidades de capital de trabajo requeridas por el proyecto en la ejecución hasta que el mismo genere los ingresos necesarios para cubrir las obligaciones inmediatas que requiere el proceso de operación de los proyectos tales como: salarios, alquileres, seguros, mantenimiento de maquinaria de proceso y de ventas, compra de materias primas e insumos, pago de servicios (agua, electricidad, teléfono, subsidios, cargas sociales, impuesto, se recomienda hacer una cédula presupuestaria de caja y bancos para el capital de trabajo de la inversión, incluyendo las cuenta anteriores según la actividad del proyecto).

Un ejemplo de cuadro de inversión es el siguiente:

producción es a mediano plazo. Es diferente en aquellos casos en donde los procesos productivos son cortos, tales como comercio, abarrotes, comidas entre otras actividades. Por tanto el capital de trabajo estará directamente relacionado al tipo de proyecto y sobre todo al ciclo de producción o rotación de sus productos.

Por lo anterior es necesario definir con anterioridad las necesidades de capital de trabajo requeridas por el proyecto en la ejecución hasta que el mismo genere los ingresos necesarios para cubrir las obligaciones inmediatas que requiere el proceso de operación de los proyectos tales como: salarios, alquileres, seguros, mantenimiento de maquinaria de proceso y de ventas, compra de materias primas e insumos, pago de servicios (agua, electricidad, teléfono, subsidios, cargas sociales, impuesto, se recomienda hacer una cédula presupuestaria de caja y bancos para el capital de trabajo de la inversión, incluyendo las cuenta anteriores según la actividad del proyecto).

Un ejemplo de cuadro de inversión es el siguiente:

#### Tabla 15 **Formato costos de inversión del proyecto**

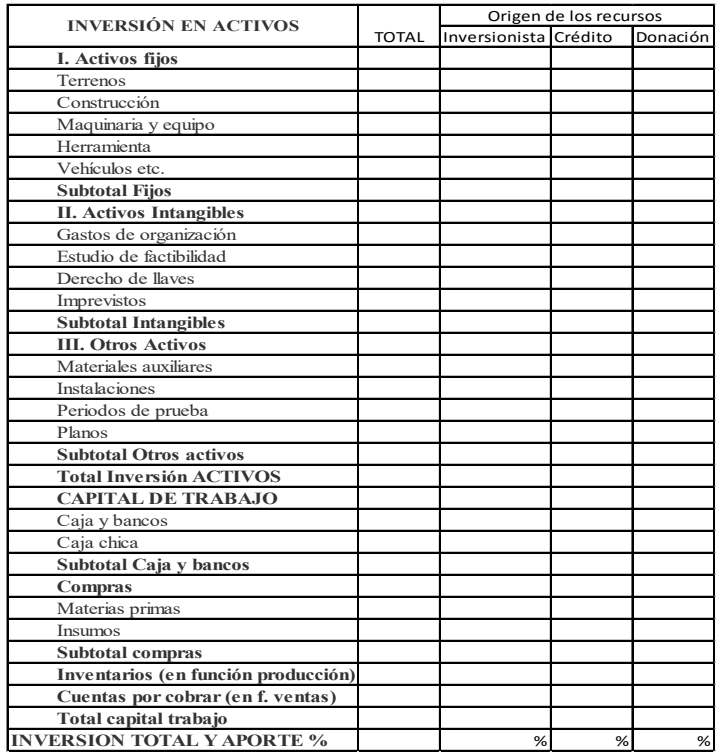

En la columna de costos totales se deben anotar el total del costo de la compra del activo y en las columnas de aporte del inversionista, financiamiento y donación se debe anotar el origen del recurso en cada una de las cuentas.

El aporte se determina dividiendo cada uno de los rubros del origen de los fondos entre la inversión total y multiplicándola por cien (100) es decir aplicando la siguiente fórmula

Financiamiento o aporte Inversión total del proyecto x 100

#### Tabla 15 **Formato costos de inversión del proyecto**

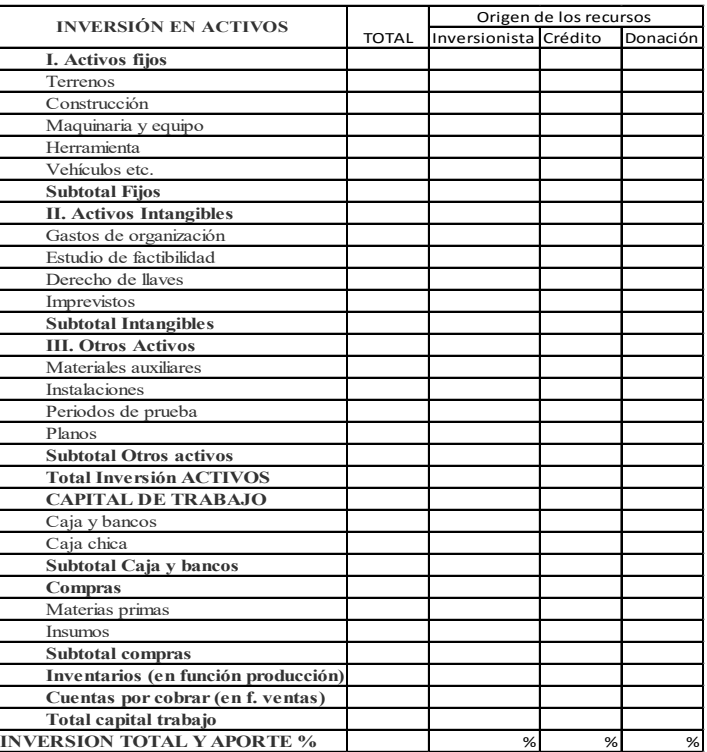

En la columna de costos totales se deben anotar el total del costo de la compra del activo y en las columnas de aporte del inversionista, financiamiento y donación se debe anotar el origen del recurso en cada una de las cuentas.

El aporte se determina dividiendo cada uno de los rubros del origen de los fondos entre la inversión total y multiplicándola por cien (100) es decir aplicando la siguiente fórmula

```
Financiamiento o aporte
Inversión total del proyecto x 100
```
Esto se repite para cada uno de los orígenes de los fondos, es decir para el aporte del inversionista, crédito y para la donación, cuando existe.

El total de todo el cuadro de inversión representa el recurso necesario para poner a operar el proyecto, realizando la inversión pertinente en ese período y garantizando contar con el recurso de capital de trabajo que permita la operación hasta que sea su propia operación la que permita cubrir la totalidad de costos operativos.

Es importante resaltar que la inversión total puede ser determinada en moneda nacional o en divisas, en cuyo caso, será necesario determinar el tipo de cambio y el período que se utiliza para su determinación, así mismo dicha inversión puede ser programada en un determinado período de tiempo en función de los requerimientos del proyecto hasta la puesta en operación o funcionamiento.

# Depreciación, amortización y valor de rescate de los activos

Los activos fijos a excepción del terreno son depreciables, para lo cual se considera una vida útil y un uso respecto a su capacidad, sobre esto se tiene que:

"*Es el procedimiento contable mediante el cual se registra la disminución del valor de los activos fijos debido a su uso, obsolescencia o el paso del tiempo*", (Cuevas, 2006, pág. 23).

Para el cálculo de la depreciación se pueden utilizar deferentes métodos, sin embargo en este texto se toma como referencia el método de línea recta, por ser el de mayor uso y de fácil aplicación el cual consiste en diEsto se repite para cada uno de los orígenes de los fondos, es decir para el aporte del inversionista, crédito y para la donación, cuando existe.

El total de todo el cuadro de inversión representa el recurso necesario para poner a operar el proyecto, realizando la inversión pertinente en ese período y garantizando contar con el recurso de capital de trabajo que permita la operación hasta que sea su propia operación la que permita cubrir la totalidad de costos operativos.

Es importante resaltar que la inversión total puede ser determinada en moneda nacional o en divisas, en cuyo caso, será necesario determinar el tipo de cambio y el período que se utiliza para su determinación, así mismo dicha inversión puede ser programada en un determinado período de tiempo en función de los requerimientos del proyecto hasta la puesta en operación o funcionamiento.

# Depreciación, amortización y valor de rescate de los activos

Los activos fijos a excepción del terreno son depreciables, para lo cual se considera una vida útil y un uso respecto a su capacidad, sobre esto se tiene que:

"*Es el procedimiento contable mediante el cual se registra la disminución del valor de los activos fijos debido a su uso, obsolescencia o el paso del tiempo*", (Cuevas, 2006, pág. 23).

Para el cálculo de la depreciación se pueden utilizar deferentes métodos, sin embargo en este texto se toma como referencia el método de línea recta, por ser el de mayor uso y de fácil aplicación el cual consiste en di-

vidir el total del valor real del activo entre los años de vida útil de cada uno de los activos, de esta manera se determina una depreciación anual. Es importante anotar que la depreciación no es una salida directa de efectivo, debido a que corresponde a un procedimiento de recuperación del valor original del activo, desembolso que se realizó en el año cero. Esta condición permite evidenciar que es un costo que no se retoma en el flujo de caja, sino únicamente en el estado de resultados y, se disminuye de manera acumulada en el balance general.

**Ejemplo**. Un vehículo fue comprado en el año 2014 en 50 mil dólares y tiene una vida útil de 10 años, por tanto la operación consiste en lo siguiente:

 $50\,000/10 = 5000$  este es el desgaste o depreciación del vehículo, por cada año que se utilice.

Suponiendo que el horizonte de análisis del proyecto es a 5 años, se tiene que este vehículo tendrá un valor de rescate de 25 000 dólares al cierre del proyecto, puesto que se habría depreciado durante 5 años consecutivos por un total de 5000 dólares anuales, representa 25 000 dólares acumulados en todo el período. Esto se fundamenta en el siguiente aspecto.

# Valor residual

*"Los valores residuales conocidos como valores de rescate o valor de salvamento, de un proyecto consisten en ingresos que se derivan de la fase de operación, pero no por la venta de productos; son, básicamente, la depreciación faltante de aquellos activos con una duración mayor a la vida útil del proyecto",* (Rosales, 2005, pág. 148).

vidir el total del valor real del activo entre los años de vida útil de cada uno de los activos, de esta manera se determina una depreciación anual. Es importante anotar que la depreciación no es una salida directa de efectivo, debido a que corresponde a un procedimiento de recuperación del valor original del activo, desembolso que se realizó en el año cero. Esta condición permite evidenciar que es un costo que no se retoma en el flujo de caja, sino únicamente en el estado de resultados y, se disminuye de manera acumulada en el balance general.

**Ejemplo**. Un vehículo fue comprado en el año 2014 en 50 mil dólares y tiene una vida útil de 10 años, por tanto la operación consiste en lo siguiente:

 $50\,000/10 = 5000$  este es el desgaste o depreciación del vehículo, por cada año que se utilice.

Suponiendo que el horizonte de análisis del proyecto es a 5 años, se tiene que este vehículo tendrá un valor de rescate de 25 000 dólares al cierre del proyecto, puesto que se habría depreciado durante 5 años consecutivos por un total de 5000 dólares anuales, representa 25 000 dólares acumulados en todo el período. Esto se fundamenta en el siguiente aspecto.

### Valor residual

*"Los valores residuales conocidos como valores de rescate o valor de salvamento, de un proyecto consisten en ingresos que se derivan de la fase de operación, pero no por la venta de productos; son, básicamente, la depreciación faltante de aquellos activos con una duración mayor a la vida útil del proyecto",* (Rosales, 2005, pág. 148).

Es decir, que cuando la vida útil del activo tiene el mismo período que el horizonte de análisis del proyecto, el activo termina con un valor contable de cero, por tanto no tendrá valor de salvamento. Retomando el ejemplo anterior, se obtendría una depreciación anual de 5000 dólares, si el proyecto se evalúa a un período de 5 años tendríamos 5 x 5000 = 25 000 dólares. Si restamos del valor original del activo, la depreciación acumulada a esa fecha se tendría la siguiente ecuación:

50 000 – 25 000 = 25 000 que sería para este caso el valor residual o valor de rescate. Esto significa que en el horizonte del proyecto, se recupera la mitad de la inversión y la otra mitad, corresponde al valor residual del activo o del vehículo.

Por otra parte, el concepto de amortización es similar al de depreciación, sin embargo en este caso se aplica a todos aquellos activos intangibles, y siempre se hace según la vida útil del proyecto o el horizonte de análisis de este, por lo que su intención es recuperar una inversión que se realiza en el año cero. Sobre el concepto de amortización se tiene el siguiente enunciado:

"*Es el procedimiento equivalente a la depreciación, pero aplicable a los activos intangibles*", (Cuevas, 2006, pág. 23).

El propósito es recuperar el dinero invertido en estos activos durante la vida útil del proyecto.

Suponiendo el caso del ejemplo anterior, en donde el ciclo de vida del proyecto es de 5 años, si el total de activos intangibles fuera de 50 mil dólares, la amortización de intangibles sería equivalente a 10 mil dólares anuales. Es importante anotar, que este pasa a ser considerado un costo administrativo para efectos de su consideración en

Es decir, que cuando la vida útil del activo tiene el mismo período que el horizonte de análisis del proyecto, el activo termina con un valor contable de cero, por tanto no tendrá valor de salvamento. Retomando el ejemplo anterior, se obtendría una depreciación anual de 5000 dólares, si el proyecto se evalúa a un período de 5 años tendríamos 5 x 5000 = 25 000 dólares. Si restamos del valor original del activo, la depreciación acumulada a esa fecha se tendría la siguiente ecuación:

50 000 – 25 000 = 25 000 que sería para este caso el valor residual o valor de rescate. Esto significa que en el horizonte del proyecto, se recupera la mitad de la inversión y la otra mitad, corresponde al valor residual del activo o del vehículo.

Por otra parte, el concepto de amortización es similar al de depreciación, sin embargo en este caso se aplica a todos aquellos activos intangibles, y siempre se hace según la vida útil del proyecto o el horizonte de análisis de este, por lo que su intención es recuperar una inversión que se realiza en el año cero. Sobre el concepto de amortización se tiene el siguiente enunciado:

"*Es el procedimiento equivalente a la depreciación, pero aplicable a los activos intangibles*", (Cuevas, 2006, pág. 23).

El propósito es recuperar el dinero invertido en estos activos durante la vida útil del proyecto.

Suponiendo el caso del ejemplo anterior, en donde el ciclo de vida del proyecto es de 5 años, si el total de activos intangibles fuera de 50 mil dólares, la amortización de intangibles sería equivalente a 10 mil dólares anuales. Es importante anotar, que este pasa a ser considerado un costo administrativo para efectos de su consideración en los costos del proyecto e igual que en el caso de la depreciación, se debe acumular en el balance general, para efectos de su recuperación.

# Financiamiento del proyecto

Todos los proyectos requieren de financiamiento, interno o externo a la organización ejecutora, por esta razón es importante analizar las fuentes de financiamiento en función del monto total requerido para la inversión total, la tasa de interés, el período o plazo para la amortización del capital y la forma de pago (cuota fija o cuota variable). Estas son condiciones que determinan en algunos proyectos tomar la decisión de su ejecución.

Para lo anterior es necesario considerar que por el financiamiento que se solicita hay que asumir un costo o el pago de interés por el monto solicitado y por el uso del dinero en un período de tiempo establecido, para lo cual hay que considerar dos tipos de interés: Interés simple o interés compuesto.

#### Interés simple

Es una función directa entre monto del principal o capital inicial, interés, tiempo, es decir si hay se recibe un capital en calidad de préstamo, su valor aumenta a una cantidad x, en una fecha posterior, a este se le denomina interés simple y se caracteriza porque los intereses devengados y no retirados no ganan intereses.

$$
Is = Mp \ast i \ast t
$$

los costos del proyecto e igual que en el caso de la depreciación, se debe acumular en el balance general, para efectos de su recuperación.

### Financiamiento del proyecto

Todos los proyectos requieren de financiamiento, interno o externo a la organización ejecutora, por esta razón es importante analizar las fuentes de financiamiento en función del monto total requerido para la inversión total, la tasa de interés, el período o plazo para la amortización del capital y la forma de pago (cuota fija o cuota variable). Estas son condiciones que determinan en algunos proyectos tomar la decisión de su ejecución.

Para lo anterior es necesario considerar que por el financiamiento que se solicita hay que asumir un costo o el pago de interés por el monto solicitado y por el uso del dinero en un período de tiempo establecido, para lo cual hay que considerar dos tipos de interés: Interés simple o interés compuesto.

#### Interés simple

Es una función directa entre monto del principal o capital inicial, interés, tiempo, es decir si hay se recibe un capital en calidad de préstamo, su valor aumenta a una cantidad x, en una fecha posterior, a este se le denomina interés simple y se caracteriza porque los intereses devengados y no retirados no ganan intereses.

 $Is = Mp * i * t$ 

En donde

Is: Interés simple

Mp: Monto principal

i: tasa de interés

t: tiempo

Ejemplo: Una persona coloca \$10 000 a un plazo de un año, bajo la modalidad de interés simple al 2 % mensual. ¿Cuánto acumula al final del plazo, si no retira los intereses mensualmente?

 $Is = $10,000 \times 2\% = $200$  mensuales

 $$200 \times 12 = $2400$ : Intereses anuales

 $$10\,000 + $2400 = $12\,400$ 

Por consiguiente, esta persona recibe al finalizar el año, los doce pagos de \$200 por concepto de intereses mensuales, mas el monto principal correspondiente a los \$10 400, para un total de \$12 400.

### Interés compuesto

Es la acumulación de intereses que se generan en un período determinado por un capital inicial, o monto principal en un período de tiempo determinado, sabiendo que los interés que se generan al final de cada período, se capitalizan o se adicionan al capital inicial.

La diferencia fundamental con el interés simple estriba en que, en el interés simple, el monto del principal o capital inicial no varía, puesto que permanece constante durante todo el plazo de la inversión. En cambio en el

En donde Is: Interés simple Mp: Monto principal i: tasa de interés t: tiempo

Ejemplo: Una persona coloca \$10 000 a un plazo de un año, bajo la modalidad de interés simple al 2 % mensual. ¿Cuánto acumula al final del plazo, si no retira los intereses mensualmente?

Is = \$10 000 x 2 % = \$200 mensuales

 $$200 \times 12 = $2400$ : Intereses anuales

 $$10\,000 + $2400 = $12\,400$ 

Por consiguiente, esta persona recibe al finalizar el año, los doce pagos de \$200 por concepto de intereses mensuales, mas el monto principal correspondiente a los \$10 400, para un total de \$12 400.

### Interés compuesto

Es la acumulación de intereses que se generan en un período determinado por un capital inicial, o monto principal en un período de tiempo determinado, sabiendo que los interés que se generan al final de cada período, se capitalizan o se adicionan al capital inicial.

La diferencia fundamental con el interés simple estriba en que, en el interés simple, el monto del principal o capital inicial no varía, puesto que permanece constante durante todo el plazo de la inversión. En cambio en el interés compuesto, el monto generado por concepto de interés cambia al final de cada período, debido a que los intereses se suman al capital, para formar uno nuevo.

Su cálculo se determina mediante el desarrollo de la siguiente fórmula:

 $Ic = mp (1 + i)^n$ 

En donde

Mp: Monto principal

i: tasa de interés

n: tiempo o período

Ejemplo: Retomado el ejemplo anterior, una persona coloca \$10 000 en la modalidad de interés compuesto al 24 % y para un período de cinco años. Muestre los valores acumulados al final de cada año y para el total del período.

Nota: El interés pasa a ser el mismo del caso anterior, sin embargo, en este ejemplo se está partiendo de un plazo mayor y por ello el interés se presenta de manera anual, lo cual pasa a ser 2 % mensual.

 $mp = 10000$ 

 $i = 24\%$  anual

 $n = 5$  años

interés compuesto, el monto generado por concepto de interés cambia al final de cada período, debido a que los intereses se suman al capital, para formar uno nuevo.

Su cálculo se determina mediante el desarrollo de la siguiente fórmula:

$$
Ic = mp (1 + i)^n
$$

En donde

Mp: Monto principal

i: tasa de interés

n: tiempo o período

Ejemplo: Retomado el ejemplo anterior, una persona coloca \$10 000 en la modalidad de interés compuesto al 24 % y para un período de cinco años. Muestre los valores acumulados al final de cada año y para el total del período.

Nota: El interés pasa a ser el mismo del caso anterior, sin embargo, en este ejemplo se está partiendo de un plazo mayor y por ello el interés se presenta de manera anual, lo cual pasa a ser 2 % mensual.

 $mp = 10000$  $i = 24\%$  anual  $n = 5$  años

#### Tabla 16 **Cálculo de interés compuesto**

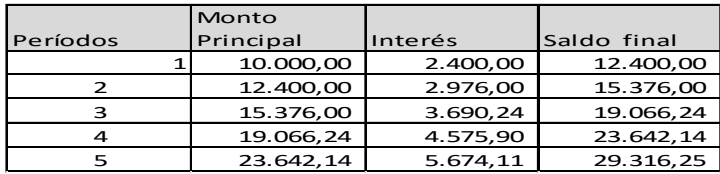

Los resultados obtenidos muestran como los intereses se acumulan y dan origen a un nuevo capital inicial.

También podría ser resuelto utilizando la formula antes señalada:

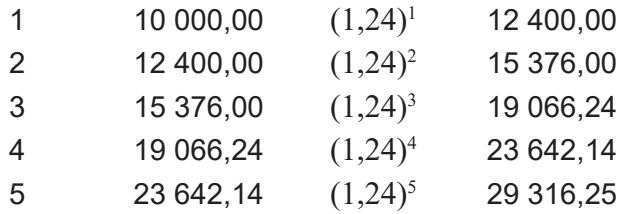

Los saldos finales son iguales, sin embargo la acumulación de intereses es diferente.

Al describir los aspectos anteriores, se pretende que las negociaciones del financiamiento tengan una mayor claridad de los tipos de interés y que facilite la toma de decisiones con respecto al financiamiento, este depende a su vez del sector productivo o de prestación de servicios para el cual va dirigido.

# Desarrollo de la deuda

En la actualidad es muy común desarrollar proyectos en donde los inversionistas no cuentan con la totalidad de

Formulación y evaluación de proyectos Formulación y evaluación de proyectos

#### Tabla 16 **Cálculo de interés compuesto**

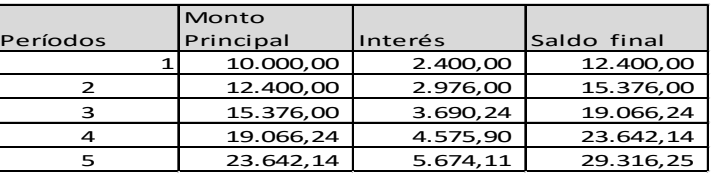

Los resultados obtenidos muestran como los intereses se acumulan y dan origen a un nuevo capital inicial.

También podría ser resuelto utilizando la formula antes señalada:

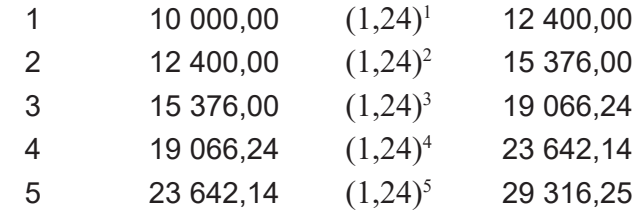

Los saldos finales son iguales, sin embargo la acumulación de intereses es diferente.

Al describir los aspectos anteriores, se pretende que las negociaciones del financiamiento tengan una mayor claridad de los tipos de interés y que facilite la toma de decisiones con respecto al financiamiento, este depende a su vez del sector productivo o de prestación de servicios para el cual va dirigido.

# Desarrollo de la deuda

En la actualidad es muy común desarrollar proyectos en donde los inversionistas no cuentan con la totalidad de recursos para la inversión, ante lo cual deben acudir a fuetes de financiamiento, y, si el proyecto tiene un enfoque social, se podría acudir a fuentes donantes sean nacionales o internacionales.

Ante esto se hace necesario construir el desarrollo de la deuda, que consiste en plantear según las condiciones del financiamiento, el cálculo de la cuota, intereses y amortización del crédito.

Para lograr esto se cuenta con dos metodologías, de acuerdo a las condiciones de la entidad bancaria. Puede ser mediante cuota fija o mediante cuota variable, puede ser anual o mensual. Sin embargo, para efectos de este documento, se realizará un ejemplo con cuota fija y variable en años.

### Manejo de la deuda por cuota fija

Para cuota fija se debe utilizar la siguiente fórmula:

$$
Cf = Mp * i \frac{(1+i)^n}{(1+i)^{n-1}}
$$

En donde:

Mp: monto principal

i: tasa de interés

n: número de períodos (años o meses)

La aplicación de este procedimiento genera la cuota anual, la cual se distribuirá entre intereses y amortización, bajo el siguiente esquema:

recursos para la inversión, ante lo cual deben acudir a fuetes de financiamiento, y, si el proyecto tiene un enfoque social, se podría acudir a fuentes donantes sean nacionales o internacionales.

Ante esto se hace necesario construir el desarrollo de la deuda, que consiste en plantear según las condiciones del financiamiento, el cálculo de la cuota, intereses y amortización del crédito.

Para lograr esto se cuenta con dos metodologías, de acuerdo a las condiciones de la entidad bancaria. Puede ser mediante cuota fija o mediante cuota variable, puede ser anual o mensual. Sin embargo, para efectos de este documento, se realizará un ejemplo con cuota fija y variable en años.

### Manejo de la deuda por cuota fija

Para cuota fija se debe utilizar la siguiente fórmula:

$$
Cf = Mp * i \frac{(1+i)^n}{(1+i)^{n-1}}
$$

En donde:

Mp: monto principal

i: tasa de interés

n: número de períodos (años o meses)

La aplicación de este procedimiento genera la cuota anual, la cual se distribuirá entre intereses y amortización, bajo el siguiente esquema:

Ejemplo: Se contrae una deuda por 1 500 000 a una tasa de interés del 30 % anual y se amortiza mediante pagos iguales en los próximos seis años.

$$
\text{Cf} = 1\,500\,000 * 0,30 \frac{(1+0,30)^6}{(1+0,30)^{6-1}} = \frac{4,826809}{3,826809} =
$$

450 000  $*$  1,261314322 = 567 591,44: cuota fija

Tabla 17 **Desarrollo de la deuda (cuota fija)**

| Períodos de | Monto       | Interess    |              |             | Sañldo del  |
|-------------|-------------|-------------|--------------|-------------|-------------|
| pago        | principal   | 30%         | Amortización | Cuota fija  | principal   |
|             | 1.500.000,0 | 450.000,0   | 117.591,4    | 567.591,44  | 1.382.408,6 |
|             | 1.382.408,6 | 414.722,6   | 152.868,9    | 567.591,44  | 1.229.539,7 |
| 3           | 1.229.539.7 | 368.861.9   | 198.729.5    | 567.591.44  | 1.030.810.2 |
| 4           | 1.030.810,2 | 309.243,0   | 258.348,4    | 567.591,44  | 772.461,8   |
| 5           | 772.461,8   | 231.738,5   | 335.852,9    | 567.591,44  | 436.608,8   |
| 6           | 436.608,8   | 130.982,7   | 436.608,8    | 567.591,44  |             |
|             |             | 1.905.548.7 | 1.499.999.9  | 3.405.548.6 |             |

Al desarrollar la deuda del caso anterior se puede observar que el pago de intereses va disminuyendo y la amortización se incrementa en cada uno de los períodos como se puede apreciar en el cuadro.

El otro procedimiento consiste en honrar el crédito a partir del cálculo de una cuota variable, se denomina así porque la suma de los intereses más la amortización, hará que la cuota varíe en cada uno de los períodos, a pesar de que el capital se amortigua en cantidades iguales en cada uno de los años.

Ejemplo: Se contrae una deuda por 1 500 000 a una tasa de interés del 30 % anual y se amortiza mediante pagos iguales en los próximos seis años.

$$
\text{Cf} = 1\,500\,000 * 0,30 \frac{(1+0,30)^6}{(1+0,30)^{6-1}} = \frac{4,826809}{3,826809} =
$$

450 000  $*$  1,261314322 = 567 591,44: cuota fija

Tabla 17 **Desarrollo de la deuda (cuota fija)**

| Períodos de | Monto       | Interess    |              |             | Sañldo del  |
|-------------|-------------|-------------|--------------|-------------|-------------|
| pago        | principal   | 30%         | Amortización | Cuota fija  | principal   |
|             | 1.500.000,0 | 450.000,0   | 117.591,4    | 567.591,44  | 1.382.408,6 |
|             | 1.382.408,6 | 414.722,6   | 152.868,9    | 567.591,44  | 1.229.539,7 |
| 3           | 1.229.539,7 | 368.861,9   | 198.729,5    | 567.591,44  | 1.030.810,2 |
| 4           | 1.030.810.2 | 309.243,0   | 258.348,4    | 567.591,44  | 772.461,8   |
| 5           | 772.461,8   | 231.738,5   | 335.852,9    | 567.591,44  | 436.608,8   |
| 6           | 436.608,8   | 130.982,7   | 436.608,8    | 567.591,44  |             |
|             |             | 1.905.548,7 | 1.499.999.9  | 3.405.548.6 |             |

Al desarrollar la deuda del caso anterior se puede observar que el pago de intereses va disminuyendo y la amortización se incrementa en cada uno de los períodos como se puede apreciar en el cuadro.

El otro procedimiento consiste en honrar el crédito a partir del cálculo de una cuota variable, se denomina así porque la suma de los intereses más la amortización, hará que la cuota varíe en cada uno de los períodos, a pesar de que el capital se amortigua en cantidades iguales en cada uno de los años.

### Manejo de la deuda por cuota variable

Continuando con el ejemplo anterior, se contrae una deuda de 1 500 000 con intereses al 30 % anual, el cual se calcula a partir de una cuota variable a 6 años plazo.

Para el caso en estudio se tiene la siguiente situación:

Amortización =  $\frac{\text{Monto principal}}{\text{plazo}}$ 

Para el caso en estudio se tiene la siguiente situación:

$$
Amortización = \frac{1\,500\,000}{6} = 250\,000
$$

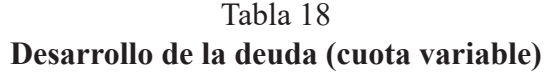

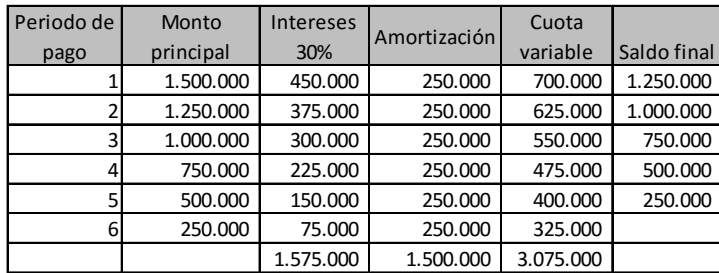

En el desarrollo de la deuda por cuota variable, como se aprecia en el ejemplo anterior, la amortización al principal es igual en todos los período, sin embargo, al sumarle los intereses, la cuota varía, esto se observa en la columna cinco del mismo cuadro.

Cualquiera de los métodos que se utilice dependerá de la entidad bancaria, en este mismo sentido, se debe te-

Ángel Ortega, Richart Maradiegue, Guillermo Zúñiga, Giovanni Rodríguez Ángel Ortega, Richart Maradiegue, Guillermo Zúñiga, Giovanni Rodríguez

### Manejo de la deuda por cuota variable

Continuando con el ejemplo anterior, se contrae una deuda de 1 500 000 con intereses al 30 % anual, el cual se calcula a partir de una cuota variable a 6 años plazo.

Para el caso en estudio se tiene la siguiente situación:

$$
Amortización = \frac{Monto principal}{plazo}
$$

Para el caso en estudio se tiene la siguiente situación:

Amortización = 
$$
\frac{1500000}{6} = 250000
$$

Tabla 18 **Desarrollo de la deuda (cuota variable)**

| Periodo de | Monto     | <b>Intereses</b> | Amortización | Cuota     |             |
|------------|-----------|------------------|--------------|-----------|-------------|
| pago       | principal | 30%              |              | variable  | Saldo final |
|            | 1.500.000 | 450.000          | 250.000      | 700.000   | 1.250.000   |
|            | 1.250.000 | 375.000          | 250.000      | 625.000   | 1.000.000   |
|            | 1.000.000 | 300.000          | 250.000      | 550.000   | 750.000     |
|            | 750.000   | 225.000          | 250.000      | 475.000   | 500.000     |
|            | 500.000   | 150.000          | 250.000      | 400.000   | 250.000     |
| 6          | 250.000   | 75.000           | 250.000      | 325.000   |             |
|            |           | 1.575.000        | 1.500.000    | 3.075.000 |             |

En el desarrollo de la deuda por cuota variable, como se aprecia en el ejemplo anterior, la amortización al principal es igual en todos los período, sin embargo, al sumarle los intereses, la cuota varía, esto se observa en la columna cinco del mismo cuadro.

Cualquiera de los métodos que se utilice dependerá de la entidad bancaria, en este mismo sentido, se debe tener claro que para efectos de retomar esta información en los diferentes estados financieros, se deben seguir los siguientes lineamientos:

Es importante hacer notar que esta información debe ser retomada en cuenta en los estados financieros, en el flujo de caja se utiliza la amortización y los intereses, mientras que en el estado de resultados únicamente los intereses, en el balance general se debe de ir deduciendo del principal, la amortización anual. Finalmente se debe tener presente que nunca el período de honra del crédito, debe de ser mayor al horizonte de análisis o ciclo de vida del proyecto. En el caso que la vida útil responda a estos factores (vida útil de los activos o período de recuperación de la inversión).

### Capitalización de la donación

La intencionalidad de la evaluación financiera de un proyecto es considerar la totalidad de recursos invertidos, es por eso que para tales efectos se debe considerar la recuperación de cualquier donación realizada en el proyecto. Sin embargo, este procedimiento no debe de ser tal cual se calcula un crédito, sino que se debe calcular su capitalización, la cual se hace a través de depósitos durante la vida útil del proyecto, los cuales devengan intereses paulatinamente hasta recuperar el monto de capitalización, para lo cual se utiliza un procedimiento diferenciado, el cual se realiza bajo la operación de la siguiente fórmula:

ner claro que para efectos de retomar esta información en los diferentes estados financieros, se deben seguir los siguientes lineamientos:

Es importante hacer notar que esta información debe ser retomada en cuenta en los estados financieros, en el flujo de caja se utiliza la amortización y los intereses, mientras que en el estado de resultados únicamente los intereses, en el balance general se debe de ir deduciendo del principal, la amortización anual. Finalmente se debe tener presente que nunca el período de honra del crédito, debe de ser mayor al horizonte de análisis o ciclo de vida del proyecto. En el caso que la vida útil responda a estos factores (vida útil de los activos o período de recuperación de la inversión).

# Capitalización de la donación

La intencionalidad de la evaluación financiera de un proyecto es considerar la totalidad de recursos invertidos, es por eso que para tales efectos se debe considerar la recuperación de cualquier donación realizada en el proyecto. Sin embargo, este procedimiento no debe de ser tal cual se calcula un crédito, sino que se debe calcular su capitalización, la cual se hace a través de depósitos durante la vida útil del proyecto, los cuales devengan intereses paulatinamente hasta recuperar el monto de capitalización, para lo cual se utiliza un procedimiento diferenciado, el cual se realiza bajo la operación de la siguiente fórmula:

Ángel Ortega, Richart Maradiegue, Guillermo Zúñiga, Giovanni Rodríguez Ángel Ortega, Richart Maradiegue, Guillermo Zúñiga, Giovanni Rodríguez

Factor de capitalización = Mp \* 
$$
\frac{i}{(1+i)^n - 1}
$$

En donde:

 $MP =$ Monto principal

 $i$  = tasa de Interés

n = tiempo de capitalización

Como ejemplo se tiene que en un proyecto se realizó un donación del terreno por un valor de \$300 000, el cual se pretende capitalizar a un interés del 8 % anual y a un plazo de 5 años.

 $Mp = 300 000$  $i = 8 \% = 0.08$  $n = 5$ 

$$
300\ 000 * \frac{0.08}{(1+0.08)^5 - 1} =
$$
  
300 000 \* 0.01704564545 = 51 136.94

Por tanto, el desarrollo de la capitalización sería como sigue:

Factor de capitalización = Mp \* 
$$
\frac{i}{(1+i)^n - 1}
$$

En donde:

- $MP =$ Monto principal
- $i =$  tasa de Interés
- n = tiempo de capitalización

Como ejemplo se tiene que en un proyecto se realizó un donación del terreno por un valor de \$300 000, el cual se pretende capitalizar a un interés del 8 % anual y a un plazo de 5 años.

 $Mp = 300 000$  $i = 8 \% = 0.08$  $n = 5$ 

$$
300\ 000 * \frac{0.08}{(1 + 0.08)^5 - 1} =
$$
  
300 000 \* 0.01704564545 = 51 136.94

Por tanto, el desarrollo de la capitalización sería como sigue:

#### Tabla 19 **Capitalización de la donación**

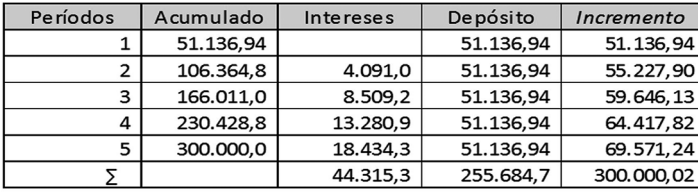

- La fórmula genera el depósito, que es sinónimo de cuota
- El incremento es la sumatoria del depósito más los intereses
- Los intereses son el resultado de multiplicar el acumulado por el interés
- El acumulado del siguiente año es la sumatoria del acumulado anterior con el incremento

De la misma manera estos datos pasan a ser parte de los estados financieros, específicamente en el estado de pérdidas y ganancias y flujo de caja, los intereses se incluyen en los ingresos y el depósito como gasto financiero en cada uno de los períodos, según el cuadro de capitalización.

# Vida útil o el horizonte de evaluación de un proyecto

La vida de un proyecto representa el horizonte de análisis de este, es el período en el cual se pretende recuperar la inversión inicial y generar algún tipo de ganancia. De acuerdo a las características de un proyecto, se sabe que

Formulación y evaluación de proyectos Formulación y evaluación de proyectos

#### Tabla 19 **Capitalización de la donación**

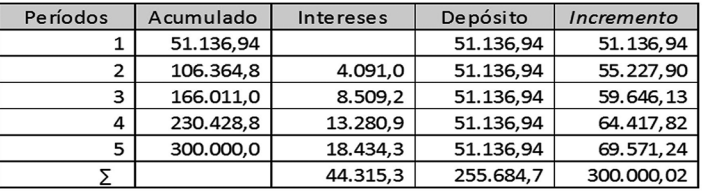

- La fórmula genera el depósito, que es sinónimo de cuota
- El incremento es la sumatoria del depósito más los intereses
- Los intereses son el resultado de multiplicar el acumulado por el interés
- El acumulado del siguiente año es la sumatoria del acumulado anterior con el incremento

De la misma manera estos datos pasan a ser parte de los estados financieros, específicamente en el estado de pérdidas y ganancias y flujo de caja, los intereses se incluyen en los ingresos y el depósito como gasto financiero en cada uno de los períodos, según el cuadro de capitalización.

# Vida útil o el horizonte de evaluación de un proyecto

La vida de un proyecto representa el horizonte de análisis de este, es el período en el cual se pretende recuperar la inversión inicial y generar algún tipo de ganancia. De acuerdo a las características de un proyecto, se sabe que son finitos, tienen un tiempo de inicio y un tiempo de fin, por tanto se debe determinar cuál es este tiempo.

La mayoría de autores coinciden en que la vida de un proyecto está dada desde tres posibles parámetros a saber:

- **a. La vida útil de los activos**. Se refiere al tiempo de duración de los principales activos requeridos en el proceso de producción o prestación de un servicio, tales como: vehículos, maquinaria, entre otros. con el objeto de valorar la inversión en esos activos, se parte de que este es un buen parámetro para analizar su rentabilidad.
- **b. El plazo del crédito para realizar la inversión principal**. El análisis de todo proyecto no se pude realizar con deudas pendientes, por tanto se considera el plazo del crédito principal, como uno de los principales plazos de cálculo de la vida de un proyecto. Considerando que la reinversión se convierte prácticamente en otro proyecto, este se convierte en un período indicado para su valoración de rentabilidad.
- **c. El tipo de bien que se explote**. Este se usa sobre todo cuando el proyecto consiste en explotar algún determinado bien, tal como un mina de oro o cualquier otro metal, tajo para la reconstrucción de carreteras, entre otros. en donde la vida del proyecto está en función del tiempo de explotación de todo el material del proyecto.

son finitos, tienen un tiempo de inicio y un tiempo de fin, por tanto se debe determinar cuál es este tiempo.

La mayoría de autores coinciden en que la vida de un proyecto está dada desde tres posibles parámetros a saber:

- **a. La vida útil de los activos**. Se refiere al tiempo de duración de los principales activos requeridos en el proceso de producción o prestación de un servicio, tales como: vehículos, maquinaria, entre otros. con el objeto de valorar la inversión en esos activos, se parte de que este es un buen parámetro para analizar su rentabilidad.
- **b. El plazo del crédito para realizar la inversión principal**. El análisis de todo proyecto no se pude realizar con deudas pendientes, por tanto se considera el plazo del crédito principal, como uno de los principales plazos de cálculo de la vida de un proyecto. Considerando que la reinversión se convierte prácticamente en otro proyecto, este se convierte en un período indicado para su valoración de rentabilidad.
- **c. El tipo de bien que se explote**. Este se usa sobre todo cuando el proyecto consiste en explotar algún determinado bien, tal como un mina de oro o cualquier otro metal, tajo para la reconstrucción de carreteras, entre otros. en donde la vida del proyecto está en función del tiempo de explotación de todo el material del proyecto.

# Costos de operación del proyecto

Los costos de operación son todos los desembolsos que la prestación del servicio o producción y comercialización de los bienes del proyecto requieren durante toda su vida útil.

"*Los costos totales (o el monto) de operación son la sumatoria de todos los costos que intervienen durante la etapa de funcionamiento del proyecto, o sea, en los que se incurre debido a la producción de los bienes o la prestación de los servicios para la cual se creó el proyecto*", (Rosales, 2005, pág. 145).

Para efectos de ordenar la información referente a costos de operación, se recomienda trabajar en función de la siguiente clasificación de costos:

### Costos de producción

Son todos aquellos costos que están directamente relacionados con la producción o prestación del servicio del proyecto. Algunos ejemplos son: mano de obra de producción, depreciación de equipo de producción, insumos, materias primas e insumos, mantenimiento de equipo de proceso, entre otros.

### Costos administrativos

Son todos aquellos costos y gastos que forman parte de la estructura administrativa del proyecto y que no están directamente relacionados a su producción. Tales como alquiler, gerencia, secretaria, suministros de oficina, alquileres, pagos de servicios, seguros, entre otros.

# Costos de operación del proyecto

Los costos de operación son todos los desembolsos que la prestación del servicio o producción y comercialización de los bienes del proyecto requieren durante toda su vida útil.

"*Los costos totales (o el monto) de operación son la sumatoria de todos los costos que intervienen durante la etapa de funcionamiento del proyecto, o sea, en los que se incurre debido a la producción de los bienes o la prestación de los servicios para la cual se creó el proyecto*", (Rosales, 2005, pág. 145)

Para efectos de ordenar la información referente a costos de operación, se recomienda trabajar en función de la siguiente clasificación de costos:

### Costos de producción

Son todos aquellos costos que están directamente relacionados con la producción o prestación del servicio del proyecto. Algunos ejemplos son: mano de obra de producción, depreciación de equipo de producción, insumos, materias primas e insumos, mantenimiento de equipo de proceso, entre otros.

### Costos administrativos

Son todos aquellos costos y gastos que forman parte de la estructura administrativa del proyecto y que no están directamente relacionados a su producción. Tales como alquiler, gerencia, secretaria, suministros de oficina, alquileres, pagos de servicios, seguros, entre otros.

### Costos de mercadeo y ventas

Están compuestos por todos los costos en que se incurre durante el proceso de entrega del producto o realización de diversas campañas orientadas al cliente. Algunos ejemplos de estos son: publicidad, comisión por venta, salarios de agentes de ventas, combustible para la entrega de productos, entre otros. En general son los gastos destinados para la distribución del producto o servicios al consumidor final.

### Costos financieros

Representan los costos por concepto de financiamiento bancario o cualquier otro origen inclusive los costos por concepto de capitalización de la donación e impuestos.

Estos costos están calculados en función de la vida útil del proyecto y a precios de mercado, se incrementan en función de dos variables:

La primera es el incremento en la producción, lo cual podría requerir de nuevos costos fijos o el incremento en costos variables tales como materias primas, insumos, mano de obra, esto lo define el mercado y la capacidad de producción del proyecto.

La segunda consiste en los incrementos basados en inflación anual, los cuales son calculados de manera semestral o anual y depende de la política económica de cada país. Para esto se trabajó en el estudio de mercado, diversas formas de proyección de costos. Al respecto, debe tomarse en consideración para la determinación de costos e ingresos la inflación y la devaluación.

Ángel Ortega, Richart Maradiegue, Guillermo Zúñiga, Giovanni Rodríguez Ángel Ortega, Richart Maradiegue, Guillermo Zúñiga, Giovanni Rodríguez

### Costos de mercadeo y ventas

Están compuestos por todos los costos en que se incurre durante el proceso de entrega del producto o realización de diversas campañas orientadas al cliente. Algunos ejemplos de estos son: publicidad, comisión por venta, salarios de agentes de ventas, combustible para la entrega de productos, entre otros. En general son los gastos destinados para la distribución del producto o servicios al consumidor final.

### Costos financieros

Representan los costos por concepto de financiamiento bancario o cualquier otro origen inclusive los costos por concepto de capitalización de la donación e impuestos.

Estos costos están calculados en función de la vida útil del proyecto y a precios de mercado, se incrementan en función de dos variables:

La primera es el incremento en la producción, lo cual podría requerir de nuevos costos fijos o el incremento en costos variables tales como materias primas, insumos, mano de obra, esto lo define el mercado y la capacidad de producción del proyecto.

La segunda consiste en los incrementos basados en inflación anual, los cuales son calculados de manera semestral o anual y depende de la política económica de cada país. Para esto se trabajó en el estudio de mercado, diversas formas de proyección de costos. Al respecto, debe tomarse en consideración para la determinación de costos e ingresos la inflación y la devaluación.

Se entiende por inflación al incremento permanente de los precios de bienes y servicios existentes en el mercado durante un período de tiempo, esto por cuanto, cuando los precios suben se adquiere menos bienes y servicios por la disminución del poder adquisitivo, por tanto tiene impacto directo en los costos y en los ingresos que genera el proyecto. Para este propósito es recomendable utilizar una serie histórica de la inflación, con la finalidad de obtener un promedio anual y utilizarlo para la determinación de los costos que tendrá en proyecto en el futuro.

Por su parte la devaluación, es la pérdida del valor nominal de la moneda nacional con respecto a las monedas de otros países, esto impacta en los proyectos cuando se utiliza maquinaria, tecnología, insumos importados, o se utiliza financiamiento en moneda extranjera.

 Hoy en día tanto la inflación como la devaluación son una constante y tienen impacto importante en los precios de los bienes que ofrecerá el proyecto, así como en sus costos de producción. Por esta razón dependiendo del proyecto deberá definirse el método óptimo para considerar estos aspectos y que no afecte el proceso de evaluación financiera y económica del proyecto.

Un ejemplo de cómo manejar estos costos se presenta a continuación:

Se entiende por inflación al incremento permanente de los precios de bienes y servicios existentes en el mercado durante un período de tiempo, esto por cuanto, cuando los precios suben se adquiere menos bienes y servicios por la disminución del poder adquisitivo, por tanto tiene impacto directo en los costos y en los ingresos que genera el proyecto. Para este propósito es recomendable utilizar una serie histórica de la inflación, con la finalidad de obtener un promedio anual y utilizarlo para la determinación de los costos que tendrá en proyecto en el futuro.

Por su parte la devaluación, es la pérdida del valor nominal de la moneda nacional con respecto a las monedas de otros países, esto impacta en los proyectos cuando se utiliza maquinaria, tecnología, insumos importados, o se utiliza financiamiento en moneda extranjera.

 Hoy en día tanto la inflación como la devaluación son una constante y tienen impacto importante en los precios de los bienes que ofrecerá el proyecto, así como en sus costos de producción. Por esta razón dependiendo del proyecto deberá definirse el método óptimo para considerar estos aspectos y que no afecte el proceso de evaluación financiera y económica del proyecto.

Un ejemplo de cómo manejar estos costos se presenta a continuación:

#### Tabla 20 **Formato de cuentas para el manejo de costos de producción**

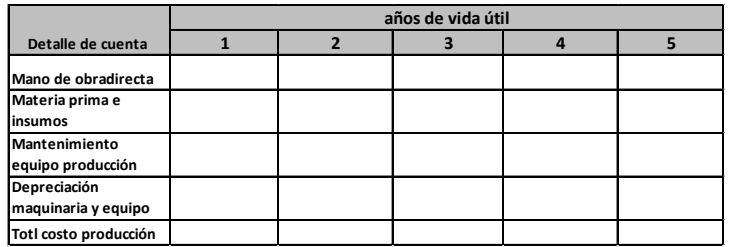

Este sería una forma de ordenar la información de costos dependiendo de la clasificación que se esté utilizando y del proceso de producción del proyecto.

Bajo este misma premisa se trabajan las otras clasificaciones de costos. Así por ejemplo la presentación de los costos administrativos se detalla a continuación.

#### Tabla 21 **Formato de cuentas para el manejo de costos administrativos**

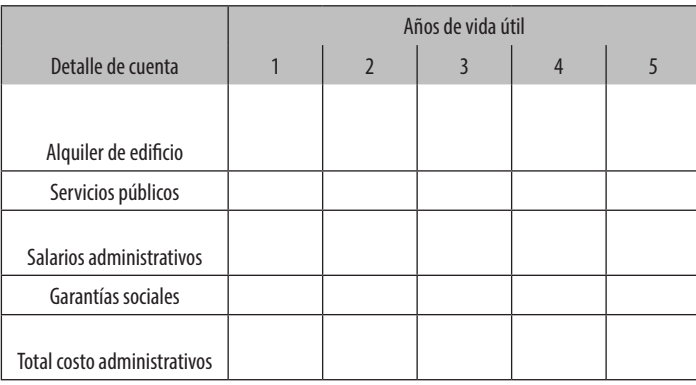

#### Tabla 20 **Formato de cuentas para el manejo de costos de producción**

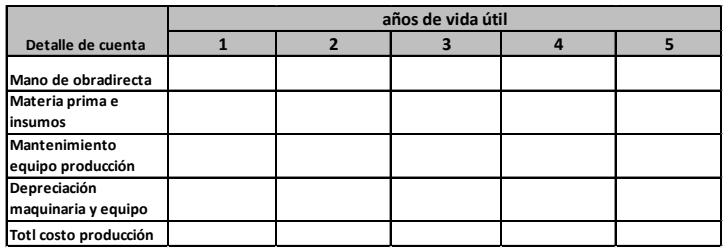

Este sería una forma de ordenar la información de costos dependiendo de la clasificación que se esté utilizando y del proceso de producción del proyecto.

Bajo este misma premisa se trabajan las otras clasificaciones de costos. Así por ejemplo la presentación de los costos administrativos se detalla a continuación.

#### Tabla 21 **Formato de cuentas para el manejo de costos administrativos**

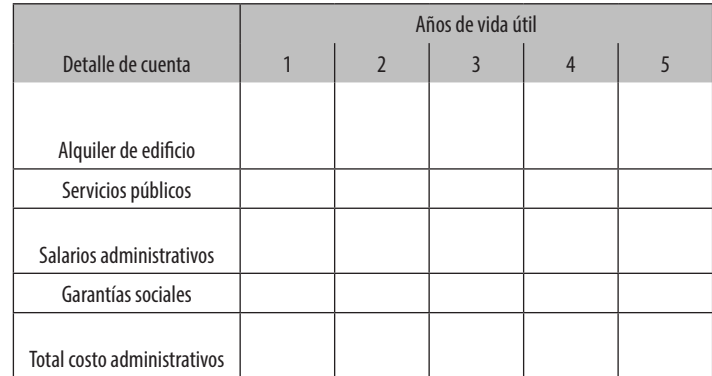

Es importante anotar que son las características de cada proyecto, las que determinan el tipo de cuentas a considerar.

Finalmente se presentan los costos de mercadeo y ventas:

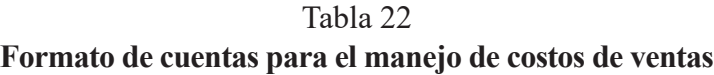

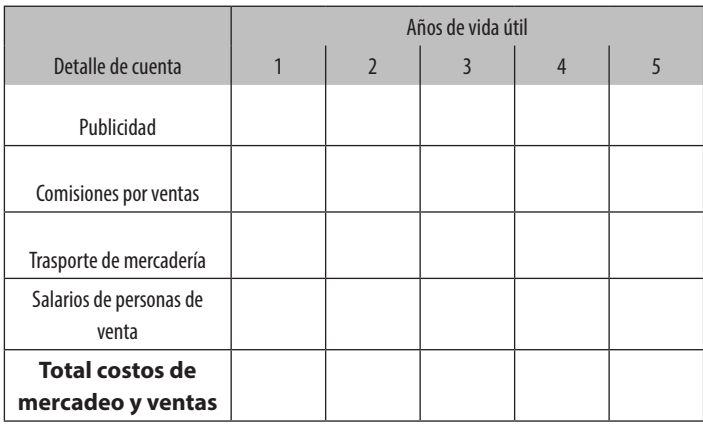

Todos estos costos son retomados en un resumen general que servirá de base para la construcción de los estados financieros. A continuación se presenta dicho cuadro, utilizando algunas cuentas como ejemplo, entendiendo que esto representa únicamente un ejercicio que se utiliza para orientar la elaboración del estudio financiero:

Es importante anotar que son las características de cada proyecto, las que determinan el tipo de cuentas a considerar.

Finalmente se presentan los costos de mercadeo y ventas:

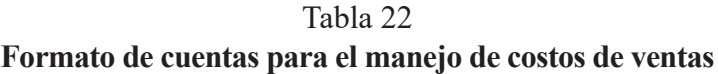

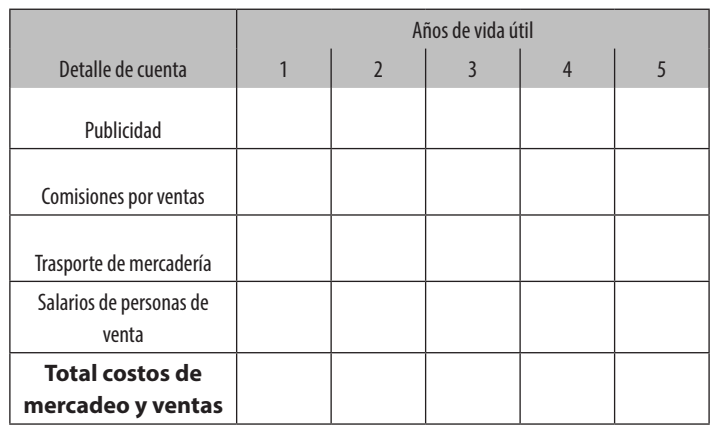

Todos estos costos son retomados en un resumen general que servirá de base para la construcción de los estados financieros. A continuación se presenta dicho cuadro, utilizando algunas cuentas como ejemplo, entendiendo que esto representa únicamente un ejercicio que se utiliza para orientar la elaboración del estudio financiero:

#### Tabla 23 **Formato de cuentas para la proyección costos de operación**

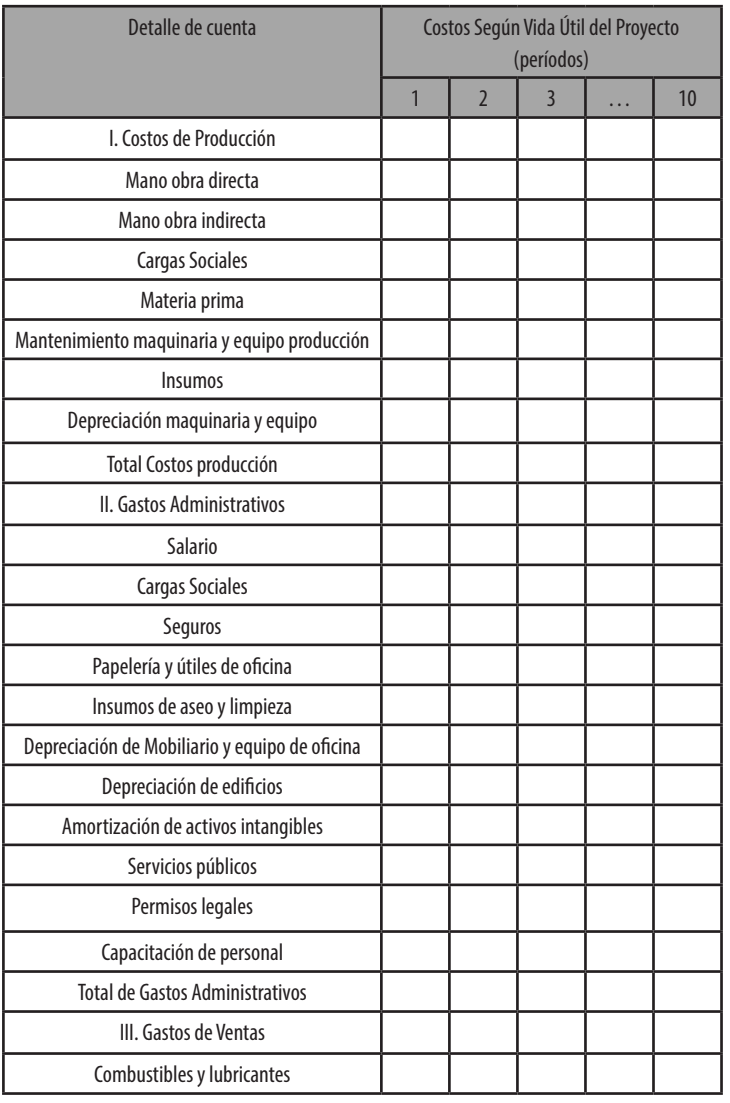

Ángel Ortega, Richart Maradiegue, Guillermo Zúñiga, Giovanni Rodríguez de a compositor a compositor de a compositor de a control de a control de a control de a control de a control de a control de a control de a control de

#### Tabla 23 **Formato de cuentas para la proyección costos de operación**

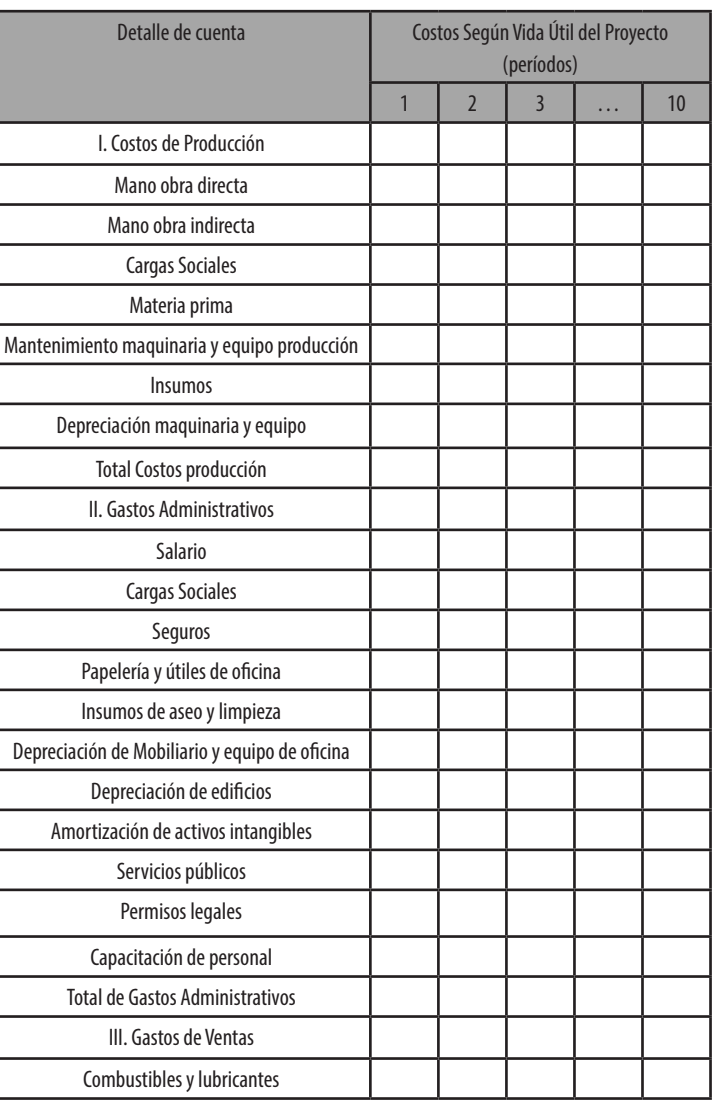

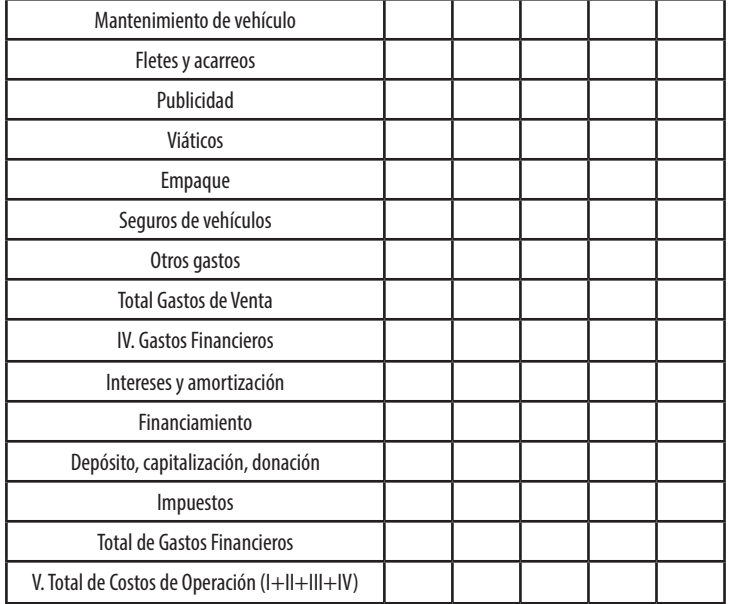

Este cuadro resume la información de cada uno de los tipos de costos, lo cual facilita la construcción de los estados financieros. Es importante recalcar que la composición o clasificación de cuentas es propio de cada proyecto, en consecuencia deberán ajustarse a esas necesidades.

# Ingresos del proyecto

Representan todas las entradas de efectivo generadas por el proyecto, sea por la venta de los bienes o servicios o por otros ingresos. Estos representan la multiplicación del precio proyectado por la cantidad de bienes o la participación del proyecto en el mercado.

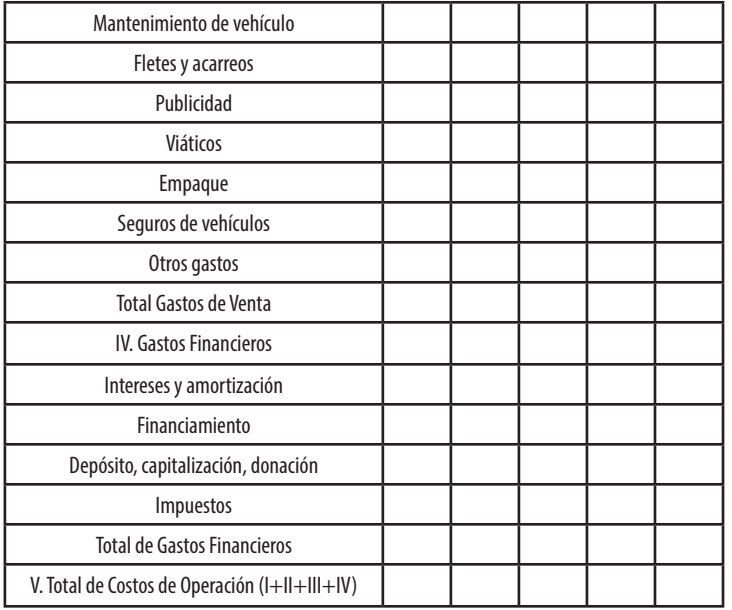

Este cuadro resume la información de cada uno de los tipos de costos, lo cual facilita la construcción de los estados financieros. Es importante recalcar que la composición o clasificación de cuentas es propio de cada proyecto, en consecuencia deberán ajustarse a esas necesidades.

# Ingresos del proyecto

Representan todas las entradas de efectivo generadas por el proyecto, sea por la venta de los bienes o servicios o por otros ingresos. Estos representan la multiplicación del precio proyectado por la cantidad de bienes o la participación del proyecto en el mercado.

"*Los ingreso se obtienen como consecuencia de la venta de los bienes o la prestación de servicios y se encuentran directamente relacionados con el sostenimiento del proyecto. Al analizar los ingresos y el sostenimiento, es importante diferenciar entre proyectos de carácter privado y de carácter social*", (Rosales, 2005, pág. 146).

Es importante recordar que los ingresos del proyecto ya fueron calculados en el estudio de mercado de este, por tanto para efectos de este estudio, únicamente se deben traer a este espacio, los cuales fueron producto de la multiplicación de la cantidad de producción por su precio unitario (It<sub>y</sub> = Pr<sub>y</sub> X Q<sub>y</sub>).

Recordemos que la presentación de los ingresos debe hacerse de la misma manera que se representan los costos, el siguiente es el mejor esquema de presentación de los ingresos:

Tabla 24 **Formato de cuentas para el cálculo de los ingresos en la vida útil del proyecto**

| <b>Detalle de</b>         | Ingresos vida útil del proyecto |              |   |  |    |  |
|---------------------------|---------------------------------|--------------|---|--|----|--|
| cuenta                    |                                 | $\mathbf{2}$ | 3 |  | 10 |  |
| Ingresos por<br>ventas    |                                 |              |   |  |    |  |
| Intereses por<br>depósito |                                 |              |   |  |    |  |
| Otros ingresos            |                                 |              |   |  |    |  |
| Total de<br>ingresos      |                                 |              |   |  |    |  |

"*Los ingreso se obtienen como consecuencia de la venta de los bienes o la prestación de servicios y se encuentran directamente relacionados con el sostenimiento del proyecto. Al analizar los ingresos y el sostenimiento, es importante diferenciar entre proyectos de carácter privado y de carácter social*", (Rosales, 2005, pág. 146).

Es importante recordar que los ingresos del proyecto ya fueron calculados en el estudio de mercado de este, por tanto para efectos de este estudio, únicamente se deben traer a este espacio, los cuales fueron producto de la multiplicación de la cantidad de producción por su precio unitario (It<sub>y</sub> = Pr<sub>y</sub> X Q<sub>y</sub>).

Recordemos que la presentación de los ingresos debe hacerse de la misma manera que se representan los costos, el siguiente es el mejor esquema de presentación de los ingresos:

Tabla 24 **Formato de cuentas para el cálculo de los ingresos en la vida útil del proyecto**

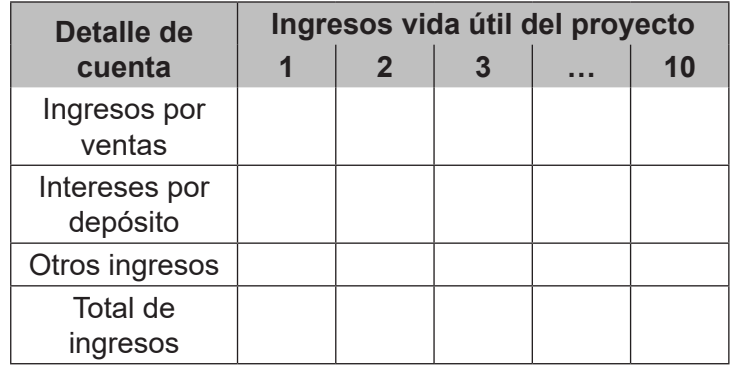

Los ingresos por ventas son producto de la venta de los bienes y servicios, los intereses por depósito, están relacionados con la capitalización de la donación, lo cual se realiza por medio de depósitos anuales, por los cuales se devengan intereses, hasta la recuperación del monto que se capitaliza. Estos intereses se obtienen a partir del segundo año o período, por tanto, es necesario, sumarlo a los ingresos generados por ventas y se coloca a partir del segundo año en el flujo de caja.

En algunos proyectos se establece como política de mercadeo, cuentas por cobrar a 15 días, un mes, dependiendo del bien o servicio. En estos casos, es necesario determinar las ventas al contado y las cuentas por cobrar. En el siguiente cuadro se explica el procedimiento.

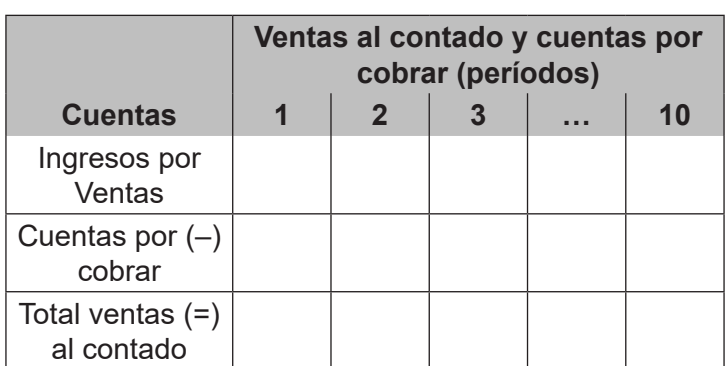

#### Tabla 25 **Determinación de ventas al contado**

En las cuentas por cobrar se puede utilizar varios métodos para su cálculo; si se realiza un método de cobro mensual se debe realizar de la siguiente manera: se dividen los ingresos totales entre los 12 meses del año. Si es Los ingresos por ventas son producto de la venta de los bienes y servicios, los intereses por depósito, están relacionados con la capitalización de la donación, lo cual se realiza por medio de depósitos anuales, por los cuales se devengan intereses, hasta la recuperación del monto que se capitaliza. Estos intereses se obtienen a partir del segundo año o período, por tanto, es necesario, sumarlo a los ingresos generados por ventas y se coloca a partir del segundo año en el flujo de caja.

En algunos proyectos se establece como política de mercadeo, cuentas por cobrar a 15 días, un mes, dependiendo del bien o servicio. En estos casos, es necesario determinar las ventas al contado y las cuentas por cobrar. En el siguiente cuadro se explica el procedimiento.

### Tabla 25 **Determinación de ventas al contado**

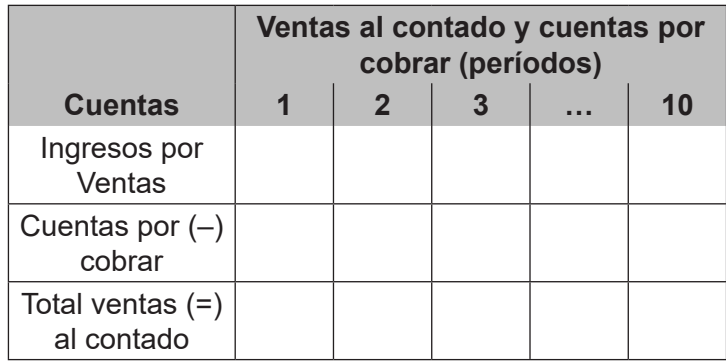

En las cuentas por cobrar se puede utilizar varios métodos para su cálculo; si se realiza un método de cobro mensual se debe realizar de la siguiente manera: se dividen los ingresos totales entre los 12 meses del año. Si es a 15 días el método es el siguiente: se dividen los ingresos totales entre 365 días y se multiplica el resultado por 15 días. Sin embargo, cada gerente de proyecto definirá el método de cobro de cuentas por cobrar.

Las ventas al contado es la resta de los ingresos por ventas menos las cuentas por cobrar. Determinados estos dos aspectos se coloca en los ingresos del flujo de caja, por ser un estado que refleja el movimiento de efectivo.

# Importancia de los estados financieros

Los estados financieros facilitan la información básica para que los inversionistas de un proyecto tengan certeza de que la decisión de financiamiento e inversión total será lo más acertada, proporcionan la información monetaria en el proceso de ejecución y operación del proyecto, además son los estados financieros los que ofrecen una visión integral y completa del desarrollo del proyecto.

Toda la información que proporcionan los estados financieros, adquieren importancia para los inversionistas o entidad vinculada con el proyecto en la medida en que estos sean interrelacionados entre sí.

Los procedimientos y la información requerida para su elaboración fueron desarrollados en los temas anteriores, tales como desarrollo de la deuda, depreciaciones, amortización de activos intangibles, proyección de costos e ingresos, vida útil del proyecto. Esta información se obtiene del estudio de mercado y estudio técnico.

A continuación se describe en qué consiste cada uno de los estados financieros y se propone una estructura para

a 15 días el método es el siguiente: se dividen los ingresos totales entre 365 días y se multiplica el resultado por 15 días. Sin embargo, cada gerente de proyecto definirá el método de cobro de cuentas por cobrar.

Las ventas al contado es la resta de los ingresos por ventas menos las cuentas por cobrar. Determinados estos dos aspectos se coloca en los ingresos del flujo de caja, por ser un estado que refleja el movimiento de efectivo.

# Importancia de los estados financieros

Los estados financieros facilitan la información básica para que los inversionistas de un proyecto tengan certeza de que la decisión de financiamiento e inversión total será lo más acertada, proporcionan la información monetaria en el proceso de ejecución y operación del proyecto, además son los estados financieros los que ofrecen una visión integral y completa del desarrollo del proyecto.

Toda la información que proporcionan los estados financieros, adquieren importancia para los inversionistas o entidad vinculada con el proyecto en la medida en que estos sean interrelacionados entre sí.

Los procedimientos y la información requerida para su elaboración fueron desarrollados en los temas anteriores, tales como desarrollo de la deuda, depreciaciones, amortización de activos intangibles, proyección de costos e ingresos, vida útil del proyecto. Esta información se obtiene del estudio de mercado y estudio técnico.

A continuación se describe en qué consiste cada uno de los estados financieros y se propone una estructura para la elaboración de cada uno de ellos, aspectos que deberán adecuarse a las necesidades particulares.

# Estado de pérdidas y ganancias

Este estado nos indica en términos monetarios corrientes cual es el resultado de la operación del proyecto durante la vida útil, es decir, refleja la totalidad de ingresos totales y los costos, gastos en que se incurre en un período determinado. Como resultado de esta operación muestra los beneficios o pérdidas en cada período operativo, se considera una fotografía que muestra lo que sucedió en el proyecto por cada uno de los períodos definidos.

la elaboración de cada uno de ellos, aspectos que deberán adecuarse a las necesidades particulares.

# Estado de pérdidas y ganancias

Este estado nos indica en términos monetarios corrientes cual es el resultado de la operación del proyecto durante la vida útil, es decir, refleja la totalidad de ingresos totales y los costos, gastos en que se incurre en un período determinado. Como resultado de esta operación muestra los beneficios o pérdidas en cada período operativo, se considera una fotografía que muestra lo que sucedió en el proyecto por cada uno de los períodos definidos.

#### Tabla 26 **Estructura de un estado de pérdidas y ganancias**

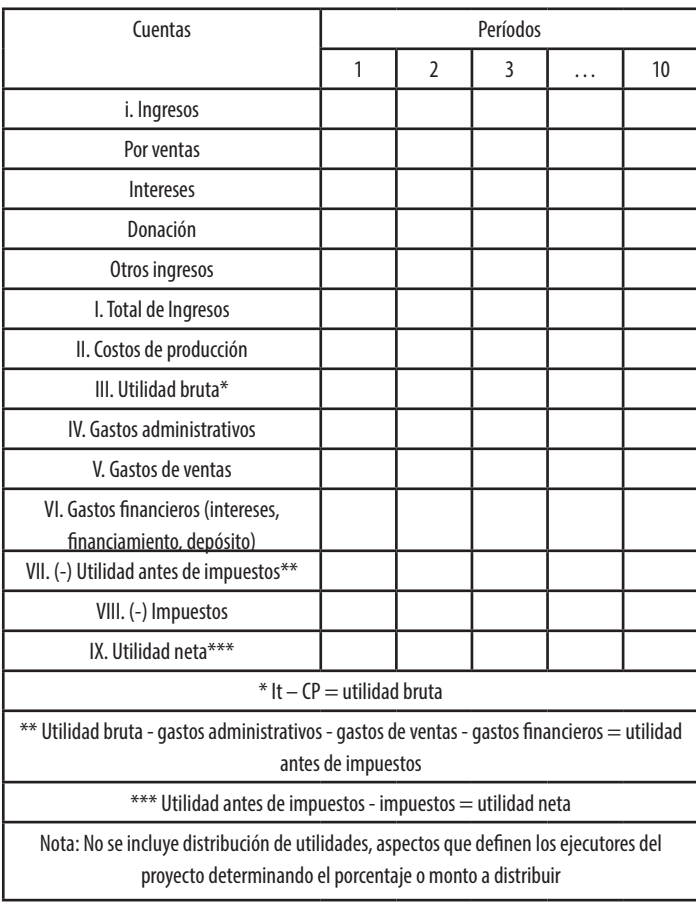

Ángel Ortega, Richart Maradiegue, Guillermo Zúñiga, Giovanni Rodríguez de a compositor a compositor de a compositor de a control de a control de a control de a control de a control de a control de a control de a control de

#### Tabla 26 **Estructura de un estado de pérdidas y ganancias**

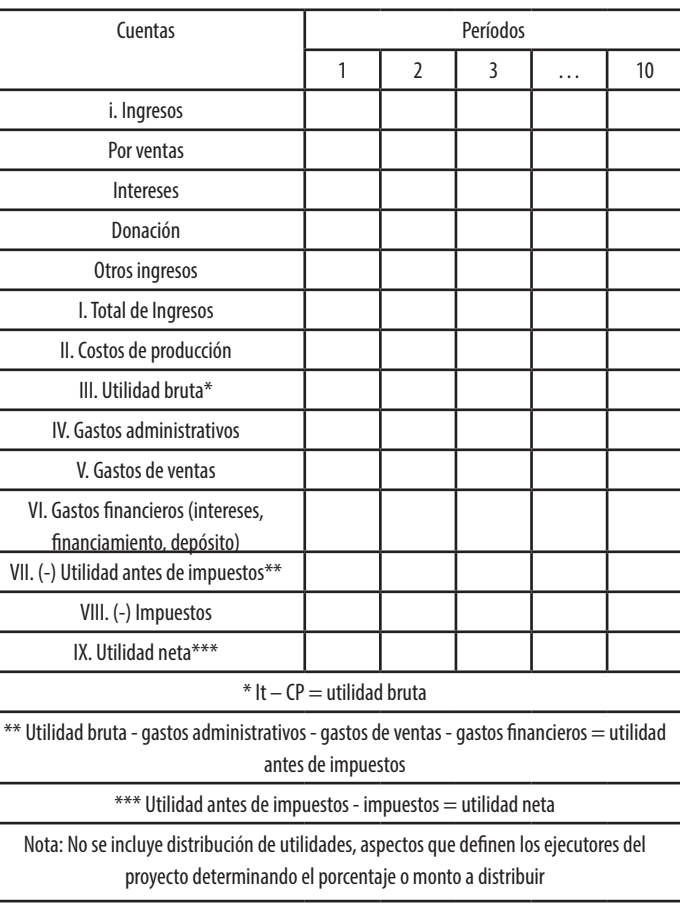
### Flujo de caja

Permite determinar el movimiento de efectivo (o de caja) en forma cronológica, muestra los saldos netos en caja positivos o negativos del proceso operativo del proyecto, sirve para determinar la disponibilidad de capital de trabajo, así como para establecer el período en el que se paga el financiamiento solicitado para la inversión del proyecto.

La importancia del flujo de caja consiste en que:

- Idéntica el período o períodos en los que se dispone de sobrante o faltante de liquidez.
- Estable la eficiencia de las políticas de ventas, costos y réditos para los períodos definidos en la vida útil del proyecto.
- Proporciona información básica para la elaboración del VANF y TIRF y otros métodos de evaluación financiera.

A continuación se presenta un ejemplo para mayor comprensión de lo antes detallado.

# Flujo de caja

Permite determinar el movimiento de efectivo (o de caja) en forma cronológica, muestra los saldos netos en caja positivos o negativos del proceso operativo del proyecto, sirve para determinar la disponibilidad de capital de trabajo, así como para establecer el período en el que se paga el financiamiento solicitado para la inversión del proyecto.

La importancia del flujo de caja consiste en que:

- Idéntica el período o períodos en los que se dispone de sobrante o faltante de liquidez.
- Estable la eficiencia de las políticas de ventas, costos y réditos para los períodos definidos en la vida útil del proyecto.
- Proporciona información básica para la elaboración del VANF y TIRF y otros métodos de evaluación financiera.

A continuación se presenta un ejemplo para mayor comprensión de lo antes detallado.

#### Tabla 27 **Estructura de un flujo de caja**

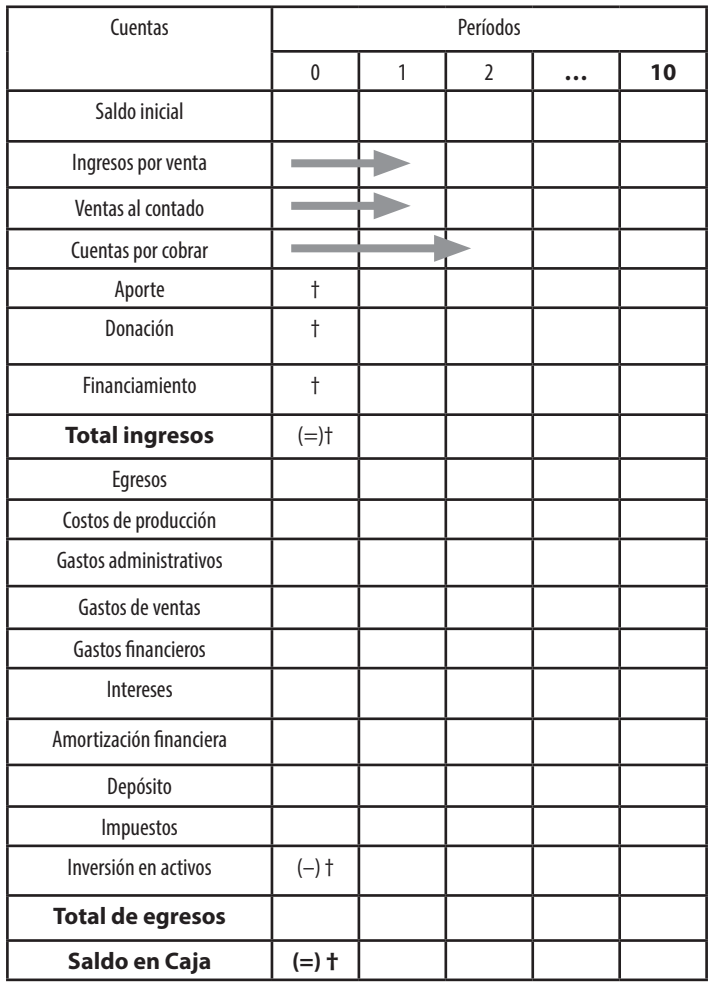

Se incluye el año cero por ser el período de inversión, donde se obtiene donación, aporte y financiamiento como ingresos. Parte se invierte en los activos totales quedando el capital de trabajo como capital inicial en el

### Tabla 27 **Estructura de un flujo de caja**

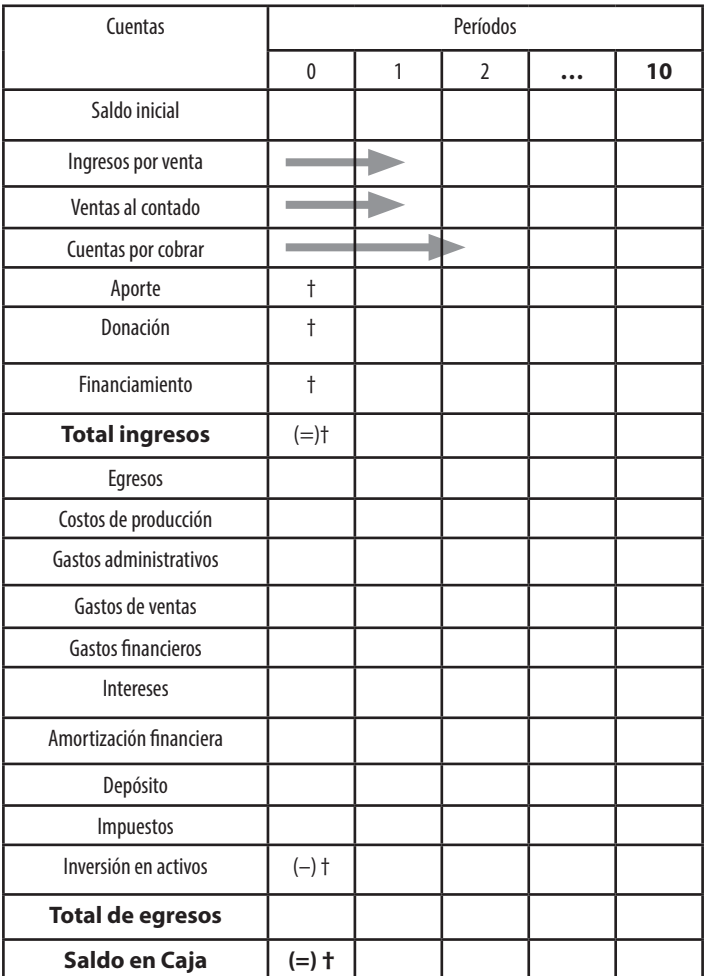

Se incluye el año cero por ser el período de inversión, donde se obtiene donación, aporte y financiamiento como ingresos. Parte se invierte en los activos totales quedando el capital de trabajo como capital inicial en el

proceso operativo del proyecto, este pasa como capital inicial del primer año.

### Balance general

Es el estado a través del cual se refleja la situación financiera del proyecto en un período determinado y se puede determinar la capacidad para hacerle frente a sus obligaciones o deudas adquiridas para la ejecución y operación. En este balance se detallan los activos fijos e intangibles así como otros activos; establecidos en la inversión total del proyecto, en el pasivo se incluye el financiamiento, en el patrimonio se incluye el aporte donación utilidad del período y la utilidad acumulada que genera el proyecto en cada uno de los períodos operativos, pues es considerado como una fotografía en un período determinado.

La ecuación de se presenta de la siguiente manera:

Total de activos = Pasivos + Patrimonio

En el siguiente ejemplo se pueden ver con detalle las cuentas de este balance.

proceso operativo del proyecto, este pasa como capital inicial del primer año.

### Balance general

Es el estado a través del cual se refleja la situación financiera del proyecto en un período determinado y se puede determinar la capacidad para hacerle frente a sus obligaciones o deudas adquiridas para la ejecución y operación. En este balance se detallan los activos fijos e intangibles así como otros activos; establecidos en la inversión total del proyecto, en el pasivo se incluye el financiamiento, en el patrimonio se incluye el aporte donación utilidad del período y la utilidad acumulada que genera el proyecto en cada uno de los períodos operativos, pues es considerado como una fotografía en un período determinado.

La ecuación de se presenta de la siguiente manera:

Total de activos = Pasivos + Patrimonio

En el siguiente ejemplo se pueden ver con detalle las cuentas de este balance.

#### Ángel Ortega, Richart Maradiegue, Guillermo Zúñiga, Giovanni Rodríguez de a compositor a compositor de a compositor de a control de a control de a control de a control de a control de a control de a control de a control de

#### Tabla 28 **Estructura de un balance general**

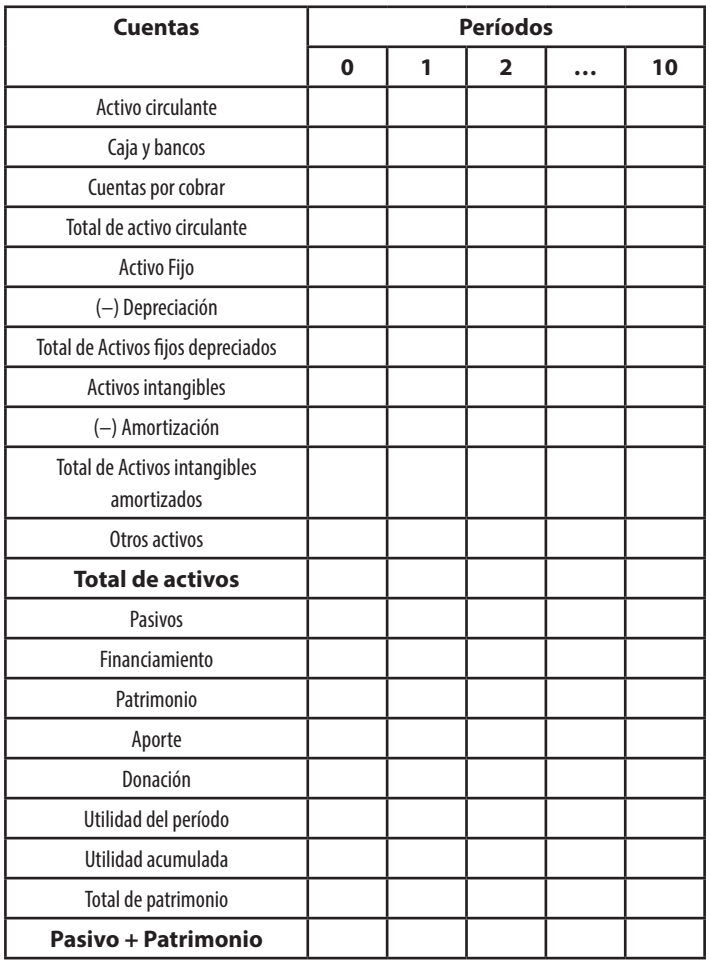

#### Tabla 28 **Estructura de un balance general**

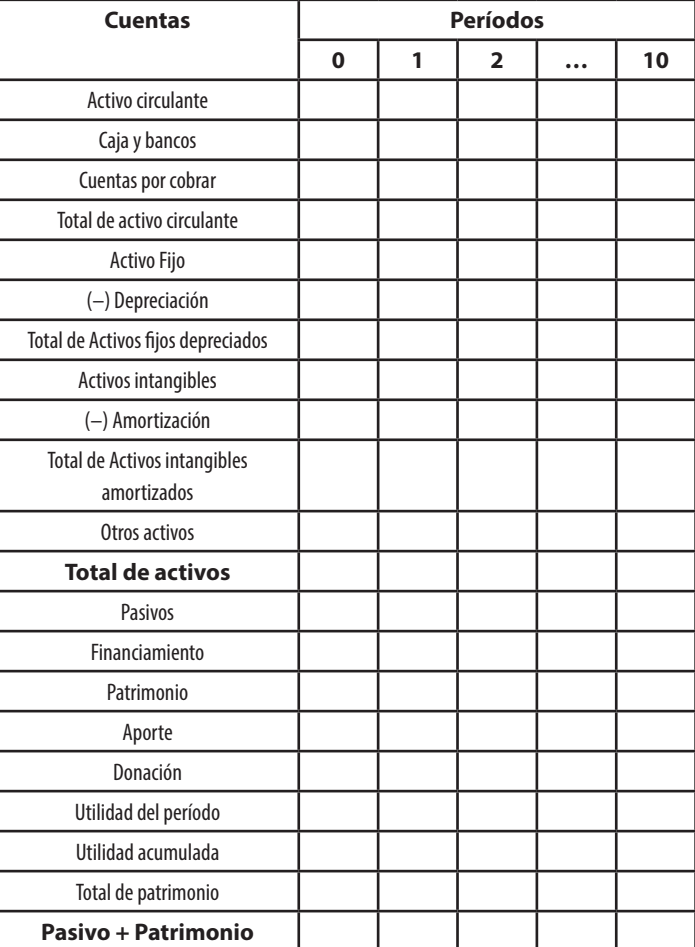

## Análisis horizontal y vertical

Consiste en analizar los cambios y variaciones ocurridas en las diferentes cuentas que conforman los estados financieros, para interpretar *a priori* las tendencias y efectos del proyecto y de esta manera, tomar decisiones acertadas. Estos se pueden hacer en un mismo año o en diferentes períodos. A continuación se presenta un ejemplo sobre su metodología.

#### Tabla 29 **El análisis vertical y horizontal**

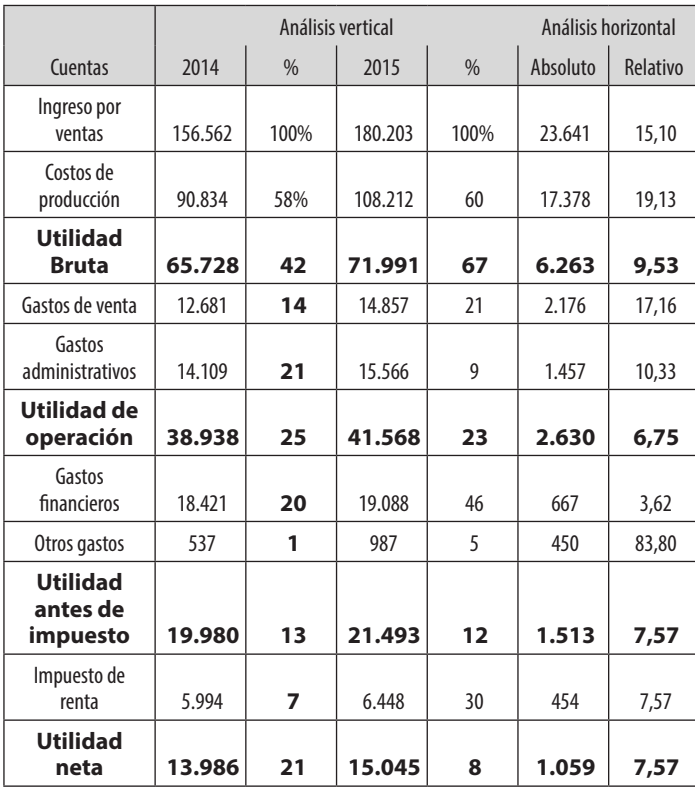

# Análisis horizontal y vertical

Consiste en analizar los cambios y variaciones ocurridas en las diferentes cuentas que conforman los estados financieros, para interpretar *a priori* las tendencias y efectos del proyecto y de esta manera, tomar decisiones acertadas. Estos se pueden hacer en un mismo año o en diferentes períodos. A continuación se presenta un ejemplo sobre su metodología.

### Tabla 29 **El análisis vertical y horizontal**

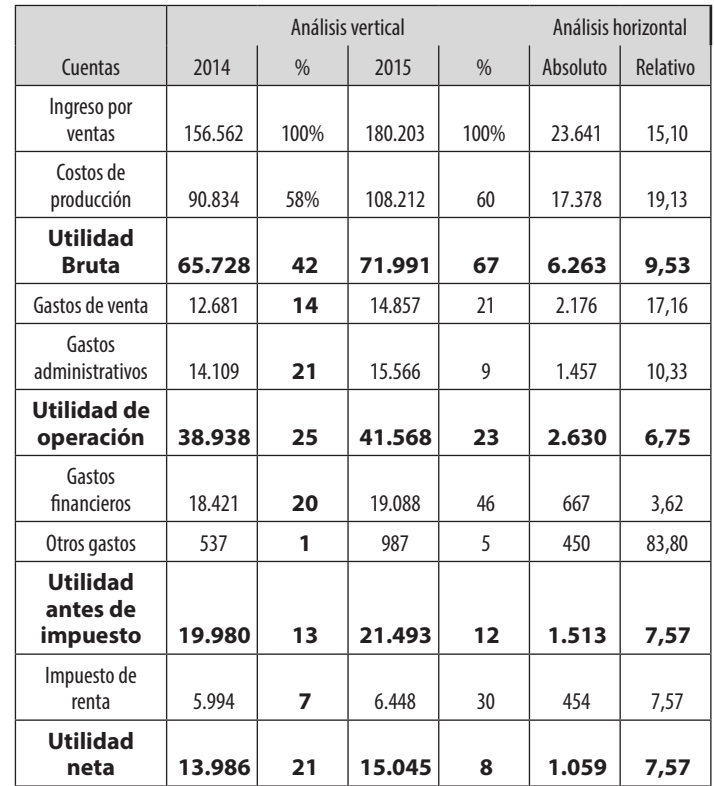

El análisis vertical mide la composición de las cuentas en un mismo año, véase por ejemplo que se toma como 100 % el total de ingresos del período y en función de este se valora la composición del resto de cuentas, por ejemplo para el año 2004 la utilidad neta representa el 8,93 % del total de ingresos.

Respecto al análisis horizontal considera la variación entre dos períodos, tanto desde una perspectiva de números absolutos como relativos, obsérvese que el ingreso por venta tuvo un incremento absoluto de 23641 entre los años 2004 a 2005, que representa un 15,10 % del total de ingresos del año 2004. Este análisis debe aportar insumos para la toma de decisiones respecto a la re direccionalidad del proyecto.

Se recomienda realizar este análisis en diferentes años tanto al flujo de caja como al estado de resultados e incluso al balance general, todo estará marcado por el interés de los inversionistas. Adicionalmente es de importancia hacer estos análisis a las cuentas de esos estados que son de mayor significancia y que sirven de monitoreo en la toma de decisiones.

### Razones o índices financieros

El análisis realizado a un proyecto desde la perspectiva de las razones o índices financieros, índica simplemente síntomas enfocados a las área potenciales de interés del analista, es decir que por sí solas no concluyen en nada concreto. Aunque si existe interés en conocer elementos muy específicos del desenvolvimiento financiero del proyecto estas arrojan información útil que junto a otros

El análisis vertical mide la composición de las cuentas en un mismo año, véase por ejemplo que se toma como 100 % el total de ingresos del período y en función de este se valora la composición del resto de cuentas, por ejemplo para el año 2004 la utilidad neta representa el 8,93 % del total de ingresos.

Respecto al análisis horizontal considera la variación entre dos períodos, tanto desde una perspectiva de números absolutos como relativos, obsérvese que el ingreso por venta tuvo un incremento absoluto de 23641 entre los años 2004 a 2005, que representa un 15,10 % del total de ingresos del año 2004. Este análisis debe aportar insumos para la toma de decisiones respecto a la re direccionalidad del proyecto.

Se recomienda realizar este análisis en diferentes años tanto al flujo de caja como al estado de resultados e incluso al balance general, todo estará marcado por el interés de los inversionistas. Adicionalmente es de importancia hacer estos análisis a las cuentas de esos estados que son de mayor significancia y que sirven de monitoreo en la toma de decisiones.

### Razones o índices financieros

El análisis realizado a un proyecto desde la perspectiva de las razones o índices financieros, índica simplemente síntomas enfocados a las área potenciales de interés del analista, es decir que por sí solas no concluyen en nada concreto. Aunque si existe interés en conocer elementos muy específicos del desenvolvimiento financiero del proyecto estas arrojan información útil que junto a otros análisis permiten hacer análisis más global. Cuando se usan estos índices como parte del análisis, se recomienda hacerlo en un mismo período de tiempo, es decir con estados financieros de la misma fecha, esto evita el efecto de la estacionalidad en el proyecto.

A continuación se presentan los diferentes tipos de razones financieras, enfocadas a visualizar el desenvolvimiento en cada una de las áreas de gestión de los proyectos.

### A. Índices de estabilidad o liquidez

Miden los elementos que afectan la estabilidad del proyecto en la actualidad y hacia el futuro (endeudamiento, respaldo de deudas, impacto de cargas financieras, prueba de ácido, exposición neta, entre otros).

- razón circulante = activo circulante / pasivo circulante
- índice prueba del ácido = [activo circulante inventario] / pasivo circulante
- índice de deuda = pasivo total / activo total
- $\bullet$  índice de endeudamiento = pasivo total / patrimonio
- incidencia del apalancamiento = activo total / patrimonio
- exposición neta = activos en dólares / pasivos en dólares

análisis permiten hacer análisis más global. Cuando se usan estos índices como parte del análisis, se recomienda hacerlo en un mismo período de tiempo, es decir con estados financieros de la misma fecha, esto evita el efecto de la estacionalidad en el proyecto.

A continuación se presentan los diferentes tipos de razones financieras, enfocadas a visualizar el desenvolvimiento en cada una de las áreas de gestión de los proyectos.

### A. Índices de estabilidad o liquidez

Miden los elementos que afectan la estabilidad del proyecto en la actualidad y hacia el futuro (endeudamiento, respaldo de deudas, impacto de cargas financieras, prueba de ácido, exposición neta, entre otros).

- $\bullet$  razón circulante = activo circulante / pasivo circulante
- índice prueba del ácido = [activo circulante inventario] / pasivo circulante
- índice de deuda = pasivo total / activo total
- $\bullet$  índice de endeudamiento = pasivo total / patrimonio
- $\bullet$  incidencia del apalancamiento = activo total / patrimonio
- exposición neta = activos en dólares / pasivos en dólares

## B. Índices de gestión

Miden el desempeño y la gestión operativa del proyecto en el manejo de las inversiones. Evalúan la eficiencia y el nivel de efectividad alcanzado en la administración de los recursos invertidos.

- Rotación de Inventario (RI) = costo ventas / inventarios
- Período Medio de Inventario (PMI) = inventario de productos terminados \* 360 / costo de ventas
- Período Medio de Cobro (PMC) = cuentas cobrar \* 360 / ventas a crédito
- Período Medio de Pago (PMP) = cuentas por pagar \* 360 / compras a crédito
- Rotación de Activo Circulante (RAC) = ventas / activo circulante
- Rotación de Activo Fijo ( $RAF$ ) = ventas / activo fijo
- Rotación de Activo a Largo Plazo (RALP) = ventas / activo a largo plazo
- Rotación de Activo Total (RAT) = ventas (activo total)

### C. Índices de rentabilidad

Índices de rentabilidad: Miden los niveles de rentabilidad que genera el proyecto con sus operaciones. Es decir que muestran el grado de éxito alcanzado por el proyecto, desde las inversiones realizadas

# B. Índices de gestión

Miden el desempeño y la gestión operativa del proyecto en el manejo de las inversiones. Evalúan la eficiencia y el nivel de efectividad alcanzado en la administración de los recursos invertidos.

- Rotación de Inventario  $(RI)$  = costo ventas / inventarios
- Período Medio de Inventario (PMI) = inventario de productos terminados \* 360 / costo de ventas
- Período Medio de Cobro (PMC) = cuentas cobrar \* 360 / ventas a crédito
- Período Medio de Pago (PMP) = cuentas por pagar \* 360 / compras a crédito
- Rotación de Activo Circulante (RAC) = ventas / activo circulante
- Rotación de Activo Fijo ( $RAF$ ) = ventas / activo fijo
- Rotación de Activo a Largo Plazo (RALP) = ventas / activo a largo plazo
- Rotación de Activo Total (RAT) = ventas (activo total)

### C. Índices de rentabilidad

Índices de rentabilidad: Miden los niveles de rentabilidad que genera el proyecto con sus operaciones. Es decir que muestran el grado de éxito alcanzado por el proyecto, desde las inversiones realizadas

- margen utilidad bruta = ventas / costos de ventas
- margen utilidad de operación = utilidad de operación / ventas
- margen utilidad neta = utilidad neta / ventas
- Rendimiento de Operaciones / Activos (ROA) = Utilidad de operación / activo total
- Rendimiento S / Inversión Total (RSI) = utilidad neta / activo total
- Rentabilidad S / Patrimonio (RSP) = utilidad neta / patrimonio

### Punto de equilibrio

Consiste en determinar el punto en donde las ventas cubrirán exactamente los costos, es decir el punto en que el proyecto equilibra ventas y costos. Para facilitar el proceso es recomendable clasificar los costos totales del proyecto en costos fijos y costos variables, entendiendo como costos fijos a aquellos costos que no dependen del proceso de producción, tales como salarios del gerente del proyecto, personal administrativo, intereses, amortización de deuda, amortización de intangibles, depreciaciones; sin embargo, el proyecto deberá de pagar. Es decir son costos que no están relacionados a la producción de estos.

Por costos variables se entenderá como aquellos costos que están directamente relacionados a la producción, es decir que varían en función de los niveles de producción, por tanto entre mayor sea el margen de producción mayores serán los costos variables, dentro de ellos se

- margen utilidad bruta  $=$  ventas / costos de ventas
- margen utilidad de operación = utilidad de operación / ventas
- margen utilidad neta  $=$  utilidad neta / ventas
- Rendimiento de Operaciones / Activos (ROA) = Utilidad de operación / activo total
- Rendimiento S / Inversión Total (RSI) = utilidad neta / activo total
- Rentabilidad S / Patrimonio (RSP) = utilidad neta / patrimonio

### Punto de equilibrio

Consiste en determinar el punto en donde las ventas cubrirán exactamente los costos, es decir el punto en que el proyecto equilibra ventas y costos. Para facilitar el proceso es recomendable clasificar los costos totales del proyecto en costos fijos y costos variables, entendiendo como costos fijos a aquellos costos que no dependen del proceso de producción, tales como salarios del gerente del proyecto, personal administrativo, intereses, amortización de deuda, amortización de intangibles, depreciaciones; sin embargo, el proyecto deberá de pagar. Es decir son costos que no están relacionados a la producción de estos.

Por costos variables se entenderá como aquellos costos que están directamente relacionados a la producción, es decir que varían en función de los niveles de producción, por tanto entre mayor sea el margen de producción mayores serán los costos variables, dentro de ellos se

tienen los insumos, materias primas, mano de obra directa, entre los más importantes.

En resumen, el punto de equilibrio para cada uno de los períodos definidos en la vida útil del proyecto es el siguiente:

Ingreso total (cantidad de producción por precio) = costos totales (variables + fijos)

Para efectos de su cálculo se recomienda utilizar la siguiente fórmula:

Fórmula de cálculo del Punto de Equilibrio Absoluto

$$
PEQabsolute = \frac{Costos Fijos}{1 - \frac{Costos variables}{Ventas (IT)}}
$$

Fórmula de cálculo del Punto de Equilibrio Absoluto Relativo

$$
PE\% = \frac{PEQabsolute}{Ingreso Total} \times 100
$$

De la misma manera que para efectos de poder graficar tal situación se requiere conocer el nivel de producción necesario para lograr ese equilibrio, cuando los precios han sido considerados estables y la cantidad de productos que ofrece el proyecto tiene los mismos precios se facilita, pero cuando los productos son múltiples y los precios de la misma manera, se hace necesario conocer el nivel de producción requerido para lograr obtener ese equilibrio, para ello se recomienda utilizar la siguiente fórmula:

$$
Cantidad = \frac{Ingress}{Precio promedio}
$$

Ángel Ortega, Richart Maradiegue, Guillermo Zúñiga, Giovanni Rodríguez Ángel Ortega, Richart Maradiegue, Guillermo Zúñiga, Giovanni Rodríguez

tienen los insumos, materias primas, mano de obra directa, entre los más importantes.

En resumen, el punto de equilibrio para cada uno de los períodos definidos en la vida útil del proyecto es el siguiente:

Ingreso total (cantidad de producción por precio) = costos totales (variables + fijos)

Para efectos de su cálculo se recomienda utilizar la siguiente fórmula:

Fórmula de cálculo del Punto de Equilibrio Absoluto

$$
PEQabsolute = \frac{Costos Fijos}{1 - \frac{Costos variables}{Ventas (IT)}}
$$

Fórmula de cálculo del Punto de Equilibrio Absoluto Relativo

$$
PE\% = \frac{PEQabsolute}{Ingreso Total} \times 100
$$

De la misma manera que para efectos de poder graficar tal situación se requiere conocer el nivel de producción necesario para lograr ese equilibrio, cuando los precios han sido considerados estables y la cantidad de productos que ofrece el proyecto tiene los mismos precios se facilita, pero cuando los productos son múltiples y los precios de la misma manera, se hace necesario conocer el nivel de producción requerido para lograr obtener ese equilibrio, para ello se recomienda utilizar la siguiente fórmula:

$$
Cantidad = \frac{Ingress}{Precio promedio}
$$

Con la primera fórmula se obtiene el total de ingreso para lograr el equilibrio y con la segunda se obtiene el total de productos que se han debido producir y por tanto vender para generar ese equilibrio. De esta manera se tiene la producción y los ingresos requeridos para el equilibrio del proyecto.

También es importante considerar que el punto de equilibrio en los proyectos puede ser elaborado en función de los ingresos y costos totales producto del proceso de producción del proyecto. También puede elaborarse en función de cada unidad producida, permitiendo determinar el precio por unidad de producción, para tomar decisiones con respecto al precio de mercado del bien o servicio. Para esto se debe considerar las siguientes fórmulas:

$$
IT = Px * Qp
$$

$$
CT = Cv + Cf
$$

 $Cv = Qfv * Px = Precio de los factores variables$ 

 $Cf = Qff * Px$ 

Pff = Precio de los factores fijos

Si tomamos como referencia lo anterior tenemos que:

Precio del bien o servicio Px = IT Qp Cantidad de producción Qp = IT Px Costos variables por unidad  $Cv/u = \frac{Costo \text{ variable total}}{Qp}$ Costo fijo por unidad Cf/u =  $\frac{\text{Costo fijo total}}{\text{Qp}}$ 

Con la primera fórmula se obtiene el total de ingreso para lograr el equilibrio y con la segunda se obtiene el total de productos que se han debido producir y por tanto vender para generar ese equilibrio. De esta manera se tiene la producción y los ingresos requeridos para el equilibrio del proyecto.

También es importante considerar que el punto de equilibrio en los proyectos puede ser elaborado en función de los ingresos y costos totales producto del proceso de producción del proyecto. También puede elaborarse en función de cada unidad producida, permitiendo determinar el precio por unidad de producción, para tomar decisiones con respecto al precio de mercado del bien o servicio. Para esto se debe considerar las siguientes fórmulas:

$$
IT = Px * Qp
$$

$$
CT = Cy + Cf
$$

 $Cv = Qfv * Px = Precio de los factores variables$ 

 $Cf = Qff * Px$ 

Pff = Precio de los factores fijos

Si tomamos como referencia lo anterior tenemos que:

$$
Precio del bien o serviceio Px = \frac{IT}{Qp}
$$
  
Contidad de producción Qp =  $\frac{IT}{Px}$   
Costos variables por unidad Cv/u =  $\frac{Costo variable total}{Qp}$   
Costo fijo por unidad Cf/u =  $\frac{Costo fijo total}{Qp}$ 

La elaboración de la gráfica es recomendable hacerla en tres períodos:

- 1. A inicios del período
- 2. A medio período de vida útil del proyecto
- 3. En el último período de devolución

Lo anterior permite realizar análisis comparativos entre estos períodos.

Figura 3

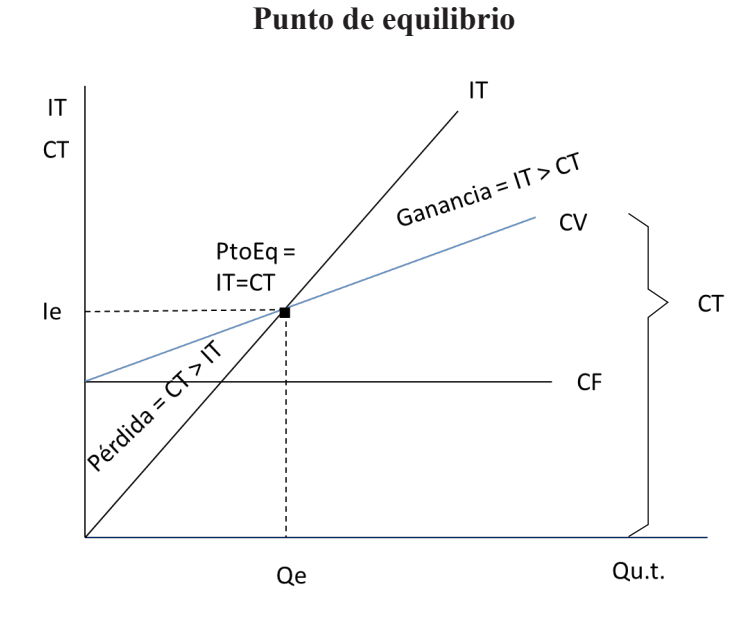

Ángel Ortega, Richart Maradiegue, Guillermo Zúñiga, Giovanni Rodríguez Ángel Ortega, Richart Maradiegue, Guillermo Zúñiga, Giovanni Rodríguez

La elaboración de la gráfica es recomendable hacerla en tres períodos:

- 1. A inicios del período
- 2. A medio período de vida útil del proyecto
- 3. En el último período de devolución

Lo anterior permite realizar análisis comparativos entre estos períodos.

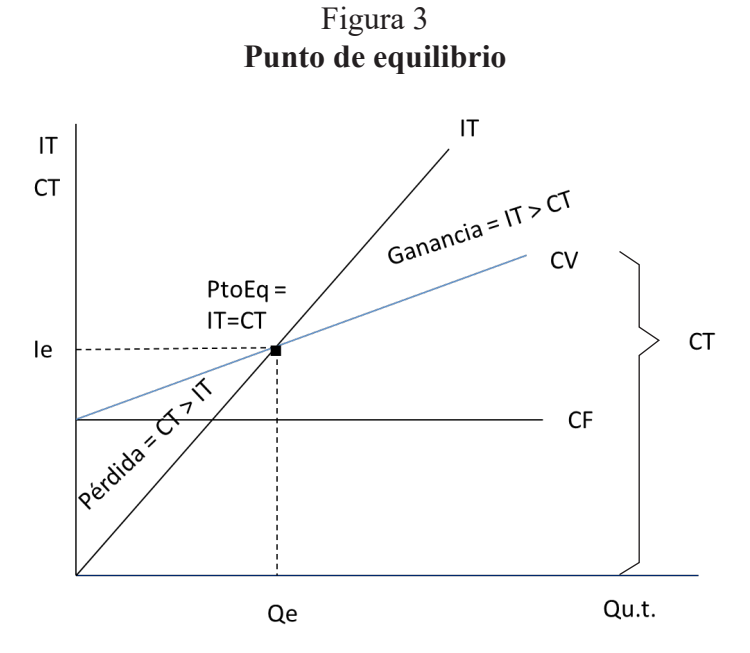

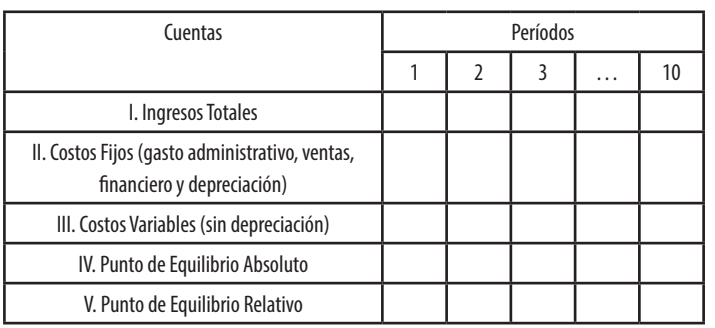

#### Tabla 30 **Estructura para elaborar el punto de equilibrio**

### Análisis de sensibilidad

Como es sabido, todo proyecto se elabora en el marco de un conjunto de proyecciones y cálculos que parten de supuestos y que dadas las condiciones tan cambiantes del medio en que se desarrollan, existen variables que pueden sufrir cambios importantes y afectar negativa o positivamente los resultados obtenidos en las proyecciones. Ante esto, es importante considerar esas variables y plantear escenarios ante cambios posibles y luego realizar el análisis correspondiente a este impacto. Para ello se requiere en primera instancia conocer para el caso de cada proyecto, cuáles son las variables a las cuales es sensible y es en función de estas que se plantean los escenarios. Estos pueden estar en función de un incremento en algunos costos o una disminución de la participación del proyecto en el mercado, todo ante cambios importantes en el mercado. Por ejemplo, entran nuevos competidores al mercado, los precios de algunos insumos se incrementaron producto de alguna crisis, las ventas disminuyen ante una contracción financiera del país o de los países con quienes se tiene relación.

Formulación y evaluación de proyectos Formulación y evaluación de proyectos

Tabla 30 **Estructura para elaborar el punto de equilibrio**

| Cuentas                                                                       | Períodos |  |   |   |  |
|-------------------------------------------------------------------------------|----------|--|---|---|--|
|                                                                               |          |  | 3 | . |  |
| I. Ingresos Totales                                                           |          |  |   |   |  |
| II. Costos Fijos (gasto administrativo, ventas,<br>financiero y depreciación) |          |  |   |   |  |
| III. Costos Variables (sin depreciación)                                      |          |  |   |   |  |
| IV. Punto de Equilibrio Absoluto                                              |          |  |   |   |  |
| V. Punto de Equilibrio Relativo                                               |          |  |   |   |  |

### Análisis de sensibilidad

Como es sabido, todo proyecto se elabora en el marco de un conjunto de proyecciones y cálculos que parten de supuestos y que dadas las condiciones tan cambiantes del medio en que se desarrollan, existen variables que pueden sufrir cambios importantes y afectar negativa o positivamente los resultados obtenidos en las proyecciones. Ante esto, es importante considerar esas variables y plantear escenarios ante cambios posibles y luego realizar el análisis correspondiente a este impacto. Para ello se requiere en primera instancia conocer para el caso de cada proyecto, cuáles son las variables a las cuales es sensible y es en función de estas que se plantean los escenarios. Estos pueden estar en función de un incremento en algunos costos o una disminución de la participación del proyecto en el mercado, todo ante cambios importantes en el mercado. Por ejemplo, entran nuevos competidores al mercado, los precios de algunos insumos se incrementaron producto de alguna crisis, las ventas disminuyen ante una contracción financiera del país o de los países con quienes se tiene relación.

Dada la incertidumbre en el proceso de gestión de proyectos, se recomienda realizar este análisis de las variables contenidas en el punto de equilibrio (esto es en los ingresos, costos fijos, variables) aspectos que son vulnerables ante cambios en los precios (inflación), variaciones en el mercado, incrementos en las tasas de interés entre otros; para lo cual es necesario definir escenarios de futuro, por ejemplo disminución de los ingresos producto de la disminución de las ventas, otro ejemplo podría ser el incremento en los costos (fijos y variables) manteniendo constantes los ingresos.

En el siguiente cuadro se puede visualizar lo antes- acotado.

### Tabla 31 **Estructura para el análisis de sensibilidad del punto de equilibrio para el primer año**

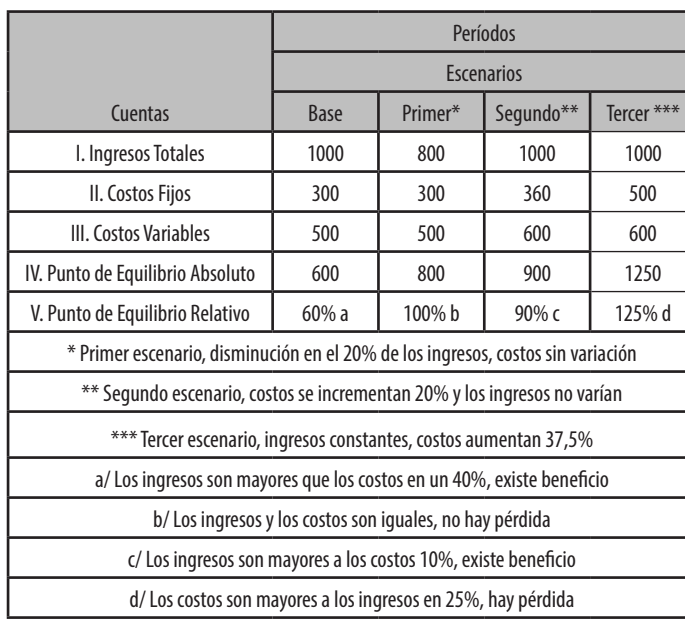

Dada la incertidumbre en el proceso de gestión de proyectos, se recomienda realizar este análisis de las variables contenidas en el punto de equilibrio (esto es en los ingresos, costos fijos, variables) aspectos que son vulnerables ante cambios en los precios (inflación), variaciones en el mercado, incrementos en las tasas de interés entre otros; para lo cual es necesario definir escenarios de futuro, por ejemplo disminución de los ingresos producto de la disminución de las ventas, otro ejemplo podría ser el incremento en los costos (fijos y variables) manteniendo constantes los ingresos.

En el siguiente cuadro se puede visualizar lo antes- acotado.

### Tabla 31 **Estructura para el análisis de sensibilidad del punto de equilibrio para el primer año**

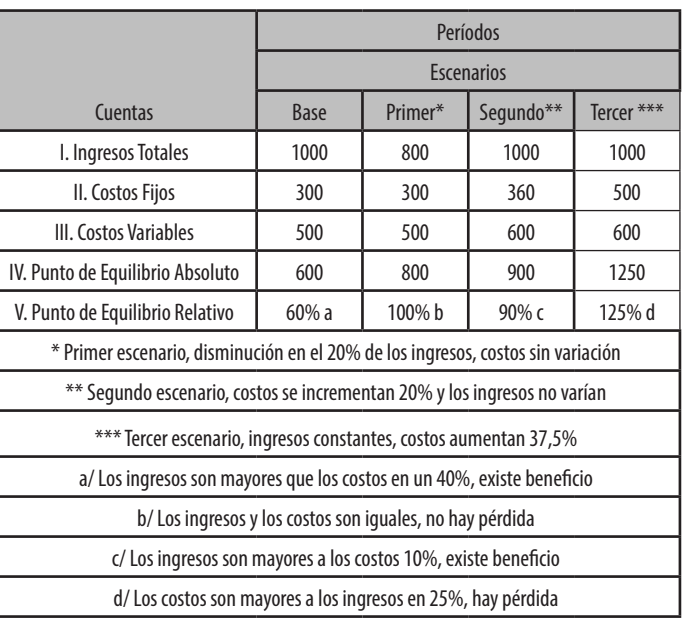

# CAPÍTULO III Evaluación financiera de proyectos

Este tipo de evaluación se realiza ex ante, como uno de los apartados importantes en el proceso de elaboración y evaluación de proyectos, puesto que se realiza antes de la ejecución. En este tipo de evaluación es necesario ajustar y determinar la inversión, los costos del proceso operativo y los ingresos (beneficios), que tendrá el proyecto durante el período de evaluación.

Esta evaluación es un proceso en la cual se define la inversión inicial, los costos y lo gastos del proceso operativo, y los beneficios que tendrá el proyecto durante su vida útil, para determinar la rentabilidad y determinar la conveniencia de ejecutar o no un proyecto de inversión.

En otras palabras permite establecer si el proyecto, dados los costos de operación genera los beneficios necesarios para recuperar la inversión, y obtener un beneficio igual o superior a las utilidades ofrecidas por el sistema financiero existente en el mercado.

Cada proyecto por sus propias características persigue diferentes objetivos, así cuando la intervención es realizada por iniciativa privada (individual o en forma de sociedades), es el ejecutor y beneficiario directo, prevalece el objetivo básico de maximizar utilidades, a esto se le denomina evaluación privada, llamada por algunos autores evaluación financiera.

Por su parte cuando interesa la maximización de los beneficios sociales de una organización social, una comu-

Formulación y evaluación de proyectos Formulación y evaluación de proyectos

# CAPÍTULO III Evaluación financiera de proyectos

Este tipo de evaluación se realiza ex ante, como uno de los apartados importantes en el proceso de elaboración y evaluación de proyectos, puesto que se realiza antes de la ejecución. En este tipo de evaluación es necesario ajustar y determinar la inversión, los costos del proceso operativo y los ingresos (beneficios), que tendrá el proyecto durante el período de evaluación.

Esta evaluación es un proceso en la cual se define la inversión inicial, los costos y lo gastos del proceso operativo, y los beneficios que tendrá el proyecto durante su vida útil, para determinar la rentabilidad y determinar la conveniencia de ejecutar o no un proyecto de inversión.

En otras palabras permite establecer si el proyecto, dados los costos de operación genera los beneficios necesarios para recuperar la inversión, y obtener un beneficio igual o superior a las utilidades ofrecidas por el sistema financiero existente en el mercado.

Cada proyecto por sus propias características persigue diferentes objetivos, así cuando la intervención es realizada por iniciativa privada (individual o en forma de sociedades), es el ejecutor y beneficiario directo, prevalece el objetivo básico de maximizar utilidades, a esto se le denomina evaluación privada, llamada por algunos autores evaluación financiera.

Por su parte cuando interesa la maximización de los beneficios sociales de una organización social, una comunidad, una región, en concordancia con los objetivos de desarrollo nacionales, la evaluación será social (en capítulos posteriores se establece la diferencia entre ambos tipos de evaluación).

En este contexto la evaluación social como la privada o financiera usan criterios similares para estudiar la viabilidad y factibilidad de un proyecto, diferenciándose únicamente en la valoración de las variables determinantes de los costos y beneficios que se les asocien. La evaluación privada trabaja con el criterio de precios de mercado, mientras que la evaluación social lo hace con precios sombra o sociales.

Para los proyectos realizados por inversionistas privados, la evaluación de mayor interés para la toma de decisiones es la evaluación financiera, ya que el objetivo que incentiva a los ejecutores se relaciona con la maximización de ganancias financieras. Mediante esta evaluación se miden cuantitativamente resultados financieros del estudio del proyecto, lo cual da origen a operaciones matemáticas que permiten obtener diferentes coeficientes de evaluación. Lo importante en este tema es plantear premisas basadas en la realidad misma en la cual se estaría insertando el proyecto, y a partir de estas; crear los escenarios futuros que podrían estar surgiendo, todo con un sustento de estrategias de inserción y participación en el mercado, con la finalidad de obtener las utilidades que le den sostenibilidad financiera para su consolidación.

Esta evaluación utiliza un conjunto de métodos financieros para identificar, valorar y comparar si los costos y beneficios relacionados con el proceso operativo del nidad, una región, en concordancia con los objetivos de desarrollo nacionales, la evaluación será social (en capítulos posteriores se establece la diferencia entre ambos tipos de evaluación).

En este contexto la evaluación social como la privada o financiera usan criterios similares para estudiar la viabilidad y factibilidad de un proyecto, diferenciándose únicamente en la valoración de las variables determinantes de los costos y beneficios que se les asocien. La evaluación privada trabaja con el criterio de precios de mercado, mientras que la evaluación social lo hace con precios sombra o sociales.

Para los proyectos realizados por inversionistas privados, la evaluación de mayor interés para la toma de decisiones es la evaluación financiera, ya que el objetivo que incentiva a los ejecutores se relaciona con la maximización de ganancias financieras. Mediante esta evaluación se miden cuantitativamente resultados financieros del estudio del proyecto, lo cual da origen a operaciones matemáticas que permiten obtener diferentes coeficientes de evaluación. Lo importante en este tema es plantear premisas basadas en la realidad misma en la cual se estaría insertando el proyecto, y a partir de estas; crear los escenarios futuros que podrían estar surgiendo, todo con un sustento de estrategias de inserción y participación en el mercado, con la finalidad de obtener las utilidades que le den sostenibilidad financiera para su consolidación.

Esta evaluación utiliza un conjunto de métodos financieros para identificar, valorar y comparar si los costos y beneficios relacionados con el proceso operativo del proyecto, generan la rentabilidad financiera e incidir en la toma de decisiones.

La tarea fundamental de la evaluación financiera es contribuir directa o indirectamente a que los recursos disponibles sean utilizados y asignados racionalmente entre los diferentes usos posibles, las recomendaciones que surjan de esta pueden afectar de manera significativa los intereses de los ejecutores o inversionistas del proyecto, sean estos públicos o privados. Por esta razón el proceso de evaluación debe medir objetivamente los resultados obtenidos en el proyecto que se conviertan en indicadores útiles para la toma de decisiones.

Al respecto MIDEPLAN señala que "*La evolución financiera y la económica presentan sus diferencias, el análisis financiero de un proyecto determina la utilidad y beneficio monetario que percibe la institución que operar el proyecto sobre la base de precios de mercado, en cambio el análisis económico-social se sustenta en el uso de precios sociales y mide el efecto que ejerce el proyecto en la sociedad. Las diferencias se reflejan en las partidas consideradas como costos y beneficios así como en su valoración*", (MIDEPLAN, 2010, pág. 54).

Por lo anterior es que toda inversión debe ser compensada con los resultados que se logren al operar el proyecto, pues en la medida que el flujo de ingresos sean mayores a los egresos (medidas en valor presente) se obtendrá una utilidad o beneficio neto, lo cual será igual a la utilidad.

En consecuencia la evaluación financiera requiere para su elaboración dos aspectos fundamentales:

1. La elaboración del flujo de fondos, el cual se elabora con base a los ingresos y costos determinados proyecto, generan la rentabilidad financiera e incidir en la toma de decisiones.

La tarea fundamental de la evaluación financiera es contribuir directa o indirectamente a que los recursos disponibles sean utilizados y asignados racionalmente entre los diferentes usos posibles, las recomendaciones que surjan de esta pueden afectar de manera significativa los intereses de los ejecutores o inversionistas del proyecto, sean estos públicos o privados. Por esta razón el proceso de evaluación debe medir objetivamente los resultados obtenidos en el proyecto que se conviertan en indicadores útiles para la toma de decisiones.

Al respecto MIDEPLAN señala que "*La evolución financiera y la económica presentan sus diferencias, el análisis financiero de un proyecto determina la utilidad y beneficio monetario que percibe la institución que operar el proyecto sobre la base de precios de mercado, en cambio el análisis económico-social se sustenta en el uso de precios sociales y mide el efecto que ejerce el proyecto en la sociedad. Las diferencias se reflejan en las partidas consideradas como costos y beneficios así como en su valoración*", (MIDEPLAN, 2010, pág. 54).

Por lo anterior es que toda inversión debe ser compensada con los resultados que se logren al operar el proyecto, pues en la medida que el flujo de ingresos sean mayores a los egresos (medidas en valor presente) se obtendrá una utilidad o beneficio neto, lo cual será igual a la utilidad.

En consecuencia la evaluación financiera requiere para su elaboración dos aspectos fundamentales:

1. La elaboración del flujo de fondos, el cual se elabora con base a los ingresos y costos determinados

en cada uno de los componentes del proyecto (diagnostico, mercado, técnico y administrativo) como parte del estudio de preinversión (este aspecto será desarrollado con detalle posteriormente).

2. La definición de criterios y métodos de evaluación que conduzcan a establecer la rentabilidad del proyecto en función de la inversión requerida.

El mecanismo utilizado para poder valorar los resultados de estos escenarios planteados sobre todo desde la perspectiva de mercado, podrán ser evaluados a partir de la aplicación del siguiente instrumento técnico financiero; más conocidos y utilizados en la evaluación financiera:

- Flujo de fondos financieros
- Factor de actualización de ingresos y costos
- Valor actual neto financiero
- Tasa interna de retorno financiero
- Relación beneficio costo financiero
- Recuperación del capital o inversión

# Flujo de fondo financiero

Por tanto, la base para la evaluación financiera de un proyecto es el flujo de fondos, el cual debe confrontar el total de ingresos contra la totalidad de los costos de cada período. Es en función de estos componentes y sobre todo de los elementos de ingresos o costos a los cuales el proyecto es sensible; que se crean los escenarios para realizar los análisis respectivos.

en cada uno de los componentes del proyecto (diagnostico, mercado, técnico y administrativo) como parte del estudio de preinversión (este aspecto será desarrollado con detalle posteriormente).

2. La definición de criterios y métodos de evaluación que conduzcan a establecer la rentabilidad del proyecto en función de la inversión requerida.

El mecanismo utilizado para poder valorar los resultados de estos escenarios planteados sobre todo desde la perspectiva de mercado, podrán ser evaluados a partir de la aplicación del siguiente instrumento técnico financiero; más conocidos y utilizados en la evaluación financiera:

- Flujo de fondos financieros
- Factor de actualización de ingresos y costos
- Valor actual neto financiero
- Tasa interna de retorno financiero
- Relación beneficio costo financiero
- Recuperación del capital o inversión

# Flujo de fondo financiero

Por tanto, la base para la evaluación financiera de un proyecto es el flujo de fondos, el cual debe confrontar el total de ingresos contra la totalidad de los costos de cada período. Es en función de estos componentes y sobre todo de los elementos de ingresos o costos a los cuales el proyecto es sensible; que se crean los escenarios para realizar los análisis respectivos.

En consecuencia consiste en preparar los flujos de ingresos y egresos, los cuales ya están estimados en el análisis financiero para determinar un beneficio neto, en cada uno de los períodos establecidos para la evaluación (vida útil del proyecto), es un esquema que presenta en forma ordenada y sistemática los ingresos y egresos netos, los cuales se registran período a período. El flujo de fondos es el primer paso clave para evaluar financiera y económicamente un proyecto.

En resumen es un informe que presenta la información necesaria para evaluar la situación del proyecto, sirve de base para la aplicación de diferentes métodos financieros de evaluación (VANF, TIRF), permite además ver el comportamiento de las diferentes cuentas que conforman el flujo de fondos por período, facilita prever e incorporar nuevas inversiones con su respectivo financiamiento, que restados de los beneficios da como resultado los beneficios netos a precios de mercado.

Se diferencia del flujo de caja debido a que este es un estado financiero que muestra el movimiento de efectivo generado por el proyecto y utilizado para cubrir los costos de operación (ingreso menos egresos). Por su parte los flujos de fondos proporcionan la información correspondiente para la toma de decisiones en cuanto a la inversión, financiamiento y costos de operación para obtener los beneficios netos.

La elaboración del flujo de fondos requiere tomar en consideración los siguientes aspectos:

**• Vida útil del proyecto**. El cual se determina por los métodos señalados anteriormente, tomando como referencia las características del proyecto.

En consecuencia consiste en preparar los flujos de ingresos y egresos, los cuales ya están estimados en el análisis financiero para determinar un beneficio neto, en cada uno de los períodos establecidos para la evaluación (vida útil del proyecto), es un esquema que presenta en forma ordenada y sistemática los ingresos y egresos netos, los cuales se registran período a período. El flujo de fondos es el primer paso clave para evaluar financiera y económicamente un proyecto.

En resumen es un informe que presenta la información necesaria para evaluar la situación del proyecto, sirve de base para la aplicación de diferentes métodos financieros de evaluación (VANF, TIRF), permite además ver el comportamiento de las diferentes cuentas que conforman el flujo de fondos por período, facilita prever e incorporar nuevas inversiones con su respectivo financiamiento, que restados de los beneficios da como resultado los beneficios netos a precios de mercado.

Se diferencia del flujo de caja debido a que este es un estado financiero que muestra el movimiento de efectivo generado por el proyecto y utilizado para cubrir los costos de operación (ingreso menos egresos). Por su parte los flujos de fondos proporcionan la información correspondiente para la toma de decisiones en cuanto a la inversión, financiamiento y costos de operación para obtener los beneficios netos.

La elaboración del flujo de fondos requiere tomar en consideración los siguientes aspectos:

**• Vida útil del proyecto**. El cual se determina por los métodos señalados anteriormente, tomando como referencia las características del proyecto.

- **• La inversión total del proyecto**. En la cual se determina la inversión en activos totales y el capital de trabajo requerido para la ejecución del proyecto.
- **• Beneficios**. Son iguales a los ingresos generados por el proyecto durante su vida útil, se determinan en la oferta potencial y se registra en el estado de pérdidas y ganancias y el flujo de caja.
- **• Costos de operación**. Son todos los costos de operación del proyecto, de estos se excluyen o se incluyen (depreciaciones, amortizaciones de la deuda, y activos intangibles, los intereses, depósitos por donación), se registran en el flujo de caja.
- **• Capital de trabajo**. Son los recursos financieros necesarios para hacerle frente a los costos y gastos inmediatos, por tanto se requiere contar con los recursos financieros disponibles de manera permanente durante la vida útil del proyecto para garantizar su funcionamiento óptimo, este capital de trabajo debe ser recuperado en el último período del horizonte de evaluación.

Este rubro ya fue considerado en la inversión social del proyecto, por lo que corresponde al período de ejecución o período cero (0), desde el primer año del período hasta el último período de vida útil, es necesario su cuantificación, para este propósito existen varios métodos entre los cuales podemos señalar dos:

- 1. Capital de trabajo: Cajas y bancos, más cuentas por cobrar, más inversión, menos cuentas por pagar.
- 2. En función de los incrementos del saldo en caja del estado flujo de caja. Por ejemplo:
- **• La inversión total del proyecto**. En la cual se determina la inversión en activos totales y el capital de trabajo requerido para la ejecución del proyecto.
- **• Beneficios**. Son iguales a los ingresos generados por el proyecto durante su vida útil, se determinan en la oferta potencial y se registra en el estado de pérdidas y ganancias y el flujo de caja.
- **• Costos de operación**. Son todos los costos de operación del proyecto, de estos se excluyen o se incluyen (depreciaciones, amortizaciones de la deuda, y activos intangibles, los intereses, depósitos por donación), se registran en el flujo de caja.
- **• Capital de trabajo**. Son los recursos financieros necesarios para hacerle frente a los costos y gastos inmediatos, por tanto se requiere contar con los recursos financieros disponibles de manera permanente durante la vida útil del proyecto para garantizar su funcionamiento óptimo, este capital de trabajo debe ser recuperado en el último período del horizonte de evaluación.

Este rubro ya fue considerado en la inversión social del proyecto, por lo que corresponde al período de ejecución o período cero (0), desde el primer año del período hasta el último período de vida útil, es necesario su cuantificación, para este propósito existen varios métodos entre los cuales podemos señalar dos:

- 1. Capital de trabajo: Cajas y bancos, más cuentas por cobrar, más inversión, menos cuentas por pagar.
- 2. En función de los incrementos del saldo en caja del estado flujo de caja. Por ejemplo:

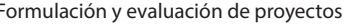

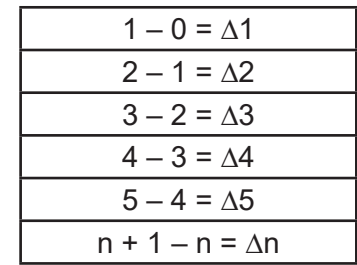

Es decir, es la resta del saldo en cajas posterior menos el anterior, de esta resta se puede observar que el incremento del capital de trabajo para el año o período (1) uno es igual a la resta del saldo en caja en el año 1 (–) menos el saldo en cajas del año cero, el cual es el que se estableció en la inversión y así sucesivamente el II – I: II, y así respectivamente para todos los períodos establecidos en la vida útil del proyecto. Este capital de trabajo se recupera al último período de evaluación, sumándole a los beneficios.

**• Valor residual**. Si el valor de los activos es mayor que la vida útil del proyecto, el valor residuo o de rescate debe considerarse y sumarse a los beneficios del último período de evaluación.

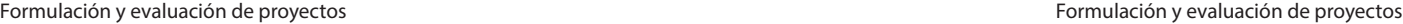

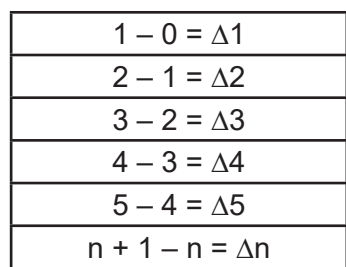

Es decir, es la resta del saldo en cajas posterior menos el anterior, de esta resta se puede observar que el incremento del capital de trabajo para el año o período (1) uno es igual a la resta del saldo en caja en el año 1 (–) menos el saldo en cajas del año cero, el cual es el que se estableció en la inversión y así sucesivamente el II – I: II, y así respectivamente para todos los períodos establecidos en la vida útil del proyecto. Este capital de trabajo se recupera al último período de evaluación, sumándole a los beneficios.

**• Valor residual**. Si el valor de los activos es mayor que la vida útil del proyecto, el valor residuo o de rescate debe considerarse y sumarse a los beneficios del último período de evaluación.

#### Tabla 32 **Estructura del Flujo de fondos financiero**

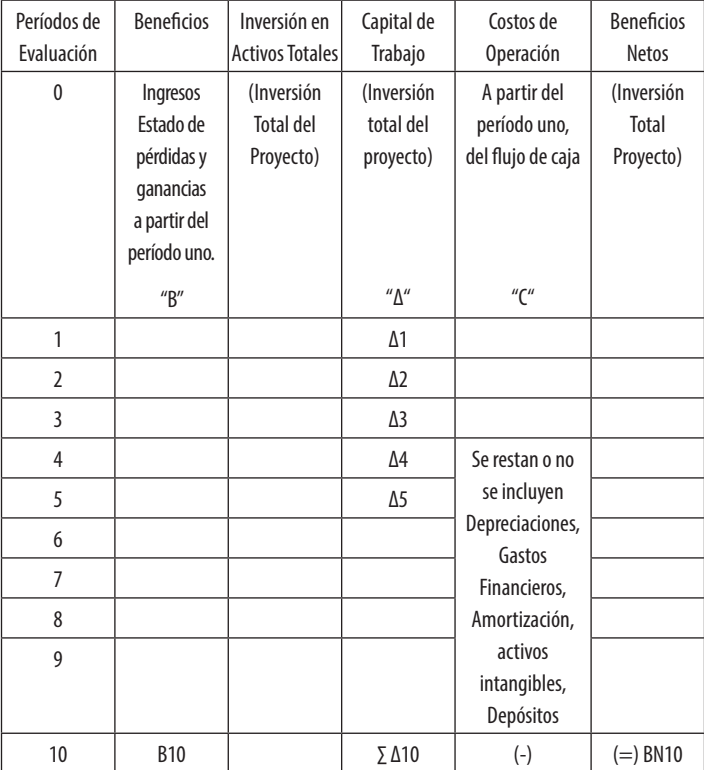

*Fuente: Elaboración propia.*

De lo anterior se pueden deducir los siguientes aspectos:

• El período (0) cero corresponde a la inversión en activos totales más el capital de trabajo, sumados nos da la inversión total, la cual es negativa, por cuanto es lo que se pretende recuperar a través de la vida útil del proyecto.

#### Tabla 32 **Estructura del Flujo de fondos financiero**

| Períodos de    | <b>Beneficios</b>                                                                | Inversión en                                | Capital de                           | Costos de                                         | <b>Beneficios</b>                |
|----------------|----------------------------------------------------------------------------------|---------------------------------------------|--------------------------------------|---------------------------------------------------|----------------------------------|
| Evaluación     |                                                                                  | <b>Activos Totales</b>                      | Trabajo                              | Operación                                         | <b>Netos</b>                     |
| 0              | Ingresos<br>Estado de<br>pérdidas y<br>ganancias<br>a partir del<br>período uno. | (Inversión<br><b>Total del</b><br>Proyecto) | (Inversión<br>total del<br>proyecto) | A partir del<br>período uno,<br>del flujo de caja | (Inversión<br>Total<br>Proyecto) |
|                | $^{\prime\prime}$ B"                                                             |                                             | $''\Lambda''$                        | $^{\prime\prime}$ C $^{\prime\prime}$             |                                  |
| 1              |                                                                                  |                                             | $\Delta$ 1                           |                                                   |                                  |
| $\overline{2}$ |                                                                                  |                                             | $\Delta$ 2                           |                                                   |                                  |
| 3              |                                                                                  |                                             | $\Delta$ 3                           |                                                   |                                  |
| 4              |                                                                                  |                                             | $\Delta$ 4                           | Se restan o no                                    |                                  |
| 5              |                                                                                  |                                             | $\Delta$ 5                           | se incluyen                                       |                                  |
| 6              |                                                                                  |                                             |                                      | Depreciaciones,<br>Gastos                         |                                  |
| $\overline{7}$ |                                                                                  |                                             |                                      | Financieros,                                      |                                  |
| 8              |                                                                                  |                                             |                                      | Amortización,                                     |                                  |
| 9              |                                                                                  |                                             |                                      | activos<br>intangibles,<br>Depósitos              |                                  |
| 10             | <b>B10</b>                                                                       |                                             | Σ Δ10                                | $(-)$                                             | $(=)$ BN10                       |

*Fuente: Elaboración propia.*

De lo anterior se pueden deducir los siguientes aspectos:

• El período (0) cero corresponde a la inversión en activos totales más el capital de trabajo, sumados nos da la inversión total, la cual es negativa, por cuanto es lo que se pretende recuperar a través de la vida útil del proyecto.

- A partir del período (1) uno, inicia el proceso de operación del proyecto, en consecuencia se tienen beneficios, capital de trabajo y costos de operación
- Los beneficios son los ingresos por ventas del estado de pérdidas y ganancias
- Costos de operación, son todos costos de producción, gastos administrativos, costos de ventas menos las cuentas señaladas en el cuadro anterior
- Beneficios netos, es el resultado de restar beneficios menos capital de trabajo (Δ1) a partir del período (1) menos los costos de operación igual al beneficio neto. Ejemplo:  $B1 - \Delta 1$  Capital de trabajo – costos de operación = BNeto1; B2 –  $\Delta$ 2 – CO = BN2; así respectivamente para cada uno de los períodos, en el último período de evaluación a los beneficios se les suma la recuperación del capital de trabajo y el valor residual como se puede apreciar.
- Los beneficios netos obtenidos son a precios de mercado, por tanto es la información fundamental para la elaboración del VANF y TIRF.
- La recuperación del capital de trabajo se hace sumando los incrementos para cada uno de los períodos, más el capital de trabajo inicial, o período de inversión (0) cero.

### Actualización del flujo de ingresos y costos del proyecto

Hasta ahora se ha logrado calcular y por lo tanto construir la información referente a los costos de operación

- A partir del período (1) uno, inicia el proceso de operación del proyecto, en consecuencia se tienen beneficios, capital de trabajo y costos de operación
- Los beneficios son los ingresos por ventas del estado de pérdidas y ganancias
- Costos de operación, son todos costos de producción, gastos administrativos, costos de ventas menos las cuentas señaladas en el cuadro anterior
- Beneficios netos, es el resultado de restar beneficios menos capital de trabajo (Δ1) a partir del período (1) menos los costos de operación igual al beneficio neto. Ejemplo:  $B1 - \Delta 1$  Capital de trabajo – costos de operación = BNeto1; B2 –  $\Delta$ 2 – CO = BN2; así respectivamente para cada uno de los períodos, en el último período de evaluación a los beneficios se les suma la recuperación del capital de trabajo y el valor residual como se puede apreciar.
- Los beneficios netos obtenidos son a precios de mercado, por tanto es la información fundamental para la elaboración del VANF y TIRF.
- La recuperación del capital de trabajo se hace sumando los incrementos para cada uno de los períodos, más el capital de trabajo inicial, o período de inversión (0) cero.

### Actualización del flujo de ingresos y costos del proyecto

Hasta ahora se ha logrado calcular y por lo tanto construir la información referente a los costos de operación en cada uno de los años y según el horizonte de análisis, así como los ingresos que el proyecto estaría reportando en ese mismo lapso de tiempo. En este sentido, se hace la acotación que estos flujos han sido calculados a precios de mercado del momento, por lo que para su debida consideración se deben actualizar. Para ello se utiliza la TREMA o la tasa de actualización, que representa la referencia de otra oportunidad de inversión que se tenga como alternativa al proyecto, esta estará en función de la oportunidad que tenga la persona o instancia dueña del proyecto de invertir en otras alternativas.

Para efectos de su cálculo se acude a la siguiente fórmula:

$$
FD = \frac{1}{(1+r)^n}
$$

En donde:

- FD es el factor de actualización para cada uno de los períodos.
- r es la tasa de descuento de referencia (TREMA), la cual puede ser en función del costo de oportunidad del capital, según el sector al que pertenece el proyecto o con base a la tasa de interés que se asume como financiamiento.
- n representa cada uno de los períodos para el cálculo de la tasa de actualización.

Recordemos que la tasa de actualización es una cifra que está entre (0) y (1), puesto que entre más se aleje en el tiempo, menor será el factor de actualización, dado que estamos trayendo los flujos de ingresos y costos generados por el proyecto al año actual, o sea al año en el cual en cada uno de los años y según el horizonte de análisis, así como los ingresos que el proyecto estaría reportando en ese mismo lapso de tiempo. En este sentido, se hace la acotación que estos flujos han sido calculados a precios de mercado del momento, por lo que para su debida consideración se deben actualizar. Para ello se utiliza la TREMA o la tasa de actualización, que representa la referencia de otra oportunidad de inversión que se tenga como alternativa al proyecto, esta estará en función de la oportunidad que tenga la persona o instancia dueña del proyecto de invertir en otras alternativas.

Para efectos de su cálculo se acude a la siguiente fórmula:

$$
FD = \frac{1}{(1+r)^n}
$$

En donde:

- FD es el factor de actualización para cada uno de los períodos.
- r es la tasa de descuento de referencia (TREMA), la cual puede ser en función del costo de oportunidad del capital, según el sector al que pertenece el proyecto o con base a la tasa de interés que se asume como financiamiento.
- n representa cada uno de los períodos para el cálculo de la tasa de actualización.

Recordemos que la tasa de actualización es una cifra que está entre (0) y (1), puesto que entre más se aleje en el tiempo, menor será el factor de actualización, dado que estamos trayendo los flujos de ingresos y costos generados por el proyecto al año actual, o sea al año en el cual se hace la inversión, que en este caso este caso representa para el proyecto el año (0)

Un ejemplo de este procedimiento es el siguiente:

Determine el factor de descuento para actualizar el flujo neto financiero de un proyecto, sabiendo que:

- El costo de inversión en el flujo neto financiero en el año (0) es de \$28 194
- El flujo neto financiero para el año (1) es de \$39 176 (ingresos – costos)
- TREMA 40  $\%$

Procedimiento:

 $1/(1 + 0.40)^{0} = 1/1 = 1$ 

El factor de descuento para el año 0 es 1, esto demuestra porque para el año cero, la inversión es la misma, dado que el valor del dinero es diferente únicamente en el tiempo, es por eso que para el año uno la situación es la siguiente:

 $1/(1 + 0.40)^1 = 1/1.40 = 0.714$  FD = 0.74

Esto significa que para el año uno una unidad de dinero invertida en el año 0 representaría únicamente el 0,74 de la unidad.

Este es el mecanismo que se debe seguir para el cálculo de los factores de descuento para cada uno de los años del horizonte de análisis del proyecto, y luego se debe multiplicar los rubros de ingreso y costos por el factor de actualización, con lo cual estaríamos trayendo ese flujo al año cero.

se hace la inversión, que en este caso este caso represen-

Un ejemplo de este procedimiento es el siguiente:

Determine el factor de descuento para actualizar el flujo neto financiero de un proyecto, sabiendo que:

- El costo de inversión en el flujo neto financiero en el año (0) es de \$28 194
- El flujo neto financiero para el año (1) es de \$39 176 (ingresos – costos)
- TREMA  $40\%$

Procedimiento:

 $1/(1 + 0.40)^0 = 1/1 = 1$ 

ta para el proyecto el año (0)

El factor de descuento para el año 0 es 1, esto demuestra porque para el año cero, la inversión es la misma, dado que el valor del dinero es diferente únicamente en el tiempo, es por eso que para el año uno la situación es la siguiente:

$$
1/(1 + 0.40)^1 = 1/1.40 = 0.714
$$
 FD = 0.74

Esto significa que para el año uno una unidad de dinero invertida en el año 0 representaría únicamente el 0,74 de la unidad.

Este es el mecanismo que se debe seguir para el cálculo de los factores de descuento para cada uno de los años del horizonte de análisis del proyecto, y luego se debe multiplicar los rubros de ingreso y costos por el factor de actualización, con lo cual estaríamos trayendo ese flujo al año cero.

# Valor actual neto financiero (VANF)

Considerando que el dinero tiene un costo de oportunidad, es decir, no es indiferente tener una unidad monetaria hoy o tenerla en el futuro. El VANF actualiza los flujos futuros de costos e ingresos "descontándolos" a valores presentes, lo cual significa transformar dichos flujos futuros en flujos expresados en dinero de hoy, para luego sumarlos sobre una base común, es decir los flujos generados por el proyecto en el futuro son traídos, al presente. Es importante tener presente que el VANF es aceptado desde todo punto de vista como un indicador válido para evaluar cualquier proyecto. Por otra parte, para calcular este indicador se requiere conocer (además de los flujos de costos e ingresos por cada período) el costo del capital necesario para cubrir la inversión, al que denominaremos tasa de descuento, TREMA o TA-MAR ya que es precisamente este costo el que mide la diferencia entre dinero actual y dinero futuro y corresponde al uso alternativo del capital. El cálculo de este indicador consiste en verificar el total de ingresos actualizados menos el total de costos actualizados al costo de oportunidad o tasa de referencia alternativa del inversionista, a esta diferencia se le debe restar la Inversión realizada en el año cero y el resultado final será el Valor Actual Neto Financiero del proyecto, es decir la suma de dinero que el inversionista estaría obteniendo por encima de la que obtendría en la inversión alternativa medida por la Tasa de Retorno mínima aceptable (TRE-MA). En el apartado anterior se explica cómo elaborar un flujo de fondos y sus respectivas cuentas para obtener los beneficios netos, el cual es la resta de los beneficios

# Valor actual neto financiero (VANF)

Considerando que el dinero tiene un costo de oportunidad, es decir, no es indiferente tener una unidad monetaria hoy o tenerla en el futuro. El VANF actualiza los flujos futuros de costos e ingresos "descontándolos" a valores presentes, lo cual significa transformar dichos flujos futuros en flujos expresados en dinero de hoy, para luego sumarlos sobre una base común, es decir los flujos generados por el proyecto en el futuro son traídos, al presente. Es importante tener presente que el VANF es aceptado desde todo punto de vista como un indicador válido para evaluar cualquier proyecto. Por otra parte, para calcular este indicador se requiere conocer (además de los flujos de costos e ingresos por cada período) el costo del capital necesario para cubrir la inversión, al que denominaremos tasa de descuento, TREMA o TAMAR ya que es precisamente este costo el que mide la diferencia entre dinero actual y dinero futuro y corresponde al uso alternativo del capital. El cálculo de este indicador consiste en verificar el total de ingresos actualizados menos el total de costos actualizados al costo de oportunidad o tasa de referencia alternativa del inversionista, a esta diferencia se le debe restar la Inversión realizada en el año cero y el resultado final será el Valor Actual Neto Financiero del proyecto, es decir la suma de dinero que el inversionista estaría obteniendo por encima de la que obtendría en la inversión alternativa medida por la Tasa de Retorno mínima aceptable (TREMA). En el apartado anterior se explica cómo elaborar un flujo de fondos y sus respectivas cuentas para obtener los beneficios netos, el cual es la resta de los beneficios menos los costos

menos los costos en cada uno de los períodos operativos, en el período (0) cero, se incluye la inversión a precios de mercado.

Estos beneficios netos (flujo de fondos) son la base para la determinación del VANF y TIRF.

La fórmula más utilizada para tal procedimiento es la siguiente:

$$
TIRF = \sum_{t=0}^{n} \frac{Bt - Ct}{(1+r)^{n}} - inversion
$$

En donde:

- Bt representa los ingresos totales del proyecto generados en su horizonte de análisis.
- Ct representa los costos actualizados en los cuales incurre el proyecto en cada uno de los períodos de análisis según horizonte de la evaluación.
- r es la tasa de descuento o TREMA, es decir la referencia de la evaluación del proyecto.
- n es el número de períodos o el horizonte del análisis. Que junto  $(1 + r)^n$  representan la actualización del flujo de ingresos y egresos del proyecto.
- INV es la inversión realizada en el año (cero) o período de inversión.

en cada uno de los períodos operativos, en el período (0) cero, se incluye la inversión a precios de mercado.

Estos beneficios netos (flujo de fondos) son la base para la determinación del VANF y TIRF.

La fórmula más utilizada para tal procedimiento es la siguiente:

$$
TIRF = \sum_{t=0}^{n} \frac{Bt - Ct}{(1+r)^{n}} - inversion
$$

En donde:

- Bt representa los ingresos totales del proyecto generados en su horizonte de análisis.
- Ct representa los costos actualizados en los cuales incurre el proyecto en cada uno de los períodos de análisis según horizonte de la evaluación.
- r es la tasa de descuento o TREMA, es decir la referencia de la evaluación del proyecto.
- n es el número de períodos o el horizonte del análisis. Que junto  $(1 + r)^n$  representan la actualización del flujo de ingresos y egresos del proyecto.
- INV es la inversión realizada en el año (cero) o período de inversión.

#### Tabla 33 **Estructura para el cálculo del VANF**

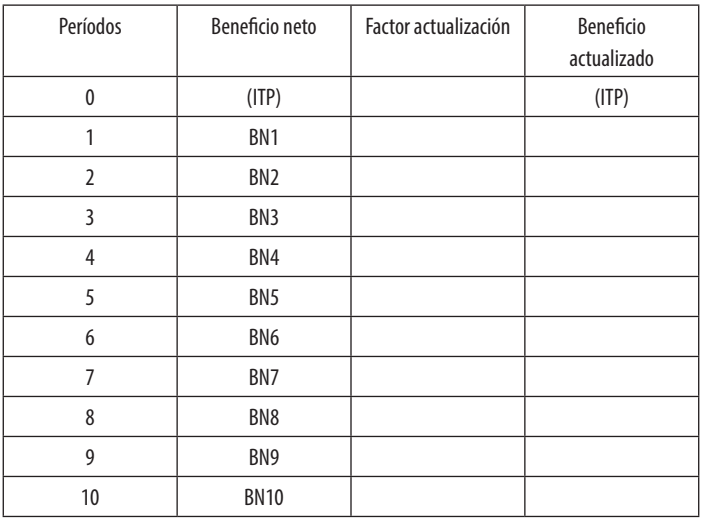

*Fuente: Elaboración propia*

Sumatoria de beneficios netos actualizados (–) inversión = VANF, entendiendo los beneficios como los ingresos menos los costos actualizados.

De esta estructura se desprenden los siguientes aspectos.

- Los períodos están en función del horizonte o vida útil del proyecto
- El beneficio neto, se obtiene en el flujo de fondos, explicado anteriormente a precios de mercado los cuales se actualizan con el factor de descuento o actualización.
- El factor de actualización se aplica de la siguiente forma:  $[1/(1+i)^n]$ , explicado anteriormente, donde

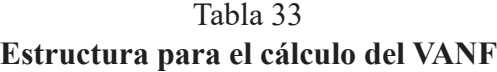

| Períodos       | Beneficio neto  | Factor actualización | Beneficio<br>actualizado |
|----------------|-----------------|----------------------|--------------------------|
| $\mathbf{0}$   | (ITP)           |                      | (ITP)                    |
| 1              | BN <sub>1</sub> |                      |                          |
| $\overline{2}$ | BN <sub>2</sub> |                      |                          |
| $\overline{3}$ | BN <sub>3</sub> |                      |                          |
| 4              | BN4             |                      |                          |
| 5              | BN <sub>5</sub> |                      |                          |
| 6              | BN <sub>6</sub> |                      |                          |
| $\overline{7}$ | BN7             |                      |                          |
| 8              | BN <sub>8</sub> |                      |                          |
| 9              | BN <sub>9</sub> |                      |                          |
| 10             | <b>BN10</b>     |                      |                          |

*Fuente: Elaboración propia*

Sumatoria de beneficios netos actualizados (–) inversión = VANF, entendiendo los beneficios como los ingresos menos los costos actualizados.

De esta estructura se desprenden los siguientes aspectos.

- Los períodos están en función del horizonte o vida útil del proyecto
- El beneficio neto, se obtiene en el flujo de fondos, explicado anteriormente a precios de mercado los cuales se actualizan con el factor de descuento o actualización.
- El factor de actualización se aplica de la siguiente forma:  $[1/(1+i)^n]$ , explicado anteriormente, donde

i es la TREMA, o tasa de interés con que se evalúa el proyecto.

- El Valor Actual Neto por período se obtiene mediante la multiplicación de los beneficios netos operativos (ingresos menos gastos) multiplicado por el factor de descuento; obtenido en cada uno de los períodos.
- El VANF del proyecto se determina sumando los beneficios netos actualizados de todos los períodos según vida útil del proyecto y a esto se le resta la inversión total del proyecto.

Las opciones posibles en los resultados del cálculo del VANF son las siguientes:

- **• VANF > 0** indica que el proyecto es rentable y que su nivel de rentabilidad está por encima de la TREMA y que las ganancias del proyecto son mayores que las obtenidas en la alternativa con la cual se compara el proyecto es decir la TREMA
- **• VANF = 0** indica que el proyecto genera una rentabilidad igual a la de la TREMA. Es decir que el proyecto genera los mismos recursos que la otra alternativa, por tanto se debe seleccionar la alternativa de menor riesgo.
- **• VANF < 0** indica que la rentabilidad del proyecto está por debajo de la TREMA, o sea el inversionista no genera las ganancias que le generaría ese mismo capital en la otra alternativa.

Unos ejemplos serían los siguientes:

i es la TREMA, o tasa de interés con que se evalúa el proyecto.

- El Valor Actual Neto por período se obtiene mediante la multiplicación de los beneficios netos operativos (ingresos menos gastos) multiplicado por el factor de descuento; obtenido en cada uno de los períodos.
- El VANF del proyecto se determina sumando los beneficios netos actualizados de todos los períodos según vida útil del proyecto y a esto se le resta la inversión total del proyecto.

Las opciones posibles en los resultados del cálculo del VANF son las siguientes:

- **• VANF > 0** indica que el proyecto es rentable y que su nivel de rentabilidad está por encima de la TREMA y que las ganancias del proyecto son mayores que las obtenidas en la alternativa con la cual se compara el proyecto es decir la TREMA
- **• VANF = 0** indica que el proyecto genera una rentabilidad igual a la de la TREMA. Es decir que el proyecto genera los mismos recursos que la otra alternativa, por tanto se debe seleccionar la alternativa de menor riesgo.
- **• VANF < 0** indica que la rentabilidad del proyecto está por debajo de la TREMA, o sea el inversionista no genera las ganancias que le generaría ese mismo capital en la otra alternativa.

Unos ejemplos serían los siguientes:

1. En función el flujo de caja presentado a continuación y con una TREMA de 12 % calcular el VANF, si la inversión total es de 2 650 000 millones de colones.

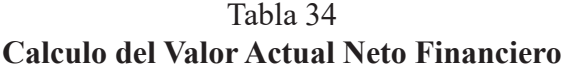

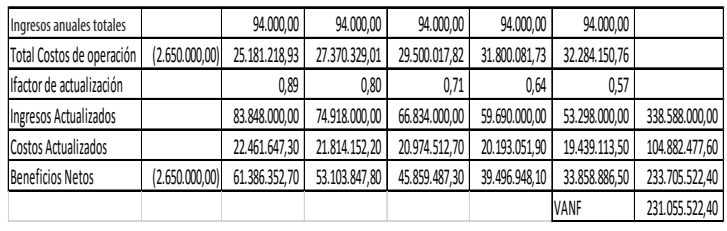

El proyecto resulta rentable, por cuanto el VANF es de 231 055 520,40, lo cual convierte al proyecto en atractivo. Este se obtuvo sumando todos los ingresos actualizados con el factor de descuento correspondiente a cada año, a este se le restan todos los egresos también actualizados con cada uno de los factores de actualización correspondiente y al total de esta operación (233 705 522,40) se le resta la inversión del proyecto (2 650 000,00) cuya operación cierra en 231 055 522,40 que para el ejemplo es el VANF.

2. Una persona compra un vehículo en un millón de colones que produce 400 000 de utilidades durante cada uno de los próximos dos años, al final de este año lo vende en 500.000. Si la tasa de interés en el mercado es del 20 % ¿Qué tan buen negocio realizó esta persona?

1. En función el flujo de caja presentado a continuación y con una TREMA de 12 % calcular el VANF, si la inversión total es de 2 650 000 millones de colones.

Tabla 34 **Calculo del Valor Actual Neto Financiero**

| Ingresos anuales totales  |                | 94.000,00     | 94.000,00     | 94.000,00     | 94.000,00     | 94.000,00     |                |
|---------------------------|----------------|---------------|---------------|---------------|---------------|---------------|----------------|
| Total Costos de operación | (2.650.000,00) | 25.181.218,93 | 27.370.329,01 | 29.500.017,82 | 31.800.081,73 | 32.284.150,76 |                |
| Ilfactor de actualización |                | 0.89          | 0.80          | 0.71          | 0.64          | 0,57          |                |
| Ingresos Actualizados     |                | 83.848.000.00 | 74.918.000,00 | 66.834.000,00 | 59.690.000.00 | 53.298.000.00 | 338.588.000,00 |
| Costos Actualizados       |                | 22.461.647.30 | 21.814.152.20 | 20.974.512.70 | 20.193.051.90 | 19.439.113.50 | 104.882.477,60 |
| <b>Beneficios Netos</b>   | (2.650.000,00) | 61.386.352.70 | 53.103.847,80 | 45.859.487,30 | 39.496.948.10 | 33.858.886.50 | 233.705.522,40 |
|                           |                |               |               |               |               | VANF          | 231.055.522,40 |

El proyecto resulta rentable, por cuanto el VANF es de 231 055 520,40, lo cual convierte al proyecto en atractivo. Este se obtuvo sumando todos los ingresos actualizados con el factor de descuento correspondiente a cada año, a este se le restan todos los egresos también actualizados con cada uno de los factores de actualización correspondiente y al total de esta operación (233 705 522,40) se le resta la inversión del proyecto (2 650 000,00) cuya operación cierra en 231 055 522,40 que para el ejemplo es el VANF.

2. Una persona compra un vehículo en un millón de colones que produce 400 000 de utilidades durante cada uno de los próximos dos años, al final de este año lo vende en 500.000. Si la tasa de interés en el mercado es del 20 % ¿Qué tan buen negocio realizó esta persona?

|                          |            |                   |               | <b>Beneficios</b> |
|--------------------------|------------|-------------------|---------------|-------------------|
|                          |            | <b>Beneficios</b> | Factor de     | <b>Netos</b>      |
| Precio                   | Inversión  | <b>Netos</b>      | Actualización | Actualizados      |
| 0                        | $-1000000$ |                   |               | $-1000000$        |
|                          |            | 400000            | 0,8333        | 333320            |
|                          |            | 400000            |               |                   |
|                          |            | 500000            |               |                   |
| $\overline{\phantom{a}}$ |            | 900000            | 0,6944        | 624960            |
|                          |            |                   |               | 958280            |

Tabla 35 **Calculo del Valor Actual Neto Financiero**

Por lo tanto,  $958\,280 - 1\,0000\,000 = -41\,666,7$  (VANF). El VANF de la transacción es negativo, no es rentable. No realizó un buen negocio.

Bajo esta misma lógica y con el afán de continuar con el análisis financiero del proyecto, se procede a calcular la Tasa Interna de Retorno Financiero (TIRF)

**Tasa Interna de Retorno Financiera TIRF**. En el VANF se utilizó una tasa de oportunidad para evaluar el proyecto, el cual pasó a ser el punto de comparación de este. Para el caso de la TIRF se debe hacer el mismo procedimiento, pero a partir de una nueva tasa de actualización, para cuyo caso el resultado final del flujo de fondos es decir; costo menos ingresos actualizados, menos la inversión, debe sumar cero (0).

Por tanto la TIRF de un proyecto será aquella tasa que, restando a los ingresos actualizados del proyecto, los costos también actualizados y la inversión del año cero, obtengo un resultado de cero (0) o lo más cercano posi-

Tabla 35 **Calculo del Valor Actual Neto Financiero**

|               |            |                   |               | <b>Beneficios</b> |
|---------------|------------|-------------------|---------------|-------------------|
|               |            | <b>Beneficios</b> | Factor de     | <b>Netos</b>      |
| Precio        | Inversión  | <b>Netos</b>      | Actualización | Actualizados      |
| 0             | $-1000000$ |                   |               | $-1000000$        |
|               |            | 400000            | 0,8333        | 333320            |
|               |            | 400000            |               |                   |
|               |            | 500000            |               |                   |
| $\mathfrak z$ |            | 900000            | 0,6944        | 624960            |
|               |            |                   |               | 958280            |

Por lo tanto,  $958\,280 - 1\,0000\,000 = -41\,666,7$  (VANF). El VANF de la transacción es negativo, no es rentable. No realizó un buen negocio.

Bajo esta misma lógica y con el afán de continuar con el análisis financiero del proyecto, se procede a calcular la Tasa Interna de Retorno Financiero (TIRF)

**Tasa Interna de Retorno Financiera TIRF**. En el VANF se utilizó una tasa de oportunidad para evaluar el proyecto, el cual pasó a ser el punto de comparación de este. Para el caso de la TIRF se debe hacer el mismo procedimiento, pero a partir de una nueva tasa de actualización, para cuyo caso el resultado final del flujo de fondos es decir; costo menos ingresos actualizados, menos la inversión, debe sumar cero (0).

Por tanto la TIRF de un proyecto será aquella tasa que, restando a los ingresos actualizados del proyecto, los costos también actualizados y la inversión del año cero, obtengo un resultado de cero (0) o lo más cercano posible a este. Por tanto la formula a utilizar para su cálculo sería la siguiente:

$$
TIRF = \sum_{t=0}^{n} \frac{Bt - Ct}{(1+r)^{n}} - inversion = 0
$$

Para su cálculo, se debe partir del resultado obtenido en el VANF, si este es positivo se debe escoger una TRE-MA superior, interpolando sus resultados, hasta encontrar la tasa que iguale a cero. Es decir, encontrar la Tasa que hace que los ingresos actualizados sean igual a los costos actualizados.

La TIRF de un proyecto mide la rentabilidad financiera o el rendimiento de los recursos invertidos en este. Es un método de evaluación de carácter compuesto que corresponde a la tasa de descuento, que hace que el valor actual de los flujos de los beneficios (entradas positivas), sean iguales al valor actual de los costos (inversiones negativas), durante la vida útil del proyecto, dicho de otra forma es la tasa en la cual el valor actual producido por el proyecto es igual al valor de la inversión.

Considerando que este procedimiento consiste en prueba y error, se hace un poco tedioso el procedimiento, motivo por el cual se recomienda utilizar el método de interpolación, el cual consiste en calcular un VANF positivo y uno negativo, este se determina al tanteo con el uso de una TREMA que haga que el VANF sea negativo y luego se aplica la siguiente fórmula:

$$
TIRF = i1 + \frac{VANF1(+)}{VANF1 + VANF2} * (i2 - i1)
$$

Ángel Ortega, Richart Maradiegue, Guillermo Zúñiga, Giovanni Rodríguez Ángel Ortega, Richart Maradiegue, Guillermo Zúñiga, Giovanni Rodríguez

ble a este. Por tanto la formula a utilizar para su cálculo sería la siguiente:

$$
TIRF = \sum_{t=0}^{n} \frac{Bt - Ct}{(1+r)^{n}} - inversion = 0
$$

Para su cálculo, se debe partir del resultado obtenido en el VANF, si este es positivo se debe escoger una TRE-MA superior, interpolando sus resultados, hasta encontrar la tasa que iguale a cero. Es decir, encontrar la Tasa que hace que los ingresos actualizados sean igual a los costos actualizados.

La TIRF de un proyecto mide la rentabilidad financiera o el rendimiento de los recursos invertidos en este. Es un método de evaluación de carácter compuesto que corresponde a la tasa de descuento, que hace que el valor actual de los flujos de los beneficios (entradas positivas), sean iguales al valor actual de los costos (inversiones negativas), durante la vida útil del proyecto, dicho de otra forma es la tasa en la cual el valor actual producido por el proyecto es igual al valor de la inversión.

Considerando que este procedimiento consiste en prueba y error, se hace un poco tedioso el procedimiento, motivo por el cual se recomienda utilizar el método de interpolación, el cual consiste en calcular un VANF positivo y uno negativo, este se determina al tanteo con el uso de una TREMA que haga que el VANF sea negativo y luego se aplica la siguiente fórmula:

$$
TIRF = i1 + \frac{VANF1(+)}{VANF1 + VANF2} * (i2 - i1)
$$

De la aplicación de esta fórmula tenemos que cuando:

**TIRF > Ti** Se recomienda, es rentable

**TIRF = Ti** Es indiferente

**TIRF < Ti** No recomendable, no es rentable

Ti es la TREMA, costo de oportunidad del capítulo o tasa de interés que se utiliza para evaluar el proyecto.

Con el objeto de facilitar el proceso de cálculo se recomienda utilizar el siguiente esquema:

#### Tabla 36 **Estructura Tasa Interna de Retorno Financiero (TIRF)**

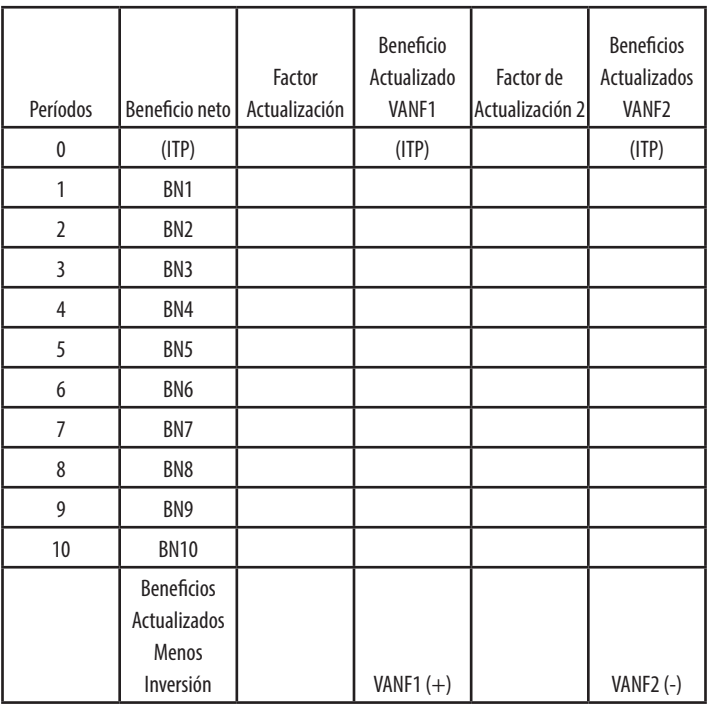

Formulación y evaluación de proyectos Formulación y evaluación de proyectos

De la aplicación de esta fórmula tenemos que cuando:

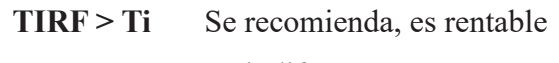

- **TIRF = Ti** Es indiferente
- **TIRF < Ti** No recomendable, no es rentable

Ti es la TREMA, costo de oportunidad del capítulo o tasa de interés que se utiliza para evaluar el proyecto.

Con el objeto de facilitar el proceso de cálculo se recomienda utilizar el siguiente esquema:

#### Tabla 36 **Estructura Tasa Interna de Retorno Financiero (TIRF)**

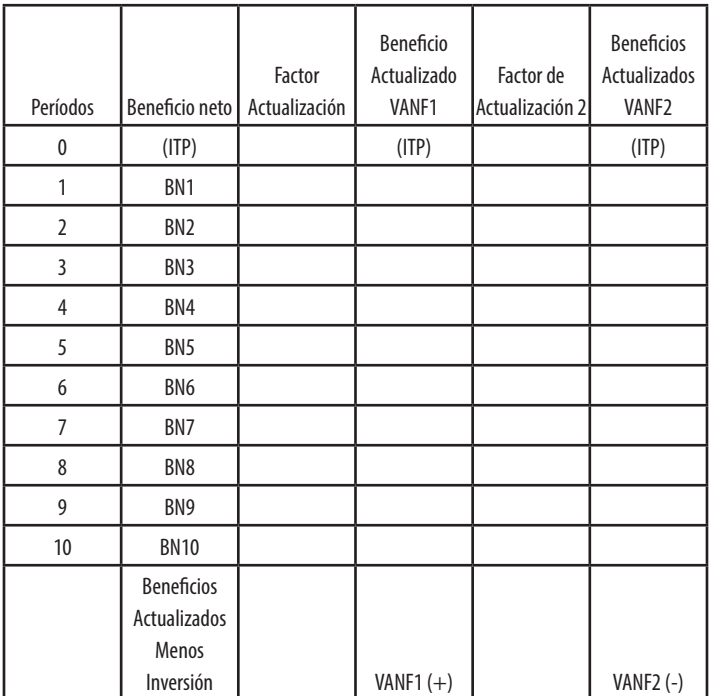

- El procedimiento para su elaboración es igual al que se explicó para la determinación del VANF.
- Se debe recordar que los beneficios netos son determinados en el flujo de fondos (explicado anteriormente)
- La tasa de actualización (i2), se determina al tanteo para que el VANF2 sea negativo y posteriormente hacer el procedimiento de interpolación.
- Determinados el VANF (+) y el VANF (–) se reemplaza la fórmula para obtener la TIRF

La aplicación de la formula le estaría generando directamente la TIRF del proyecto, para lo cual se utiliza el mismo caso de una inversión de 2.650.000 con una TREMA de (4000) para hacerlo negativo y poder hacer la interpolación según la fórmula y el caso se resolvería de la siguiente manera:

#### Tabla 37 **Procedimiento de cálculo Tasa Interna de Retorno**

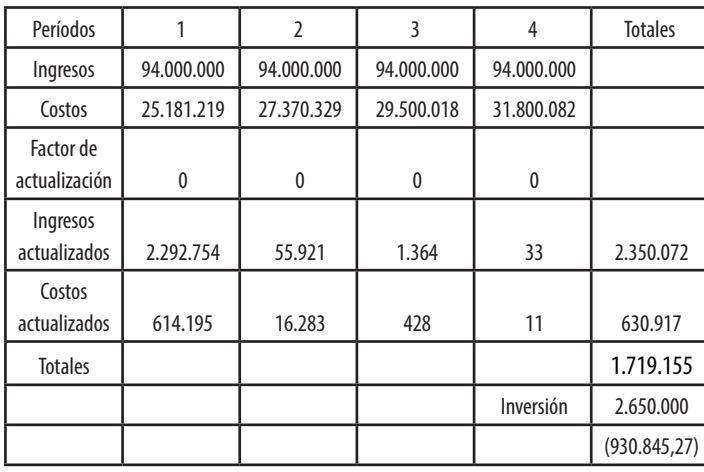

- El procedimiento para su elaboración es igual al que se explicó para la determinación del VANF.
- Se debe recordar que los beneficios netos son determinados en el flujo de fondos (explicado anteriormente)
- La tasa de actualización (i2), se determina al tanteo para que el VANF2 sea negativo y posteriormente hacer el procedimiento de interpolación.
- Determinados el VANF (+) y el VANF (–) se reemplaza la fórmula para obtener la TIRF

La aplicación de la formula le estaría generando directamente la TIRF del proyecto, para lo cual se utiliza el mismo caso de una inversión de 2.650.000 con una TREMA de (4000) para hacerlo negativo y poder hacer la interpolación según la fórmula y el caso se resolvería de la siguiente manera:

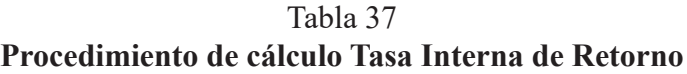

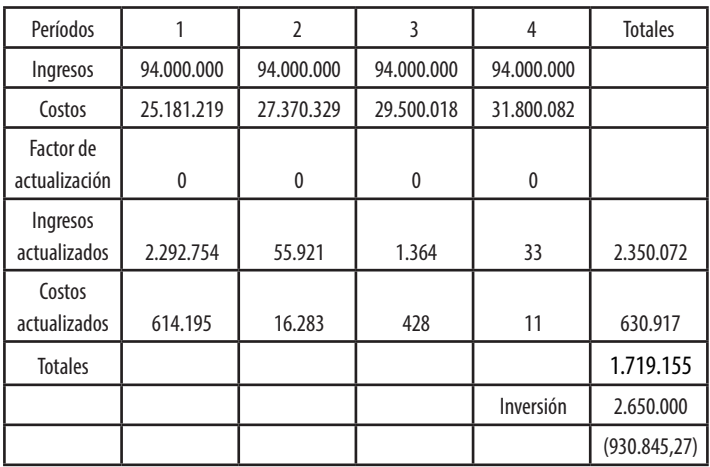

Reemplazando la fórmula señalada para la TIRF, tenemos como resultado de la interpolación una TIRF igual 3984, la cual es mucho mayor que la TREMA utilizada para evaluar en el primer VANF (positivo), en virtud de que los beneficios son altos, por tanto al ser la TIRF del proyecto, mayor a la TREMA con la cual fue evaluado (cálculo del VANF) el proyecto resulta muy atractivo, representando una alternativa de inversión atractiva.

### Relación beneficio-costo

La relación beneficio-costo vincula todos los costos actualizados del proyecto con la sumatoria de todos los beneficios también actualizados, durante toda la vida útil del proyecto. Con este cálculo se pretende determinar porcentualmente cuánto representan los costos versus los beneficios del proyecto, con el objeto de verificar la diferencia real entre estos. Es importante aclarar que la inversión es considerada como parte de los costos durante el año cero.

La fórmula recomendada para este procedimiento es la siguiente:

$$
R-\frac{B}{C}=\frac{\displaystyle\frac{Bt}{(1+r)^n}}{\displaystyle\frac{Ct}{(1+r)^n}}
$$

La relación beneficio costos es la división de los beneficios netos actualizados y los costos totales también actualizados, con el mismo factor de descuento utilizado en el VANF del proyecto.

Reemplazando la fórmula señalada para la TIRF, tenemos como resultado de la interpolación una TIRF igual 3984, la cual es mucho mayor que la TREMA utilizada para evaluar en el primer VANF (positivo), en virtud de que los beneficios son altos, por tanto al ser la TIRF del proyecto, mayor a la TREMA con la cual fue evaluado (cálculo del VANF) el proyecto resulta muy atractivo, representando una alternativa de inversión atractiva.

### Relación beneficio-costo

La relación beneficio-costo vincula todos los costos actualizados del proyecto con la sumatoria de todos los beneficios también actualizados, durante toda la vida útil del proyecto. Con este cálculo se pretende determinar porcentualmente cuánto representan los costos versus los beneficios del proyecto, con el objeto de verificar la diferencia real entre estos. Es importante aclarar que la inversión es considerada como parte de los costos durante el año cero.

La fórmula recomendada para este procedimiento es la siguiente:

$$
R - \frac{B}{C} = \frac{\frac{Bt}{(1+r)^n}}{\frac{Ct}{(1+r)^n}}
$$

La relación beneficio costos es la división de los beneficios netos actualizados y los costos totales también actualizados, con el mismo factor de descuento utilizado en el VANF del proyecto.

#### En donde:

- Bt representa los beneficios o ingresos totales actualizados con el  $(1 + r)^n$
- r es la tasa de retorno mínimo aceptable (TREMA)
- n representa los diversos años que representan el horizonte de análisis del proyecto, por tanto se inicia con el 1 y se termina con el último período del horizonte, normalmente se hace a 10 años.
- Ct representa los costos del proyecto, actualizado con el  $(1 + r)^n$  y que representa los mismos elementos explicados anteriormente.

Las opciones posibles en el marco de los resultados finales de dicho cálculo son las siguientes:

- R B/C **> 1** El proyecto genera más beneficios que costos, por lo que es un proyecto factible de ser considerado para su ejecución
- $R B/C = 1$  Los beneficios del proyecto son iguales a su costo, por lo que el proyecto no tiene ninguna importancia para ningún inversionista
- R B/C **<** 1 El proyecto incurre en más costos que beneficios. No es recomendable su ejecución

Con el objeto de verificar el proceso de aplicación, a continuación se presenta un ejemplo:

#### Tabla 38 **Caso analizado en los indicadores anteriores**

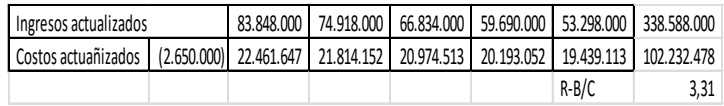

En donde:

- Bt representa los beneficios o ingresos totales actualizados con el  $(1 + r)^n$
- r es la tasa de retorno mínimo aceptable (TREMA)
- n representa los diversos años que representan el horizonte de análisis del proyecto, por tanto se inicia con el 1 y se termina con el último período del horizonte, normalmente se hace a 10 años.
- Ct representa los costos del proyecto, actualizado con el  $(1 + r)^n$  y que representa los mismos elementos explicados anteriormente.

Las opciones posibles en el marco de los resultados finales de dicho cálculo son las siguientes:

- R B/C **> 1** El proyecto genera más beneficios que costos, por lo que es un proyecto factible de ser considerado para su ejecución
- $R B/C = 1$  Los beneficios del proyecto son iguales a su costo, por lo que el proyecto no tiene ninguna importancia para ningún inversionista
- R B/C **<** 1 El proyecto incurre en más costos que beneficios. No es recomendable su ejecución

Con el objeto de verificar el proceso de aplicación, a continuación se presenta un ejemplo:

#### Tabla 38 **Caso analizado en los indicadores anteriores**

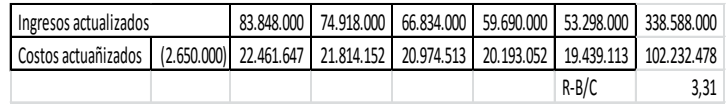
De esta forma se puede observar una relación beneficio costo de 3,31, lo cual indica que el proyecto genera 2,31 puntos porcentuales por encima de los costos. Es decir por cada colon invertido, se genera un excedente de 2,31 colones.

Con el objeto de dejar claro la estructura sugerida para el cálculo de la relación beneficio costo, seguidamente se presenta un procedimiento.

#### Tabla 39 **Estructura para la relación beneficio-costo**

|              |                |                |           | <b>Beneficios</b>                       |        |               |
|--------------|----------------|----------------|-----------|-----------------------------------------|--------|---------------|
|              | Beneficio a    | Costos a       | Factor de | netos                                   | Costos |               |
|              | precios de     | precios de     |           | actualización actualizados actualizados |        | $R - B/C$ por |
| Períodos (I) | mercado (II)   | mercado (III)  | (IV)      | (V)                                     | (VI)   | período (VII) |
| 1            | B1             | C <sub>1</sub> |           |                                         |        |               |
| 2            | B <sub>2</sub> | C <sub>2</sub> |           |                                         |        |               |
| 3            | B3             | C <sub>3</sub> |           |                                         |        |               |
| 4            | B <sub>4</sub> | <b>C4</b>      |           |                                         |        |               |
| 5            | B <sub>5</sub> | $\mathsf{C}5$  |           |                                         |        |               |
| 6            | B6             | Cб             |           |                                         |        |               |
| 7            | B7             | C              |           |                                         |        |               |
| 8            | B8             | C8             |           |                                         |        |               |
| 9            | B <sub>9</sub> | C9             |           |                                         |        |               |
| 10           | <b>B10</b>     | C10            |           |                                         |        |               |
|              |                |                |           | $\overline{ }$                          |        | TR/K          |

R  $B$ /<sub>C</sub> promedio = períodos

De esta forma se puede observar una relación beneficio costo de 3,31, lo cual indica que el proyecto genera 2,31 puntos porcentuales por encima de los costos. Es decir por cada colon invertido, se genera un excedente de 2,31 colones.

Con el objeto de dejar claro la estructura sugerida para el cálculo de la relación beneficio costo, seguidamente se presenta un procedimiento.

#### Tabla 39 **Estructura para la relación beneficio-costo**

|                | Beneficio a<br>precios de | Costos a<br>precios de | Factor de | <b>Beneficios</b><br>netos | Costos<br>actualización actualizados   actualizados | $R - B/C$ por |
|----------------|---------------------------|------------------------|-----------|----------------------------|-----------------------------------------------------|---------------|
| Períodos (I)   | mercado (II)              | mercado (III)          | (IV)      | (V)                        | (VI)                                                | período (VII) |
| 1              | B <sub>1</sub>            | C <sub>1</sub>         |           |                            |                                                     |               |
| 2              | B <sub>2</sub>            | C2                     |           |                            |                                                     |               |
| 3              | B <sub>3</sub>            | C <sub>3</sub>         |           |                            |                                                     |               |
| 4              | B <sub>4</sub>            | (4)                    |           |                            |                                                     |               |
| 5              | B <sub>5</sub>            | C <sub>5</sub>         |           |                            |                                                     |               |
| 6              | B <sub>6</sub>            | C <sub>6</sub>         |           |                            |                                                     |               |
| $\overline{7}$ | B7                        | C                      |           |                            |                                                     |               |
| 8              | B <sub>8</sub>            | C8                     |           |                            |                                                     |               |
| 9              | B9                        | C <sub>9</sub>         |           |                            |                                                     |               |
| 10             | <b>B10</b>                | C10                    |           |                            |                                                     |               |

R  $B/c$  promedio =  $\frac{\Sigma B/C}{c}$ períodos

### **Criterio para la elaboración**

 $R - B/C$  = sumatoria de todos los períodos dividido entre el número de períodos.

- Horizonte de evaluación o vida útil
- Ingresos totales por período (EPG)
- Costos totales por período (EPG y flujo de caja)
- Se determina el factor de actualización con la tasa utilizada para la determinación del VANF
- Es la multiplicación de los beneficios a precios de mercado por el factor de actualización, obteniéndose los beneficios actualizados
- Es la multiplicación de los costos a precios de mercado por el factor de actualización, se obtienen costos actualizados
- Es la división de los beneficios actualizados entre los costos actualizados
- La R B/C total del proyecto es la división de la sumatoria de la R B/C por período entre la cantidad de períodos de vida útil

## Recuperación de la inversión total del proyecto

La recuperación del capital**:** consiste en determinar en el tiempo, cuándo se logra recuperar la inversión realizada en el año cero, para ello se suma el resultado final del flujo de caja por cada período y cuando esta sumatoria es igual a la inversión del año cero, se considera haber recuperado la inversión. Es importante aclarar que un

### **Criterio para la elaboración**

 $R - B/C$  = sumatoria de todos los períodos dividido entre el número de períodos.

- Horizonte de evaluación o vida útil
- Ingresos totales por período (EPG)
- Costos totales por período (EPG y flujo de caja)
- Se determina el factor de actualización con la tasa utilizada para la determinación del VANF
- Es la multiplicación de los beneficios a precios de mercado por el factor de actualización, obteniéndose los beneficios actualizados
- Es la multiplicación de los costos a precios de mercado por el factor de actualización, se obtienen costos actualizados
- Es la división de los beneficios actualizados entre los costos actualizados
- La R B/C total del proyecto es la división de la sumatoria de la R B/C por período entre la cantidad de períodos de vida útil

### Recuperación de la inversión total del proyecto

La recuperación del capital**:** consiste en determinar en el tiempo, cuándo se logra recuperar la inversión realizada en el año cero, para ello se suma el resultado final del flujo de caja por cada período y cuando esta sumatoria es igual a la inversión del año cero, se considera haber recuperado la inversión. Es importante aclarar que un

proyecto que no recupere su inversión es un proyecto no recomendado y los análisis anteriores, deberían haber resultado negativos.

Este indicador no mide rentabilidad, sino el período en el cual se recupera la inversión total del proyecto.

$$
Inversion-Saldo=0
$$

Este método está basado en precios de mercado, por esta razón es conveniente actualizar los saldos en caja con el mismo factor de actualización utilizado en los métodos anteriores.

Inversión – 
$$
\sum \frac{\text{Saldos de caja}}{(1+i)^n} = 0
$$

En el caso de análisis se tiene la siguiente recuperación de la inversión:

Tabla 40 **Calculo de la recuperación de la inversión**

| <b>I</b> detalle |                |               |                |                |                |                |
|------------------|----------------|---------------|----------------|----------------|----------------|----------------|
| Ingresos         |                | 83.848.000,00 | 74.918.000.00  | 66.834.000.00  | 59.690.000.00  | 53.298.000,00  |
| Costos           | (2.650.000.00) | 22.461.647.29 | 21.814.152.22  | 20.974.512.67  | 20.193.051.90  | 19.439.113.48  |
|                  | 2650000        | 61.386.352.71 | 111.840.200.49 | 157.699.687.82 | 197.196.635.92 | 231.055.522.44 |
|                  |                | 58.736.352.71 |                |                |                |                |

Para este caso la inversión inicial se recupera en el primer año, lo cual evidencia que el proyecto es excesivamente positivo.

proyecto que no recupere su inversión es un proyecto no recomendado y los análisis anteriores, deberían haber resultado negativos.

Este indicador no mide rentabilidad, sino el período en el cual se recupera la inversión total del proyecto.

$$
Inversion-Saldo=0
$$

Este método está basado en precios de mercado, por esta razón es conveniente actualizar los saldos en caja con el mismo factor de actualización utilizado en los métodos anteriores.

Inversión – 
$$
\sum \frac{\text{Saldos de caja}}{(1+i)^n} = 0
$$

En el caso de análisis se tiene la siguiente recuperación de la inversión:

#### Tabla 40 **Calculo de la recuperación de la inversión**

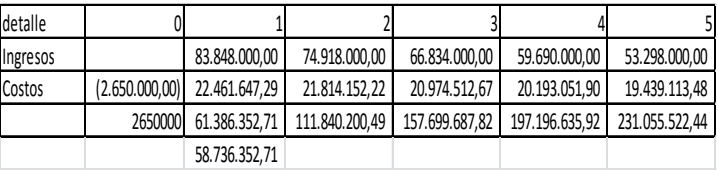

Para este caso la inversión inicial se recupera en el primer año, lo cual evidencia que el proyecto es excesivamente positivo.

# CAPÍTULO IV La evaluación económica y social

Según el diccionario de la real academia, evaluar significa medir el valor de algo, en este caso en particular se refiere a conocer anticipadamente el impacto que el proyecto podría estar ocasionando en la realidad nacional. Dicho de otra forma, evaluar es identificar, medir y cuantificar los costos y beneficios que un proyecto estaría aportando al país y a la comunidad específica, tanto en la etapa de inversión como en la operación de este. La forma más adecuada para lograrlo, es definiendo algunos indicadores que permitan la medición del impacto en las diferentes áreas que la operación del proyecto estaría afectado.

Hasta ahora se ha expuesto la evaluación financiera de los proyectos, en donde el interés predominante es medir el rendimiento financiero que la persona o entidad dueña de este obtiene a la hora de su operación. Sin embargo, la evaluación económica pretende medir el impacto que cada proyecto que se ejecute, le genera al país, ante lo cual es importante hacer notar las diferencias entre ambos tipos de evaluación.

Sobre las diferencias entre ambos enfoques de evaluaciones, MIDEPLAN plantea: "*La evolución financiera y la económica presentan sus diferencias, el análisis financiero de un proyecto determina la utilidad y beneficio monetario que percibe la institución que operar el proyecto sobre la base de precios de mercado, en cambio el análisis económico – social se sustenta en el uso de* 

# CAPÍTULO IV La evaluación económica y social

Según el diccionario de la real academia, evaluar significa medir el valor de algo, en este caso en particular se refiere a conocer anticipadamente el impacto que el proyecto podría estar ocasionando en la realidad nacional. Dicho de otra forma, evaluar es identificar, medir y cuantificar los costos y beneficios que un proyecto estaría aportando al país y a la comunidad específica, tanto en la etapa de inversión como en la operación de este. La forma más adecuada para lograrlo, es definiendo algunos indicadores que permitan la medición del impacto en las diferentes áreas que la operación del proyecto estaría afectado.

Hasta ahora se ha expuesto la evaluación financiera de los proyectos, en donde el interés predominante es medir el rendimiento financiero que la persona o entidad dueña de este obtiene a la hora de su operación. Sin embargo, la evaluación económica pretende medir el impacto que cada proyecto que se ejecute, le genera al país, ante lo cual es importante hacer notar las diferencias entre ambos tipos de evaluación.

Sobre las diferencias entre ambos enfoques de evaluaciones, MIDEPLAN plantea: "*La evolución financiera y la económica presentan sus diferencias, el análisis financiero de un proyecto determina la utilidad y beneficio monetario que percibe la institución que operar el proyecto sobre la base de precios de mercado, en cambio el análisis económico – social se sustenta en el uso de* 

*precios sociales y mide el efecto que ejerce el proyecto en la sociedad. Las diferencias se reflejan en las partidas consideradas como costos y beneficios así como en su valoración*", (MIDEPLAN, 2010, pág. 54).

Por tanto, antes de continuar con el desarrollo de la evaluación económica, se hace necesario esclarecer, cuáles son las diferencias entre ambos enfoques, y posteriormente proceder a detallar el procedimiento para tal evaluación.

Para visualizar las diferencias se acude a la siguiente matriz, en donde se parte de la definición de diferentes variables y en función de las cuales se determina el interés en cada una de los enfoques.

#### Tabla 41 **Diferencias entre evaluación financiera y evaluación social de proyectos**

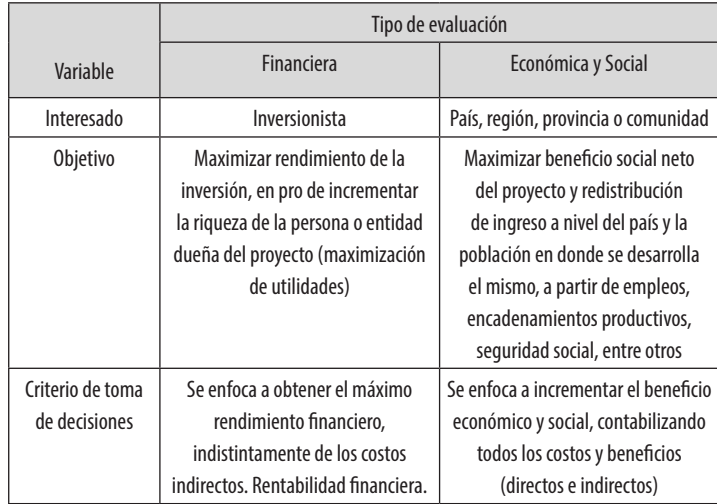

*precios sociales y mide el efecto que ejerce el proyecto en la sociedad. Las diferencias se reflejan en las partidas consideradas como costos y beneficios así como en su valoración*", (MIDEPLAN, 2010, pág. 54).

Por tanto, antes de continuar con el desarrollo de la evaluación económica, se hace necesario esclarecer, cuáles son las diferencias entre ambos enfoques, y posteriormente proceder a detallar el procedimiento para tal evaluación.

Para visualizar las diferencias se acude a la siguiente matriz, en donde se parte de la definición de diferentes variables y en función de las cuales se determina el interés en cada una de los enfoques.

#### Tabla 41 **Diferencias entre evaluación financiera y evaluación social de proyectos**

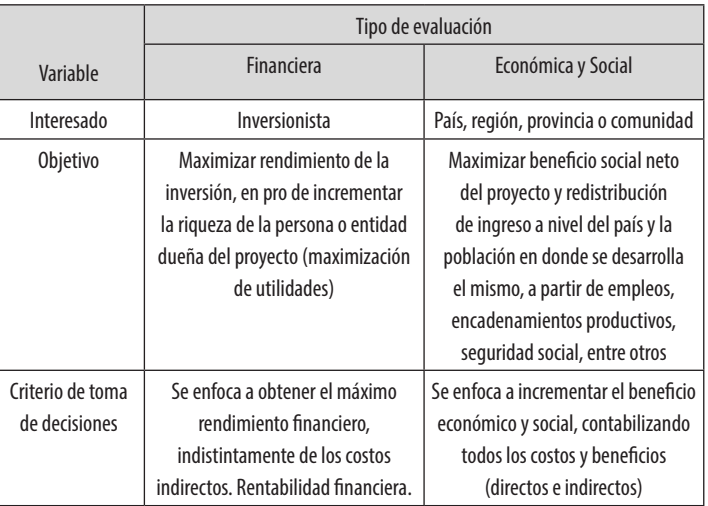

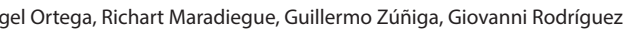

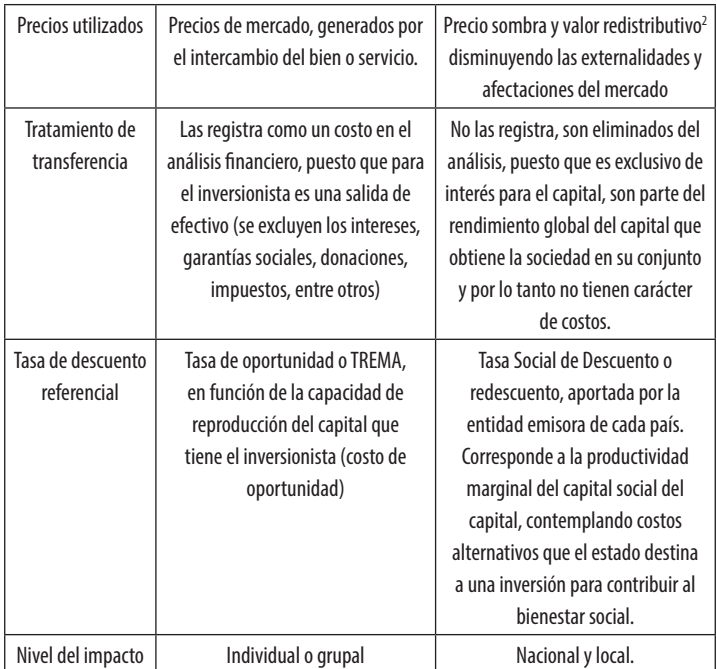

2 Se entiende por precio sombra o precio cuenta, al precio de referencia que tiene cualquier bien comercializable en un mercado de competencia perfecta (situación de mercado, en donde ninguna empresa productora, comercializadora o demandante, tiene el poder para manipular el precio, es decir que es un mercado ideal en donde ninguna empresa individual o colectivamente ejerce influencia que cambie los preciso de ningún producto) , pero a diferencia del precio financiero, este debe tomar en cuenta tanto los cotos privados, como los costos país o sociales. Es decir, que este precio de referencia representa el costo de oportunidad de consumir o producir un bien en un espacio o país específico. Para el cálculo de estos precios; es necesario eliminar las imperfecciones o distorsiones de mercado que hacen que los precios de mercado sean diferentes a los precios sociales. En este sentido, el precio sombra, social o precio cuenta, es el mismo precio de mercado, pero corregido, eliminando las distorsiones generadas por el mercado, tratando de precisar el valor real de ese bien en una situación de competencia perfecta. Para su cálculo se sigue una serie de procedimientos metodológicos.

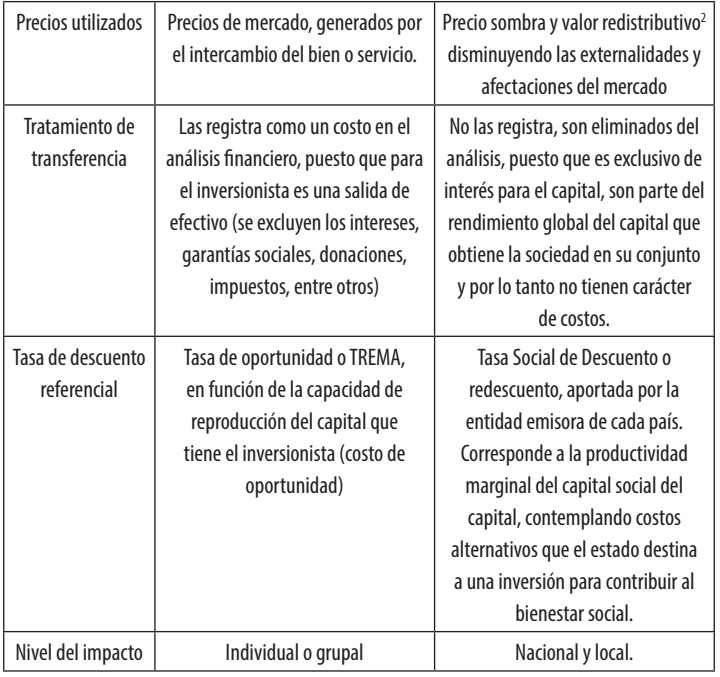

2 Se entiende por precio sombra o precio cuenta, al precio de referencia que tiene cualquier bien comercializable en un mercado de competencia perfecta (situación de mercado, en donde ninguna empresa productora, comercializadora o demandante, tiene el poder para manipular el precio, es decir que es un mercado ideal en donde ninguna empresa individual o colectivamente ejerce influencia que cambie los preciso de ningún producto) , pero a diferencia del precio financiero, este debe tomar en cuenta tanto los cotos privados, como los costos país o sociales. Es decir, que este precio de referencia representa el costo de oportunidad de consumir o producir un bien en un espacio o país específico. Para el cálculo de estos precios; es necesario eliminar las imperfecciones o distorsiones de mercado que hacen que los precios de mercado sean diferentes a los precios sociales. En este sentido, el precio sombra, social o precio cuenta, es el mismo precio de mercado, pero corregido, eliminando las distorsiones generadas por el mercado, tratando de precisar el valor real de ese bien en una situación de competencia perfecta. Para su cálculo se sigue una serie de procedimientos metodológicos.

Como se puede observar, en el enfoque financiero, el interés se centra en medir la rentabilidad generada por los recursos invertidos y, por el contrario, en la evaluación económica y social, el interés mayor es el beneficio o aporte que el proyecto le rinda al país, sea mediante la generación de riqueza o aporte directo en empleo y distribución de recursos a nivel local.

Conociendo la diferencia entre estos dos enfoques de evaluación de proyectos, se puede dar continuidad al desarrollo de la evaluación social, entendiendo que cualquier proyecto desarrollado en un país, tiene en primera instancia un interés privado, el cual es valorado desde la perspectiva de la evaluación financiera, pero también tiene un interés nacional, puesto que cualquier inversión privada; genera riqueza a la sociedad, desde esta perspectiva, se torna de mucho interés conocer cuál sería el aporte que cada uno de estos proyectos generarían al país, y para ello se realiza la evaluación social.

Además, es importante mencionar que esta evaluación no solo cuantifica la contribución que el proyecto aporta al bienestar económico, sino también a los objetivos de la política social y de redistribución de ingresos y riquezas. Es por ello que hoy día, un proyecto debe contar con la evaluación financiera que analiza la pertinencia desde la perspectiva de un inversionista privado, pero también la social, que aporta la percepción país. Ambas evaluaciones son importantes y ambas enfoques son de mucha trascendencia para el desarrollo de un país.

Normalmente la evolución económica y social verifica la compatibilidad del proyecto con los fines de la gestión pública, enfoque que está concebido en los Planes Nacional de desarrollo, es decir, que un proyecto es valorado

Como se puede observar, en el enfoque financiero, el interés se centra en medir la rentabilidad generada por los recursos invertidos y, por el contrario, en la evaluación económica y social, el interés mayor es el beneficio o aporte que el proyecto le rinda al país, sea mediante la generación de riqueza o aporte directo en empleo y distribución de recursos a nivel local.

Conociendo la diferencia entre estos dos enfoques de evaluación de proyectos, se puede dar continuidad al desarrollo de la evaluación social, entendiendo que cualquier proyecto desarrollado en un país, tiene en primera instancia un interés privado, el cual es valorado desde la perspectiva de la evaluación financiera, pero también tiene un interés nacional, puesto que cualquier inversión privada; genera riqueza a la sociedad, desde esta perspectiva, se torna de mucho interés conocer cuál sería el aporte que cada uno de estos proyectos generarían al país, y para ello se realiza la evaluación social.

Además, es importante mencionar que esta evaluación no solo cuantifica la contribución que el proyecto aporta al bienestar económico, sino también a los objetivos de la política social y de redistribución de ingresos y riquezas. Es por ello que hoy día, un proyecto debe contar con la evaluación financiera que analiza la pertinencia desde la perspectiva de un inversionista privado, pero también la social, que aporta la percepción país. Ambas evaluaciones son importantes y ambas enfoques son de mucha trascendencia para el desarrollo de un país.

Normalmente la evolución económica y social verifica la compatibilidad del proyecto con los fines de la gestión pública, enfoque que está concebido en los Planes Nacional de desarrollo, es decir, que un proyecto es valorado como positivo desde esta perspectiva cuando incrementa el empleo, crea soluciones de vivienda, da estudio, fortalecimiento de la mujer empresaria, contribución a la educación, redistribución de riqueza, fortalece el emprendedurismo, entre otros.

A manera de síntesis, se puede decir que la Evaluación Social consiste en determinar los impactos de un proyecto a nivel macroeconómico y a nivel de las comunidades donde estos son operados, puesto que, todo proyecto (público o privado), brinda un aporte al bienestar social del país, el cual es medido mediante una cuantificación de la mejoría o afectación que este ocasiona en las diferentes etapas de su ciclo de vida, tanto en el ambiente como en las personas.

Ambos enfoques de la evaluación de proyectos comparten los criterios de evaluación, puesto que desde la perspectiva cuantitativa se consideran el VANF en el estudio financiero y el VANE en el estudio económico y social, así como: TIRE, R – B/C Social, entre otros indicadores.

La metodología de evaluación económica y social considera dos enfoques: el cuantitativo y el cualitativo, los cuales se desarrollan a continuación:

# Evaluación cualitativa

Consiste en conocer desde la determinación de variables e indicadores, el impacto sea a nivel nacional o local que el proyecto genera en la condición de vida de las personas que directa o indirectamente tienen una influencia por la ejecución u operación del proyecto, esto, en cualquiera de las etapas del ciclo de vida. Sobre esto la CEPAL plantea:

como positivo desde esta perspectiva cuando incrementa el empleo, crea soluciones de vivienda, da estudio, fortalecimiento de la mujer empresaria, contribución a la educación, redistribución de riqueza, fortalece el emprendedurismo, entre otros.

A manera de síntesis, se puede decir que la Evaluación Social consiste en determinar los impactos de un proyecto a nivel macroeconómico y a nivel de las comunidades donde estos son operados, puesto que, todo proyecto (público o privado), brinda un aporte al bienestar social del país, el cual es medido mediante una cuantificación de la mejoría o afectación que este ocasiona en las diferentes etapas de su ciclo de vida, tanto en el ambiente como en las personas.

Ambos enfoques de la evaluación de proyectos comparten los criterios de evaluación, puesto que desde la perspectiva cuantitativa se consideran el VANF en el estudio financiero y el VANE en el estudio económico y social, así como: TIRE, R – B/C Social, entre otros indicadores.

La metodología de evaluación económica y social considera dos enfoques: el cuantitativo y el cualitativo, los cuales se desarrollan a continuación:

## Evaluación cualitativa

Consiste en conocer desde la determinación de variables e indicadores, el impacto sea a nivel nacional o local que el proyecto genera en la condición de vida de las personas que directa o indirectamente tienen una influencia por la ejecución u operación del proyecto, esto, en cualquiera de las etapas del ciclo de vida. Sobre esto la CEPAL plantea:

"*El impacto de un proyecto o programa social es la magnitud cuantitativa del cambio en el problema de la población objetivo como resultado de la entrega de productos (bienes o servicios) a la misma. Se mide comparando la situación inicial (LB), con una situación posterior (Línea de comparación LC). Eliminando la incidencia de factores externos*". (CEPAL, pág. 3)3

Es decir, que para realizar esta evaluación, se debe prever anticipadamente las variables o indicadores que se estarían afectando con el proyecto, las cuales están en función directa del problema que origina su elaboración y por lo tanto, de los objetivos previstos para este.

Por tanto, antes de dar continuidad a este enfoque, se hace necesario entender la temática de indicadores, partiendo de que estos son hechos, evidencias o impactos, cuantificables que permiten medir la eficacia o eficiencia<sup>4</sup> de las acciones ejercidas en el marco de una intención previamente definida, en este caso el proyecto. Es decir, que el tema de indicador tiene sentido en el momento que existe una situación inicial conocida, estado de la cuestión o línea base, y es a partir de ahí, que se planifica la intervención que posteriormente tendrá un impacto, medido a partir de esos indicadores.

"*El impacto de un proyecto o programa social es la magnitud cuantitativa del cambio en el problema de la población objetivo como resultado de la entrega de productos (bienes o servicios) a la misma. Se mide comparando la situación inicial (LB), con una situación posterior (Línea de comparación LC). Eliminando la incidencia de factores externos*". (CEPAL, pág. 3)3

Es decir, que para realizar esta evaluación, se debe prever anticipadamente las variables o indicadores que se estarían afectando con el proyecto, las cuales están en función directa del problema que origina su elaboración y por lo tanto, de los objetivos previstos para este.

Por tanto, antes de dar continuidad a este enfoque, se hace necesario entender la temática de indicadores, partiendo de que estos son hechos, evidencias o impactos, cuantificables que permiten medir la eficacia o eficiencia<sup>4</sup> de las acciones ejercidas en el marco de una intención previamente definida, en este caso el proyecto. Es decir, que el tema de indicador tiene sentido en el momento que existe una situación inicial conocida, estado de la cuestión o línea base, y es a partir de ahí, que se planifica la intervención que posteriormente tendrá un impacto, medido a partir de esos indicadores.

<sup>3</sup> Documento sin editorial a cargo de Ernesto Cohen, Rodrigo Martínez. División de Desarrollo CEPAL. Denominado Formulación, Evaluación y Monitoreo de proyectos sociales.

<sup>4</sup> **Eficacia**: Evidencia la cantidad de productos o servicios que aporta el proyecto en sus diferentes etapas al problema original, expresado bajo el parámetro de que entre más producción mayor eficacia. **Eficiencia**: Una vez expresada la eficacia o la cantidad de productos aportados, se relaciona con los recursos utilizados, es decir que a menor costos de producción, mayor eficiencia.

<sup>3</sup> Documento sin editorial a cargo de Ernesto Cohen, Rodrigo Martínez. División de Desarrollo CEPAL. Denominado Formulación, Evaluación y Monitoreo de proyectos sociales.

<sup>4</sup> **Eficacia**: Evidencia la cantidad de productos o servicios que aporta el proyecto en sus diferentes etapas al problema original, expresado bajo el parámetro de que entre más producción mayor eficacia. **Eficiencia**: Una vez expresada la eficacia o la cantidad de productos aportados, se relaciona con los recursos utilizados, es decir que a menor costos de producción, mayor eficiencia.

No sería posible evaluar el impacto de un proyecto, si no hemos construido con anticipación los indicadores de interés para este. En esta misma línea, se dice que un indicador debe ser válido y confiable, a la vez debe estar enmarcado en el tiempo y en la calidad esperada, para lo cual, tanto la línea base como los objetivos del proyecto pasan a ser su referente, puesto que esto está concebido dentro de la evaluación ex ante de un proyecto.

Existen diferentes clasificaciones de indicadores, y para efectos de este documento se estará enfatizando en:

- **• Indicador de Impacto**. El cual será entendido como aquel indicador que evidencia el impacto logrado después de la acción ejercida por el proyecto, este está directamente relacionado a la intención global de este, lo cual quedo planteado en la justificación del proyecto, así como en el objetivo general.
- **• Indicadores de efecto**. En estos se pretende evidenciar los efectos ocasionados durante la ejecución y operación del proyecto, normalmente se relaciona a los objetivos específicos determinados en el diagnóstico de este estudio.
- **• Indicadores de cumplimiento**. Igualmente están referidos al ciclo de vida del proyecto y se enfocan al logro de las actividades previstas tanto en las etapas previas a la operación como a las previstas en la operación del proyecto. Para un mayor referente se cuenta con el desglose analítico de objetivos, elaborado en el estudio administrativo.

No debemos perder de vista que en este momento estamos interesados en conocer el impacto no financiero No sería posible evaluar el impacto de un proyecto, si no hemos construido con anticipación los indicadores de interés para este. En esta misma línea, se dice que un indicador debe ser válido y confiable, a la vez debe estar enmarcado en el tiempo y en la calidad esperada, para lo cual, tanto la línea base como los objetivos del proyecto pasan a ser su referente, puesto que esto está concebido dentro de la evaluación ex ante de un proyecto.

Existen diferentes clasificaciones de indicadores, y para efectos de este documento se estará enfatizando en:

- **• Indicador de Impacto**. El cual será entendido como aquel indicador que evidencia el impacto logrado después de la acción ejercida por el proyecto, este está directamente relacionado a la intención global de este, lo cual quedo planteado en la justificación del proyecto, así como en el objetivo general.
- **• Indicadores de efecto**. En estos se pretende evidenciar los efectos ocasionados durante la ejecución y operación del proyecto, normalmente se relaciona a los objetivos específicos determinados en el diagnóstico de este estudio.
- **• Indicadores de cumplimiento**. Igualmente están referidos al ciclo de vida del proyecto y se enfocan al logro de las actividades previstas tanto en las etapas previas a la operación como a las previstas en la operación del proyecto. Para un mayor referente se cuenta con el desglose analítico de objetivos, elaborado en el estudio administrativo.

No debemos perder de vista que en este momento estamos interesados en conocer el impacto no financiero provocado con la operación del proyecto, por tanto es meritorio definir las áreas que se estarían interviniendo.

Para efectos de ejemplo se partirá de un caso hipotético que presenta la comunidad "El Quijote":

"El Quijote" es una comunidad urbana que presenta altos niveles de desempleo. En la línea base (LB) se determinó que esto se debe a la falta de inversión productiva en la zona, falta de capacitación en la población y a la no existencia de interés en las familias por crear iniciativas de emprendedurismo familiar. Concretamente de la investigación se desprende la siguiente situación:

- 50 % de desempleo en la PEA local
- Ausentismo escolar en 35 % en edad escolar primaria y 60 % en secundaria
- Desnutrición en el 15 % de la población infantil
- Desilusión de la vida en un 10 % de las personas jefas de hogar
- Altos niveles de desintegración familiar
- Migración hacia otras regiones del país de parte de la juventud
- Violencia doméstica en el 10 % de los hogares
- Prostitución en un 5 % de la población femenina.
- Existe un potencial productivo en las familias, puesto que hay albañiles, carpinteros, artesanas, panaderos, agricultores, etc.

Esto es parte del estado de la cuestión, expresado en el diagnóstico de este estudio, por tanto a simple vista se podrían prever cuando menos tres proyectos a saber:

provocado con la operación del proyecto, por tanto es meritorio definir las áreas que se estarían interviniendo.

Para efectos de ejemplo se partirá de un caso hipotético que presenta la comunidad "El Quijote":

"El Quijote" es una comunidad urbana que presenta altos niveles de desempleo. En la línea base (LB) se determinó que esto se debe a la falta de inversión productiva en la zona, falta de capacitación en la población y a la no existencia de interés en las familias por crear iniciativas de emprendedurismo familiar. Concretamente de la investigación se desprende la siguiente situación:

- 50 % de desempleo en la PEA local
- Ausentismo escolar en 35 % en edad escolar primaria y 60 % en secundaria
- Desnutrición en el 15 % de la población infantil
- Desilusión de la vida en un 10 % de las personas jefas de hogar
- Altos niveles de desintegración familiar
- Migración hacia otras regiones del país de parte de la juventud
- Violencia doméstica en el 10 % de los hogares
- Prostitución en un 5 % de la población femenina.
- Existe un potencial productivo en las familias, puesto que hay albañiles, carpinteros, artesanas, panaderos, agricultores, etc.

Esto es parte del estado de la cuestión, expresado en el diagnóstico de este estudio, por tanto a simple vista se podrían prever cuando menos tres proyectos a saber:

- a. Orientado a crear capacidades en la población, lo cual sería un proyecto de mediano plazo que podría ser acompañado de un subsidio familiar, durante un tiempo determinado.
- b. Orientado a la atracción de inversionistas de otras regiones o países, en función de la existencia de mano de obra en la zona, lo cual podría ser de más corto plazo, pero continuaríamos con algunas problemáticas locales.
- c. Un proyecto orientado a la autogeneración de empleo, desde el desarrollo de iniciativas micro empresariales, basadas en las capacidades locales familiares.

Continuando con el ejemplo y en este caso previendo la evaluación de impacto, supondremos un proyecto de autogeneración de empleo, mediante la inversión en iniciativas productivas familiares, para lo cual, el estado cuenta con un capital no reembolsable al cual se acudirá para efectos de contribuir en el problema. Ante esto el **objetivo general** del proyecto elaborado en el diagnóstico podría decir así:

• Analizar la factibilidad de un proyecto de autogeneración de empleo en las familias de la comunidad El Quijote, que permita a estas incrementar sus ingresos familiares y de esta manera mejorar la calidad de vida de sus miembros.

Por tanto, las áreas o variables de impacto de este proyecto serían las siguientes:

- Recursos financieros
- Encadenamientos provocados
- Calidad de vida
- a. Orientado a crear capacidades en la población, lo cual sería un proyecto de mediano plazo que podría ser acompañado de un subsidio familiar, durante un tiempo determinado.
- b. Orientado a la atracción de inversionistas de otras regiones o países, en función de la existencia de mano de obra en la zona, lo cual podría ser de más corto plazo, pero continuaríamos con algunas problemáticas locales.
- c. Un proyecto orientado a la autogeneración de empleo, desde el desarrollo de iniciativas micro empresariales, basadas en las capacidades locales familiares.

Continuando con el ejemplo y en este caso previendo la evaluación de impacto, supondremos un proyecto de autogeneración de empleo, mediante la inversión en iniciativas productivas familiares, para lo cual, el estado cuenta con un capital no reembolsable al cual se acudirá para efectos de contribuir en el problema. Ante esto el **objetivo general** del proyecto elaborado en el diagnóstico podría decir así:

• Analizar la factibilidad de un proyecto de autogeneración de empleo en las familias de la comunidad El Quijote, que permita a estas incrementar sus ingresos familiares y de esta manera mejorar la calidad de vida de sus miembros.

Por tanto, las áreas o variables de impacto de este proyecto serían las siguientes:

- Recursos financieros
- Encadenamientos provocados
- Calidad de vida

Ante lo cual se podría construir una tabla de indicadores que permita evaluar el impacto del proyecto bajo el criterio de las personas encargadas de su elaboración, para efectos de continuar desarrollando el ejemplo se presenta la siguiente matriz:

#### Tabla 42 **Evaluación de impacto del proyecto mediante la determinación de indicadores**

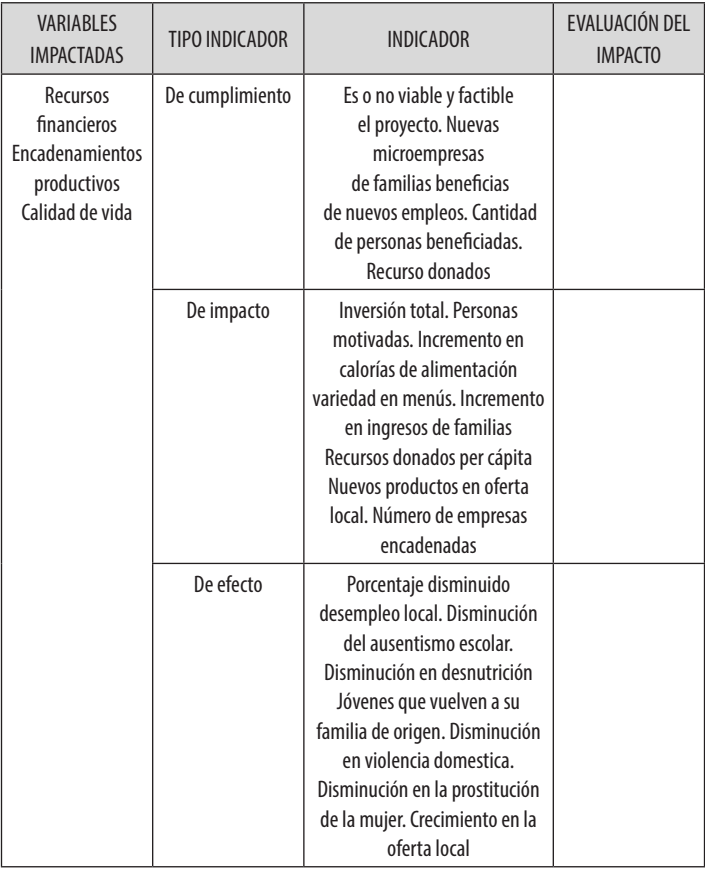

Ante lo cual se podría construir una tabla de indicadores que permita evaluar el impacto del proyecto bajo el criterio de las personas encargadas de su elaboración, para efectos de continuar desarrollando el ejemplo se presenta la siguiente matriz:

#### Tabla 42 **Evaluación de impacto del proyecto mediante la determinación de indicadores**

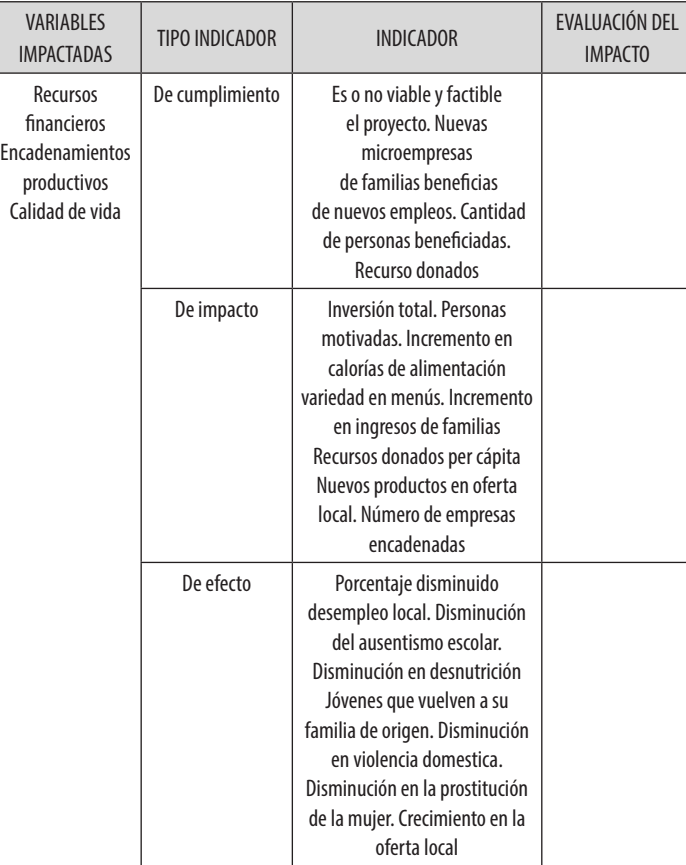

Como se puede observar, el punto de partida para elaborar los indicadores, es en primera instancia la *Line Base*, en segundo lugar el tipo de proyecto seleccionado, así como la justificación y objetivos de este. Por tanto, no existe un instrumento específico para proyectos genéricos, sino que la especificidad de cada realidad y las condiciones de cada proyecto darán los insumos para elaborar los indicadores y por lo tanto la metodología para evaluar su impacto.

La columna de Evaluación de impacto, se estará llenando durante el desarrollo tanto de la etapa de inversión y la de operación del proyecto, por tanto; es un proceso continuo durante el ciclo de vida de este. Una vez la matriz esté debidamente llenada, se podría realizar un análisis cualitativo que compare la realidad actual con la realidad antes de la intervención, con el objeto de valorar el crecimiento ocasionado en la población; a partir de la operación del proyecto, esto desde la perspectiva de la población beneficiaria y extenderla hasta el análisis de impacto en la dinámica local donde está insertó el mismo.

## Evaluación cuantitativa

Esta consiste en realizar un análisis desde una perspectiva de impacto a la economía nacional o país.

Para ello se hace necesario detectar las distorsiones generadas por el mercado y que afectan el desarrollo de los proyectos a la hora de llevarlos a la etapa de operación, y posteriormente eliminarlas de los flujos de efectivo, lo que hace necesario los siguientes procedimientos:

Como se puede observar, el punto de partida para elaborar los indicadores, es en primera instancia la *Line Base*, en segundo lugar el tipo de proyecto seleccionado, así como la justificación y objetivos de este. Por tanto, no existe un instrumento específico para proyectos genéricos, sino que la especificidad de cada realidad y las condiciones de cada proyecto darán los insumos para elaborar los indicadores y por lo tanto la metodología para evaluar su impacto.

La columna de Evaluación de impacto, se estará llenando durante el desarrollo tanto de la etapa de inversión y la de operación del proyecto, por tanto; es un proceso continuo durante el ciclo de vida de este. Una vez la matriz esté debidamente llenada, se podría realizar un análisis cualitativo que compare la realidad actual con la realidad antes de la intervención, con el objeto de valorar el crecimiento ocasionado en la población; a partir de la operación del proyecto, esto desde la perspectiva de la población beneficiaria y extenderla hasta el análisis de impacto en la dinámica local donde está insertó el mismo.

## Evaluación cuantitativa

Esta consiste en realizar un análisis desde una perspectiva de impacto a la economía nacional o país.

Para ello se hace necesario detectar las distorsiones generadas por el mercado y que afectan el desarrollo de los proyectos a la hora de llevarlos a la etapa de operación, y posteriormente eliminarlas de los flujos de efectivo, lo que hace necesario los siguientes procedimientos:

#### Precios sombra o precios cuenta

Consiste en convertir los indicadores financieros utilizados en la evaluación financiera en sociales o nacionales, para ello se deben eliminar todas las distorsiones del mercado. En consecuencia precios sombra es la valoración que se hace del uso de recursos a diferencia de los precios de mercado. Para realizar esa transformación se acude a tres procedimientos que se detallan a continuación:

a. **Precio social o precio sombra de la mano de obra**. Se calcula dividiendo el precio de la mano de obra desde la perspectiva de mercado, es decir el precio que normalmente se paga en las empresas, entre los salarios legales, es decir, de los salarios mínimos para cada segmento de trabajadores, esto según el Ministerio de trabajo del país.

Esto genera un factor de corrección o ajuste que debe ser igualado a uno, con el objeto de convertir el precio en social. Existen casos en donde el factor es menor a uno, esto indica que el precio pagado por el proyecto es inferior al salario legal, y por tanto en este caso el ajuste es hacia arriba y, cuando el factor genera un número mayor a uno, esto indica que el proyecto está pagando más del salario de ley y, por tanto, para eliminar esa distorsión, el nuevo costo debe igualarse a uno. Esto debe ser aplicado a todos los salarios de las personas colaboradoras del proyecto.

Normalmente y con el fin de facilitar el proceso, los salarios se dividen en dos grandes divisiones a saber: salarios de personal calificado y salarios de personal no calificado.

### Precios sombra o precios cuenta

Consiste en convertir los indicadores financieros utilizados en la evaluación financiera en sociales o nacionales, para ello se deben eliminar todas las distorsiones del mercado. En consecuencia precios sombra es la valoración que se hace del uso de recursos a diferencia de los precios de mercado. Para realizar esa transformación se acude a tres procedimientos que se detallan a continuación:

a. **Precio social o precio sombra de la mano de obra**. Se calcula dividiendo el precio de la mano de obra desde la perspectiva de mercado, es decir el precio que normalmente se paga en las empresas, entre los salarios legales, es decir, de los salarios mínimos para cada segmento de trabajadores, esto según el Ministerio de trabajo del país.

Esto genera un factor de corrección o ajuste que debe ser igualado a uno, con el objeto de convertir el precio en social. Existen casos en donde el factor es menor a uno, esto indica que el precio pagado por el proyecto es inferior al salario legal, y por tanto en este caso el ajuste es hacia arriba y, cuando el factor genera un número mayor a uno, esto indica que el proyecto está pagando más del salario de ley y, por tanto, para eliminar esa distorsión, el nuevo costo debe igualarse a uno. Esto debe ser aplicado a todos los salarios de las personas colaboradoras del proyecto.

Normalmente y con el fin de facilitar el proceso, los salarios se dividen en dos grandes divisiones a saber: salarios de personal calificado y salarios de personal no calificado.

Un ejemplo sería: Una persona dependiente tiene un salario legal de 250 000 y en el mercado se cotizan en 245 000 colones por tanto el procedimiento sería el siguiente:

Factor de corrección:  $\frac{245\ 000}{250\ 000} = 0.9$ 

Para el caso anterior se tiene un desfase de 0,2 para igualarlo a uno, por tanto a los salarios financieros de las personas no calificadas en el rubro de dependientes, le sumo un 0,2 % de su salario, esto para convertirlo en salario social. De esta forma estoy eliminando la distorsión ocasionada probablemente por la existencia de un exceso de mano de obra en esta rama de la actividad, y una oferta menor, lo cual tiene un efecto hacia la baja en el precio de la mano de obra del dependiente. Sin embargo, con el ajuste planteado, estoy convirtiendo el costo de las personas dependientes considerado en la evaluación financiera, en costo social, lo cual será considerado en el nuevo flujo de fondos para realizar la evaluación social del proyecto.

Suponiendo que el proyecto tiene 5 personas en ese puesto son 1 225 000 por tanto tenemos un total de 24 500 de diferencia que deben ser sumados en el nuevo costo social de la mano de obra.

Por otra parte, bajo el supuesto que el proceso es inverso, es decir, que el salario legal es de 245 000 y en el mercado se pagan 250 000, estamos en una condición de 1,020 %, por tanto el 0,20 se debe restar al valor del salario real para igualar al legal, se hacen los ajustes correspondientes en el flujo de caja. En consecuencia se tiene que:

Un ejemplo sería: Una persona dependiente tiene un salario legal de 250 000 y en el mercado se cotizan en 245 000 colones por tanto el procedimiento sería el siguiente:

Factor de corrección: 
$$
\frac{245\ 000}{250\ 000} = 0.9
$$

Para el caso anterior se tiene un desfase de 0,2 para igualarlo a uno, por tanto a los salarios financieros de las personas no calificadas en el rubro de dependientes, le sumo un 0,2 % de su salario, esto para convertirlo en salario social. De esta forma estoy eliminando la distorsión ocasionada probablemente por la existencia de un exceso de mano de obra en esta rama de la actividad, y una oferta menor, lo cual tiene un efecto hacia la baja en el precio de la mano de obra del dependiente. Sin embargo, con el ajuste planteado, estoy convirtiendo el costo de las personas dependientes considerado en la evaluación financiera, en costo social, lo cual será considerado en el nuevo flujo de fondos para realizar la evaluación social del proyecto.

Suponiendo que el proyecto tiene 5 personas en ese puesto son 1 225 000 por tanto tenemos un total de 24 500 de diferencia que deben ser sumados en el nuevo costo social de la mano de obra.

Por otra parte, bajo el supuesto que el proceso es inverso, es decir, que el salario legal es de 245 000 y en el mercado se pagan 250 000, estamos en una condición de 1,020 %, por tanto el 0,20 se debe restar al valor del salario real para igualar al legal, se hacen los ajustes correspondientes en el flujo de caja. En consecuencia se tiene que:

Cuando el salario real es mayor que uno, indica que es mayor que el salario mínimo, en cuyo caso se resta a la cuenta de mano de obra por el porcentaje de ajuste para que sea igual que el salario legal.

Cuando el salario real es menor que uno, significa que el salario del proyecto es menor que el salario legal, por lo cual es necesario aumentar la cuenta de mano de obra en el porcentaje de ajuste que falta para que sea igual al legal o sea igual a uno.

Cuando el salario real es igual al legal, se está ante una igualdad, por tanto es igual a uno, esto implica que no hay necesidad de hacer cambios o ajustes.

**b. Precio sombra de la divisa**. Esto consiste en verificar los precios legales de la divisa, en este caso el dólar que es la moneda referencia del colón costarricense y para ello se sigue el siguiente procedimiento: se divide el margen alto de la banda de referencia cambiaria establecida por el BCCR contra el margen bajo de la misma banda. Es importante mencionar que este procedimiento podría cambiar dependiendo de la situación financiera del mercado, en este caso es válida dado el establecimiento de bandas para el manejo de los precios de la divisa, otro factor de corrección puede ser construido dividiendo el precio de venta de la divisa, con el precio de compra, esto permite una conversión muy acertado, dado que esa diferencia representa el valor que el país aporta en el desarrollo de los proyectos públicos y privados. En otras épocas se ha utilizado la división del precio del dólar en el mercado negro entre el precio de ley. Estos procedimientos

Cuando el salario real es mayor que uno, indica que es mayor que el salario mínimo, en cuyo caso se resta a la cuenta de mano de obra por el porcentaje de ajuste para que sea igual que el salario legal.

Cuando el salario real es menor que uno, significa que el salario del proyecto es menor que el salario legal, por lo cual es necesario aumentar la cuenta de mano de obra en el porcentaje de ajuste que falta para que sea igual al legal o sea igual a uno.

Cuando el salario real es igual al legal, se está ante una igualdad, por tanto es igual a uno, esto implica que no hay necesidad de hacer cambios o ajustes.

**b. Precio sombra de la divisa**. Esto consiste en verificar los precios legales de la divisa, en este caso el dólar que es la moneda referencia del colón costarricense y para ello se sigue el siguiente procedimiento: se divide el margen alto de la banda de referencia cambiaria establecida por el BCCR contra el margen bajo de la misma banda. Es importante mencionar que este procedimiento podría cambiar dependiendo de la situación financiera del mercado, en este caso es válida dado el establecimiento de bandas para el manejo de los precios de la divisa, otro factor de corrección puede ser construido dividiendo el precio de venta de la divisa, con el precio de compra, esto permite una conversión muy acertado, dado que esa diferencia representa el valor que el país aporta en el desarrollo de los proyectos públicos y privados. En otras épocas se ha utilizado la división del precio del dólar en el mercado negro entre el precio de ley. Estos procedimientos

darán un factor de corrección de un poco más que uno, por tanto ese factor debe multiplicar a todos las cuentas de productos e insumos de elementos traídos de fuera o productos nacionales con características de exportables, siempre que el proyecto lo esté utilizando. Este procedimiento pretende captar un costo país de las importaciones o exportaciones que nunca es trasladado al inversionista, pero que sin embargo es un costo real que desde el punto de vista social debe ser considerado a la hora de evaluar un proyecto.

Un ejemplo de esto sería el siguiente:

Factor de corrección: 
$$
\frac{547}{535} = 1,022
$$

Suponiendo que el proyecto importó un equipo por un valor de 25 000 000 de colones, este total se multiplica por el factor de corrección y el resultado es el nuevo costo o costo social de ese equipo.  $25\,000\,000 * 1,022 = 25\,560\,747,66.$ 

Este procedimiento se le debe aplicar a todos los costos del proyecto, tanto de inversión como de operación de este, siempre que estos correspondan a productos importados o exportables, puestos que su intercambio se estará rigiendo a partir de las reglas de la oferta y demanda de mercado. Una vez aplicado este procedimiento, se construye el cuadro de inversión social, bajo las mismas características del cuadro de inversión financiero, simplemente que ahora se hace con las cuentas nacionales o sociales.

darán un factor de corrección de un poco más que uno, por tanto ese factor debe multiplicar a todos las cuentas de productos e insumos de elementos traídos de fuera o productos nacionales con características de exportables, siempre que el proyecto lo esté utilizando. Este procedimiento pretende captar un costo país de las importaciones o exportaciones que nunca es trasladado al inversionista, pero que sin embargo es un costo real que desde el punto de vista social debe ser considerado a la hora de evaluar un proyecto.

Un ejemplo de esto sería el siguiente:

Factor de corrección: 
$$
\frac{547}{535} = 1,022
$$

Suponiendo que el proyecto importó un equipo por un valor de 25 000 000 de colones, este total se multiplica por el factor de corrección y el resultado es el nuevo costo o costo social de ese equipo.  $25\,000\,000 * 1,022 = 25\,560\,747,66.$ 

Este procedimiento se le debe aplicar a todos los costos del proyecto, tanto de inversión como de operación de este, siempre que estos correspondan a productos importados o exportables, puestos que su intercambio se estará rigiendo a partir de las reglas de la oferta y demanda de mercado. Una vez aplicado este procedimiento, se construye el cuadro de inversión social, bajo las mismas características del cuadro de inversión financiero, simplemente que ahora se hace con las cuentas nacionales o sociales.

- **c. Sobre las transferencias**. El último procedimiento consiste en eliminar del flujo de costos del proyecto, todas aquellas cuentas de interés financiero que el único interesado en considerarlas para poder operar su actividad es el inversionista, ejemplo de estas: Intereses, garantías sociales, impuestos, maternidad e invalidez, donaciones, todas estas cuentas se excluyen de la evaluación social. Una vez este ajuste sea realizado, estas cuentas pasan a ser sociales.
	- **• Flujo de fondos social**. Consiste en hacer el flujo de caja como base para la elaboración del flujo de fondos, ahora con las modificaciones mencionadas en los puntos anteriores, es decir: eliminando las cuentas que son de interés únicamente para el inversionista (transferencias), consideradas en la evaluación financiera, aplicando el factor de adecuación del dólar a todas las cuentas correspondientes a productos importados o exportables, y, convirtiendo en social las cuentas de mano de obra. Con esta información se construye el flujo de fondos social, siguiendo los procedimientos indicados en la evaluación financiera.
	- **• Evaluación económica o social**. Con este nuevo flujo de fondos, ahora social, se procede a desarrollar el análisis del impacto del proyecto en la economía nacional, bajo el mismo procedimiento del análisis financiero, es decir manteniendo los mismos indicadores, tal cual fue planteado anteriormente. En este caso los indicadores sociales serán: VANE, TIRE, RB/C Social y recuperación del capital.
- **c. Sobre las transferencias**. El último procedimiento consiste en eliminar del flujo de costos del proyecto, todas aquellas cuentas de interés financiero que el único interesado en considerarlas para poder operar su actividad es el inversionista, ejemplo de estas: Intereses, garantías sociales, impuestos, maternidad e invalidez, donaciones, todas estas cuentas se excluyen de la evaluación social. Una vez este ajuste sea realizado, estas cuentas pasan a ser sociales.
	- **• Flujo de fondos social**. Consiste en hacer el flujo de caja como base para la elaboración del flujo de fondos, ahora con las modificaciones mencionadas en los puntos anteriores, es decir: eliminando las cuentas que son de interés únicamente para el inversionista (transferencias), consideradas en la evaluación financiera, aplicando el factor de adecuación del dólar a todas las cuentas correspondientes a productos importados o exportables, y, convirtiendo en social las cuentas de mano de obra. Con esta información se construye el flujo de fondos social, siguiendo los procedimientos indicados en la evaluación financiera.
	- **• Evaluación económica o social**. Con este nuevo flujo de fondos, ahora social, se procede a desarrollar el análisis del impacto del proyecto en la economía nacional, bajo el mismo procedimiento del análisis financiero, es decir manteniendo los mismos indicadores, tal cual fue planteado anteriormente. En este caso los indicadores sociales serán: VANE, TIRE, RB/C Social y recuperación del capital.

Es importante dejar claro que a diferencia del análisis financiero, en donde el parámetro de referencia para la evaluación es la Tasa de retorno Mínima Aceptable para el Inversionista (TREMA) o costo de oportunidad, que se refiere al rendimiento al que renunciamos para invertir en el proyecto, para la evaluación económica y social, se debe utilizar la Tasa Social de Descuento, que es un cálculo nacional de referencia para cada tipo de proyecto. Normalmente este dato es proporcionado por el banco emisor de cada país. Este es un parámetro nacional que mide el costo de oportunidad en que incurre la sociedad, cuando se usan recursos para el mejoramiento del bienestar social, al respecto el Banco Interamericano y el MI-DEPLAN en Costa Rica utilizan el 12 % como Tasa Social de Descuento (TSD).

• **Inversión social**. Al hacer ajustes con los precios sombra de divisas y mano de obra, el valor de los activos pueden variar, así mismo lo relacionado con los precios de mano de obra. Por esta razón, es necesario determinar una inversión social aparte, que afecte las cuentas del flujo de caja en relación al capital de trabajo, inversión y el saldo en caja.

Esta inversión se determina tomando como base la inversión total financiera a precios de mercado, los cuales son ajustados en aquellas cuentas con activos con el precio sombra de la divisa y capital de trabajo con el precio sombra de la mano de obra, ajustados se suman.

Es importante dejar claro que a diferencia del análisis financiero, en donde el parámetro de referencia para la evaluación es la Tasa de retorno Mínima Aceptable para el Inversionista (TREMA) o costo de oportunidad, que se refiere al rendimiento al que renunciamos para invertir en el proyecto, para la evaluación económica y social, se debe utilizar la Tasa Social de Descuento, que es un cálculo nacional de referencia para cada tipo de proyecto. Normalmente este dato es proporcionado por el banco emisor de cada país. Este es un parámetro nacional que mide el costo de oportunidad en que incurre la sociedad, cuando se usan recursos para el mejoramiento del bienestar social, al respecto el Banco Interamericano y el MI-DEPLAN en Costa Rica utilizan el 12 % como Tasa Social de Descuento (TSD).

• **Inversión social**. Al hacer ajustes con los precios sombra de divisas y mano de obra, el valor de los activos pueden variar, así mismo lo relacionado con los precios de mano de obra. Por esta razón, es necesario determinar una inversión social aparte, que afecte las cuentas del flujo de caja en relación al capital de trabajo, inversión y el saldo en caja.

Esta inversión se determina tomando como base la inversión total financiera a precios de mercado, los cuales son ajustados en aquellas cuentas con activos con el precio sombra de la divisa y capital de trabajo con el precio sombra de la mano de obra, ajustados se suman.

#### Tabla 43 **Estructura de la inversión social**

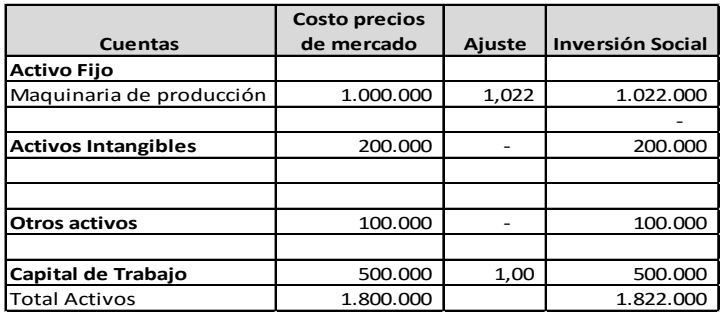

Con la información anterior se procede a desarrollar la evaluación social del proyecto, utilizando los mismos procedimientos realizados en la evaluación financiera. Los aspectos que debe contemplar esta evaluación, son los siguientes:

- Determinación de los precios sombra de las divisas y mano de obra
- Definir la tasa social de descuento
- Determinación de la inversión social
- Ajustar el flujo de caja en aquellos aspectos o cuentas que fueron afectadas por los ajustes de los precios de sombra de la divisa y de mano de obra.
- Elaborar el flujo de fondos social y económico
- Determinar el Valor Actual Neto Social o Económico (VANE)
- Determinar la Tasa Interna de Retorno Social o Económica (TIRE)
- Calcular la Relación Beneficio Costo Económico

Formulación y evaluación de proyectos Formulación y evaluación de proyectos

Tabla 43 **Estructura de la inversión social**

|                            | <b>Costo precios</b> |               |                         |  |
|----------------------------|----------------------|---------------|-------------------------|--|
| <b>Cuentas</b>             | de mercado           | <b>Ajuste</b> | <b>Inversión Social</b> |  |
| <b>Activo Fijo</b>         |                      |               |                         |  |
| Maquinaria de producción   | 1.000.000            | 1,022         | 1.022.000               |  |
|                            |                      |               |                         |  |
| <b>Activos Intangibles</b> | 200.000              |               | 200,000                 |  |
|                            |                      |               |                         |  |
|                            |                      |               |                         |  |
| <b>Otros activos</b>       | 100.000              |               | 100.000                 |  |
|                            |                      |               |                         |  |
| Capital de Trabajo         | 500.000              | 1,00          | 500.000                 |  |
| <b>Total Activos</b>       | 1.800.000            |               | 1.822.000               |  |

Con la información anterior se procede a desarrollar la evaluación social del proyecto, utilizando los mismos procedimientos realizados en la evaluación financiera. Los aspectos que debe contemplar esta evaluación, son los siguientes:

- Determinación de los precios sombra de las divisas y mano de obra
- Definir la tasa social de descuento
- Determinación de la inversión social
- Ajustar el flujo de caja en aquellos aspectos o cuentas que fueron afectadas por los ajustes de los precios de sombra de la divisa y de mano de obra.
- Elaborar el flujo de fondos social y económico
- Determinar el Valor Actual Neto Social o Económico (VANE)
- Determinar la Tasa Interna de Retorno Social o Económica (TIRE)
- Calcular la Relación Beneficio Costo Económico

Todos estos aspectos fueron explicados en relación a su elaboración en los apartados anteriores.

Las fórmulas a desarrollar son las siguientes:

### Valor actual neto económico (VANE)

Consiste en calcular cual sería el aporte que el proyecto estaría dando al país desde la perspectiva de recursos económicos. Para su cálculo se debe desarrollar la siguiente fórmula:

$$
\mathrm{VANE} = \sum_{t=0}^{n} \frac{yt - Ct}{(1+i)^n} - 1
$$

Para ello se deben actualizar los ingresos, los cuales parten del mismo ingreso utilizado en la evaluación financiera, pero ahora se realiza utilizando el parámetro de **Tasa Social de Descuento,** que es un factor nacional calculado por el ente emisor de cada país, y que está directamente relacionado con el tipo de actividad a la cual se esté enfocando la inversión correspondiente. Para el caso de Costa Rica, existe una tasa de redescuento que es publicada por el Banco Central. También al Ministerio de Planificación en la Guía metodológica general para la identificación formulación y evaluación de proyectos de inversión pública (2010) establece una tasa de descuento constante y positiva del 12 % como TSD, la cual es el resultado de los convenios con organismos internacionales.

De la misma manera se deben actualizar los costos del proyecto, tanto los costos de inversión como los costos de operación de esto. Estos costos fueron calculados a parir del procedimiento antes citado.

Todos estos aspectos fueron explicados en relación a su elaboración en los apartados anteriores.

Las fórmulas a desarrollar son las siguientes:

### Valor actual neto económico (VANE)

Consiste en calcular cual sería el aporte que el proyecto estaría dando al país desde la perspectiva de recursos económicos. Para su cálculo se debe desarrollar la siguiente fórmula:

$$
\text{VANE} = \sum_{t=0}^{n} \frac{yt - Ct}{(1+i)^n} - 1
$$

Para ello se deben actualizar los ingresos, los cuales parten del mismo ingreso utilizado en la evaluación financiera, pero ahora se realiza utilizando el parámetro de **Tasa Social de Descuento,** que es un factor nacional calculado por el ente emisor de cada país, y que está directamente relacionado con el tipo de actividad a la cual se esté enfocando la inversión correspondiente. Para el caso de Costa Rica, existe una tasa de redescuento que es publicada por el Banco Central. También al Ministerio de Planificación en la Guía metodológica general para la identificación formulación y evaluación de proyectos de inversión pública (2010) establece una tasa de descuento constante y positiva del 12 % como TSD, la cual es el resultado de los convenios con organismos internacionales.

De la misma manera se deben actualizar los costos del proyecto, tanto los costos de inversión como los costos de operación de esto. Estos costos fueron calculados a parir del procedimiento antes citado.

Una vez se cuente con la inversión social, y los cotos e ingresos sociales actualizados, se procede al cálculo del VANE, siguiendo el mismo procedimiento utilizado en la evaluación financiera, con el único cambio de utilizar los ingreso y costos sociales.

**La Tasa Interna de Retorno Económica (TIRE**) consiste en verificar, dadas las condiciones de flujos sociales aportados por el proyecto, cuál sería la Tasa Social de Descuento que iguala los ingresos con los costos en el horizonte de evaluación social utilizado, el cual coincide con el tiempo analizado en la evaluación financiera. Para ello se utilizan los flujos sociales antes citados y se logra aplicando la siguiente fórmula:

$$
TIRF = \sum_{t=0}^{n} \frac{Bt - Ct}{(1+r)^{n}} - inversion = o
$$

**Relación beneficio-costo económico**. Bajo el mismo procedimiento que la relación beneficio costos financiero, con el único cambio de utilizar los flujos sociales del proyecto y para lo cual se debe desarrollar la siguiente fórmula:

$$
R\,\frac{B}{C}=\,\frac{\displaystyle\frac{Bt}{(1+r)^n}}{\displaystyle\frac{Ct}{(1+r)^n}}
$$

Los resultados darán una visión clara sobre, en qué porcentaje los ingresos sobrepasan los costos del proyecto o viceversa, así como el impacto del proyecto en la economía nacional.

Una vez se cuente con la inversión social, y los cotos e ingresos sociales actualizados, se procede al cálculo del VANE, siguiendo el mismo procedimiento utilizado en la evaluación financiera, con el único cambio de utilizar los ingreso y costos sociales.

**La Tasa Interna de Retorno Económica (TIRE**) consiste en verificar, dadas las condiciones de flujos sociales aportados por el proyecto, cuál sería la Tasa Social de Descuento que iguala los ingresos con los costos en el horizonte de evaluación social utilizado, el cual coincide con el tiempo analizado en la evaluación financiera. Para ello se utilizan los flujos sociales antes citados y se logra aplicando la siguiente fórmula:

$$
TIRF = \sum_{t=0}^{n} \frac{Bt - Ct}{(1+r)^{n}} - inversion = 0
$$

**Relación beneficio-costo económico**. Bajo el mismo procedimiento que la relación beneficio costos financiero, con el único cambio de utilizar los flujos sociales del proyecto y para lo cual se debe desarrollar la siguiente fórmula:

$$
R\frac{B}{C} = \frac{\frac{Bt}{(1+r)^n}}{\frac{Ct}{(1+r)^n}}
$$

Los resultados darán una visión clara sobre, en qué porcentaje los ingresos sobrepasan los costos del proyecto o viceversa, así como el impacto del proyecto en la economía nacional.

La aplicación práctica de estos conceptos serán desarrollados en el capítulo de ejercicio práctico, el cual pretende servir de modelo para los diferentes estudios.

Con el objeto de emitir un criterio fundamentado sobre la pertinencia o no de realizar la inversión analizada, se acude a estos indicadores antes mencionados y se redacta un dictamen técnico que utiliza los resultados del análisis.

De la interrelación comparativa de la evaluación financiera y la evaluación económica y social, se puede establecer que hay proyectos que pueden ser rentables en términos financieros o monetarios, pero en términos sociales tienen muy pocos beneficios, esto puede ser la inversa si es un proyecto cuyo objetivo es de carácter social donde se obtiene beneficios y no rentabilidad financiera.

La aplicación práctica de estos conceptos serán desarrollados en el capítulo de ejercicio práctico, el cual pretende servir de modelo para los diferentes estudios.

Con el objeto de emitir un criterio fundamentado sobre la pertinencia o no de realizar la inversión analizada, se acude a estos indicadores antes mencionados y se redacta un dictamen técnico que utiliza los resultados del análisis.

De la interrelación comparativa de la evaluación financiera y la evaluación económica y social, se puede establecer que hay proyectos que pueden ser rentables en términos financieros o monetarios, pero en términos sociales tienen muy pocos beneficios, esto puede ser la inversa si es un proyecto cuyo objetivo es de carácter social donde se obtiene beneficios y no rentabilidad financiera.

# CAPÍTULO V Consideraciones ambientales

Ser o no competitivo es un reto hoy día en las economías nacionales, regionales y mundiales, y la base para lograrlo está en el crecimiento del desarrollo de un país. Entendiendo como desarrollo, a una condición social en donde las necesidades de las personas de ese país, son solucionadas de la mejor manera, con los recursos producidos también por esa misma sociedad.

En correspondencia con ese mismo concepto está el de crecimiento económico, el cual está directamente relacionado al crecimiento del PIB de cada país, comparado con el crecimiento de su población, así, si el PIB crece más que la población, la condición de vida de esa sociedad tendrá un crecimiento y por tanto habrá mayor desarrollo, puesto que para crecer en su nivel de desarrollo; se requieren recursos y estos se generan a partir de un crecimiento económico. Los esfuerzos para lograr ese crecimiento económico, siempre han sido desarrollados desde los intereses de países y sectores dominantes en estos, lo cual no ha permitido durante la historia, acuerdos que conviertan en equitativos esos procesos. Es así como esta situación ha ocasionado diferencias marcadas entre países desarrollados y subdesarrollados y, entre sectores a lo interno de los países. Sobre este concepto, Castro Salazar plantea:

# CAPÍTULO V

### Consideraciones ambientales

Ser o no competitivo es un reto hoy día en las economías nacionales, regionales y mundiales, y la base para lograrlo está en el crecimiento del desarrollo de un país. Entendiendo como desarrollo, a una condición social en donde las necesidades de las personas de ese país, son solucionadas de la mejor manera, con los recursos producidos también por esa misma sociedad.

En correspondencia con ese mismo concepto está el de crecimiento económico, el cual está directamente relacionado al crecimiento del PIB de cada país, comparado con el crecimiento de su población, así, si el PIB crece más que la población, la condición de vida de esa sociedad tendrá un crecimiento y por tanto habrá mayor desarrollo, puesto que para crecer en su nivel de desarrollo; se requieren recursos y estos se generan a partir de un crecimiento económico. Los esfuerzos para lograr ese crecimiento económico, siempre han sido desarrollados desde los intereses de países y sectores dominantes en estos, lo cual no ha permitido durante la historia, acuerdos que conviertan en equitativos esos procesos. Es así como esta situación ha ocasionado diferencias marcadas entre países desarrollados y subdesarrollados y, entre sectores a lo interno de los países. Sobre este concepto, Castro Salazar plantea:

"*Dentro de este marco, comprendemos que el crecimiento económico es esencial para la disminución de la pobreza que es uno de los graves problemas de América latina*", (Castro y Cordero, 1998, pág. 9).

Paralelamente a lo antes planteado, se sabe que para lograr el crecimiento económico se deben utilizar todos los recursos disponibles, y dentro de estos se tienen los recursos naturales, sea tierra, agua, aire, plantas, entre muchos otros.

Además de estos conceptos, se tiene el de "modelo de desarrollo" o modelo para lograr el crecimiento económico, lo cual nos lleva al concepto de ética y de propiedad de los recursos naturales.

Partiendo de la creencia y convencimiento de que todos entendemos que los recursos naturales son un patrimonio colectivo del planeta, y, que por lo tanto; es responsabilidad de las diferentes generaciones sostenerlo y preservarlo para el futuro. Además, que existe conciencia de que los modelos de desarrollo imperantes han puesto históricamente el interés del crecimiento económico por encima de la sostenibilidad de los recursos naturales, lo cual ha llegado a niveles en donde la misma raza humana corremos riesgos de extinguirnos, esto, de seguir bajo esa lógica de irracionalidad en la búsqueda y lucha por encontrar mayores niveles de crecimiento económico para algunos sectores de la sociedad.

Es bajo esa realidad, que hoy día se habla de encontrar un acuerdo planetario que entienda y asuma conciencia en operar un modelo de desarrollo más ético, solidario y humano, que no sólo busque el desarrollo de un país o una región, sino que lo haga anteponiendo el interés

"*Dentro de este marco, comprendemos que el crecimiento económico es esencial para la disminución de la pobreza que es uno de los graves problemas de América latina*", (Castro y Cordero, 1998, pág. 9).

Paralelamente a lo antes planteado, se sabe que para lograr el crecimiento económico se deben utilizar todos los recursos disponibles, y dentro de estos se tienen los recursos naturales, sea tierra, agua, aire, plantas, entre muchos otros.

Además de estos conceptos, se tiene el de "modelo de desarrollo" o modelo para lograr el crecimiento económico, lo cual nos lleva al concepto de ética y de propiedad de los recursos naturales.

Partiendo de la creencia y convencimiento de que todos entendemos que los recursos naturales son un patrimonio colectivo del planeta, y, que por lo tanto; es responsabilidad de las diferentes generaciones sostenerlo y preservarlo para el futuro. Además, que existe conciencia de que los modelos de desarrollo imperantes han puesto históricamente el interés del crecimiento económico por encima de la sostenibilidad de los recursos naturales, lo cual ha llegado a niveles en donde la misma raza humana corremos riesgos de extinguirnos, esto, de seguir bajo esa lógica de irracionalidad en la búsqueda y lucha por encontrar mayores niveles de crecimiento económico para algunos sectores de la sociedad.

Es bajo esa realidad, que hoy día se habla de encontrar un acuerdo planetario que entienda y asuma conciencia en operar un modelo de desarrollo más ético, solidario y humano, que no sólo busque el desarrollo de un país o una región, sino que lo haga anteponiendo el interés

colectivo y de sostener los recursos naturales, por lo que sus acciones deben desarrollarse bajo el criterio de sostenibilidad, es decir, un desarrollo más humano, socialmente equitativo y en armonía con los recursos de la naturaleza. Lo que significa, el uso racional y sostenible de los recursos naturales, bajo la misma lógica de eficacia y eficiencia con que se utilizan los recursos financieros privados.

Tomando como parámetro estos lineamientos, es que hoy día todo proyecto de inversión que haga uso directo o indirecto de los recursos naturales, sea público o privado, debe contar con un análisis que evidencie los impactos que su puesta en marcha; estaría ocasionando en el ambiente.

Es aquí donde se introduce el tema de Evaluación de Impacto Ambiental, entendiendo a esto tal cual lo define Castro y Cordero, citando a Esteven 1993:

"*La EIA es un procedimiento jurídico-administrativo cuyo objetivo es la identificación, predicción e interpretación de los impactos ambientales que un proyecto o actividad produciría en caso de ser ejecutado, así como la prevención, corrección y valoración de los mismos, todo con el fin de ser aceptado, modificado o rechazado por parte de los distintas administraciones públicas competentes*", (Castro y Cordero, 1998, pág. 55).

Interpretando la cita anterior, estos estudios pretenden detectar y describir los impactos ambientales que resultan tanto de la etapa de inversión como de operación de los proyectos, es decir, que se pretende analizar tanto los impactos causados por los procesos productivos, como

colectivo y de sostener los recursos naturales, por lo que sus acciones deben desarrollarse bajo el criterio de sostenibilidad, es decir, un desarrollo más humano, socialmente equitativo y en armonía con los recursos de la naturaleza. Lo que significa, el uso racional y sostenible de los recursos naturales, bajo la misma lógica de eficacia y eficiencia con que se utilizan los recursos financieros privados.

Tomando como parámetro estos lineamientos, es que hoy día todo proyecto de inversión que haga uso directo o indirecto de los recursos naturales, sea público o privado, debe contar con un análisis que evidencie los impactos que su puesta en marcha; estaría ocasionando en el ambiente.

Es aquí donde se introduce el tema de Evaluación de Impacto Ambiental, entendiendo a esto tal cual lo define Castro y Cordero, citando a Esteven 1993:

"*La EIA es un procedimiento jurídico-administrativo cuyo objetivo es la identificación, predicción e interpretación de los impactos ambientales que un proyecto o actividad produciría en caso de ser ejecutado, así como la prevención, corrección y valoración de los mismos, todo con el fin de ser aceptado, modificado o rechazado por parte de los distintas administraciones públicas competentes*", (Castro y Cordero, 1998, pág. 55).

Interpretando la cita anterior, estos estudios pretenden detectar y describir los impactos ambientales que resultan tanto de la etapa de inversión como de operación de los proyectos, es decir, que se pretende analizar tanto los impactos causados por los procesos productivos, como los procesos previos a la producción de los bienes o servicios correspondientes.

La crisis ambiental mundial exige la implementación de medidas objetivas de solución a este problema, aspecto que requiere el incentivo y promoción a actividades productivas y amigables con el ambiente.

No se puede seguir con la concepción de que los recursos naturales son ilimitados, por tanto la conservación y la preservación de estos, depende en primera instancia del cambio cultural de toda la población, para hacer uso de los recursos de la naturaleza en armonía con los aspectos sociales, económicos y culturales.

Es por esta razón que la evaluación ambiental debe contemplar la realidad histórica de las diferentes organizaciones y la sociedad en general, de las áreas que se verán afectadas por la ejecución y operación del proyecto. Puesto que la Evaluación de Impacto Ambiental (EIA) de proyectos, constituye el proceso de análisis que requiere la participación inter y multidisciplinaria, relacionada con el ambiente físico, biológico, efectos a la naturaleza, aspectos socioeconómicos, entre otros, con la finalidad de preservar, recuperar, proteger y mejorar los recursos naturales existentes, y de esta manera contribuir al mejoramiento de la calidad de vida de la población inmediata a la ejecución del proyecto y la sociedad en su conjunto. Al respecto todos los países a nivel mundial han establecido un conjunto de leyes y normativas para la evaluación de proyectos.

La SETENA para el caso de Costa Rica se plantea como objetivo de la EIA, el siguiente:

los procesos previos a la producción de los bienes o servicios correspondientes.

La crisis ambiental mundial exige la implementación de medidas objetivas de solución a este problema, aspecto que requiere el incentivo y promoción a actividades productivas y amigables con el ambiente.

No se puede seguir con la concepción de que los recursos naturales son ilimitados, por tanto la conservación y la preservación de estos, depende en primera instancia del cambio cultural de toda la población, para hacer uso de los recursos de la naturaleza en armonía con los aspectos sociales, económicos y culturales.

Es por esta razón que la evaluación ambiental debe contemplar la realidad histórica de las diferentes organizaciones y la sociedad en general, de las áreas que se verán afectadas por la ejecución y operación del proyecto. Puesto que la Evaluación de Impacto Ambiental (EIA) de proyectos, constituye el proceso de análisis que requiere la participación inter y multidisciplinaria, relacionada con el ambiente físico, biológico, efectos a la naturaleza, aspectos socioeconómicos, entre otros, con la finalidad de preservar, recuperar, proteger y mejorar los recursos naturales existentes, y de esta manera contribuir al mejoramiento de la calidad de vida de la población inmediata a la ejecución del proyecto y la sociedad en su conjunto. Al respecto todos los países a nivel mundial han establecido un conjunto de leyes y normativas para la evaluación de proyectos.

La SETENA para el caso de Costa Rica se plantea como objetivo de la EIA, el siguiente:

"*Evaluar los impactos que una actividad o proyecto puede ocasionar sobre el ambiente, para prevenir, controlar, mitigar y compensar los impactos que un proyecto puede producir sobre el medio*", (https://www.setena. go.cr/viabilidades.html).

Es así que por mandato legal, estos estudios pasan a ser obligación para cualquier proyecto que directa o indirectamente haga uso de los recursos naturales.

En correspondencia con la obligatoriedad de incluir estos análisis en la pre inversión de los proyectos, es que en los distintos países existen lineamientos, políticas, leyes, reglamentos, profesionales y equipos de estos, expertos a cargo de la elaboración de dichos estudios. Puesto que al hablar de este estudio, nos referimos a un proceso complejo que inicia desde la identificación de necesidades e impactos, hasta la implementación de procesos de restauración de estos. Sobre esto compartimos con los autores cuando señalan lo siguiente:

"*Cuando hablamos de evaluación de impacto ambiental (EIA) generalmente nos referimos a todo el proceso que abarca desde la identificación de necesidades hasta la auditoría y evaluación final o en algunos casos la reestructuración de las áreas afectadas*", (Castro y Cordero, 1998, pág. 53).

Conscientes de la complejidad de dicho procedimiento y de los requerimientos técnicos que esto implica, es que en este documento nos centraremos, no a detallar ni guiar metodológicamente la elaboración de este estudio, sino, en dar las pautas para que los equipos responsables de realizar la preinversión de un proyecto, **elaboren un análisis prelimina**r que determine, si, dadas las caracte-

"*Evaluar los impactos que una actividad o proyecto puede ocasionar sobre el ambiente, para prevenir, controlar, mitigar y compensar los impactos que un proyecto puede producir sobre el medio*", (https://www.setena. go.cr/viabilidades.html).

Es así que por mandato legal, estos estudios pasan a ser obligación para cualquier proyecto que directa o indirectamente haga uso de los recursos naturales.

En correspondencia con la obligatoriedad de incluir estos análisis en la pre inversión de los proyectos, es que en los distintos países existen lineamientos, políticas, leyes, reglamentos, profesionales y equipos de estos, expertos a cargo de la elaboración de dichos estudios. Puesto que al hablar de este estudio, nos referimos a un proceso complejo que inicia desde la identificación de necesidades e impactos, hasta la implementación de procesos de restauración de estos. Sobre esto compartimos con los autores cuando señalan lo siguiente:

"*Cuando hablamos de evaluación de impacto ambiental (EIA) generalmente nos referimos a todo el proceso que abarca desde la identificación de necesidades hasta la auditoría y evaluación final o en algunos casos la reestructuración de las áreas afectadas*", (Castro y Cordero, 1998, pág. 53).

Conscientes de la complejidad de dicho procedimiento y de los requerimientos técnicos que esto implica, es que en este documento nos centraremos, no a detallar ni guiar metodológicamente la elaboración de este estudio, sino, en dar las pautas para que los equipos responsables de realizar la preinversión de un proyecto, **elaboren un análisis prelimina**r que determine, si, dadas las características de este, requiere o no un estudio de impacto ambiental completo. Entendiendo que la EIA no se requiere en todos los proyectos, pero si es requisito para todo proyecto, detectar si este requiere la EIA. Todo regulado desde el nivel de impacto que el proyecto u obra ocasione y sobre esto, en el reglamento que regula los procedimientos de la EIA en Costa Rica define textualmente:

"*Actividades de muy bajo impacto ambiental potencial, se refiere a las actividades humanas que, por su naturaleza no provocan alteración negativa del ambiente y que no representan una desmejora de la calidad ambiental del entorno en general o de alguno de sus componentes, ni afectación a la salud de la población, debido a que las emisiones atmosféricas, vertidos de aguas residuales, manejo de residuos ordinarios y especiales y ruido se ajustan a las disposiciones establecidas en la regulación vigente. Además, no se utilizan productos peligrosos y no generan residuos de este tipo*", *(*www.pgrweb. go.cr/scij/Busqueda/.../nrm\_articulo.aspx?param1).

Por tanto, el primer procedimiento a seguir en esta materia, es analizar si el proyecto u obra que se está proponiendo, está dentro de esta categoría, para lo cual la misma legislación da las pautas.

### Elementos jurídicos que soportan el tema

Tanto a nivel mundial, como a nivel regional y nacional, existen acuerdos de carácter voluntario y otros obligatorios, que rigen el accionar en materia de medio ambiente. Con el fin de tener un panorama general, a continuación se enumeran algunos de estos lineamientos, presentados desde una perspectiva histórica:

rísticas de este, requiere o no un estudio de impacto ambiental completo. Entendiendo que la EIA no se requiere en todos los proyectos, pero si es requisito para todo proyecto, detectar si este requiere la EIA. Todo regulado desde el nivel de impacto que el proyecto u obra ocasione y sobre esto, en el reglamento que regula los procedimientos de la EIA en Costa Rica define textualmente:

"*Actividades de muy bajo impacto ambiental potencial, se refiere a las actividades humanas que, por su naturaleza no provocan alteración negativa del ambiente y que no representan una desmejora de la calidad ambiental del entorno en general o de alguno de sus componentes, ni afectación a la salud de la población, debido a que las emisiones atmosféricas, vertidos de aguas residuales, manejo de residuos ordinarios y especiales y ruido se ajustan a las disposiciones establecidas en la regulación vigente. Además, no se utilizan productos peligrosos y no generan residuos de este tipo*", *(*www.pgrweb. go.cr/scij/Busqueda/.../nrm\_articulo.aspx?param1).

Por tanto, el primer procedimiento a seguir en esta materia, es analizar si el proyecto u obra que se está proponiendo, está dentro de esta categoría, para lo cual la misma legislación da las pautas.

### Elementos jurídicos que soportan el tema

Tanto a nivel mundial, como a nivel regional y nacional, existen acuerdos de carácter voluntario y otros obligatorios, que rigen el accionar en materia de medio ambiente. Con el fin de tener un panorama general, a continuación se enumeran algunos de estos lineamientos, presentados desde una perspectiva histórica:

- La estrategia mundial para la conservación en 1980
- Nuestro futuro común en el año 1987
- La estrategia para el futuro de la vida en 1991
- Nuestra propia agenda 1991
- Estrategia global para la biodiversidad en 1992
- Convenio para la conservación de la Biodiversidad en 1992
- La agenda 21 en 1992
- Alianza centroamericana para el desarrollo sostenible en 1996
- Consejo de la tierra 1997
- Convención sobre el cambio climático Río 1991 y Kioto 1997

A nivel nacional:

- Estrategia de conservación para el desarrollo sostenible de Costa Rica 1988
- Plan nacional de política ambiental 1996
- Estrategia nacional de investigación en biodiversidad y recursos culturales 2000
- Plan nacional de desarrollo forestal 2000
- Estrategia nacional de conservación y uso sostenible de la biodiversidad
- Desde la perspectiva legal y nacional, lo más relevante en esta materia es lo siguiente:
- Convención sobre la protección del patrimonio mundial cultural y natural 1972
- La estrategia mundial para la conservación en 1980
- Nuestro futuro común en el año 1987
- La estrategia para el futuro de la vida en 1991
- Nuestra propia agenda 1991
- Estrategia global para la biodiversidad en 1992
- Convenio para la conservación de la Biodiversidad en 1992
- La agenda 21 en 1992
- Alianza centroamericana para el desarrollo sostenible en 1996
- Consejo de la tierra 1997
- Convención sobre el cambio climático Río 1991 y Kioto 1997

A nivel nacional:

- Estrategia de conservación para el desarrollo sostenible de Costa Rica 1988
- Plan nacional de política ambiental 1996
- Estrategia nacional de investigación en biodiversidad y recursos culturales 2000
- Plan nacional de desarrollo forestal 2000
- Estrategia nacional de conservación y uso sostenible de la biodiversidad
- Desde la perspectiva legal y nacional, lo más relevante en esta materia es lo siguiente:
- Ley orgánica del ambiente N.º 7554 de 1995, que crea la Secretaría Técnica Nacional del Ambiente (SETENA) que pretende armonizar entre impacto ambiental y procesos productivos, además analizar las evaluaciones de impacto ambiental de nuevos proyectos de desarrollo
- La ley forestal N.º 7609 de 1996
- Ley Uso manejo y conservación de los suelos N.° 7779 de 1998
- Ley de concesiones y operaciones de marinas turísticas N.° 7744 de 1997
- Ley de hidrocarburos N.° 7399 de 1994
- Ley de regulación del uso racional de la energía de 1994

Las primeras son orientaciones generales y a nivel mundial y la legislación nacional es de acato obligatorio para todos aquellos proyectos nuevos. Por tanto, en esta materia; es la SETENA como un órgano desconcentrado del MINAET, quien asume la responsabilidad de aprobar o desaprobar los estudios de impacto ambiental de proyectos, cuyo interés es garantizar que los mismos, operen bajo los parámetros permitidos en materia de ambiente. Sobre esto el decreto ejecutivo No 36815 dice textualmente:

"*Es necesario que los proyectos, obras o actividades de alta significancia de impacto ambiental, así como los procedimientos relacionados con decisiones en evaluación ambiental estratégica y resolución de casos vinculados a daños al ambiente, por su importancia para el desarrollo sostenible del país, sean atendidos de forma* 

- Ley orgánica del ambiente N.° 7554 de 1995, que crea la Secretaría Técnica Nacional del Ambiente (SETENA) que pretende armonizar entre impacto ambiental y procesos productivos, además analizar las evaluaciones de impacto ambiental de nuevos proyectos de desarrollo
- La ley forestal N.º 7609 de 1996
- Ley Uso manejo y conservación de los suelos N.° 7779 de 1998
- Ley de concesiones y operaciones de marinas turísticas N.° 7744 de 1997
- Ley de hidrocarburos N.° 7399 de 1994
- Ley de regulación del uso racional de la energía de 1994

Las primeras son orientaciones generales y a nivel mundial y la legislación nacional es de acato obligatorio para todos aquellos proyectos nuevos. Por tanto, en esta materia; es la SETENA como un órgano desconcentrado del MINAET, quien asume la responsabilidad de aprobar o desaprobar los estudios de impacto ambiental de proyectos, cuyo interés es garantizar que los mismos, operen bajo los parámetros permitidos en materia de ambiente. Sobre esto el decreto ejecutivo No 36815 dice textualmente:

"*Es necesario que los proyectos, obras o actividades de alta significancia de impacto ambiental, así como los procedimientos relacionados con decisiones en evaluación ambiental estratégica y resolución de casos vinculados a daños al ambiente, por su importancia para el desarrollo sostenible del país, sean atendidos de forma* 

*integral y colegiada por parte del ente de mayor decisión de la SETENA*", (Decreto Ejecutivo, MINAET, 2011).

Así mismo, en el artículo 6 se plantean las funciones de la comisión plenaria, dentro de lo cual es importante resaltar lo siguiente: Fragmento textual sobre las funciones de esta entidad:

- a) Aprobar o rechazar la viabilidad (licencia) ambiental de las evaluaciones de impacto ambiental de los proyectos, obras o actividades, de conformidad con el Reglamento General sobre los Procedimientos de Evaluación de Impacto Ambiental (EIA).
- c) Aprobar o rechazar la viabilidad (licencia) ambiental de los planes reguladores, planes maestros ambientales u otra planificación de uso del suelo o del territorio que se haya presentado a la SETENA, en cumplimiento del procedimiento de introducción de variable ambiental en la planificación y de conformidad con el dictamen que emita la Unidad Técnica Administrativa.
- f) Aprobar las directrices, las políticas y estrategias ambientales propuestas por la Secretaría General, a utilizar en la elaboración de las guías e instrumentos para las evaluaciones de impacto ambiental.
- k) Analizar y aprobar, desde el punto de vista de la evaluación ambiental estratégica, los estudios y los mapas de zonificación de uso del territorio desarrollados sobre la base de la fragilidad ambiental del territorio y de la capacidad de carga de los espacios geográficos. Entre otras funciones.

*integral y colegiada por parte del ente de mayor decisión de la SETENA*", (Decreto Ejecutivo, MINAET, 2011).

Así mismo, en el artículo 6 se plantean las funciones de la comisión plenaria, dentro de lo cual es importante resaltar lo siguiente: Fragmento textual sobre las funciones de esta entidad:

- a) Aprobar o rechazar la viabilidad (licencia) ambiental de las evaluaciones de impacto ambiental de los proyectos, obras o actividades, de conformidad con el Reglamento General sobre los Procedimientos de Evaluación de Impacto Ambiental (EIA).
- c) Aprobar o rechazar la viabilidad (licencia) ambiental de los planes reguladores, planes maestros ambientales u otra planificación de uso del suelo o del territorio que se haya presentado a la SETENA, en cumplimiento del procedimiento de introducción de variable ambiental en la planificación y de conformidad con el dictamen que emita la Unidad Técnica Administrativa.
- f) Aprobar las directrices, las políticas y estrategias ambientales propuestas por la Secretaría General, a utilizar en la elaboración de las guías e instrumentos para las evaluaciones de impacto ambiental.
- k) Analizar y aprobar, desde el punto de vista de la evaluación ambiental estratégica, los estudios y los mapas de zonificación de uso del territorio desarrollados sobre la base de la fragilidad ambiental del territorio y de la capacidad de carga de los espacios geográficos. Entre otras funciones.

Desde esta perspectiva, los gobiernos locales están llamados a velar por el manejo y la conservación de los recursos naturales existentes en su área de influencia, puesto que estos deben contar con los respectivos planes reguladores, planes ambientales y en general el uso de suelo, siendo este el primer filtro que debe pasar cualquier proyecto de desarrollo u obra de infraestructura que se piense desarrollar en su territorio. Posteriormente a la valoración de la viabilidad municipal del proyecto, se procede a la elaboración de los estudios conforme a lo estipulado por la SETENA y en concordancia con el tipo de obra o proyecto de interés.

Desde una perspectiva de contenido de la valoración de la viabilidad ambiental, para el caso de Costa Rica existe el Reglamento general sobre los procedimientos de evaluación de impacto ambiental, decreto 31849 del 28 de junio del 2004 donde se dan las pautas a seguir en esta materia.

En el artículo 2 de este reglamento textualmente se dice:

"*Trámite de EIA para actividades, obras o proyectos. Por su naturaleza y finalidad, el trámite de la Evaluación de Impacto Ambiental (EIA) debe haberse completado y aprobado de previo al inicio de actividades del proyecto, obra o actividad. Esto es particularmente relevante cuando se trate de la aprobación de anteproyectos, proyectos y segregaciones con fines urbanísticos o industriales, trámites pertinentes al uso del suelo, permisos constructivos y aprovechamientos de recursos naturales*", (Art. 2 Reglamento procedimientos de EIA).

Como se mencionó anteriormente, el uso de suelo ya está regulado desde el Gobierno Local, por tanto es un Desde esta perspectiva, los gobiernos locales están llamados a velar por el manejo y la conservación de los recursos naturales existentes en su área de influencia, puesto que estos deben contar con los respectivos planes reguladores, planes ambientales y en general el uso de suelo, siendo este el primer filtro que debe pasar cualquier proyecto de desarrollo u obra de infraestructura que se piense desarrollar en su territorio. Posteriormente a la valoración de la viabilidad municipal del proyecto, se procede a la elaboración de los estudios conforme a lo estipulado por la SETENA y en concordancia con el tipo de obra o proyecto de interés.

Desde una perspectiva de contenido de la valoración de la viabilidad ambiental, para el caso de Costa Rica existe el Reglamento general sobre los procedimientos de evaluación de impacto ambiental, decreto 31849 del 28 de junio del 2004 donde se dan las pautas a seguir en esta materia.

En el artículo 2 de este reglamento textualmente se dice:

"*Trámite de EIA para actividades, obras o proyectos. Por su naturaleza y finalidad, el trámite de la Evaluación de Impacto Ambiental (EIA) debe haberse completado y aprobado de previo al inicio de actividades del proyecto, obra o actividad. Esto es particularmente relevante cuando se trate de la aprobación de anteproyectos, proyectos y segregaciones con fines urbanísticos o industriales, trámites pertinentes al uso del suelo, permisos constructivos y aprovechamientos de recursos naturales*", (Art. 2 Reglamento procedimientos de EIA).

Como se mencionó anteriormente, el uso de suelo ya está regulado desde el Gobierno Local, por tanto es un procedimiento que debe ser realizado en esta instancia, así mismo el permiso constructivo, todo manejado desde el plan regulador.

Con el objeto de guiar al lector para que determine de antemano si el proyecto u obra pretendido requiere o no la EIA, debe dirigirse hacia el Gobierno Local correspondiente, y además, filtrar la obra desde el artículo 6 del decreto ejecutivo N.º 37803 del 25 de junio del 2013, donde se regulan los proyectos, obras y actividades que por su naturaleza, No requieren de EIA ante la SETENA y en este reza:

"*Las actividades, obras o proyectos de muy bajo impacto ambiental, descritos a continuación, no deberán tramitar ante la SETENA una Evaluación de Impacto Ambiental (EIA), sin embargo, estarán sujetas a los controles ambientales establecidos por las Municipalidades, el Ministerio de Salud, el Ministerio de Agricultura y Ganadería, el Ministerio de Obras públicas y Transportes y el Ministerio de Ambiente y Energía y otras con competencias legales; así como con lo establecido en el Código de Buenas Prácticas Ambientales, Decreto Ejecutivo N° 32079 del 14 de setiembre del 2004, publicado en La Gaceta 217 del 5 de noviembre del 2004, o con cualquier mecanismo voluntario para mejorar el desempeño ambiental:*

*1. Las actividades en operación que requieran renovar sus permisos ante otras autoridades de la administración pública, como el Ministerio de Salud, el Ministerio de Agricultura y Ganadería y las Municipalidades entre otros.*

procedimiento que debe ser realizado en esta instancia, así mismo el permiso constructivo, todo manejado desde el plan regulador.

Con el objeto de guiar al lector para que determine de antemano si el proyecto u obra pretendido requiere o no la EIA, debe dirigirse hacia el Gobierno Local correspondiente, y además, filtrar la obra desde el artículo 6 del decreto ejecutivo N.º 37803 del 25 de junio del 2013, donde se regulan los proyectos, obras y actividades que por su naturaleza, No requieren de EIA ante la SETENA y en este reza:

"*Las actividades, obras o proyectos de muy bajo impacto ambiental, descritos a continuación, no deberán tramitar ante la SETENA una Evaluación de Impacto Ambiental (EIA), sin embargo, estarán sujetas a los controles ambientales establecidos por las Municipalidades, el Ministerio de Salud, el Ministerio de Agricultura y Ganadería, el Ministerio de Obras públicas y Transportes y el Ministerio de Ambiente y Energía y otras con competencias legales; así como con lo establecido en el Código de Buenas Prácticas Ambientales, Decreto Ejecutivo N° 32079 del 14 de setiembre del 2004, publicado en La Gaceta 217 del 5 de noviembre del 2004, o con cualquier mecanismo voluntario para mejorar el desempeño ambiental:*

*1. Las actividades en operación que requieran renovar sus permisos ante otras autoridades de la administración pública, como el Ministerio de Salud, el Ministerio de Agricultura y Ganadería y las Municipalidades entre otros.*

*2. Las actividades, obras o proyectos de mejora, reconstrucción y reparación, que se ejecuten en infraestructura pública o privada y las obras menores definidas en las disposiciones Municipales, siempre y cuando no se encuentren localizadas en un área ambientalmente frágil, no impliquen obras constructivas mayores a los 500 m² o movimientos de tierra superiores a los 200 m³, ni manipulen, almacenen o trasieguen productos peligrosos.*

*3. La construcción y operación de edificaciones de menos de 500 m2 y los proyectos de construcción de edificios industriales y de almacenamiento cuando no tengan relación directa con su operación de menos de 1000 m2 , siempre y cuando estas obras se ubiquen en un área con uso de suelo conforme a lo dispuesto en la planificación local y no se encuentren en un área ambientalmente frágil*", (Decreto 37803 del 2013).

Por tanto, se recomienda acudir antes de continuar con el procedimiento correspondiente a la elaboración de la EIA, a verificar si dadas las características del proyecto, requiere o no de esta, una vez esto esté verificado y sabiendo que el proyecto no está dentro de los parámetros antes citados, como mecanismo para continuar con la obra, se debe valorar la categoría de este, la cual estará en función del nivel de impacto potencial que este pueda estar ocasionando. Estas categorías se mencionan a continuación:

**Categoría A**: Alto Impacto Ambiental Potencial.

**Categoría B**: Moderado Impacto Ambiental Potencial. Esta categoría, se subdivide a su vez en dos subcategorías a saber:

*2. Las actividades, obras o proyectos de mejora, reconstrucción y reparación, que se ejecuten en infraestructura pública o privada y las obras menores definidas en las disposiciones Municipales, siempre y cuando no se encuentren localizadas en un área ambientalmente frágil, no impliquen obras constructivas mayores a los 500 m² o movimientos de tierra superiores a los 200 m³, ni manipulen, almacenen o trasieguen productos peligrosos.*

*3. La construcción y operación de edificaciones de menos de 500 m2 y los proyectos de construcción de edificios industriales y de almacenamiento cuando no tengan relación directa con su operación de menos de 1000 m2 , siempre y cuando estas obras se ubiquen en un área con uso de suelo conforme a lo dispuesto en la planificación local y no se encuentren en un área ambientalmente frágil*", (Decreto 37803 del 2013).

Por tanto, se recomienda acudir antes de continuar con el procedimiento correspondiente a la elaboración de la EIA, a verificar si dadas las características del proyecto, requiere o no de esta, una vez esto esté verificado y sabiendo que el proyecto no está dentro de los parámetros antes citados, como mecanismo para continuar con la obra, se debe valorar la categoría de este, la cual estará en función del nivel de impacto potencial que este pueda estar ocasionando. Estas categorías se mencionan a continuación:

**Categoría A**: Alto Impacto Ambiental Potencial.

**Categoría B**: Moderado Impacto Ambiental Potencial. Esta categoría, se subdivide a su vez en dos subcategorías a saber:
**Subcategoría B1**: Moderado – Alto Impacto Ambiental Potencial, y

**Subcategoría B2**: Moderado – Bajo Impacto Ambiental Potencial.

**Categoría C**: Bajo Impacto Ambiental Potencial.

Para esta valoración se cuenta con los formularios D1 y D2, en donde, de acuerdo a los lineamientos legales y dependiendo del tipo de proyecto, cuando su impacto es mayor, debe utilizar el D1. Por tanto todos aquellos proyectos ubicados en una categoría de A, B1 o B2, deben llenar el formulario D1. En donde debe aportar la información referente a la actividad o proyecto, localización del terreno, el desarrollador y un detalle de la actividad que se estaría realizando, que evidencien el impacto o generación de desechos que impliquen riesgo ambiental, así como, las medidas que se estarían asumiendo en cada uno de estos casos, esto como acción de mitigación o renovación. La presentación de esta información, debe ser acompañada de una serie de documentos, la cual se detalla en los reglamentos respectivos. De existir interés, se insta al lector a acudir a dicha legislación.

Para el caso de los proyectos, obras o actividades ubicados en la categoría C, es decir de bajo impacto potencial, se debe presentar el formulario D2, en el cual se debe detallar entre otra información la siguiente: nombre de la actividad, categoría de la obra o proyecto, localización, nombre del desarrollador así como el detalle del proceso productivo, detallando el uso de recursos, desechos y otros elementos que impliquen riesgo ambiental. De la misma forma, se debe detallar las medidas que se estarían asumiendo como mitigación o corrección al impac-

**Subcategoría B1**: Moderado – Alto Impacto Ambiental Potencial, y

**Subcategoría B2**: Moderado – Bajo Impacto Ambiental Potencial.

**Categoría C**: Bajo Impacto Ambiental Potencial.

Para esta valoración se cuenta con los formularios D1 y D2, en donde, de acuerdo a los lineamientos legales y dependiendo del tipo de proyecto, cuando su impacto es mayor, debe utilizar el D1. Por tanto todos aquellos proyectos ubicados en una categoría de A, B1 o B2, deben llenar el formulario D1. En donde debe aportar la información referente a la actividad o proyecto, localización del terreno, el desarrollador y un detalle de la actividad que se estaría realizando, que evidencien el impacto o generación de desechos que impliquen riesgo ambiental, así como, las medidas que se estarían asumiendo en cada uno de estos casos, esto como acción de mitigación o renovación. La presentación de esta información, debe ser acompañada de una serie de documentos, la cual se detalla en los reglamentos respectivos. De existir interés, se insta al lector a acudir a dicha legislación.

Para el caso de los proyectos, obras o actividades ubicados en la categoría C, es decir de bajo impacto potencial, se debe presentar el formulario D2, en el cual se debe detallar entre otra información la siguiente: nombre de la actividad, categoría de la obra o proyecto, localización, nombre del desarrollador así como el detalle del proceso productivo, detallando el uso de recursos, desechos y otros elementos que impliquen riesgo ambiental. De la misma forma, se debe detallar las medidas que se estarían asumiendo como mitigación o corrección al impacto ocasionado, entendiendo que dado el tipo de proyecto y el impacto potencial ocasionado, el mismo no requiere de una EIA completa, pero sí debe llenar la formula D2 y cumplir con todos los documentos que se detallan en la legislación correspondiente.

Por otra parte, y para efectos de realizar dicho estudio, se debe contar con un equipo inter y multidisciplinario de profesionales especialistas en el campo ambiental y técnico de interés, es decir, que dependiendo del proyecto, las especialidades de los equipos, podrían estar teniendo variaciones, quienes se guiaran por los lineamientos de la SETENA y por las guías ambientales respectivas.

Sobre esto, en el artículo 36 del reglamento general se especifica:

"*Responsables del EsIA. El desarrollador de la actividad, obra o proyecto en cuestión y su equipo consultor, serán responsables de la información que aporte al Estudio de Impacto Ambiental y estarán obligados a presentar cualquier respuesta, aclaración o adición que la SETENA requiera por medio de la presentación de un anexo oficial al Estudio de Impacto Ambiental*", (Reglamento general sobre los procedimientos de evaluación de impacto ambiental, artículo 36).

Así mismo y una vez el proyecto sea aprobado con la viabilidad ambiental, lo cual en muchas ocasiones requiere de una serie de adecuaciones, se le otorga el prefijo VLA al número de expediente administrativo y el proyecto puede continuar con las otras gestiones institucionales. Entendiendo que además, debe quedar previsto un proceso de seguimiento a partir de inspecciones de control en el desarrollo de las actividades o proyectos

to ocasionado, entendiendo que dado el tipo de proyecto y el impacto potencial ocasionado, el mismo no requiere de una EIA completa, pero sí debe llenar la formula D2 y cumplir con todos los documentos que se detallan en la legislación correspondiente.

Por otra parte, y para efectos de realizar dicho estudio, se debe contar con un equipo inter y multidisciplinario de profesionales especialistas en el campo ambiental y técnico de interés, es decir, que dependiendo del proyecto, las especialidades de los equipos, podrían estar teniendo variaciones, quienes se guiaran por los lineamientos de la SETENA y por las guías ambientales respectivas.

Sobre esto, en el artículo 36 del reglamento general se especifica:

"*Responsables del EsIA. El desarrollador de la actividad, obra o proyecto en cuestión y su equipo consultor, serán responsables de la información que aporte al Estudio de Impacto Ambiental y estarán obligados a presentar cualquier respuesta, aclaración o adición que la SETENA requiera por medio de la presentación de un anexo oficial al Estudio de Impacto Ambiental*", (Reglamento general sobre los procedimientos de evaluación de impacto ambiental, artículo 36).

Así mismo y una vez el proyecto sea aprobado con la viabilidad ambiental, lo cual en muchas ocasiones requiere de una serie de adecuaciones, se le otorga el prefijo VLA al número de expediente administrativo y el proyecto puede continuar con las otras gestiones institucionales. Entendiendo que además, debe quedar previsto un proceso de seguimiento a partir de inspecciones de control en el desarrollo de las actividades o proyectos

correspondientes, incluso la realización de auditorías ambientales en los casos de proyectos de categoría A. finalmente, de ese seguimiento o auditoría saldrá una calificación de la calidad ambiental, la cual tomará en cuenta el grado de cumplimiento de los compromisos asumidos y el plan de mejora de los impactos negativos. Esta estará calificada bajo el parámetro de verde, amarilla o roja, lo cual estaría previsto en el Manual de la EIA.

# Sobre los elementos a evaluar en los formularios según SIA

La pretensión de los formularios tanto el D1 como el D2 es determinar la viabilidad ambiental potencial de la obra, la cual en caso de lograrlo, debe evidenciar que la zona geográfica de ubicación del mismo, soportaría el desarrollo de la actividad prevista y, demostrar a su vez, la capacidad de inserción de la actividad, garantizando así la sostenibilidad de los recursos naturales a partir del equilibrio entre ambiente y proceso productivo. La responsabilidad directa de llenar estas fórmulas, es de la persona, entidad u organización dueña del proyecto, para lo cual debe contratar a la persona o equipo de estos, especialistas en la materia.

Es importante dejar claro que la presentación del formulario, tiene carácter vinculante, es decir, que se suscribe como una declaración jurada, con implicaciones legales ante información falsa o incumplimiento de lo que ahí se comprometa. Siendo la SETENA la entidad llamada a su valoración, seguimiento e incluso auditoraje, lo cual se hace a partir del Sistema de Indicadores Ambientales.

correspondientes, incluso la realización de auditorías ambientales en los casos de proyectos de categoría A. finalmente, de ese seguimiento o auditoría saldrá una calificación de la calidad ambiental, la cual tomará en cuenta el grado de cumplimiento de los compromisos asumidos y el plan de mejora de los impactos negativos. Esta estará calificada bajo el parámetro de verde, amarilla o roja, lo cual estaría previsto en el Manual de la EIA.

# Sobre los elementos a evaluar en los formularios según SIA

La pretensión de los formularios tanto el D1 como el D2 es determinar la viabilidad ambiental potencial de la obra, la cual en caso de lograrlo, debe evidenciar que la zona geográfica de ubicación del mismo, soportaría el desarrollo de la actividad prevista y, demostrar a su vez, la capacidad de inserción de la actividad, garantizando así la sostenibilidad de los recursos naturales a partir del equilibrio entre ambiente y proceso productivo. La responsabilidad directa de llenar estas fórmulas, es de la persona, entidad u organización dueña del proyecto, para lo cual debe contratar a la persona o equipo de estos, especialistas en la materia.

Es importante dejar claro que la presentación del formulario, tiene carácter vinculante, es decir, que se suscribe como una declaración jurada, con implicaciones legales ante información falsa o incumplimiento de lo que ahí se comprometa. Siendo la SETENA la entidad llamada a su valoración, seguimiento e incluso auditoraje, lo cual se hace a partir del Sistema de Indicadores Ambientales. Con el objeto de dejar claro al lector, sobre el procedimiento para obtener la viabilidad ambiental de determinado proyecto, a continuación se detallan las rutas correspondientes, en función del puntaje obtenido a la hora de aplicar los indicadores de impacto ambiental ocasionados con la inversión u operación del proyecto en cuestión.

- a. Baja significancia de Impacto Ambiental (SIA), para los proyectos ubicados en esta clasificación, se debe presentar una declaración jurada de los compromisos que el desarrollador asume para amortiguar o revertir el bajo impacto ocasionado.
- b. Moderada Significancia de Impacto Ambiental (SIA), para estos casos el desarrollador debe presentar un Plan de Gestión Ambiental, mediante lineamientos emitidos desde la SETENA, el cual contará con especificaciones concretas, dependiendo del tipo de proyecto y la zona donde se pretenda implementar.
- c. Alta Significancia de Impacto Ambiental (SIA), para estos proyectos, es indispensable la elaboración de la EIA completa, lo cual requiere de términos de referencia específicos, que serán aportados por la SETENA y serán de acato obligatorio en la presentación de dicho estudio. Una vez se obtenga la viabilidad ambiental, el proyecto tiene luz verde desde esta perspectiva, quedando pendientes otras gestiones en entidades varias.

Los Indicadores se enfocan a verificar el impacto que el proyecto podría estar ocasionando en las diferentes etapas de su ciclo de vida, esto en el entorno donde se desarrolle o en el mismo terreno utilizado.

Con el objeto de dejar claro al lector, sobre el procedimiento para obtener la viabilidad ambiental de determinado proyecto, a continuación se detallan las rutas correspondientes, en función del puntaje obtenido a la hora de aplicar los indicadores de impacto ambiental ocasionados con la inversión u operación del proyecto en cuestión.

- a. Baja significancia de Impacto Ambiental (SIA), para los proyectos ubicados en esta clasificación, se debe presentar una declaración jurada de los compromisos que el desarrollador asume para amortiguar o revertir el bajo impacto ocasionado.
- b. Moderada Significancia de Impacto Ambiental (SIA), para estos casos el desarrollador debe presentar un Plan de Gestión Ambiental, mediante lineamientos emitidos desde la SETENA, el cual contará con especificaciones concretas, dependiendo del tipo de proyecto y la zona donde se pretenda implementar.
- c. Alta Significancia de Impacto Ambiental (SIA), para estos proyectos, es indispensable la elaboración de la EIA completa, lo cual requiere de términos de referencia específicos, que serán aportados por la SETENA y serán de acato obligatorio en la presentación de dicho estudio. Una vez se obtenga la viabilidad ambiental, el proyecto tiene luz verde desde esta perspectiva, quedando pendientes otras gestiones en entidades varias.

Los Indicadores se enfocan a verificar el impacto que el proyecto podría estar ocasionando en las diferentes etapas de su ciclo de vida, esto en el entorno donde se desarrolle o en el mismo terreno utilizado.

Los indicadores analizados, según contenido de las fórmulas de la SETENA, son los siguientes:

- El consumo de factores: Agua (acueductos, superficial o subterránea), Suelo (cualquier modificación en el uso), Energía (Autoabastecimiento o abastecimiento externo), Biotopos (Fauna y flora)
- Impacto en el aire y aguas (emisiones, olores, gases, radiaciones, ionizantes, escorrentía superficial, aguas residuales, ruidos y vibraciones)
- Impacto en el suelo: residuos (ordinarios, especiales y escombros), residuos peligrosos (químicos, radioactivos y biológicos), movimientos de tierra, pendientes, densidad de la población y densidad de la construcción.
- Impacto en el ser humano: social (generación de empleo, reubicación y traslado de personas del área del proyecto), cultural (paisaje y patrimonio), vialidad.
- Otros riesgos: manejo de materiales radioactivos y bioriesgo
- Se adjunta además una matriz de efectos del proyecto: esta pretende identificar los efectos acumulativos o sinérgicos que el desarrollo del proyecto u obra podría estar ocasionando en su entorno o en el área que está fuera del área del proyecto. A pesar de que su resultado no es sumado en el SIA del proyecto, si este fuera mayor, se debe incluir dentro del plan de manejo de impactos, con el objeto de armonizar entre desarrollo y medio ambiente. Esta matriz cuenta con los elementos a evaluar, el im-

Los indicadores analizados, según contenido de las fórmulas de la SETENA, son los siguientes:

- El consumo de factores: Agua (acueductos, superficial o subterránea), Suelo (cualquier modificación en el uso), Energía (Autoabastecimiento o abastecimiento externo), Biotopos (Fauna y flora)
- Impacto en el aire y aguas (emisiones, olores, gases, radiaciones, ionizantes, escorrentía superficial, aguas residuales, ruidos y vibraciones)
- Impacto en el suelo: residuos (ordinarios, especiales y escombros), residuos peligrosos (químicos, radioactivos y biológicos), movimientos de tierra, pendientes, densidad de la población y densidad de la construcción.
- Impacto en el ser humano: social (generación de empleo, reubicación y traslado de personas del área del proyecto), cultural (paisaje y patrimonio), vialidad.
- Otros riesgos: manejo de materiales radioactivos y bioriesgo
- Se adjunta además una matriz de efectos del proyecto: esta pretende identificar los efectos acumulativos o sinérgicos que el desarrollo del proyecto u obra podría estar ocasionando en su entorno o en el área que está fuera del área del proyecto. A pesar de que su resultado no es sumado en el SIA del proyecto, si este fuera mayor, se debe incluir dentro del plan de manejo de impactos, con el objeto de armonizar entre desarrollo y medio ambiente. Esta matriz cuenta con los elementos a evaluar, el im-

pacto ocasionado por el proyecto y las medidas que el inversor estaría asumiendo para minimizar o revertir el impacto ocasionado. Dentro de los elementos que pretende medir; están: El recurso hídrico, emisiones, ruido, vibraciones, capacidad energética existente, si se afecta el uso del suelo, efectos en la flora y fauna, las escorrentías y aguas residuales, desechos sólidos e impermeabilización de los suelos, disponibilidad de servicios y recarga al paisaje de la zona.

• La ficha técnica: esta pretende resumir los elementos más importantes del proyecto, de tal forma que con su lectura se pueda tener claro el proyecto y los posibles impactos potenciales. Los elementos que debe contener la ficha son los siguientes: Justificación del proyecto, concordancia con el plan del uso del suelo, resumen del proyecto, actividades a realiza en cada fase, duración, infraestructura a desarrollar, materiales a utilizar, rutas de movilización, frecuencia de movilización, número de empleados y campamentos a utilizar.

Finalmente es importante recalcar, tal como se ha venido exponiendo, que dependiendo del tipo de calificación obtenida, así será la clasifican del tipo de proyecto, de esta forma se tiene que, de acuerdo al formulario llenado y a la sumatoria de todos los ítems calificados en la formula, según SIA, si la sumatoria es de:

• Menor o igual a 300 el proyecto es considerado de bajo impacto y por lo tanto se exige únicamente la declaración jurada de los compromisos ambientales del inversor.

pacto ocasionado por el proyecto y las medidas que el inversor estaría asumiendo para minimizar o revertir el impacto ocasionado. Dentro de los elementos que pretende medir; están: El recurso hídrico, emisiones, ruido, vibraciones, capacidad energética existente, si se afecta el uso del suelo, efectos en la flora y fauna, las escorrentías y aguas residuales, desechos sólidos e impermeabilización de los suelos, disponibilidad de servicios y recarga al paisaje de la zona.

• La ficha técnica: esta pretende resumir los elementos más importantes del proyecto, de tal forma que con su lectura se pueda tener claro el proyecto y los posibles impactos potenciales. Los elementos que debe contener la ficha son los siguientes: Justificación del proyecto, concordancia con el plan del uso del suelo, resumen del proyecto, actividades a realiza en cada fase, duración, infraestructura a desarrollar, materiales a utilizar, rutas de movilización, frecuencia de movilización, número de empleados y campamentos a utilizar.

Finalmente es importante recalcar, tal como se ha venido exponiendo, que dependiendo del tipo de calificación obtenida, así será la clasifican del tipo de proyecto, de esta forma se tiene que, de acuerdo al formulario llenado y a la sumatoria de todos los ítems calificados en la formula, según SIA, si la sumatoria es de:

• Menor o igual a 300 el proyecto es considerado de bajo impacto y por lo tanto se exige únicamente la declaración jurada de los compromisos ambientales del inversor.

- Si la sumatoria de los ítems evaluados representa más de 300 y menos que 1000, el proyecto es considerado de un impacto moderado y por lo tanto la calificación debe ser acompañada de un Plan de Gestión ambiental, el cual tendrá especificaciones concretas emitidas por la SETENA
- Si la sumatoria de todos los ítems del SIA suman más de 1000, el proyecto es considerado de alto impacto ambiental y por lo tanto debe contar con una EIA completo. Para ello se cuenta con los lineamientos emitidos por la SETENA y debe ser elaborada por el equipo de profesionales pertinentes.

# Contenido de la EIA

El tipo de proyecto, el área donde se estaría operando y su entorno, son los elementos que dan la pauta para el contenido propio de un estudio, sin embargo, los lineamientos o guía de contenido de los estudios son muy similares.

Ante tal situación, a continuación se dará una pincelada al posible contenido de este, enumerando los ítems comunes y dando una breve explicación de lo que en cada uno de estos se debería estar considerando.

- a. Declaratoria de impactos. Se resalta el equipo responsable del estudio y el resumen ejecutivo del estudio de impacto.
- b. Marco conceptual. En este se destacan los conceptos más importantes relacionados al estudio y a los impactos evaluados.
- Si la sumatoria de los ítems evaluados representa más de 300 y menos que 1000, el proyecto es considerado de un impacto moderado y por lo tanto la calificación debe ser acompañada de un Plan de Gestión ambiental, el cual tendrá especificaciones concretas emitidas por la SETENA
- Si la sumatoria de todos los ítems del SIA suman más de 1000, el proyecto es considerado de alto impacto ambiental y por lo tanto debe contar con una EIA completo. Para ello se cuenta con los lineamientos emitidos por la SETENA y debe ser elaborada por el equipo de profesionales pertinentes.

# Contenido de la EIA

El tipo de proyecto, el área donde se estaría operando y su entorno, son los elementos que dan la pauta para el contenido propio de un estudio, sin embargo, los lineamientos o guía de contenido de los estudios son muy similares.

Ante tal situación, a continuación se dará una pincelada al posible contenido de este, enumerando los ítems comunes y dando una breve explicación de lo que en cada uno de estos se debería estar considerando.

- a. Declaratoria de impactos. Se resalta el equipo responsable del estudio y el resumen ejecutivo del estudio de impacto.
- b. Marco conceptual. En este se destacan los conceptos más importantes relacionados al estudio y a los impactos evaluados.

- c. Sobre el desarrollador. Se identifica al desarrollador y a los equipos responsables de la obra y el estudio, así mismo se detallan los términos de referencia del estudio.
- d. Descripción del proyecto. Se determina la ubicación y justificación del proyecto, así mismo se detallan las diferentes etapas del mismo (visualización, preinversión, inversión y operación), se analiza la concordancia con el uso de la tierra, uso de recursos, desechos a generar entre otros elementos de análisis de riesgos.
- e. Legislación y normativa ambiental vigente. Aquí se analiza toda la normativa relacionada al proyecto, incluyendo salud ocupación, manejo de aguas, regencias, ambiente, construcciones, energías, disposiciones constitucionales, tratados internacionales, suelos, permisos, expropiaciones, entre muchos otros que podrían variar dependiendo el tipo de proyecto del cual se esté conversando.
- f. Descripción del ambiente físico. En este punto se describen las condiciones propias del terreno a utilizar, así como del entorno de este. Se describen elementos como geología, tipos de suelos, aguas, calidad de la atmósfera, amenazas naturales, ambiente, ecosistemas, flora, fauna, entre otros.
- g. Descripción del ambiente socioeconómico. Demografía, uso de la tierra, tenencia de la tierra, formas vida, cultura familiar, características económicas, disponibilidad de servicios, seguridad vial, y en general todo lo que tiene que ver con las relaciones
- c. Sobre el desarrollador. Se identifica al desarrollador y a los equipos responsables de la obra y el estudio, así mismo se detallan los términos de referencia del estudio.
- d. Descripción del proyecto. Se determina la ubicación y justificación del proyecto, así mismo se detallan las diferentes etapas del mismo (visualización, preinversión, inversión y operación), se analiza la concordancia con el uso de la tierra, uso de recursos, desechos a generar entre otros elementos de análisis de riesgos.
- e. Legislación y normativa ambiental vigente. Aquí se analiza toda la normativa relacionada al proyecto, incluyendo salud ocupación, manejo de aguas, regencias, ambiente, construcciones, energías, disposiciones constitucionales, tratados internacionales, suelos, permisos, expropiaciones, entre muchos otros que podrían variar dependiendo el tipo de proyecto del cual se esté conversando.
- f. Descripción del ambiente físico. En este punto se describen las condiciones propias del terreno a utilizar, así como del entorno de este. Se describen elementos como geología, tipos de suelos, aguas, calidad de la atmósfera, amenazas naturales, ambiente, ecosistemas, flora, fauna, entre otros.
- g. Descripción del ambiente socioeconómico. Demografía, uso de la tierra, tenencia de la tierra, formas vida, cultura familiar, características económicas, disponibilidad de servicios, seguridad vial, y en general todo lo que tiene que ver con las relaciones

socioeconómicas y socioculturales de la zona de influencia del proyecto.

- h. Diagnóstico ambiental. Resumen del proyecto y de las obras proyectadas según etapas de identificación, prefactibilidad y factibilidad. Detección de los elementos generadores de impactos, pronóstico de los impactos físicos, bióticos, socioeconómicos, del patrimonio, del paisaje e impactos acumulativos, así como impactos en los diferentes tipos de agua.
- i. Evaluación de impactos y medidas correctivas. Evaluación de los impactos físicos, bióticos, socioeconómicos, del patrimonio, del paisaje e impactos acumulativos, así como impactos en los diferentes tipos de agua. Deben incluirse matrices que sinteticen los diferentes tipos de impactos ocasionadas por el proyecto en sus diferentes etapas.
- j. Plan de gestión ambiental. Se refiere a las acciones tendientes a manejar los impactos generados
- k. Plan de contingencia. Un plan de contingencia ante eventuales riesgos inesperados
- Inversión y análisis financiero. Se refiere al cálculo de la inversión en el campo ambiental y al análisis financiero de estos rubros, relacionando tanto la inversión como los costos de operación durante la vida útil del proyecto.

Es importante tener presente que las particularidades de cada proyecto estarían dando la pauta para el contenido de la EIA. Este esbozo pretende únicamente tener una referencia sobre un posible contenido de estos.

socioeconómicas y socioculturales de la zona de influencia del proyecto.

- h. Diagnóstico ambiental. Resumen del proyecto y de las obras proyectadas según etapas de identificación, prefactibilidad y factibilidad. Detección de los elementos generadores de impactos, pronóstico de los impactos físicos, bióticos, socioeconómicos, del patrimonio, del paisaje e impactos acumulativos, así como impactos en los diferentes tipos de agua.
- i. Evaluación de impactos y medidas correctivas. Evaluación de los impactos físicos, bióticos, socioeconómicos, del patrimonio, del paisaje e impactos acumulativos, así como impactos en los diferentes tipos de agua. Deben incluirse matrices que sinteticen los diferentes tipos de impactos ocasionadas por el proyecto en sus diferentes etapas.
- j. Plan de gestión ambiental. Se refiere a las acciones tendientes a manejar los impactos generados
- k. Plan de contingencia. Un plan de contingencia ante eventuales riesgos inesperados
- l. Inversión y análisis financiero. Se refiere al cálculo de la inversión en el campo ambiental y al análisis financiero de estos rubros, relacionando tanto la inversión como los costos de operación durante la vida útil del proyecto.

Es importante tener presente que las particularidades de cada proyecto estarían dando la pauta para el contenido de la EIA. Este esbozo pretende únicamente tener una referencia sobre un posible contenido de estos.

Finalmente, si el análisis preliminar del impacto ambiental determina que el proyecto no requiere la evaluación de impacto ambiental, es decir, se ubica en las categorías de: baja o moderada significancia, en cuyo caso se exige una declaración jurada y un plan de gestión ambiental respectivamente, los mismos podrían hacerse en el marco del estudio de factibilidad del proyecto, pero, si dadas las implicaciones ambientales del proyecto, este SI requiere de una EIA, este debe hacerse como un estudio independiente de la factibilidad, puesto que requiere un tratamiento diferenciado. De la misma manera, para el componente ambiental del proyecto sea en cualquiera de las 3 clasificaciones, se debe entender que el contenido expuesto en los estudios anteriores (diagnóstico, mercado, técnico, administrativo, financiero, evaluación financiera y social) son considerados como insumos de la EIA. En este sentido, las actividades necesarias para la realización del estudio y los recursos requeridos, deberán ser parte integral del estudio de factibilidad, entendiendo que debe quedar debidamente presupuestada y planificada su elaboración.

Finalmente, si el análisis preliminar del impacto ambiental determina que el proyecto no requiere la evaluación de impacto ambiental, es decir, se ubica en las categorías de: baja o moderada significancia, en cuyo caso se exige una declaración jurada y un plan de gestión ambiental respectivamente, los mismos podrían hacerse en el marco del estudio de factibilidad del proyecto, pero, si dadas las implicaciones ambientales del proyecto, este SI requiere de una EIA, este debe hacerse como un estudio independiente de la factibilidad, puesto que requiere un tratamiento diferenciado. De la misma manera, para el componente ambiental del proyecto sea en cualquiera de las 3 clasificaciones, se debe entender que el contenido expuesto en los estudios anteriores (diagnóstico, mercado, técnico, administrativo, financiero, evaluación financiera y social) son considerados como insumos de la EIA. En este sentido, las actividades necesarias para la realización del estudio y los recursos requeridos, deberán ser parte integral del estudio de factibilidad, entendiendo que debe quedar debidamente presupuestada y planificada su elaboración.

# CAPÍTULO VI Ejercicio práctico

Con el objeto de ilustrar la aplicación práctica de los principales conceptos tanto de la evaluación financiera como de la evaluación social, a continuación se presenta un ejercicio resuelto, que pretende servir de guía para el lector. El mismo consiste en la presentación de un caso hipotético, el cual requiere de una determinada inversión, así como el despliegue de un flujo de efectivo durante 5 años, considerados como el ciclo de operación del proyecto. Se debe aclarar que la presentación de este ejercicio es el cierre del presente libro, por cuanto pretende aplicar el conjunto de conceptos desarrollados en el transcurso de las páginas anteriores, ante lo cual, en el ejercicio no se desarrollan conceptos, sino únicamente el cálculo correspondiente.

## Caso: Proyecto de creación de una empresa consultora

#### **Inversión inicial del proyecto todo en colones**

Dos computadoras de 300 mil cada una y una impresora de 100 mil que se deprecian a 5 años, un conjunto de equipo de oficina por 200 mil que se deprecian a 7 años y una remodelación por 900 mil depreciable a 10 años. Además, la elaboración del estudio de factibilidad cuesta 700 mil. Instalaciones por 100 mil y legalización de la sociedad por 50 mil. Finalmente se conoce de la

# CAPÍTULO VI Ejercicio práctico

Con el objeto de ilustrar la aplicación práctica de los principales conceptos tanto de la evaluación financiera como de la evaluación social, a continuación se presenta un ejercicio resuelto, que pretende servir de guía para el lector. El mismo consiste en la presentación de un caso hipotético, el cual requiere de una determinada inversión, así como el despliegue de un flujo de efectivo durante 5 años, considerados como el ciclo de operación del proyecto. Se debe aclarar que la presentación de este ejercicio es el cierre del presente libro, por cuanto pretende aplicar el conjunto de conceptos desarrollados en el transcurso de las páginas anteriores, ante lo cual, en el ejercicio no se desarrollan conceptos, sino únicamente el cálculo correspondiente.

## Caso: Proyecto de creación de una empresa consultora

#### **Inversión inicial del proyecto todo en colones**

Dos computadoras de 300 mil cada una y una impresora de 100 mil que se deprecian a 5 años, un conjunto de equipo de oficina por 200 mil que se deprecian a 7 años y una remodelación por 900 mil depreciable a 10 años. Además, la elaboración del estudio de factibilidad cuesta 700 mil. Instalaciones por 100 mil y legalización de la sociedad por 50 mil. Finalmente se conoce de la necesidad de un total de capital de trabajo por 550 mil que corresponden al recurso financiero necesario para hacer frente a los costos de operación durante los primeros períodos del proyecto. El inversionista cuenta con 1 875 000 de esa inversión, y se debe formalizar un crédito por 1 325 000, pagaderos en 5 años con cuota fija y con un interés de 9 % anual. Para un total de 3 200 000 de inversión.

#### **Costos de operación**

Una secretaria y un gerente, con salarios de 200 mil y 300 mil mensuales respectivamente. Dos personas que desarrollan los procesos de formación por 250 mil mensuales cada uno. Se paga un alquiler a uno de los socios por concepto de espacio en su casa por un millón quinientos mil al año y por concepto de combustible se tiene que: para dar los cursos se gastan 100 mil al mes, para mercadear los cursos se gasta 50 mil al mes y para la gestión administrativa se gastan 75 mil mensuales. Se paga además, servicios públicos por 50 mil colones mensuales. Existe un costo de papelería y útiles de 150 mil al mes. Todos los costos se incrementan anualmente en 8 %. Es importante anotar que la gestión de mercadeo es una función de recargo para el gerente.

Además, se sabe que existe una venta de 12 cursos de gestión empresarial trimestralmente, los cuales se cobran cada mes, por un valor de 1 millón de colones cada uno y, dos estudios de mercado semestralmente por un valor de 4 millones cada uno, los cuales se cobran a mediado y final de año. Existen diez empresas que reciben asesoría permanente por lo cual pagan una cuota mensual de 250 000 al mes.

necesidad de un total de capital de trabajo por 550 mil que corresponden al recurso financiero necesario para hacer frente a los costos de operación durante los primeros períodos del proyecto. El inversionista cuenta con 1 875 000 de esa inversión, y se debe formalizar un crédito por 1 325 000, pagaderos en 5 años con cuota fija y con un interés de 9 % anual. Para un total de 3 200 000 de inversión.

#### **Costos de operación**

Una secretaria y un gerente, con salarios de 200 mil y 300 mil mensuales respectivamente. Dos personas que desarrollan los procesos de formación por 250 mil mensuales cada uno. Se paga un alquiler a uno de los socios por concepto de espacio en su casa por un millón quinientos mil al año y por concepto de combustible se tiene que: para dar los cursos se gastan 100 mil al mes, para mercadear los cursos se gasta 50 mil al mes y para la gestión administrativa se gastan 75 mil mensuales. Se paga además, servicios públicos por 50 mil colones mensuales. Existe un costo de papelería y útiles de 150 mil al mes. Todos los costos se incrementan anualmente en 8 %. Es importante anotar que la gestión de mercadeo es una función de recargo para el gerente.

Además, se sabe que existe una venta de 12 cursos de gestión empresarial trimestralmente, los cuales se cobran cada mes, por un valor de 1 millón de colones cada uno y, dos estudios de mercado semestralmente por un valor de 4 millones cada uno, los cuales se cobran a mediado y final de año. Existen diez empresas que reciben asesoría permanente por lo cual pagan una cuota mensual de 250 000 al mes.

Considerando las pocas opciones que el grupo tiene para invertir, se parte de un Costo de Oportunidad o Tasa de Retorno Mínima Aceptables (TREMA) de 12 % y en esta misma línea se sabe que la Tasa Social de Descuento para este caso en particular es de 18 %. Aunque es importante señalar que para el caso de Costa Rica, se usa un 12 % como TSD.

#### **Con el objeto de fundamentar su respuesta le piden lo siguiente:**

- 1. Realizar el cuadro de inversión financiero
- 2. Realizar los estados financieros (Flujo de caja, Estado de resultados, Balance general y el Flujo de efectivo financiero)
- 3. Calcular la cuota mensual por concepto de deuda
- 4. Calcular el Punto de Equilibrio
- 5. Elaborar el flujo de fondos financieros
- 6. Calcular la Tasa Interna de Retorno Financiera (TIRF)
- 7. Calcular el Valor Actual Neto Financiero (VANF)
- 8. Determinar la Relación Beneficio Costo Financiero  $(R - B/C)$
- 9. Calcular el período de recuperación de la inversión financiera
- 10. Calcular la inversión social
- 11. Realizar el Flujo de Efectivo Social
- 12. Calcular el Valor Actual Neto Económico (VANE)

Considerando las pocas opciones que el grupo tiene para invertir, se parte de un Costo de Oportunidad o Tasa de Retorno Mínima Aceptables (TREMA) de 12 % y en esta misma línea se sabe que la Tasa Social de Descuento para este caso en particular es de 18 %. Aunque es importante señalar que para el caso de Costa Rica, se usa un 12 % como TSD.

#### **Con el objeto de fundamentar su respuesta le piden lo siguiente:**

- 1. Realizar el cuadro de inversión financiero
- 2. Realizar los estados financieros (Flujo de caja, Estado de resultados, Balance general y el Flujo de efectivo financiero)
- 3. Calcular la cuota mensual por concepto de deuda
- 4. Calcular el Punto de Equilibrio
- 5. Elaborar el flujo de fondos financieros
- 6. Calcular la Tasa Interna de Retorno Financiera (TIRF)
- 7. Calcular el Valor Actual Neto Financiero (VANF)
- 8. Determinar la Relación Beneficio Costo Financiero  $(R - B/C)$
- 9. Calcular el período de recuperación de la inversión financiera
- 10. Calcular la inversión social
- 11. Realizar el Flujo de Efectivo Social
- 12. Calcular el Valor Actual Neto Económico (VANE)
- 13. Calcular la Tasa Interna de Retorno Económica (TIRE)
- 14. Determinar la recuperación de la inversión social

## Solución del caso

## A. La inversión financiera del proyecto

La Tabla 44 expresa la inversión del proyecto, así como el recurso aportado por el inversionista y el que debe ser negociado en las entidades bancarias correspondientes.

#### Tabla 44 **Inversión inicial. Proyecto consultora**

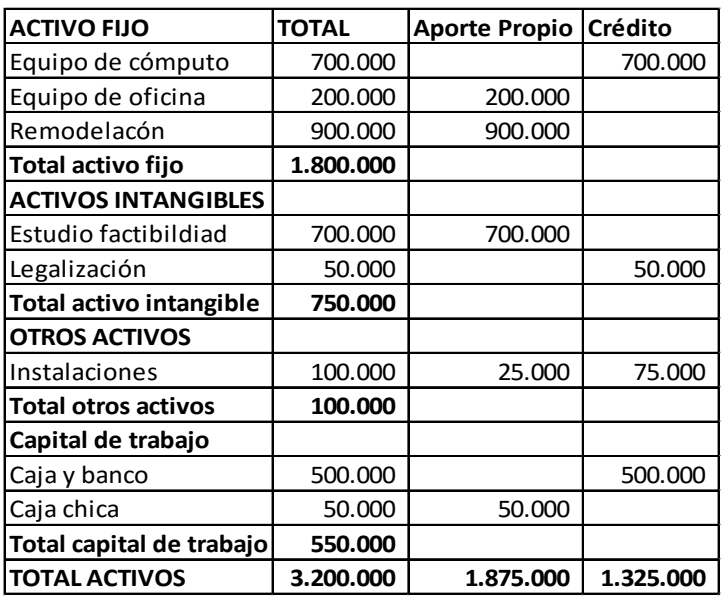

Ángel Ortega, Richart Maradiegue, Guillermo Zúñiga, Giovanni Rodríguez Ángel Ortega, Richart Maradiegue, Guillermo Zúñiga, Giovanni Rodríguez

- 13. Calcular la Tasa Interna de Retorno Económica (TIRE)
- 14. Determinar la recuperación de la inversión social

## Solución del caso

## A. La inversión financiera del proyecto

La Tabla 44 expresa la inversión del proyecto, así como el recurso aportado por el inversionista y el que debe ser negociado en las entidades bancarias correspondientes.

Tabla 44 **Inversión inicial. Proyecto consultora**

| <b>ACTIVO FIJO</b>         | <b>TOTAL</b> | <b>Aporte Propio</b> | Crédito   |
|----------------------------|--------------|----------------------|-----------|
| Equipo de cómputo          | 700.000      |                      | 700.000   |
| Equipo de oficina          | 200.000      | 200.000              |           |
| Remodelacón                | 900.000      | 900.000              |           |
| Total activo fijo          | 1.800.000    |                      |           |
| <b>ACTIVOS INTANGIBLES</b> |              |                      |           |
| Estudio factibildiad       | 700.000      | 700.000              |           |
| Legalización               | 50.000       |                      | 50.000    |
| Total activo intangible    | 750.000      |                      |           |
| <b>OTROS ACTIVOS</b>       |              |                      |           |
| Instalaciones              | 100.000      | 25.000               | 75.000    |
| <b>Total otros activos</b> | 100.000      |                      |           |
| Capital de trabajo         |              |                      |           |
| Caja y banco               | 500.000      |                      | 500.000   |
| Caja chica                 | 50.000       | 50.000               |           |
| Total capital de trabajo   | 550.000      |                      |           |
| <b>TOTAL ACTIVOS</b>       | 3.200.000    | 1.875.000            | 1.325.000 |

En el cuadro anterior se presenta el total de la inversión, así como el origen de los recursos.

#### B. El desarrollo de la deuda

Con el objeto de determinar los costos financieros se procede a realizar el desarrollo de la deuda, considerando los elementos estipulados en el caso, para ello se aplica la fórmula de cuota fija, la cual fue explicada en el capítulo correspondiente y se presenta a continuación:

$$
CF = MP * i \ \frac{(1+i)^n}{(1+i)^n - 1}
$$

En donde:

- CF es igual a cuota fija
- MP es igual al total de la deuda para el primer año (1 325 000) entendiendo que este cambia cada año, dado el aporte al principal en cada cuota aportada.
- i es igual a la tasa de interés
- n es el plazo

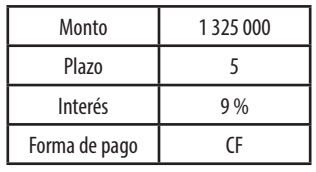

El desarrollo de la formula tal como fue expuesta, genera como resultado la cuota que el proyecto deberá asumir cada año. Seguidamente se calculan los intereses, cantidad que es restada a la cuota y, el sobrante pasa a ser la amortización de la deuda. Para el caso del ejercicio, el resultado es el siguiente:

En el cuadro anterior se presenta el total de la inversión, así como el origen de los recursos.

## B. El desarrollo de la deuda

Con el objeto de determinar los costos financieros se procede a realizar el desarrollo de la deuda, considerando los elementos estipulados en el caso, para ello se aplica la fórmula de cuota fija, la cual fue explicada en el capítulo correspondiente y se presenta a continuación:

$$
CF = MP * i \frac{(1 + i)^n}{(1 + i)^n - 1}
$$

En donde:

- CF es igual a cuota fija
- MP es igual al total de la deuda para el primer año (1 325 000) entendiendo que este cambia cada año, dado el aporte al principal en cada cuota aportada.
- i es igual a la tasa de interés
- n es el plazo

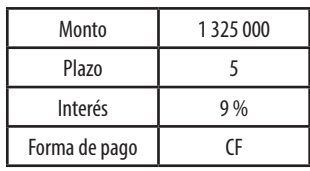

El desarrollo de la formula tal como fue expuesta, genera como resultado la cuota que el proyecto deberá asumir cada año. Seguidamente se calculan los intereses, cantidad que es restada a la cuota y, el sobrante pasa a ser la amortización de la deuda. Para el caso del ejercicio, el resultado es el siguiente:

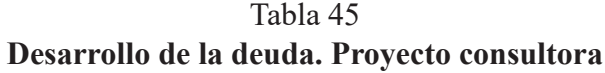

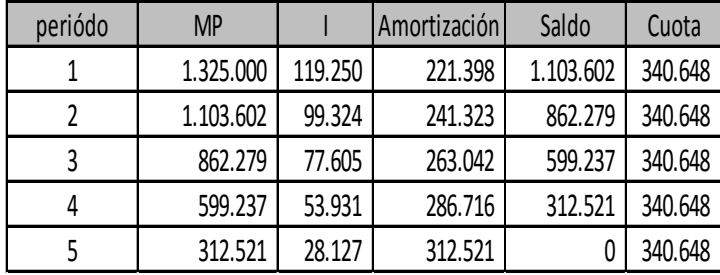

Como se puede apreciar la cuota es de 340.648 colones por año, y los intereses y amortización responden a cantidades variables en cada uno de los años de vida útil del proyecto.

## C. La depreciación de activos fijos, el valor de rescate y la amortización de activos intangibles

Para el cálculo de la depreciación se utilizan las características de cada uno de los activos, las cuales están claramente detalladas en el caso y el resultado final es el siguiente:

#### Tabla 46 **Depreciación de activos fijos**

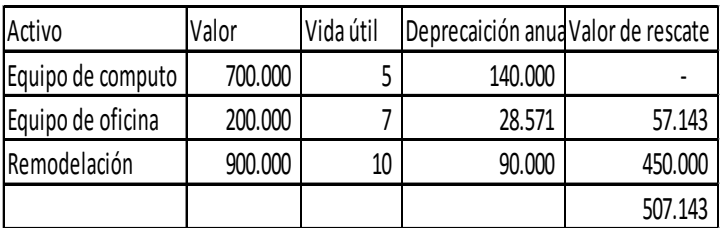

Tabla 45 **Desarrollo de la deuda. Proyecto consultora**

| periódo | <b>MP</b> |         | Amortización | Saldo     | Cuota   |
|---------|-----------|---------|--------------|-----------|---------|
|         | 1.325.000 | 119.250 | 221.398      | 1.103.602 | 340.648 |
|         | 1.103.602 | 99.324  | 241.323      | 862.279   | 340.648 |
|         | 862.279   | 77.605  | 263.042      | 599.237   | 340.648 |
|         | 599.237   | 53.931  | 286.716      | 312.521   | 340.648 |
|         | 312.521   | 28.127  | 312.521      |           | 340.648 |

Como se puede apreciar la cuota es de 340.648 colones por año, y los intereses y amortización responden a cantidades variables en cada uno de los años de vida útil del proyecto.

## C. La depreciación de activos fijos, el valor de rescate y la amortización de activos intangibles

Para el cálculo de la depreciación se utilizan las características de cada uno de los activos, las cuales están claramente detalladas en el caso y el resultado final es el siguiente:

Tabla 46 **Depreciación de activos fijos**

| Activo            | Valor   | Vida útil | Deprecaición anua Valor de rescate |         |
|-------------------|---------|-----------|------------------------------------|---------|
| Equipo de computo | 700.000 |           | 140.000                            |         |
| Equipo de oficina | 200.000 |           | 28.571                             | 57.143  |
| Remodelación      | 900.000 | 10        | 90.000                             | 450.000 |
|                   |         |           |                                    | 507.143 |

La depreciación se calcula mediante el método lineal, que consiste en dividir el total del valor del activo entre los años de su vida útil, entendiendo que para el caso del equipo de cómputo no existe valor de rescate, puesto que los años de vida útil del activo coinciden con los años del ciclo de vida del proyecto.

Para el caso del equipo de oficina, el activo tiene una vida útil de 7 años, lo que nos conduce a dividir el total de su valor entre siete, quedando dos años de valor de rescate, dado que el horizonte de análisis del proyecto o su ciclo de vida es de 5 años. En esa misma condición se encuentra el caso de la remodelación con una vida de 10 años.

La amortización de los activos intangibles consiste es calcular la recuperación de la inversión realizada en este tipo de activos, para lo cual se divide el total de la inversión entre el período de operación del proyecto, para el caso en estudio sería el siguiente:

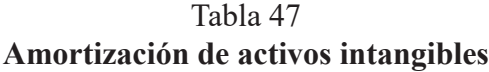

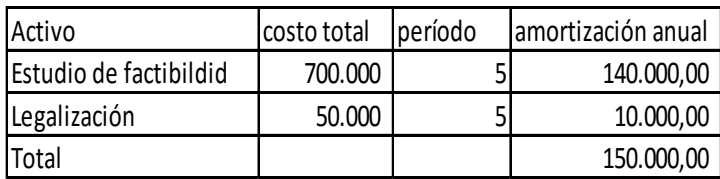

El método utilizado para este cálculo es el lineal, el cual consiste en una recuperación igual para cada uno de los años de vida útil del activo, esto partiendo del valor real de este.

La depreciación se calcula mediante el método lineal, que consiste en dividir el total del valor del activo entre los años de su vida útil, entendiendo que para el caso del equipo de cómputo no existe valor de rescate, puesto que los años de vida útil del activo coinciden con los años del ciclo de vida del proyecto.

Para el caso del equipo de oficina, el activo tiene una vida útil de 7 años, lo que nos conduce a dividir el total de su valor entre siete, quedando dos años de valor de rescate, dado que el horizonte de análisis del proyecto o su ciclo de vida es de 5 años. En esa misma condición se encuentra el caso de la remodelación con una vida de 10 años.

La amortización de los activos intangibles consiste es calcular la recuperación de la inversión realizada en este tipo de activos, para lo cual se divide el total de la inversión entre el período de operación del proyecto, para el caso en estudio sería el siguiente:

Tabla 47 **Amortización de activos intangibles**

| Activo                 | costo total | período | Jamortización anual |
|------------------------|-------------|---------|---------------------|
| Estudio de factibildid | 700.000     |         | 140.000,00          |
| Legalización           | 50.000      |         | 10.000,00           |
| Total                  |             |         | 150.000,00          |

El método utilizado para este cálculo es el lineal, el cual consiste en una recuperación igual para cada uno de los años de vida útil del activo, esto partiendo del valor real de este.

## D. Los costos administrativos del proyecto

Consiste en detallar los cotos correspondientes al manejo administrativo plantados en el caso descrito al inicio, en este sentido es importante anotar que todos los costos de un proyecto deben ser visualizados en el tiempo, lo cual nos conduce a incrementar los mismos en proporción a la inflación prevista para los próximos años. Para ello se acude a una serie histórica que permita calcular un promedio simple y el incremento se hace en función de ese promedio.

Este mecanismo será válido para todos los costos del proyecto y se debe seguir ese mismo procedimiento para los insumos o materias primas utilizadas en cualquier tipo de proyecto.

#### Tabla 48 **Costos administrativos anuales. Proyecto consultora**

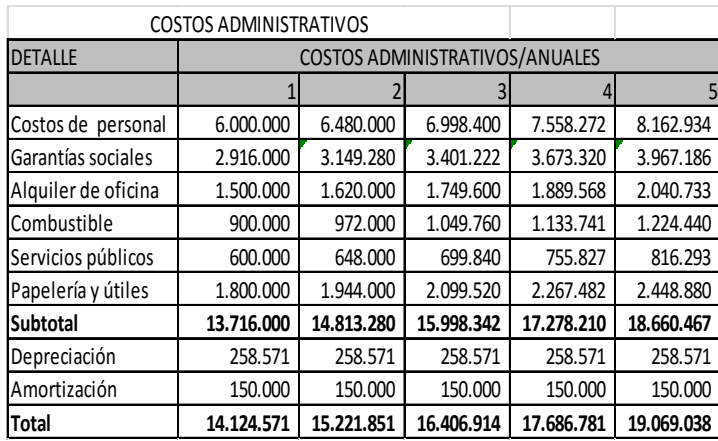

Es importante anotar que con el objeto de detallar los costos administrativos con y sin depreciación y amor-

Ángel Ortega, Richart Maradiegue, Guillermo Zúñiga, Giovanni Rodríguez Ángel Ortega, Richart Maradiegue, Guillermo Zúñiga, Giovanni Rodríguez

## D. Los costos administrativos del proyecto

Consiste en detallar los cotos correspondientes al manejo administrativo plantados en el caso descrito al inicio, en este sentido es importante anotar que todos los costos de un proyecto deben ser visualizados en el tiempo, lo cual nos conduce a incrementar los mismos en proporción a la inflación prevista para los próximos años. Para ello se acude a una serie histórica que permita calcular un promedio simple y el incremento se hace en función de ese promedio.

Este mecanismo será válido para todos los costos del proyecto y se debe seguir ese mismo procedimiento para los insumos o materias primas utilizadas en cualquier tipo de proyecto.

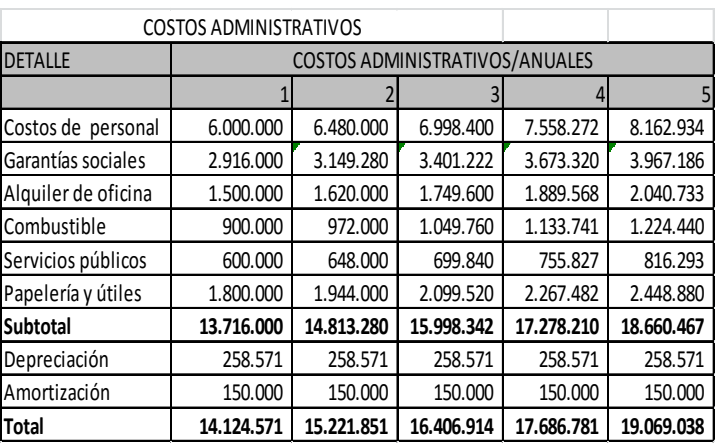

#### Tabla 48 **Costos administrativos anuales. Proyecto consultora**

Es importante anotar que con el objeto de detallar los costos administrativos con y sin depreciación y amortización de activos intangibles, se plantea el subtotal en donde los costos administrativos están sin considerar la depreciación ni el costo por amortización de activos intangibles, esto con el objeto de facilitar el proceso de construcción del flujo de caja y el estado de resultados o pérdidas y ganancias.

## E. Los costos de producción

En este caso en particular se refiere a verificar del detalle de costos planteados en el caso, cuáles se refieren a la producción de la prestación de los servicios que estaría vendiendo el proyecto.

#### Tabla 49 **Costos de producción anuales. Proyecto consultora**

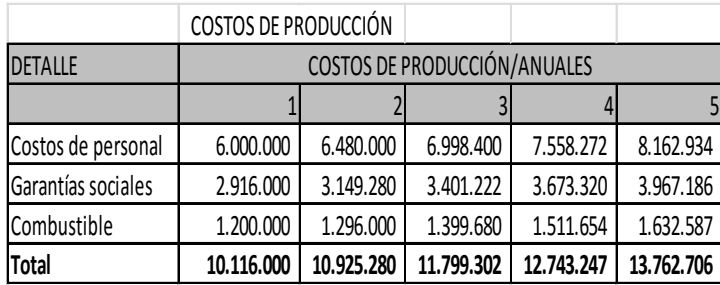

## F. Los costos de mercado

El caso plantea que las acciones correspondientes a mercadear el proyecto es un recargo del gerente del mismo, por tanto estos costos son únicamente el costo por combustible, el cual se plantea a continuación:

tización de activos intangibles, se plantea el subtotal en donde los costos administrativos están sin considerar la depreciación ni el costo por amortización de activos intangibles, esto con el objeto de facilitar el proceso de construcción del flujo de caja y el estado de resultados o pérdidas y ganancias.

## E. Los costos de producción

En este caso en particular se refiere a verificar del detalle de costos planteados en el caso, cuáles se refieren a la producción de la prestación de los servicios que estaría vendiendo el proyecto.

#### Tabla 49 **Costos de producción anuales. Proyecto consultora**

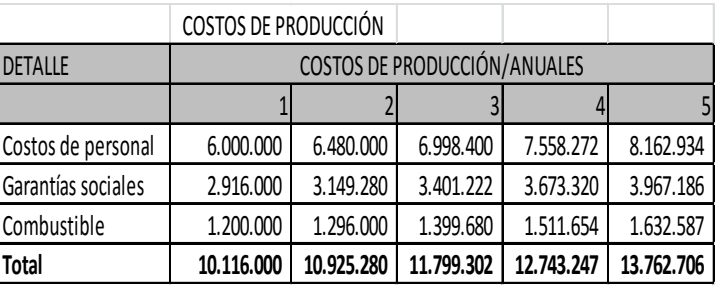

## F. Los costos de mercado

El caso plantea que las acciones correspondientes a mercadear el proyecto es un recargo del gerente del mismo, por tanto estos costos son únicamente el costo por combustible, el cual se plantea a continuación:

#### Tabla 50 **Costos de mercado anuales. Proyecto consultora**

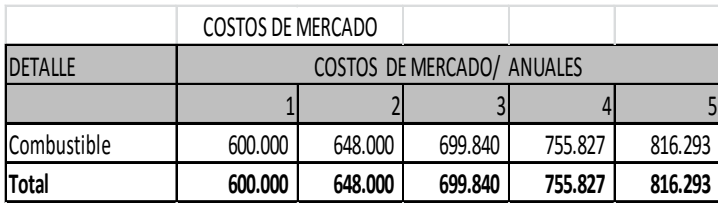

## G. Los ingresos del proyecto

De acuerdo a la venta de cursos, estudios de factibilidad y asesorías a las empresas, el proyecto estaría generando los siguientes ingresos:

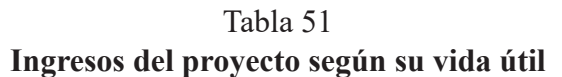

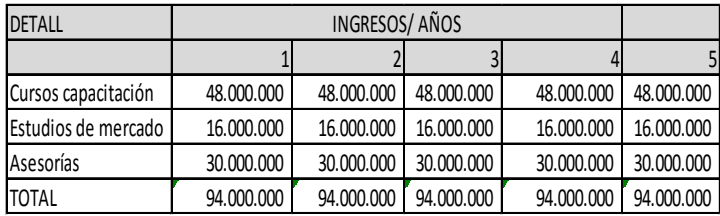

Es importante hacer notar que para el cálculo de los ingresos se utilizó la información suministrada al inicio del caso, en donde se determina qué tipo de servicios se estarán prestando y cuantos.

## H. El flujo de caja

A continuación se plantea el flujo de caja, con el objeto de verificar si el proyecto contará con los recursos necesarios para operar durante los 5 años de vida útil.

Tabla 50 **Costos de mercado anuales. Proyecto consultora**

|                     | COSTOS DE MERCADO          |         |         |         |         |  |  |
|---------------------|----------------------------|---------|---------|---------|---------|--|--|
| <b>DETALLE</b>      | COSTOS DE MERCADO/ ANUALES |         |         |         |         |  |  |
|                     |                            |         |         |         |         |  |  |
| <b>ICombustible</b> | 600.000                    | 648.000 | 699.840 | 755.827 | 816.293 |  |  |
| <b>Total</b>        | 600,000                    | 648.000 | 699.840 | 755.827 | 816,293 |  |  |

## G. Los ingresos del proyecto

De acuerdo a la venta de cursos, estudios de factibilidad y asesorías a las empresas, el proyecto estaría generando los siguientes ingresos:

Tabla 51 **Ingresos del proyecto según su vida útil**

| <b>DETALL</b>       |            | INGRESOS/AÑOS |            |            |            |  |  |
|---------------------|------------|---------------|------------|------------|------------|--|--|
|                     |            |               |            |            |            |  |  |
| Cursos capacitación | 48.000.000 | 48.000.000    | 48.000.000 | 48.000.000 | 48.000.000 |  |  |
| Estudios de mercado | 16.000.000 | 16.000.000    | 16.000.000 | 16.000.000 | 16.000.000 |  |  |
| Asesorías           | 30.000.000 | 30.000.000    | 30.000.000 | 30.000.000 | 30.000.000 |  |  |
| <b>TOTAL</b>        | 94.000.000 | 94.000.000    | 94.000.000 | 94.000.000 | 94.000.000 |  |  |

Es importante hacer notar que para el cálculo de los ingresos se utilizó la información suministrada al inicio del caso, en donde se determina qué tipo de servicios se estarán prestando y cuantos.

## H. El flujo de caja

A continuación se plantea el flujo de caja, con el objeto de verificar si el proyecto contará con los recursos necesarios para operar durante los 5 años de vida útil.

#### Tabla 52 **Flujo de caja. Proyecto consultora**

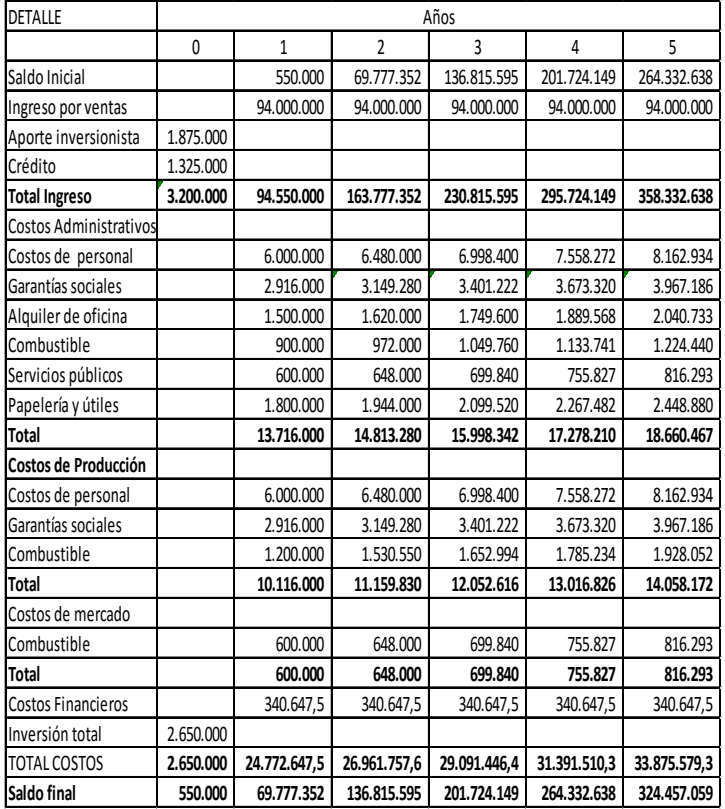

Se debe recordar que el flujo de caja pretende determinar el movimiento de efectivo que el proyecto estaría generando, con el objeto de valorar si este permitiría la operación del mismo.

#### Tabla 52 **Flujo de caja. Proyecto consultora**

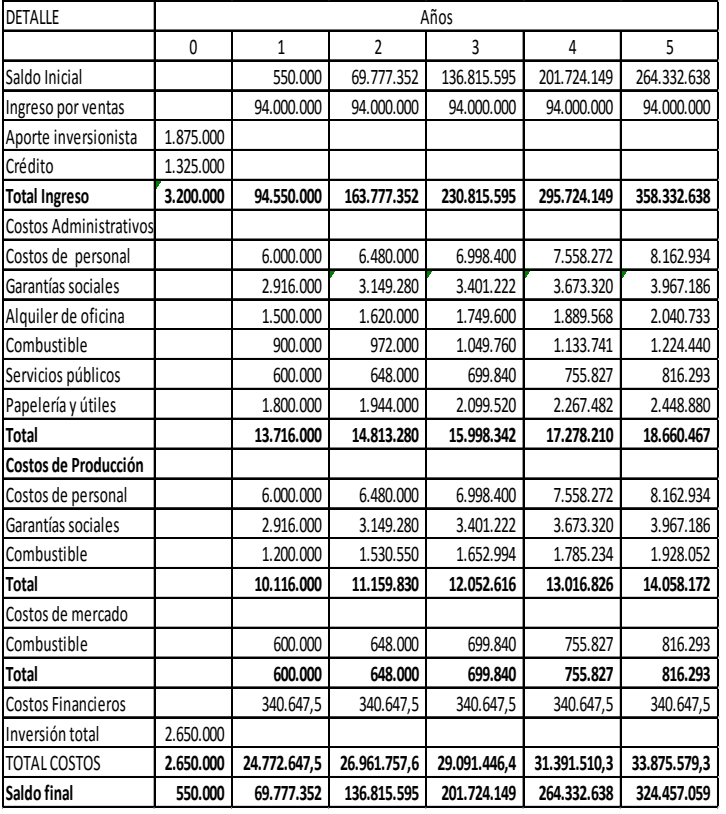

Se debe recordar que el flujo de caja pretende determinar el movimiento de efectivo que el proyecto estaría generando, con el objeto de valorar si este permitiría la operación del mismo.

#### I. El estado de pérdidas y ganancias o estado de resultados

El estado de resultado refleja los ingresos y egresos que el proyecto estaría generando en su vida útil.

#### Tabla 53 **Estado de resultados. Proyecto consultora**

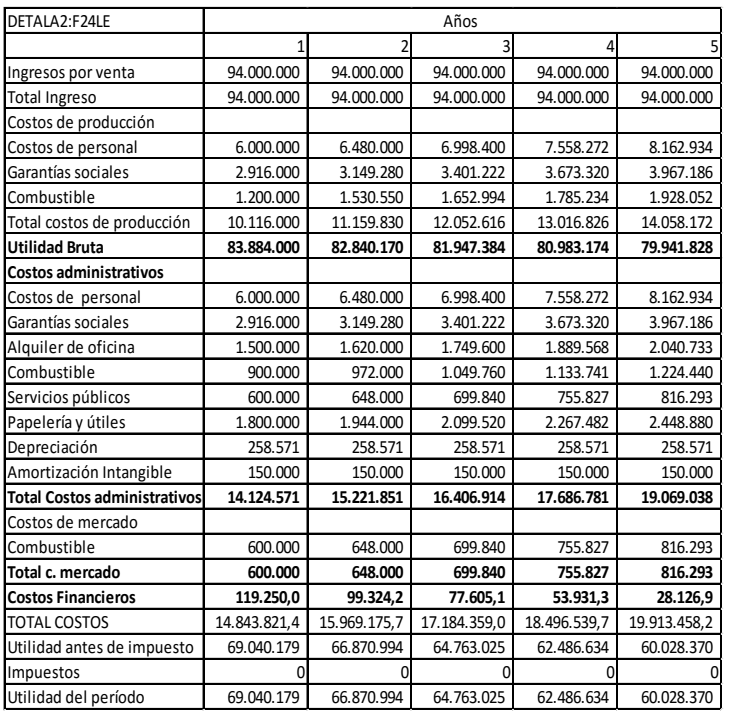

Para efectos del ejercicio no se tomo en cuenta el impuesto a la renta, aunque este es un costo que en la actualidad todo proyecto debe de incluir, sobre todo cuando los proyectos son de índole privado o pretenden generar rentabilidad.

Ángel Ortega, Richart Maradiegue, Guillermo Zúñiga, Giovanni Rodríguez Ángel Ortega, Richart Maradiegue, Guillermo Zúñiga, Giovanni Rodríguez

## I. El estado de pérdidas y ganancias o estado de resultados

El estado de resultado refleja los ingresos y egresos que el proyecto estaría generando en su vida útil.

#### Tabla 53 **Estado de resultados. Proyecto consultora**

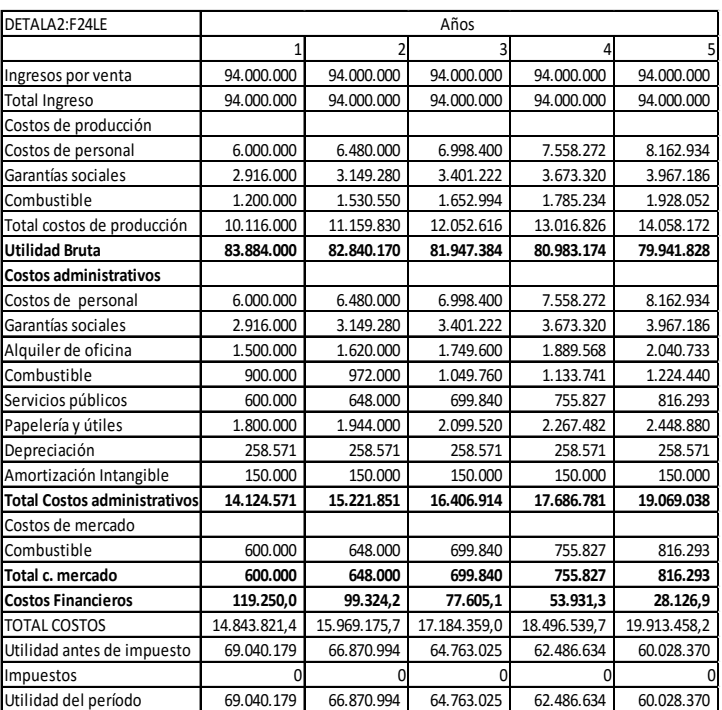

Para efectos del ejercicio no se tomo en cuenta el impuesto a la renta, aunque este es un costo que en la actualidad todo proyecto debe de incluir, sobre todo cuando los proyectos son de índole privado o pretenden generar rentabilidad.

## J. El balance general

Con el objeto de verificar el movimiento de los activos, pasivos y patrimonio, se presente la situación del proyecto para el final de cada uno de los años de operación.

#### Tabla 54 **Balance general. Proyecto consultora**

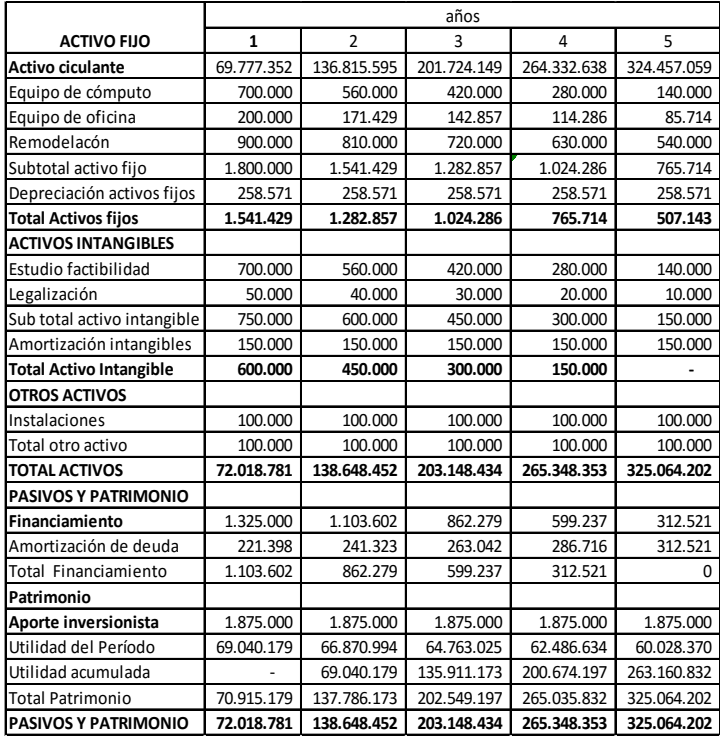

Se debe recordar que este balance representa una fotografía estática del estado de las cuentas de un proyecto, por tanto estas deben representar paridad entre Activos y pasivos mas patrimonio, tal como se evidencia en el caso para todos y cada uno de los años de vida útil de este.

## J. El balance general

Con el objeto de verificar el movimiento de los activos, pasivos y patrimonio, se presente la situación del proyecto para el final de cada uno de los años de operación.

#### Tabla 54 **Balance general. Proyecto consultora**

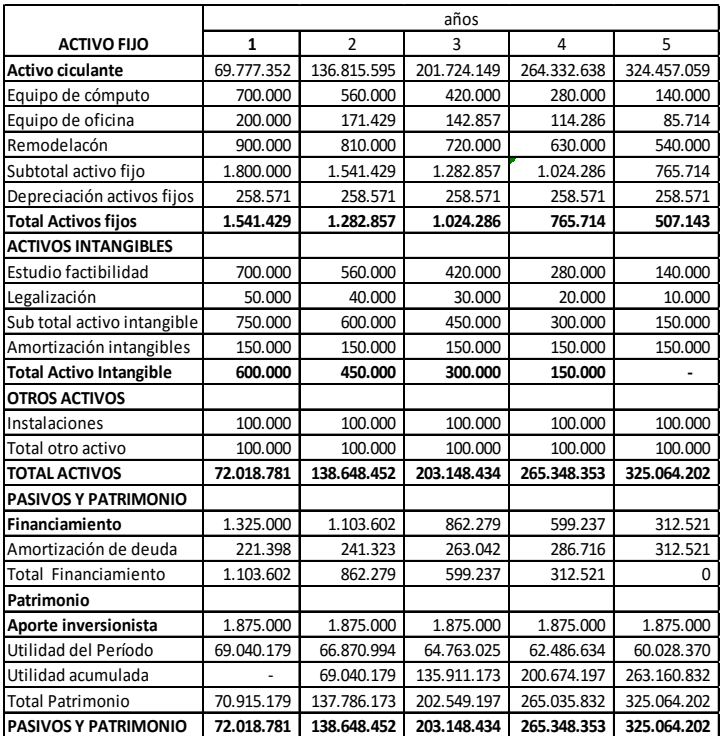

Se debe recordar que este balance representa una fotografía estática del estado de las cuentas de un proyecto, por tanto estas deben representar paridad entre Activos y pasivos mas patrimonio, tal como se evidencia en el caso para todos y cada uno de los años de vida útil de este.

Ángel Ortega, Richart Maradiegue, Guillermo Zúñiga, Giovanni Rodríguez Ángel Ortega, Richart Maradiegue, Guillermo Zúñiga, Giovanni Rodríguez

## K. El punto de equilibrio

Consiste en determinar en qué nivel de ingresos, estos se igualan a los costos. Para ello se aplica la siguiente fórmula:

PE% = 
$$
\frac{\text{PEQ absoluteas}}{\text{Ingress}} \times 100
$$
  
PE = 
$$
\frac{\text{Costos fijos}}{1 - \frac{\text{Costos variables}}{\text{Ventas}}} \qquad \text{PE: CantidadesabsoluteasOsolutasQ = 
$$
\frac{\text{Ingressos}}{\text{Precio promedio}} \qquad \text{cuando hay variedad}de products
$$
$$

Por tanto, el procedimiento consiste en agrupar los costos según clasificación de fijos y variables y definir para qué años se estaría graficando la situación. Para efectos del ejercicio se estaría realizando el cálculo para todos los años y se graficaría el año 3.

#### **Clasificación de costos:**

#### Tabla 55 **Costos administrativos. Proyecto consultora**

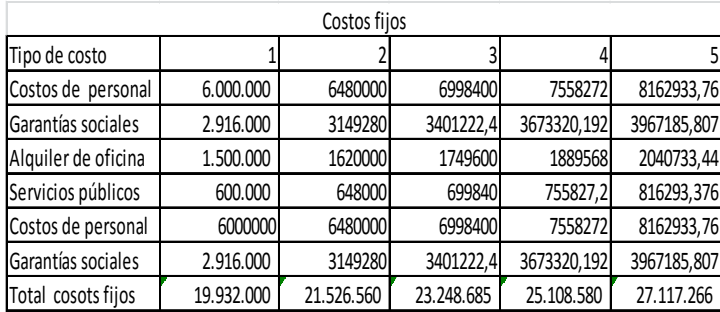

## K. El punto de equilibrio

Consiste en determinar en qué nivel de ingresos, estos se igualan a los costos. Para ello se aplica la siguiente fórmula:

$$
PE\% = \frac{PEQ \text{ absolute}}{\text{Ingress}} \times 100
$$
  
PE = 
$$
\frac{\text{Costos fijos}}{1 - \frac{\text{Costos variables}}{\text{Ventas}}} \qquad \text{PE: CantidadesabsoluteasQ = 
$$
\frac{\text{Ingress}}{\text{Precio promedio}} \qquad \text{cuando hay variedad}
$$
$$

Por tanto, el procedimiento consiste en agrupar los costos según clasificación de fijos y variables y definir para qué años se estaría graficando la situación. Para efectos del ejercicio se estaría realizando el cálculo para todos los años y se graficaría el año 3.

#### **Clasificación de costos:**

#### Tabla 55 **Costos administrativos. Proyecto consultora**

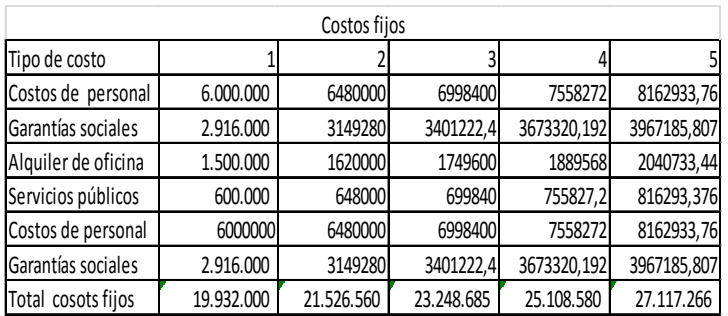

#### Tabla 56 **Costos variables según años. Proyecto consultora**

Cotos variables

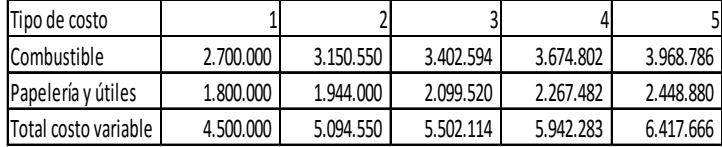

Sustituyendo los totales de acuerdo a la formula se tiene los siguientes resultados para el año uno: Costos variables: 4 500 000, ventas: 94 000 000 y costos fijos: 19 932 000. Por tanto, 19 932 000 / (4 500 000 / 94 000 000).

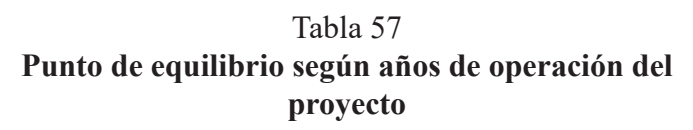

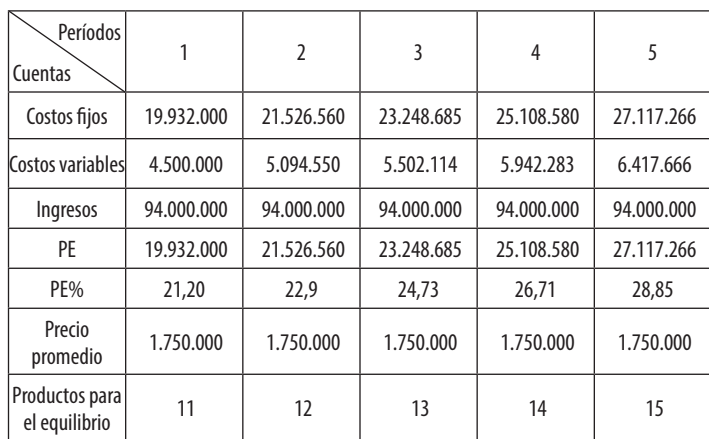

 $PE% = \frac{19932000}{94000000} \times 100 = 21,2$ 

Proceso de cálculo del punto de equilibrio porcentual. Entre más se aleja del 100, más atractivo será el proyecto

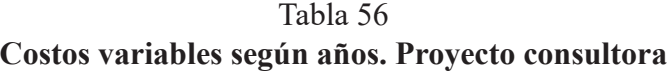

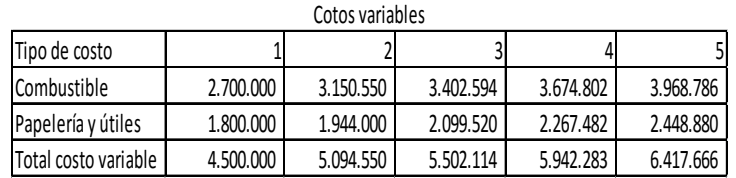

Sustituyendo los totales de acuerdo a la formula se tiene los siguientes resultados para el año uno: Costos variables: 4 500 000, ventas: 94 000 000 y costos fijos: 19 932 000. Por tanto, 19 932 000 / (4 500 000 / 94 000 000).

#### Tabla 57 **Punto de equilibrio según años de operación del proyecto**

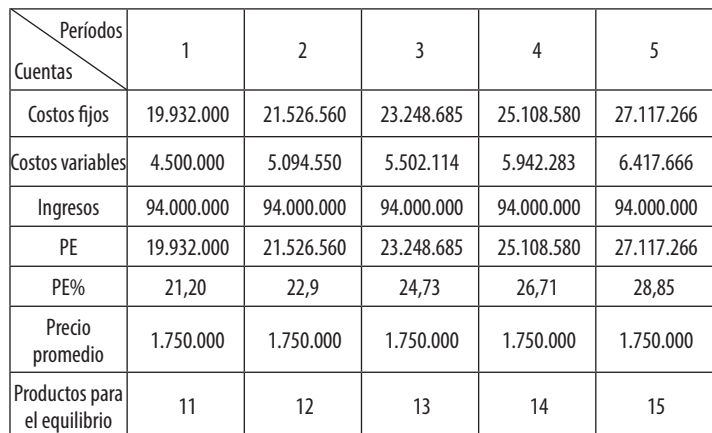

PE% = 
$$
\frac{19932000}{94000000} \times 100 = 21.2
$$

Proceso de cálculo del punto de equilibrio porcentual. Entre más se aleja del 100, más atractivo será el proyecto

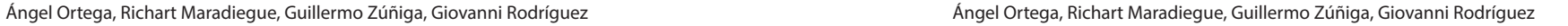

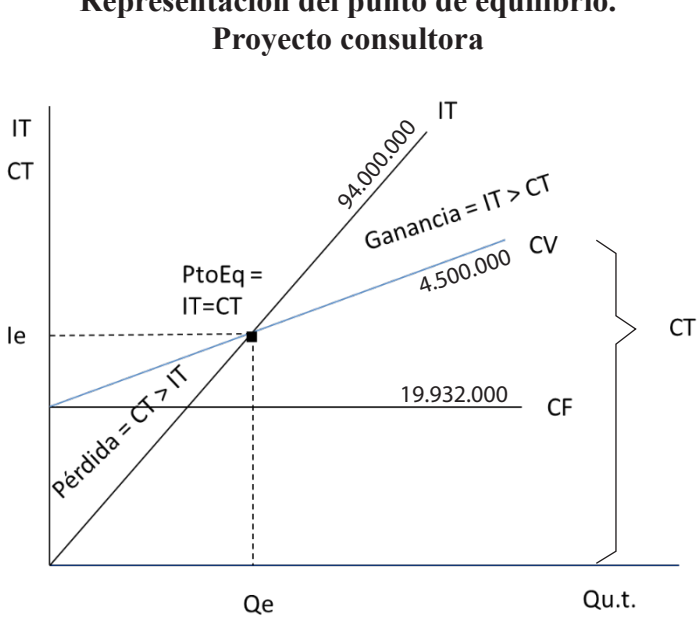

# Figura 4 **Representación del punto de equilibrio.**

#### L. El flujo de fondos del proyecto

A continuación se presenta el flujo de fondos del proyecto, en función de la información calculada en los procedimientos anteriores.

Tabla 58 **Flujo de fondos. Proyecto consultora**

|          |                   | Inversión | Capital        | Valor    | Costos     | <b>Beneficios</b> |
|----------|-------------------|-----------|----------------|----------|------------|-------------------|
| Períodos | <b>Beneficios</b> | activos   | <b>Trabajo</b> | Residual | operaciónn | netos             |
|          |                   | 2.650.000 | 550.000        |          |            | (3.200.000)       |
|          | 94.000.000        |           | 69.227.352     |          | 24.432.000 | 340.648           |
|          | 94.000.000        |           | 67.588.242     |          | 26.621.110 | (209.352)         |
|          | 94.000.000        |           | 107.724.149    |          | 28.750.799 | (42.474.947)      |
| 4        | 94.000.000        |           | 170.332.638    |          | 31.050.863 | (107.383.501)     |
|          | 94.000.000        |           | 415.422.382    | 507.143  | 33.534.932 | 476.394.593       |

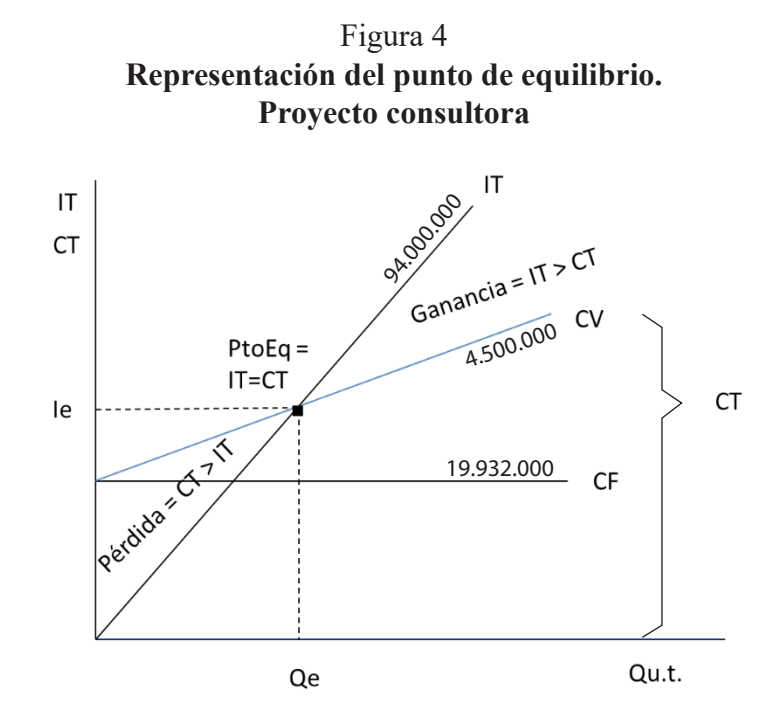

#### L. El flujo de fondos del proyecto

A continuación se presenta el flujo de fondos del proyecto, en función de la información calculada en los procedimientos anteriores.

Tabla 58 **Flujo de fondos. Proyecto consultora**

|          |                   | Inversión | Capital        | Valor           | Costos     | <b>Beneficios</b> |
|----------|-------------------|-----------|----------------|-----------------|------------|-------------------|
| Períodos | <b>Beneficios</b> | activos   | <b>Trabajo</b> | <b>Residual</b> | operaciónn | netos             |
|          |                   | 2.650.000 | 550.000        |                 |            | (3.200.000)       |
|          | 94.000.000        |           | 69.227.352     |                 | 24.432.000 | 340.648           |
|          | 94.000.000        |           | 67.588.242     |                 | 26.621.110 | (209.352)         |
|          | 94.000.000        |           | 107.724.149    |                 | 28.750.799 | (42.474.947)      |
|          | 94.000.000        |           | 170.332.638    |                 | 31.050.863 | (107.383.501)     |
|          | 94.000.000        |           | 415.422.382    | 507.143         | 33.534.932 | 476.394.593       |

Formulación y evaluación de proyectos Formulación y evaluación de proyectos

## M. El valor Actual Neto Financiero (VANF)

El cálculo del valor Actual Neto Financiero se realiza a partir de la siguiente formula:

$$
\text{VANF} = \sum_{t=0}^{n} \frac{yt - Ct}{(1+i)^n} - 1
$$

En donde

- Yt es igual al total de los ingresos en el año x
- Ct son los costos del proyecto en el año x
- t representa la vida útil del proyecto entre el año 0 y el n
- 0 es el año en el cual se realiza la inversión
- i es la tasa de retorno mínima aceptable (TREMA)
- I es inversión

Tal como se explicó en el desarrollo teórica, el procedimiento consiste en actualizar los ingresos y costos para cada uno de los años de operación, con un factor de actualización que va a estar entre 0 y 1, siendo 1 únicamente para el año cero y en adelante estará bajando conforme se aleje del año cero. Para el caso en estudio la situación presenta la siguiente condición:

## M. El valor Actual Neto Financiero (VANF)

El cálculo del valor Actual Neto Financiero se realiza a partir de la siguiente formula:

$$
\text{VANF} = \sum_{t=0}^{n} \frac{yt - Ct}{(1+i)^n} - 1
$$

En donde

- Yt es igual al total de los ingresos en el año x
- Ct son los costos del proyecto en el año x
- t representa la vida útil del proyecto entre el año 0 y el n
- 0 es el año en el cual se realiza la inversión
- i es la tasa de retorno mínima aceptable (TREMA)
- I es inversión

Tal como se explicó en el desarrollo teórica, el procedimiento consiste en actualizar los ingresos y costos para cada uno de los años de operación, con un factor de actualización que va a estar entre 0 y 1, siendo 1 únicamente para el año cero y en adelante estará bajando conforme se aleje del año cero. Para el caso en estudio la situación presenta la siguiente condición:

![](_page_207_Picture_196.jpeg)

![](_page_207_Picture_197.jpeg)

Este cálculo se puede realizar rápidamente a partir del uso de la computadora, únicamente yendo a fórmulas en Excel y darle la orden de calcular el VAN o TIR de acuerdo a los datos de inversión y flujo de ingresos y costos en cada uno de los períodos.

## N. La Tasa Interna de Retorno Financiera (TIRF)

Consiste en calcular la tasa de interés en donde el proyecto según sus flujos de efectivo generados en el horizonte de análisis el mismo, iguala los ingresos a los egresos, considerando la inversión.

Para facilitar el proceso se debe seleccionar una tasa que convierta el VANF en negativo.

Para el caso, corresponde a una TREMA de 102.

Tabla 59 **Valor Actual Neto Financiero. Proyecto consultora**

| Períodos | <b>Beneficios Netos</b> | <b>Factor</b><br>actualización 1<br>(12%) | VANF <sub>1</sub> |
|----------|-------------------------|-------------------------------------------|-------------------|
|          | (3.200.000, 00)         | 1,000                                     | (3.200.000)       |
|          | 340.647,51              | 0,892                                     | 271.496           |
| 2        | (209.352, 49)           | 0,797                                     | (166.854)         |
| 3        | (42.474.947, 40)        | 0,711                                     | (30.199.688)      |
| 4        | (107.383.501,01)        | 0,635                                     | (68.188.523)      |
| 5        | 476.394.592,68          | 0,567                                     | 270.115.734       |
|          | VANF                    |                                           | 168.632.165       |

Este cálculo se puede realizar rápidamente a partir del uso de la computadora, únicamente yendo a fórmulas en Excel y darle la orden de calcular el VAN o TIR de acuerdo a los datos de inversión y flujo de ingresos y costos en cada uno de los períodos.

# N. La Tasa Interna de Retorno Financiera (TIRF)

Consiste en calcular la tasa de interés en donde el proyecto según sus flujos de efectivo generados en el horizonte de análisis el mismo, iguala los ingresos a los egresos, considerando la inversión.

Para facilitar el proceso se debe seleccionar una tasa que convierta el VANF en negativo.

Para el caso, corresponde a una TREMA de 102.

![](_page_208_Picture_294.jpeg)

![](_page_208_Picture_295.jpeg)

En función de este resultado se propone utilizar la siguiente fórmula, la cual le permitiría calcular de forma directa la TIRF del proyecto. De tener acceso a una computadora, puede hacer de manera directa este cálculo.

$$
TIRF = \frac{(Ti2 - Ti1)(VANF1)}{VANF1 - VANF2} + Ti1
$$

Por tanto:

![](_page_208_Picture_296.jpeg)

![](_page_208_Picture_297.jpeg)

Tabla 60 **Tasa interna de retorno. Proyecto consultora**

|          |                         | Factor          |                   | Factor          |                   |
|----------|-------------------------|-----------------|-------------------|-----------------|-------------------|
|          |                         | actualización 1 |                   | actualización 2 |                   |
| Períodos | <b>Beneficios Netos</b> | (12%)           | VANF <sub>1</sub> | (102)           | VANF <sub>2</sub> |
| 0        | (3.200.000,00)          | 1,000           | (3.200.000)       | 1,00000000000   | (3.200.000, 0)    |
|          | 340.647,51              | 0,893           | 271.562           | 0,49504950495   | 168.637,4         |
|          | (209.352, 49)           | 0,797           | (166.895)         | 0,245074012     | (51.306, 9)       |
| 3        | (42.474.947, 40)        | 0,712           | (30.232.829)      | 0,12132376849   | (5.153.220,7)     |
| 4        | (107.383.501,01)        | 0,636           | (68.244.156)      | 0,06006127153   | (6.449.589, 6)    |
|          | 476.394.592,68          | 0,567           | 270.319.086       | 0,02973330274   | 14.164.784,6      |
|          | VANF                    |                 | 168,746,769       |                 | (520.695, 1)      |

En función de este resultado se propone utilizar la siguiente fórmula, la cual le permitiría calcular de forma directa la TIRF del proyecto. De tener acceso a una computadora, puede hacer de manera directa este cálculo.

$$
TIRF = \frac{(Ti2 - Ti1)(VANF1)}{VANF1 - VANF2} + Ti1
$$

Por tanto:

![](_page_208_Picture_298.jpeg)

$$
\text{TIRF} = \frac{(102 - 12)(168\ 746\ 769)}{168\ 746\ 769 - 520\ 695,1} + 12
$$
\n
$$
= \frac{15\ 234\ 071\ 463,74}{169\ 267\ 463,1} + 12 = 89 + 12 = 101
$$

Por tanto la TIRF del proyecto será 101%, convirtiéndose en una tasa positiva superior a la TREMA que representa la comparación del proyecto.

## Ñ. La relación beneficio-costo

El cálculo de esta se realiza a partir de la siguiente fórmula:

$$
R B/C = \frac{\displaystyle \frac{Bt}{(1+r)^n}}{\displaystyle \frac{Ct}{(1+r)^n}}
$$

Entendiendo que consiste en dividir los ingresos actualizados con los costos actualizados, utilizando el mismo factor de actualización con el cual se ha trabajo el VANF del proyecto, es decir la TREMA del proyecto. Y los resultados son los siguientes:

Tabla 61 **Relación beneficio-costo. Proyecto consultora**

|                 | Estructura para la Relación Costo Beneficio    |                                      |                                    |                                                   |                                |                              |  |  |
|-----------------|------------------------------------------------|--------------------------------------|------------------------------------|---------------------------------------------------|--------------------------------|------------------------------|--|--|
| Períodos<br>(1) | <b>Beneficio</b><br>precios de<br>mercado (II) | Costo Precios<br>de mercado<br>(III) | Factor de<br>actualización<br>(IV) | <b>Beneficios</b><br>netos<br>actualizados<br>(V) | Costos<br>actualizados<br>(VI) | RB/C Por<br>período<br>(VII) |  |  |
|                 | 94.000.000                                     | 24.772.648                           | 0.892                              | 83.848.000                                        | 22.097.202                     | 3,79                         |  |  |
| $\mathfrak{I}$  | 94.000.000                                     | 26.961.758                           | 0.797                              | 74.918.000                                        | 21,488.521                     | 3,49                         |  |  |
| 3               | 94.000.000                                     | 29.091.446                           | 0,711                              | 66.834.000                                        | 20.684.018                     | 3,23                         |  |  |
| 4               | 94.000.000                                     | 31.391.510                           | 0,635                              | 59.690.000                                        | 19.933.609                     | 2,99                         |  |  |
| 5               | 94.000.000                                     | 33.875.579                           | 0.567                              | 53.298.000                                        | 19.207.453                     | 2,77                         |  |  |

 $\sum \overline{R} B / C = 3,25$ 

Por tanto la TIRF del proyecto será 101%, convirtiéndose en una tasa positiva superior a la TREMA que representa la comparación del proyecto.

## Ñ. La relación beneficio-costo

El cálculo de esta se realiza a partir de la siguiente fórmula:

$$
R B/C = \frac{\displaystyle \frac{Bt}{(1+r)^n}}{\displaystyle \frac{Ct}{(1+r)^n}}
$$

Entendiendo que consiste en dividir los ingresos actualizados con los costos actualizados, utilizando el mismo factor de actualización con el cual se ha trabajo el VANF del proyecto, es decir la TREMA del proyecto. Y los resultados son los siguientes:

#### Tabla 61 **Relación beneficio-costo. Proyecto consultora**

|                 |                                                | Estructura para la Relación Costo Beneficio |                                    |                                                   |                                |                              |  |  |  |  |
|-----------------|------------------------------------------------|---------------------------------------------|------------------------------------|---------------------------------------------------|--------------------------------|------------------------------|--|--|--|--|
| Períodos<br>(1) | <b>Beneficio</b><br>precios de<br>mercado (II) | Costo Precios<br>de mercado<br>(III)        | Factor de<br>actualización<br>(IV) | <b>Beneficios</b><br>netos<br>actualizados<br>(V) | Costos<br>actualizados<br>(VI) | RB/C Por<br>período<br>(VII) |  |  |  |  |
| 1               | 94.000.000                                     | 24.772.648                                  | 0,892                              | 83.848.000                                        | 22.097.202                     | 3,79                         |  |  |  |  |
| $\overline{2}$  | 94.000.000                                     | 26.961.758                                  | 0,797                              | 74.918.000                                        | 21.488.521                     | 3,49                         |  |  |  |  |
| 3               | 94.000.000                                     | 29.091.446                                  | 0,711                              | 66.834.000                                        | 20.684.018                     | 3,23                         |  |  |  |  |
| 4               | 94.000.000                                     | 31.391.510                                  | 0,635                              | 59.690.000                                        | 19.933.609                     | 2,99                         |  |  |  |  |
| 5               | 94.000.000                                     | 33.875.579                                  | 0,567                              | 53.298.000                                        | 19.207.453                     | 2,77                         |  |  |  |  |

 $\Sigma \overline{R}B/c = 3,25$ 

En ese caso en particular se realiza un análisis de la relación beneficio costo por año y como se puede observar existe un deterioro financiero en el proyecto, puesto que los ingresos se mantienen estables, mientras que los costos crecen cada año. Esto explica por qué la relación beneficio costo va en detrimento. A pesar de todo el proyecto en el horizonte de análisis resulta positivo todos los años. La relación promedio durante la vida útil del proyecto es 3,25.

## O. La recuperación de la inversión

Consiste en calcular en el tiempo que el proyecto lograr recuperar la inversión, tal como se explicó en el desarrollo teórico del tema.

Tabla 62 **Recuperación de la inversión**

| detalle  |                |               |               |               |               |               |
|----------|----------------|---------------|---------------|---------------|---------------|---------------|
| Ingresos |                | 94.000.000,00 | 94.000.000.00 | 94.000.000.00 | 94.000.000.00 | 94.000.000.00 |
| Costos   | (2.650.000,00) | 25.181.218.93 | 27.370.329.01 | 29.500.017.82 | 31,800,081,73 | 34.284.150.76 |
|          | 2.650.000.00   | 68.818.781.07 | 66.629.670.99 | 64.499.982.18 | 62.199.918.27 | 59.715.849.24 |
|          |                | 66.168.781.07 |               |               |               |               |

Para el caso en estudio en el mismo año 1 el proyecto logra recuperar la inversión y una rentabilidad de poco más de 66 millones.

## P. La evaluación económica y social del proyecto Inversión social

Se parte de un tipo de cambio del dólar de 550 la venta y 539 la compra, ante lo cual se sabe que el procedimiento a seguir es realizar la siguiente división: 550/539, para un factor de corrección de 1,020, el cual debe ser aplicado a toEn ese caso en particular se realiza un análisis de la relación beneficio costo por año y como se puede observar existe un deterioro financiero en el proyecto, puesto que los ingresos se mantienen estables, mientras que los costos crecen cada año. Esto explica por qué la relación beneficio costo va en detrimento. A pesar de todo el proyecto en el horizonte de análisis resulta positivo todos los años. La relación promedio durante la vida útil del proyecto es 3,25.

## O. La recuperación de la inversión

Consiste en calcular en el tiempo que el proyecto lograr recuperar la inversión, tal como se explicó en el desarrollo teórico del tema.

Tabla 62 **Recuperación de la inversión**

| detalle  |                |               |               |               |               |               |
|----------|----------------|---------------|---------------|---------------|---------------|---------------|
| Ingresos |                | 94.000.000,00 | 94.000.000,00 | 94.000.000.00 | 94.000.000,00 | 94.000.000,00 |
| Costos   | (2.650.000,00) | 25.181.218.93 | 27.370.329.01 | 29.500.017.82 | 31.800.081.73 | 34.284.150.76 |
|          | 2.650.000,00   | 68.818.781.07 | 66.629.670.99 | 64.499.982.18 | 62.199.918.27 | 59.715.849,24 |
|          |                | 66.168.781,07 |               |               |               |               |

Para el caso en estudio en el mismo año 1 el proyecto logra recuperar la inversión y una rentabilidad de poco más de 66 millones.

## P. La evaluación económica y social del proyecto Inversión social

Se parte de un tipo de cambio del dólar de 550 la venta y 539 la compra, ante lo cual se sabe que el procedimiento a seguir es realizar la siguiente división: 550/539, para un factor de corrección de 1,020, el cual debe ser aplicado a todos aquellos rubros de inversión o costos de operación que pueden ser transables en el mercado nacional o extranjero.

Para el caso del capital de trabajo, se deben definir las cuentas presentes, si existe mano de obra se le aplica el factor correspondiente e igualmente si existen insumos importados, como por ejemplo el combustible. Para efectos del presente caso el capital de trabajo se mantiene el mis monto del caso financiero. En el siguiente cuadro se evidencia en cambio de inversión financiera a inversión social:

#### Tabla 63 **Inversión social del proyecto**

![](_page_211_Picture_237.jpeg)

dos aquellos rubros de inversión o costos de operación que pueden ser transables en el mercado nacional o extranjero.

Para el caso del capital de trabajo, se deben definir las cuentas presentes, si existe mano de obra se le aplica el factor correspondiente e igualmente si existen insumos importados, como por ejemplo el combustible. Para efectos del presente caso el capital de trabajo se mantiene el mis monto del caso financiero. En el siguiente cuadro se evidencia en cambio de inversión financiera a inversión social:

#### Tabla 63 **Inversión social del proyecto**

![](_page_211_Picture_238.jpeg)

La columna cuatro detalla la inversión social, la tres evidencia los factores de corrección de las externalidades o afectaciones que el mercado ocasiona a los precios de los bienes de capital.

Estos costos de inversión serán la base para realizar la evaluación social del proyecto.

## Q. Los costos sociales del proyecto

Para efectos de cálculo de los costos sociales se le aplicará el factor del dólar a los costos de combustible y papelería y útiles.

Se mantienen los costos por servicios públicos y alquiler

Se eliminan de los costos financieros los costos de garantías sociales e intereses, puesto que no aplica el crédito. El recurso humano se trabajará para efectos del caso, con un factor de corrección de 1,2 puesto que se parte del supuesto que el costo de salario de ley es de 5 millones y el salario del proyecto es de 6 millones, teniendo la siguiente relación: 6 000 000 / 5 000 000 = 1,2, lo que nos lleva a disminuir el costo de mano de obra en un 20 %, quedando los costos sociales de la siguiente manera:

#### Tabla 64 **Costos sociales administrativos. Proyecto consultora**

![](_page_212_Picture_220.jpeg)

La columna cuatro detalla la inversión social, la tres evidencia los factores de corrección de las externalidades o afectaciones que el mercado ocasiona a los precios de los bienes de capital.

Estos costos de inversión serán la base para realizar la evaluación social del proyecto.

## Q. Los costos sociales del proyecto

Para efectos de cálculo de los costos sociales se le aplicará el factor del dólar a los costos de combustible y papelería y útiles.

Se mantienen los costos por servicios públicos y alquiler

Se eliminan de los costos financieros los costos de garantías sociales e intereses, puesto que no aplica el crédito. El recurso humano se trabajará para efectos del caso, con un factor de corrección de 1,2 puesto que se parte del supuesto que el costo de salario de ley es de 5 millones y el salario del proyecto es de 6 millones, teniendo la siguiente relación: 6 000 000 / 5 000 000 = 1,2, lo que nos lleva a disminuir el costo de mano de obra en un 20 %, quedando los costos sociales de la siguiente manera:

#### Tabla 64 **Costos sociales administrativos. Proyecto consultora**

![](_page_212_Picture_221.jpeg)

![](_page_213_Picture_228.jpeg)

Bajo la misma lógica utilizada en la inversión, se hicieron los ajustes correspondientes a los costos administrativos y se seguirá realizando para los otros costos.

Tabla 65 **Costos sociales administrativos. Proyecto consultora**

|                    | Costos de Producción/Años |           |           |           |           |  |  |
|--------------------|---------------------------|-----------|-----------|-----------|-----------|--|--|
| <b>Detalle</b>     |                           |           |           |           |           |  |  |
| Costos de Personal | 4.800.000                 | 5.184.000 | 5.598.720 | 6.046.618 | 6.530.347 |  |  |
| Garantías Sociales |                           |           |           |           |           |  |  |
| Combustible        | 1.224.000                 | 1.321.920 | 1.427.674 | 1.541.887 | 1.665.238 |  |  |
| Total              | 6.024.000                 | 6.505.920 | 7.026.394 | 7.588.505 | 8.195.585 |  |  |

Obsérvese que se eliminan los costos por garantías sociales por cuanto estos representan transferencias para el proyecto, es decir que son costos cuya único interesada es el inversionista, ante lo cual se eliminan para realizar la evaluación económica. Lo mismo ocurrió en los costos administrativos con los costos por depreciación y los de amortización de activos intangibles.

![](_page_213_Picture_229.jpeg)

Bajo la misma lógica utilizada en la inversión, se hicieron los ajustes correspondientes a los costos administrativos y se seguirá realizando para los otros costos.

#### Tabla 65 **Costos sociales administrativos. Proyecto consultora**

![](_page_213_Picture_230.jpeg)

Obsérvese que se eliminan los costos por garantías sociales por cuanto estos representan transferencias para el proyecto, es decir que son costos cuya único interesada es el inversionista, ante lo cual se eliminan para realizar la evaluación económica. Lo mismo ocurrió en los costos administrativos con los costos por depreciación y los de amortización de activos intangibles.

![](_page_214_Picture_309.jpeg)

![](_page_214_Picture_310.jpeg)

Respecto a este tipo de costos las diferencias con respecto a esas mismas cuentas en el estudio financiero responden al precio sombra de la divisa, por cuanto al ser un producto importado, este es ajustado con el factor de corrección de la divisa.

A partir de todos estos costos y considerando el mismo ingreso del estudio financiero se procede a realizar los estados financieros, lo cual se presenta en las siguientes tablas.

#### Tabla 67 **Flujo de caja social. Proyecto consultora**

![](_page_214_Picture_311.jpeg)

![](_page_214_Picture_312.jpeg)

![](_page_214_Picture_313.jpeg)

Respecto a este tipo de costos las diferencias con respecto a esas mismas cuentas en el estudio financiero responden al precio sombra de la divisa, por cuanto al ser un producto importado, este es ajustado con el factor de corrección de la divisa.

A partir de todos estos costos y considerando el mismo ingreso del estudio financiero se procede a realizar los estados financieros, lo cual se presenta en las siguientes tablas.

Tabla 67 **Flujo de caja social. Proyecto consultora**

| <b>DETALLE</b>            |           | Flujo de caja social |             |             |             |             |
|---------------------------|-----------|----------------------|-------------|-------------|-------------|-------------|
|                           | $\Omega$  |                      |             |             |             |             |
| saldo                     |           | 550,000              | 77.060.000  | 152.170.800 | 225.770.464 | 297.738.101 |
| Ingreso por venta         |           | 94.000.000           | 94.000.000  | 94.000.000  | 94.000.000  | 94.000.000  |
| Aporte inicial            | 3.238.779 |                      |             |             |             |             |
| Ingresos totales          |           | 94.550.000           | 171.060.000 | 246.170.800 | 319.770.464 | 391.738.101 |
| Inversión inicial         | 2.688.779 |                      |             |             |             |             |
| Costos de operación       |           |                      |             |             |             |             |
| Costos administrativos    |           | 10.854.000           | 11.722.320  | 12.660.106  | 13.672.914  | 14.766.747  |
| Costos de producción      |           | 6.024.000            | 6.505.920   | 7.026.394   | 7.588.505   | 8.195.585   |
| Costos de venta           |           | 612.000              | 660,960     | 713.837     | 770.944     | 832.619     |
| Total Costos de operación |           | 17,490,000           | 18.889.200  | 20,400.336  | 22.032.363  | 23.794.952  |
| Flujo Neto de efectivo    | 550,000   | 77.060.000           | 152.170.800 | 225.770.464 | 297.738.101 | 367.943.149 |

De ser necesario también se deben realizar el estado social de resultados y el balance general también social, esto le permite al proyectista contar con mayores insumos para su respectiva justificación.

Para este caso se procede a realizar directamente el flujo de fondos social, con el fin de contar con la información necesaria para realizar el respectivo análisis económico.

## R. El flujo de fondos sociales

![](_page_215_Picture_262.jpeg)

![](_page_215_Picture_263.jpeg)

A partir del ejercicio se observa al año cinco el saldo positivo, lo cual se convierte en insumos para el cálculo del VANE

## S. El Valor Actual Neto Económico (VANE)

Como ya se explicó, este pretende estimar el valor en colones de hoy del conjunto de costos sociales y de beneficios que genera durante la vida útil del proyecto, considerando el valor social de la inversión en el tiempo, expresado a través del costo de oportunidad social del capital.

De ser necesario también se deben realizar el estado social de resultados y el balance general también social, esto le permite al proyectista contar con mayores insumos para su respectiva justificación.

Para este caso se procede a realizar directamente el flujo de fondos social, con el fin de contar con la información necesaria para realizar el respectivo análisis económico.

## R. El flujo de fondos sociales

![](_page_215_Picture_264.jpeg)

![](_page_215_Picture_265.jpeg)

A partir del ejercicio se observa al año cinco el saldo positivo, lo cual se convierte en insumos para el cálculo del VANE

## S. El Valor Actual Neto Económico (VANE)

Como ya se explicó, este pretende estimar el valor en colones de hoy del conjunto de costos sociales y de beneficios que genera durante la vida útil del proyecto, considerando el valor social de la inversión en el tiempo, expresado a través del costo de oportunidad social del capital.
#### Tabla 69 **Valor Actual Neto Social**

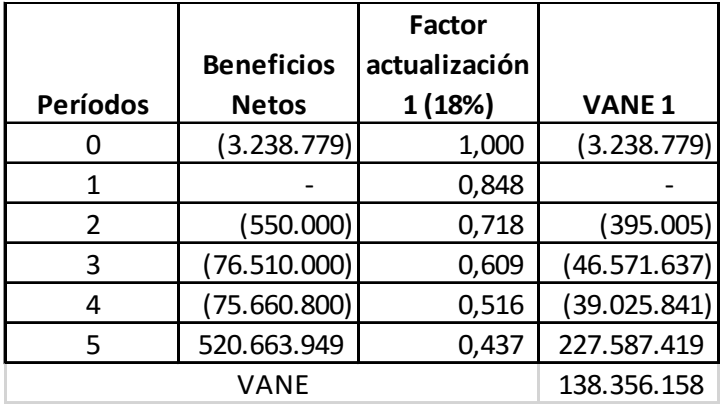

### T. La Tasa Interna de Retorno Social

Como se explicó, es el mismo procedimiento de cálculo del TIRF. Para este caso el proceso se hace con los costos sociales y se acude al Excel.

Tabla 70 **Tasa Interna de Retorno Social**

|          |                   | Factor        |                   | Factor          |                |
|----------|-------------------|---------------|-------------------|-----------------|----------------|
|          | <b>Beneficios</b> | actualización |                   | actualización 2 |                |
| Períodos | <b>Netos</b>      | 1(18%)        | VANE <sub>1</sub> | (99%)           | <b>VANE 2</b>  |
| 0        | (3.278.105)       | 1,000         | (3.278.105)       | 1,00000000000   | (3.278.105,0)  |
| 1        |                   | 0,848         |                   | 0,50251256281   |                |
| 2        | (550.000)         | 0,718         | (395.005)         | 0,252518876     | (138.885, 4)   |
| 3        | (76.510.000)      | 0,609         | (46.571.637)      | 0,12689390743   | (9.708.652, 9) |
| 4        | (75.660.800)      | 0,516         | 39.025.841)       | 0,06376578263   | (4.824.570, 1) |
| 5        | 520.663.949       | 0,437         | 227.587.419       | 0,03204310685   | 16.683.690,6   |
|          | VANE              |               | 138.316.832       |                 | (1.266.522,8)  |
|          |                   |               |                   |                 |                |

Tabla 69 **Valor Actual Neto Social**

|                 |                   | Factor        |              |
|-----------------|-------------------|---------------|--------------|
|                 | <b>Beneficios</b> | actualización |              |
| <b>Períodos</b> | <b>Netos</b>      | 1 (18%)       | <b>VANE1</b> |
|                 | (3.238.779)       | 1,000         | (3.238.779)  |
| 1               |                   | 0,848         |              |
| 2               | (550.000)         | 0,718         | (395.005)    |
| 3               | (76.510.000)      | 0,609         | (46.571.637) |
| 4               | (75.660.800)      | 0,516         | (39.025.841) |
| 5               | 520.663.949       | 0,437         | 227.587.419  |
|                 | VANE              |               | 138.356.158  |

### T. La Tasa Interna de Retorno Social

Como se explicó, es el mismo procedimiento de cálculo del TIRF. Para este caso el proceso se hace con los costos sociales y se acude al Excel.

Tabla 70 **Tasa Interna de Retorno Social**

|          |                   | Factor        |              | Factor          |                   |
|----------|-------------------|---------------|--------------|-----------------|-------------------|
|          | <b>Beneficios</b> | actualización |              | actualización 2 |                   |
| Períodos | <b>Netos</b>      | 1(18%)        | <b>VANE1</b> | (99%)           | VANE <sub>2</sub> |
| 0        | (3.278.105)       | 1,000         | (3.278.105)  | 1,0000000000    | (3.278.105, 0)    |
|          |                   | 0,848         |              | 0,50251256281   |                   |
| 2        | (550.000)         | 0,718         | (395.005)    | 0,252518876     | (138.885, 4)      |
| 3        | (76.510.000)      | 0,609         | (46.571.637) | 0,12689390743   | (9.708.652, 9)    |
| 4        | (75.660.800)      | 0,516         | (39.025.841) | 0,06376578263   | (4.824.570, 1)    |
| 5        | 520.663.949       | 0,437         | 227.587.419  | 0,03204310685   | 16.683.690,6      |
|          | VANE              |               | 138.316.832  |                 | (1.266.522,8)     |

$$
TIRE = \frac{(Ti2 - Ti1)(VANF1)}{VANE1 - VANE2} + Ti1
$$

$$
TIRE = \frac{(99 - 18)(138356158)}{138356158 - 1266522} + 18
$$

$$
TIRE = \frac{(81)(138356158)}{139583345,1} + 18 = 98
$$

$$
TIRE = 98
$$

Para efectos de cálculo se procede a colocar los ingresos y egresos sociales antes apuntados, y luego desde el Excel y utilizando función (fx) y en IRR o TIR procedemos a incluir los valores correspondientes, en este caso la columna de Saldo final del cuadro anterior.

#### U. La relación beneficio-costo social

Consiste en dividir los ingresos entre los costos actualizados, conservando la inversión como un costo más.

Tabla 71 **Relación beneficio costo, proyecto consultora**

| Periodos (I) | Beneficio<br>precios<br>mercado (II) | a Costos<br>de precios<br>mercado (III) (IV) | a Factor<br>del<br>de actualización | <b>Beneficios</b><br>netos<br>actualizados<br>(V) | Costos<br>actualizados (VI) | B/C por<br>R-<br>periodo (VII) |
|--------------|--------------------------------------|----------------------------------------------|-------------------------------------|---------------------------------------------------|-----------------------------|--------------------------------|
|              |                                      | 17.490.000                                   | 0,848                               |                                                   | 14.831.520                  |                                |
| 2            | (550.000)                            | 18.889.200                                   | 0,718                               | (395.005)                                         | 13.566.035                  | (0,03)                         |
| 3            | (76.510.000)                         | 20.400.336                                   | 0,609                               | (46.571.637)                                      | 12.417.685                  | (3, 75)                        |
| 4            | (75.660.800)                         | 22.032.363                                   | 0,516                               | (39.025.841)                                      | 11.364.293                  | (3, 43)                        |
|              | 520.663.949                          | 23.794.952                                   | 0,437                               | 227.587.419                                       | 10.401.011                  | 21,88                          |

$$
TIRE = \frac{(Ti2 - Ti1)(VANF1)}{VANE1 - VANE2} + Ti1
$$

$$
TIRE = \frac{(99 - 18)(138356158)}{138356158 - 1266522} + 18
$$

$$
TIRE = \frac{(81)(138356158)}{139583345,1} + 18 = 98
$$

$$
TIRE = 98
$$

Para efectos de cálculo se procede a colocar los ingresos y egresos sociales antes apuntados, y luego desde el Excel y utilizando función (fx) y en IRR o TIR procedemos a incluir los valores correspondientes, en este caso la columna de Saldo final del cuadro anterior.

#### U. La relación beneficio-costo social

Consiste en dividir los ingresos entre los costos actualizados, conservando la inversión como un costo más.

Tabla 71 **Relación beneficio costo, proyecto consultora**

| Periodos (I) | Beneficio<br>precios<br>mercado (II) | a Costos<br>de precios<br>mercado (III) (IV) | a Factor<br>del<br>de actualización | <b>Beneficios</b><br>netos<br>actualizados<br>(V) | Costos<br>actualizados (VI) | $B/C$ por<br>R-<br>periodo (VII) |
|--------------|--------------------------------------|----------------------------------------------|-------------------------------------|---------------------------------------------------|-----------------------------|----------------------------------|
|              |                                      | 17.490.000                                   | 0,848                               |                                                   | 14.831.520                  |                                  |
|              | (550.000)                            | 18,889,200                                   | 0,718                               | (395.005)                                         | 13.566.035                  | (0,03)                           |
|              | (76.510.000)                         | 20.400.336                                   | 0,609                               | (46.571.637)                                      | 12.417.685                  | (3, 75)                          |
| 4            | (75.660.800)                         | 22.032.363                                   | 0,516                               | (39.025.841)                                      | 11.364.293                  | (3, 43)                          |
|              | 520.663.949                          | 23.794.952                                   | 0,437                               | 227.587.419                                       | 10.401.011                  | 21,88                            |

#### V. La evaluación cualitativa del impacto social del proyecto

Tal como se mencionó en el desarrollo del documento, el abordaje de la evaluación social de los proyectos requiere la cuantificación de una serie de variables que no siempre se pueden medir desde una perspectiva financiera, pero que representan un aporte importante para el desarrollo local o para mejor la calidad de vida de la población beneficiaria sea de manera directa o indirecta.

En la siguiente tabla se presenta un ejemplo con los elementos planificados y con una columna para detallar los impactos logrados en el proyecto.

### V. La evaluación cualitativa del impacto social del proyecto

Tal como se mencionó en el desarrollo del documento, el abordaje de la evaluación social de los proyectos requiere la cuantificación de una serie de variables que no siempre se pueden medir desde una perspectiva financiera, pero que representan un aporte importante para el desarrollo local o para mejor la calidad de vida de la población beneficiaria sea de manera directa o indirecta.

En la siguiente tabla se presenta un ejemplo con los elementos planificados y con una columna para detallar los impactos logrados en el proyecto.

#### Tabla 72 **Evaluación social de impacto según indicadores del proyecto**

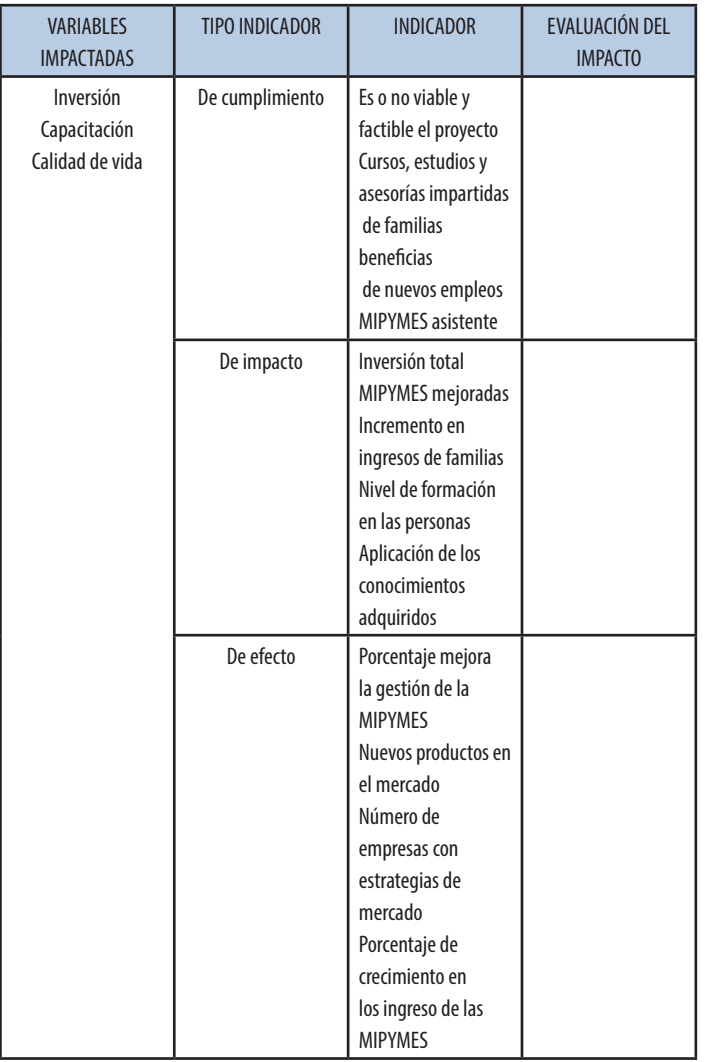

#### Tabla 72 **Evaluación social de impacto según indicadores del proyecto**

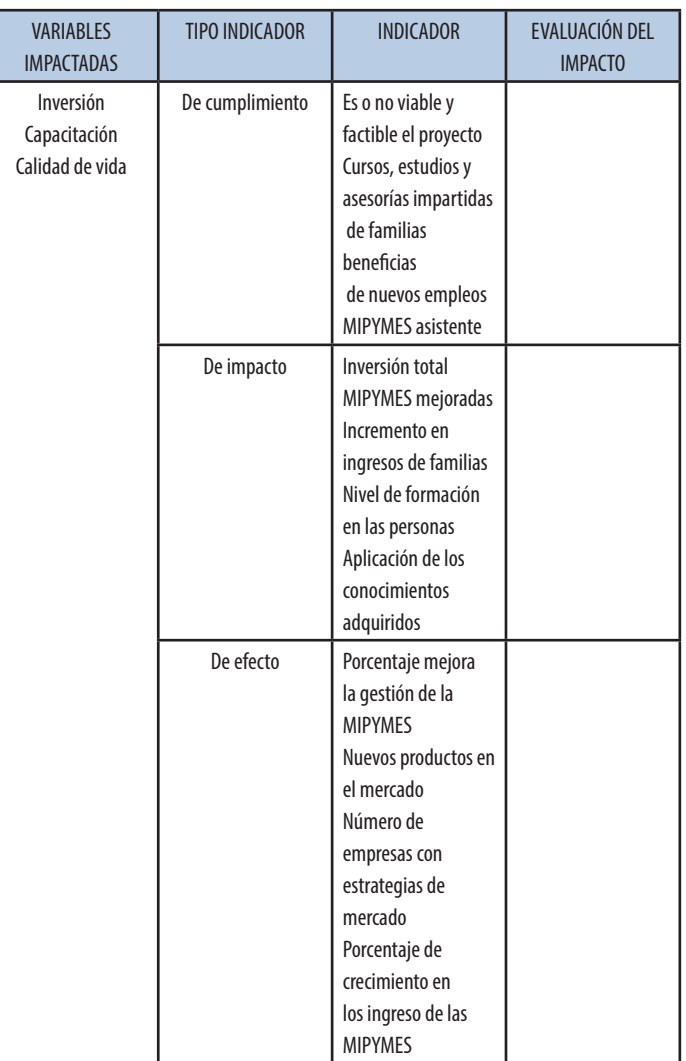

# Consideraciones generales del ejercicio práctico

Del estudio de prefactibilidad realizado al proyecto se concluye que este es atractivo tanto desde el punto de vista financiero como social, puesto que tiene un VANF superior a los 168 millones, una TIRF de 101 % y una relación beneficio/costo superior a 3 durante los primeros años, aunque con el paso de los años el proyecto tiende a disminuir su capacidad de reproducción del capital, lo cual se debe a un estancamiento en los ingresos durante todo el horizonte de Evaluación del proyecto.

Por tanto, considerando el horizonte de análisis (5 años) y la TREMA (12 %) del proyecto, resulta muy atractivo para el inversionista, por cuanto la TIRF representa 89 % encima del punto de comparación, lo cual no podría ser superado fácilmente por otra alternativa de inversión, en esa misma línea la inversión del proyecto es recuperada en el primer año de operación, siendo este, otro indicador importante para tomar en cuenta de parte del inversionista.

A pesar de todo y pensando en la continuidad de la operación y sobre todo en el largo plazo, se hace evidente que se deben diversificar las fuentes de ingresos o renegociar con los clientes para garantizar un crecimiento en los precios por servicio prestados, esto con el objeto de revertir el proceso decreciente que se visualiza en los estados financieros e intentando mejorar la capacidad de compra del dinero en el tiempo.

Desde la perspectiva social presenta una situación similar, considerando una Tasa Social de Descuento de 18%,

# Consideraciones generales del ejercicio práctico

Del estudio de prefactibilidad realizado al proyecto se concluye que este es atractivo tanto desde el punto de vista financiero como social, puesto que tiene un VANF superior a los 168 millones, una TIRF de 101 % y una relación beneficio/costo superior a 3 durante los primeros años, aunque con el paso de los años el proyecto tiende a disminuir su capacidad de reproducción del capital, lo cual se debe a un estancamiento en los ingresos durante todo el horizonte de Evaluación del proyecto.

Por tanto, considerando el horizonte de análisis (5 años) y la TREMA (12 %) del proyecto, resulta muy atractivo para el inversionista, por cuanto la TIRF representa 89 % encima del punto de comparación, lo cual no podría ser superado fácilmente por otra alternativa de inversión, en esa misma línea la inversión del proyecto es recuperada en el primer año de operación, siendo este, otro indicador importante para tomar en cuenta de parte del inversionista.

A pesar de todo y pensando en la continuidad de la operación y sobre todo en el largo plazo, se hace evidente que se deben diversificar las fuentes de ingresos o renegociar con los clientes para garantizar un crecimiento en los precios por servicio prestados, esto con el objeto de revertir el proceso decreciente que se visualiza en los estados financieros e intentando mejorar la capacidad de compra del dinero en el tiempo.

Desde la perspectiva social presenta una situación similar, considerando una Tasa Social de Descuento de 18%, es decir 6 puntos encima de la TREMA, el proyecto continúa siendo atractivo, puesto que a pesar del incremento en la inversión, los costos operativos son relativamente bajos, lo que nos lleva a obtener una condición también positiva, aunque con un VANE menor al VANF y con una TIRE positiva cercana al 100%, la relación beneficio costo presenta una condición deficitaria durante los primeros años, pero se recupera al final, lo cual nos augura una sostenibilidad positiva del proyecto en el tiempo.

es decir 6 puntos encima de la TREMA, el proyecto continúa siendo atractivo, puesto que a pesar del incremento en la inversión, los costos operativos son relativamente bajos, lo que nos lleva a obtener una condición también positiva, aunque con un VANE menor al VANF y con una TIRE positiva cercana al 100%, la relación beneficio costo presenta una condición deficitaria durante los primeros años, pero se recupera al final, lo cual nos augura una sostenibilidad positiva del proyecto en el tiempo.

# Referencias bibliográfica

Alegre Jenner, Francisco (1995). **Formulación y evaluación de proyectos de inversión**. Edición bajo la responsabilidad del autor. Perú.

 Baca Urbina, Gabriel (2001). **Evaluación de proyectos** (4.ª ed.). Mc Graw Hill. México.

Baca Urbina, Gabriel (2006). **Formulación y evalua**ción de proyectos informáticos (5.ª ed.). Mc Graw Hill. México.

Baca Urbina, Gabriel (2010). **Evaluación de proyectos** (6.<sup>a</sup> ed.) Mc Graw Hill. México.

Castro Salazar, René y Cordero Pinchansky, Sarah (1998). **Evaluación de impacto ambiental y sostenibilidad del desarrollo.** EUNED. Costa Rica.

Callosas Cerrón, Jesús (2005). **Manual de evaluación ambiental de proyecto.** Editorial San Marcos. Perú.

Cuevas Dubarganes, Francisco José (2006). **Contabilidad y finanzas para no contadores**. LIMUSA. México.

Fernández Espinoza, Saúl (2010). **Los proyectos de in**versión (2.ª ed.). Editorial Tecnológica de Costa Rica.

Fuentes Morhr, Fernando (1989). **Administración de proyectos financieros, diseño para la ejecución**. EUNED. Costa Rica

García, Jaime; Guier, Estrella y Chacón, Isabel (2004). **Ambiente, problemática y opciones de solución.** EUNED. Costa Rica.

# Referencias bibliográfica

Alegre Jenner, Francisco (1995). **Formulación y evaluación de proyectos de inversión**. Edición bajo la responsabilidad del autor. Perú.

 Baca Urbina, Gabriel (2001). **Evaluación de proyectos** (4.ª ed.). Mc Graw Hill. México.

Baca Urbina, Gabriel (2006). **Formulación y evalua**ción de proyectos informáticos (5.ª ed.). Mc Graw Hill. México.

Baca Urbina, Gabriel (2010). **Evaluación de proyectos** (6.<sup>a</sup> ed.) Mc Graw Hill. México.

Castro Salazar, René y Cordero Pinchansky, Sarah (1998). **Evaluación de impacto ambiental y sostenibilidad del desarrollo.** EUNED. Costa Rica.

Callosas Cerrón, Jesús (2005). **Manual de evaluación ambiental de proyecto.** Editorial San Marcos. Perú.

Cuevas Dubarganes, Francisco José (2006). **Contabilidad y finanzas para no contadores**. LIMUSA. México.

Fernández Espinoza, Saúl (2010). **Los proyectos de in**versión (2.ª ed.). Editorial Tecnológica de Costa Rica.

Fuentes Morhr, Fernando (1989). **Administración de proyectos financieros, diseño para la ejecución**. EUNED. Costa Rica

García, Jaime; Guier, Estrella y Chacón, Isabel (2004). **Ambiente, problemática y opciones de solución.** EUNED. Costa Rica.

Heizr, Jay y Render, Barry (1998). **Dirección de la producción. Decisiones estratégicas.** Prince Hall Iberia. España.

Hernández Sampieri, Roberto; Fernández Collado, Carlos y Baptista Lucio, Pilar (2004). **Metodología de la Investigación** (4.a ed.). Mc Graw Hill. México.

Infante Villareal, Arturo (1991). **Evaluación financiera de proyectos de inversión**. Editorial presencia LTDA. Colombia.

Instituto Latinoamericano y del Caribe de Planificación Económica y Social (ILPES) (2006). **Guía para la presentación de proyectos**. Edición 21. Editorial Siglo Veintiuno. Santiago de Chile.

Kotler, Philip y Armstrong, Gary (1998). **Fundamen**tos de mercadotecnia (4.ª ed.). Pearson Prentice Hall. México.

Kotler, Philip, y Armstrong, Gary (2003). **Fundamen**tos de mercadotecnia (6.ª ed.). Pearson Prentice Hall. México.

Ministerio de Planificación Nacional y Política Económica MIDFEPLAN (2010). **Guía metodológica general para la identificación, formulación y evaluación de proyectos de inversión pública**. Costa Rica.

Murcia M., Jairo; Días, Flor; Medellín D., Víctor; Ortega C., Jorge; Santana V., Leonardo; González R., Magada; Oñete B., Gonzalo y Baca C., Carlos. **Proyectos**. **Formulación y criterios de evaluación.** Alfa Omega. Colombia.

Heizr, Jay y Render, Barry (1998). **Dirección de la producción. Decisiones estratégicas.** Prince Hall Iberia. España.

Hernández Sampieri, Roberto; Fernández Collado, Carlos y Baptista Lucio, Pilar (2004). **Metodología de la Investigación** (4.a ed.). Mc Graw Hill. México.

Infante Villareal, Arturo (1991). **Evaluación financiera de proyectos de inversión**. Editorial presencia LTDA. Colombia.

Instituto Latinoamericano y del Caribe de Planificación Económica y Social (ILPES) (2006). **Guía para la presentación de proyectos**. Edición 21. Editorial Siglo Veintiuno. Santiago de Chile.

Kotler, Philip y Armstrong, Gary (1998). **Fundamen**tos de mercadotecnia (4.ª ed.). Pearson Prentice Hall. México.

Kotler, Philip, y Armstrong, Gary (2003). **Fundamen**tos de mercadotecnia (6.ª ed.). Pearson Prentice Hall. México.

Ministerio de Planificación Nacional y Política Económica MIDFEPLAN (2010). **Guía metodológica general para la identificación, formulación y evaluación de proyectos de inversión pública**. Costa Rica.

Murcia M., Jairo; Días, Flor; Medellín D., Víctor; Ortega C., Jorge; Santana V., Leonardo; González R., Magada; Oñete B., Gonzalo y Baca C., Carlos. **Proyectos**. **Formulación y criterios de evaluación.** Alfa Omega. Colombia.

Mulvaney John (1988). **ABC, una técnica simplificada de programación y control por el camino crítico.** ICAP. San José Costa Rica.

Ortegón, Edgar; Pacheco, Juan y Roura, Oracio (2005). **Metodología general de identificación, preparación y evaluación de proyectos de inversión pública**. Instituto Latinoamericano y del Caribe de Planificación Económica y Social, ILPES. Santiago de Chile.

Ortega Ángel, Maradiegue Richart, Rodríguez Giovanni y Zúñiga Guillermo (2015). **Formulación de proyectos de inversión. Diagnóstico, mercado y estudio técnico**. EDiNexo. Costa Rica.

Projet Management Institute (2004). **Guía de los funda**mentos de la dirección de proyectos (3.ª ed.).

Rosales Posas, Ramón (2005). **La formulación y la evaluación de proyectos**. Editorial Universidad Estatal a Distancia. Costa Rica.

Ruiz R., Ana Isabel (2006). **Diagnóstico de situacio**nes y problemas locales (1.ª ed.). Editorial UNED. San José, Costa Rica.

Sapag N. y Sapag R. (2007). **Proyectos de inversión,**  formulación y evaluación (1.ª ed.). Pearson Prentice Hall. México.

Sapag Chaín Nassir (2011). **Proyectos de inversión,**  formulación y evaluación (2.ª ed.). Pearson Prentice Hall. México.

Sapag Chaín Nassir y Chaín Nassir Reinaldo (2000). Preparación y evaluación de proyectos (4.ª ed.). Mc Graw Hill. México.

Mulvaney John (1988). **ABC, una técnica simplificada de programación y control por el camino crítico.** ICAP. San José Costa Rica.

Ortegón, Edgar; Pacheco, Juan y Roura, Oracio (2005). **Metodología general de identificación, preparación y evaluación de proyectos de inversión pública**. Instituto Latinoamericano y del Caribe de Planificación Económica y Social, ILPES. Santiago de Chile.

Ortega Ángel, Maradiegue Richart, Rodríguez Giovanni y Zúñiga Guillermo (2015). **Formulación de proyectos de inversión. Diagnóstico, mercado y estudio técnico**. EDiNexo. Costa Rica.

Projet Management Institute (2004). **Guía de los funda**mentos de la dirección de proyectos (3.ª ed.).

Rosales Posas, Ramón (2005). **La formulación y la evaluación de proyectos**. Editorial Universidad Estatal a Distancia. Costa Rica.

Ruiz R., Ana Isabel (2006). **Diagnóstico de situacio**nes y problemas locales (1.ª ed.). Editorial UNED. San José, Costa Rica.

Sapag N. y Sapag R. (2007). **Proyectos de inversión,**  formulación y evaluación (1.ª ed.). Pearson Prentice Hall. México.

Sapag Chaín Nassir (2011). **Proyectos de inversión,**  formulación y evaluación (2.ª ed.). Pearson Prentice Hall. México.

Sapag Chaín Nassir y Chaín Nassir Reinaldo (2000). Preparación y evaluación de proyectos (4.ª ed.). Mc Graw Hill. México.

Sepúlveda, Sergio (2008). **Gestión del desarrollo sostenible en territorios rurales: métodos para la planificación**. Instituto Interamericano de Cooperación Agrícola, IICA.

Salas Tarcisio (2005). **Análisis y diagnóstico financiero, enfoque integral**. Editores Guayacán. Costa Rica.

Banco Mundial, UNESCO. Departamento de evaluación de operaciones (1992). **Lecciones y prácticas. Diseño de seguimiento y evaluación de los proyectos.** Volumen 2, número 8.

Sepúlveda, Sergio (2008). **Gestión del desarrollo sostenible en territorios rurales: métodos para la planificación**. Instituto Interamericano de Cooperación Agrícola, IICA.

Salas Tarcisio (2005). **Análisis y diagnóstico financiero, enfoque integral**. Editores Guayacán. Costa Rica.

Banco Mundial, UNESCO. Departamento de evaluación de operaciones (1992). **Lecciones y prácticas. Diseño de seguimiento y evaluación de los proyectos.** Volumen 2, número 8.

Formulación y evaluación de proyectos Formulación y evaluación de proyectos